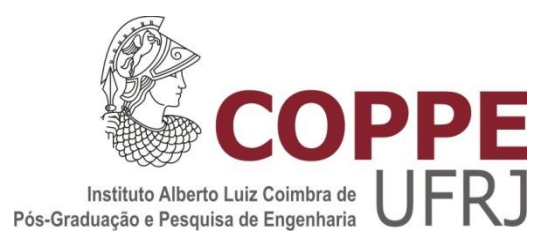

## IMPACTO DA MODELAGEM DA REDE EM FUNÇÃO DA FREQUÊNCIA NA ANÁLISE HARMÔNICA DE SISTEMAS COM GERAÇÃO EÓLICA

Jaqueline Gomes Pereira

Dissertação de Mestrado apresentada ao Programa de Pós-graduação em Engenharia Elétrica, COPPE, da Universidade Federal do Rio de Janeiro, como parte dos requisitos necessários à obtenção do título de Mestre em Engenharia Elétrica.

Orientadores: Tatiana Mariano Lessa de Assis Robson Francisco da Silva Dias

Rio de Janeiro Março de 2019

### IMPACTO DA MODELAGEM DA REDE EM FUNÇÃO DA FREQUÊNCIA NA ANÁLISE HARMÔNICA DE SISTEMAS COM GERAÇÃO EÓLICA

Jaqueline Gomes Pereira

DISSERTAÇÃO SUBMETIDA AO CORPO DOCENTE DO INSTITUTO ALBERTO LUIZ COIMBRA DE PÓS-GRADUAÇÃO E PESQUISA DE ENGENHARIA (COPPE) DA UNIVERSIDADE FEDERAL DO RIO DE JANEIRO COMO PARTE DOS REQUISITOS NECESSÁRIOS PARA A OBTENÇÃO DO GRAU DE MESTRE EM CIÊNCIAS EM ENGENHARIA ELÉTRICA.

Examinada por:

Prof. Tatiana Mariano Lessa de Assis, D.Sc.

Prof. Robson Francisco da Silva Dias, D.Sc.

Prof. Pedro Machado de Almeida, Dr.Eng.

Dr. Sergio Luis Varricchio, D.Sc.

RIO DE JANEIRO, RJ - BRASIL MARÇO DE 2019

Pereira, Jaqueline Gomes

Impacto da Modelagem da Rede em Função da Frequência na Análise Harmônica de Sistemas com Geração Eólica/ Jaqueline Gomes Pereira. – Rio de Janeiro: UFRJ/ COPPE, 2019.

XVIII, 183 p.: il.; 29,7 cm.

Orientadores: Tatiana Mariano Lessa de Assis

Robson Francisco da Silva Dias

Dissertação (mestrado) – UFRJ/ COPPE/ Programa de Engenharia Elétrica, 2019.

Referências Bibliográficas: p. 122-127.

1. Qualidade de Energia. 2. Distorção Harmônica. 3. Geração Eólica. I. Assis, Tatiana Mariano Lessa de *et* 

*al*. II. Universidade Federal do Rio de Janeiro, COPPE, Programa de Engenharia Elétrica. III. Título.

*"Faz o que deves, está no que fazes."*

São Josemaria Escrivá

*À minha família, que tanto amo.*

## AGRADECIMENTOS

Agradeço a Deus pela oportunidade de cursar o mestrado e por ter me ajudado a superar cada obstáculo para a conclusão deste trabalho.

À minha família e aos amigos, pelo apoio, pelas orações e por compreenderem a minha ausência em diversos momentos, necessária para a dedicação ao trabalho e ao estudo.

Aos amigos do Operador Nacional do Sistema Elétrico (ONS), que me incentivaram e ajudaram com as dúvidas surgidas ao longo do curso. De forma especial, aos companheiros de estudo e de caronas durante todo o período de disciplinas.

Aos professores Tatiana Mariano Lessa de Assis e Robson Francisco da Silva Dias, agradeço pela confiança, pelo tempo dedicado e pelo conhecimento técnico transmitido.

Agradeço também aos membros da banca examinadora. Ao pesquisador Sergio Luis Varricchio, pela contribuição adicional dada ao trabalho.

A todos os professores e funcionários da COPPE que contribuíram de alguma forma para a realização deste trabalho.

Resumo da Dissertação apresentada à COPPE/UFRJ como parte dos requisitos necessários para a obtenção do grau de Mestre em Ciências (M.Sc.)

### IMPACTO DA MODELAGEM DA REDE EM FUNÇÃO DA FREQUÊNCIA NA ANÁLISE HARMÔNICA DE SISTEMAS COM GERAÇÃO EÓLICA

Jaqueline Gomes Pereira

Março/2019

Orientadores: Tatiana Mariano Lessa de Assis Robson Francisco da Silva Dias

Programa: Engenharia Elétrica

Esta dissertação consiste em analisar a metodologia utilizada no sistema brasileiro para a avaliação do impacto da conexão de um parque eólico no sistema de transmissão em relação à distorção harmônica de tensão. A análise foi realizada com foco na modelagem dos elementos da rede elétrica, dando ênfase à representação das linhas de transmissão. A metodologia atualmente adotada utiliza o conceito de Lugar Geométrico (LG) para a representação da Rede Externa ao empreendimento. Desse modo, as sensibilidades foram verificadas em relação às curvas de resposta em frequência e à formação do LG, principalmente para duas formas de representação das linhas: considerando a modelagem atualmente realizada, utilizando o programa HarmZs, e comparando com uma modelagem mais exata em relação à variação dos parâmetros com a frequência, através do programa PSCAD. Inicialmente, foram executadas simulações utilizando redes testes para o parque eólico e para o sistema de transmissão. Em seguida, foram utilizados dados do Sistema Interligado Nacional e uma rede de um empreendimento real. Como resultados, foram verificadas diferenças nas curvas de resposta em frequência e nos LGs principalmente para as altas frequências, o que não foi refletido na mesma proporção nos resultados de distorção harmônica. Por fim, a alternativa de aplicação do intervalo harmônico no LG foi analisada, assim como seu impacto no dimensionamento de um equipamento de filtragem.

Abstract of Dissertation presented to COPPE/UFRJ as a partial fulfillment of the requirements for the degree of Master of Science (M.Sc.).

### FREQUENCY DEPENDENCE NETWORK MODELING IMPACT IN HARMONIC ANALYSIS OF SYSTEMS WITH WIND GENERATION

Jaqueline Gomes Pereira

March/2019

Advisors: Tatiana Mariano Lessa de Assis Robson Francisco da Silva Dias

Department: Electrical Engineering

The purpose of this dissertation is to analyze the methodology utilized by Brazilian Operator to predict the level of harmonic distortion caused by a new wind farm connection. The analyze has been performed mainly regarding the modeling of network elements, emphasizing the transmission line representation. The methodology utilizes the concept of harmonic impedance loci to represent the network outside of the wind farm viewed from the point of common coupling. Thus, the sensibility was examined through frequency response curves and the harmonic impedance loci shaping, mainly regarding two transmission lines modeling: the actual representation, realized with the computational program HarmZs and a more accurate frequency dependent model utilizing the program PSCAD. To undertake such an evaluation, firstly the simulations have been done with a test system for the wind farm and for the transmission network. Further simulations were then performed with data of the Brazilian Interconnected Power System and with a real wind farm network. The frequency response curves and the harmonic impedance loci shaping resulted distinct mainly for high frequencies. However, those differences have not been reflected proportionally in the harmonic distortion. Finally, the application of harmonic interval and its impact on filter equipment design could be analyzed.

# SUMÁRIO

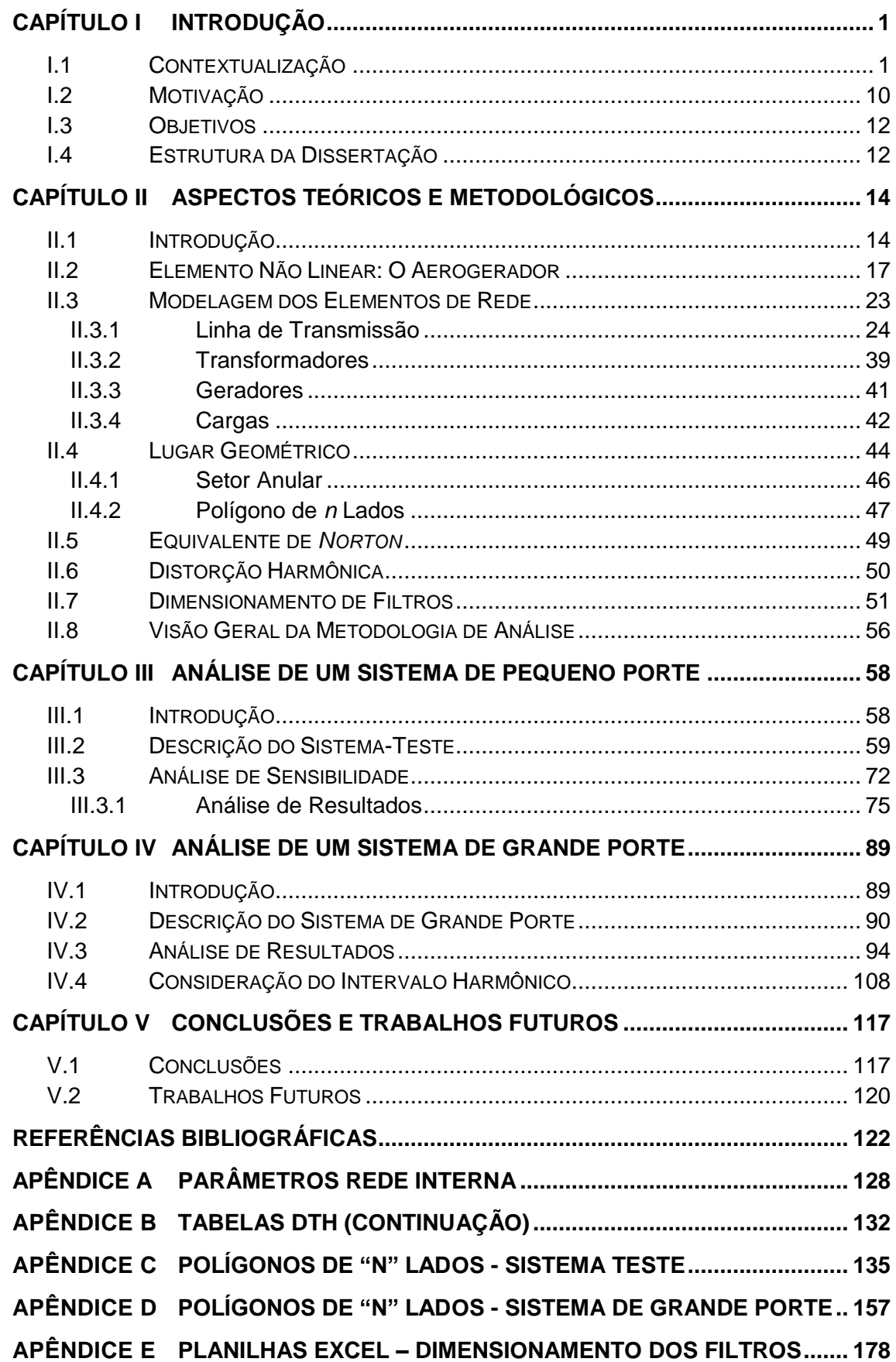

## LISTA DE FIGURAS

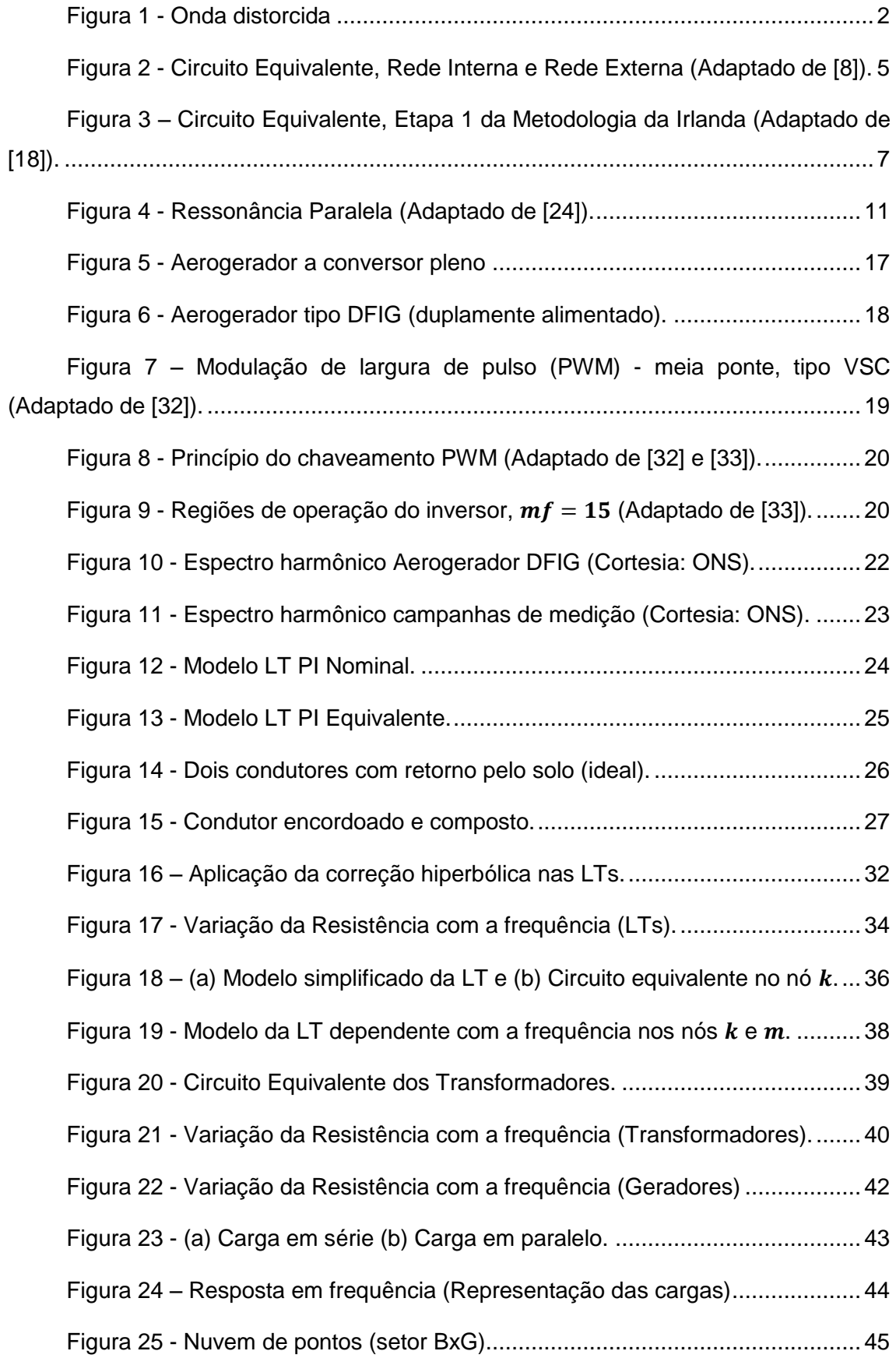

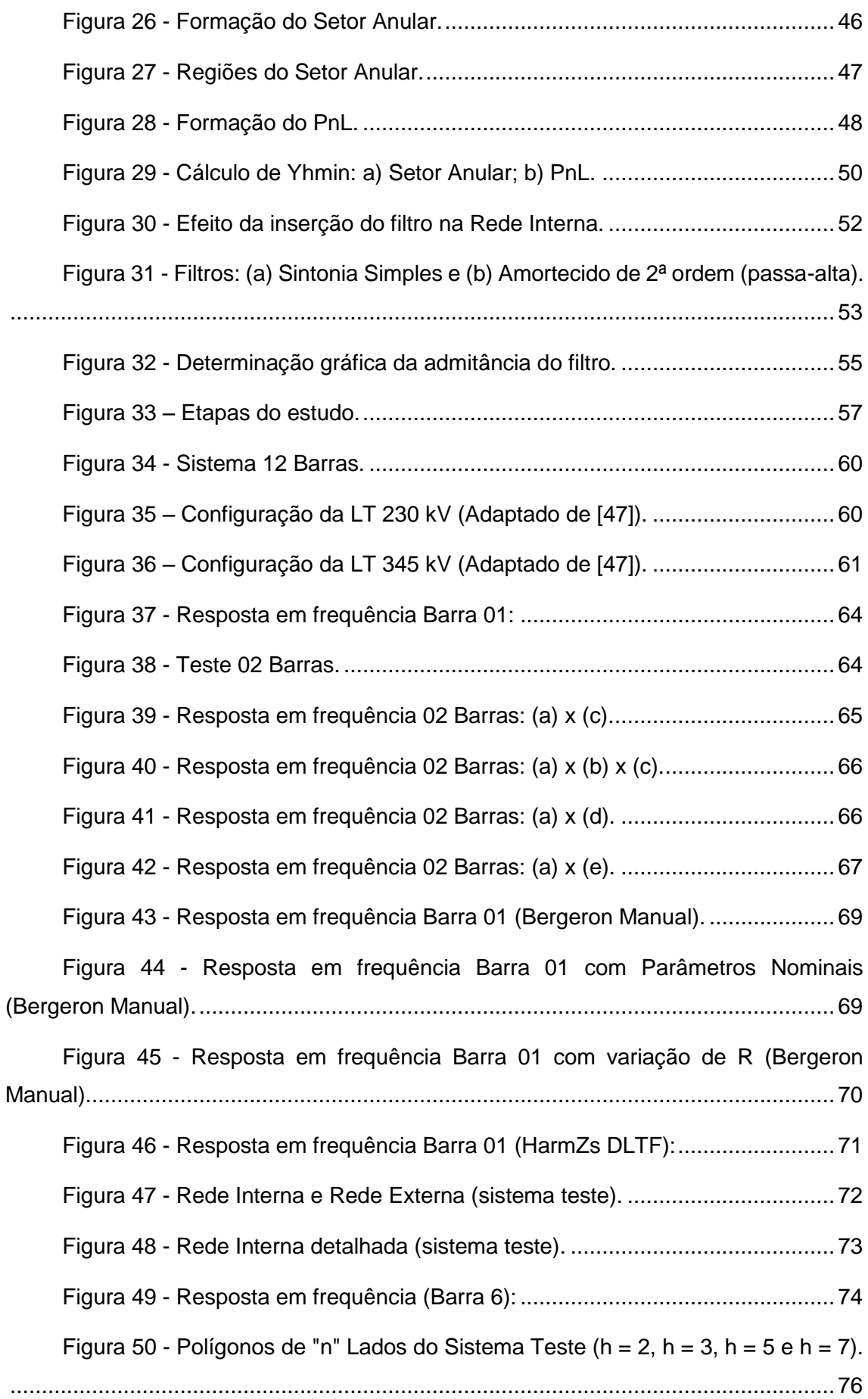

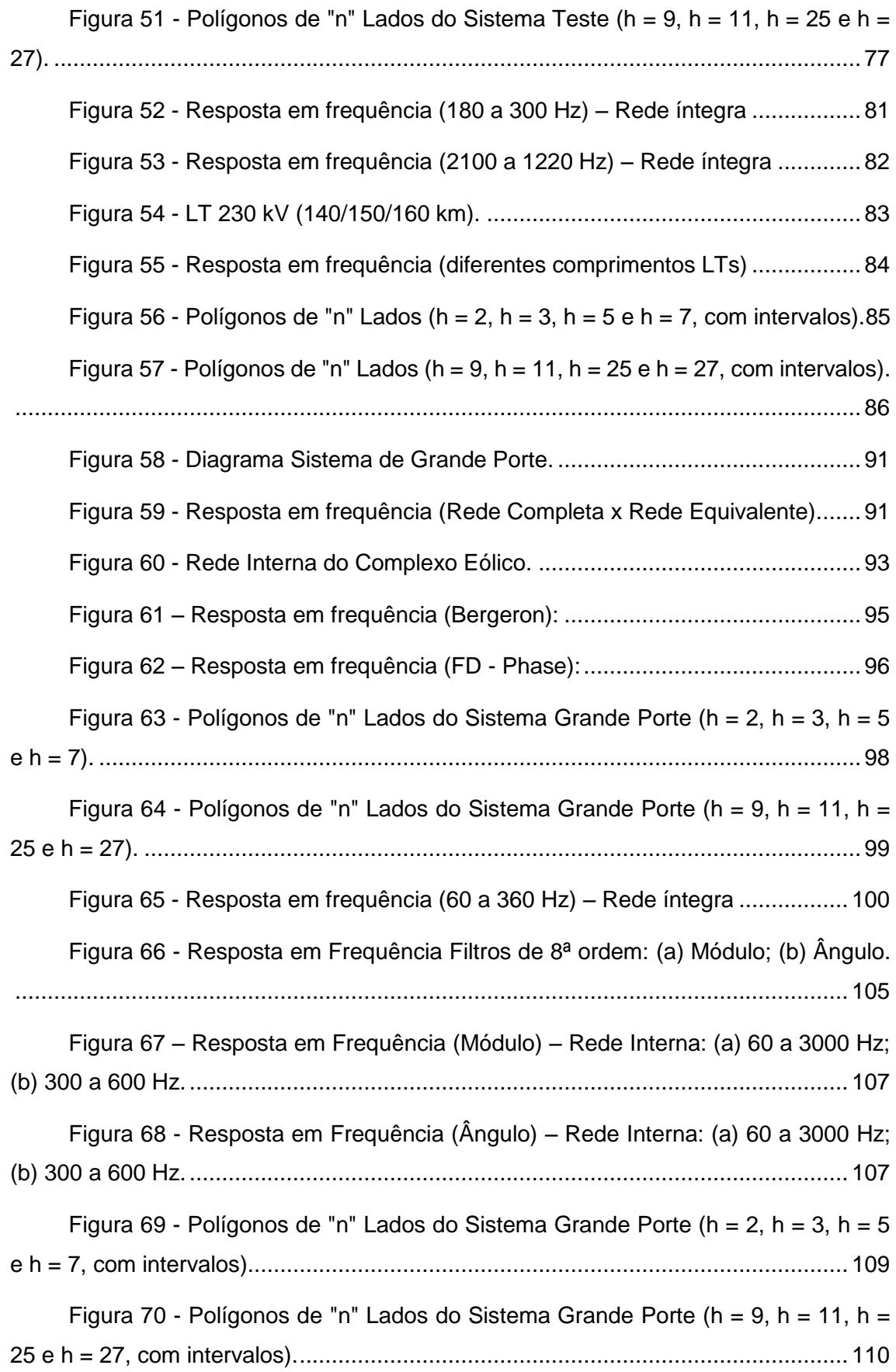

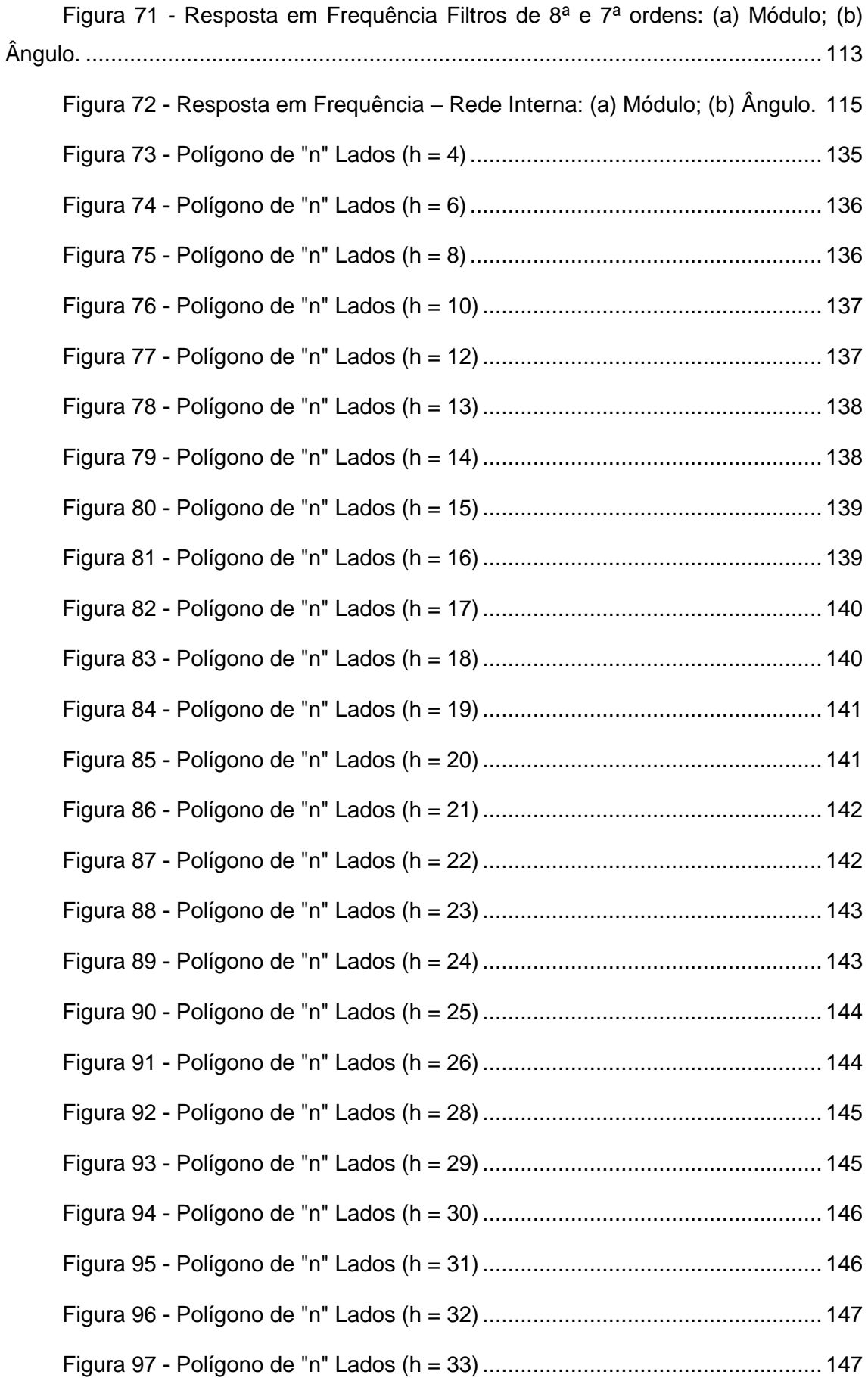

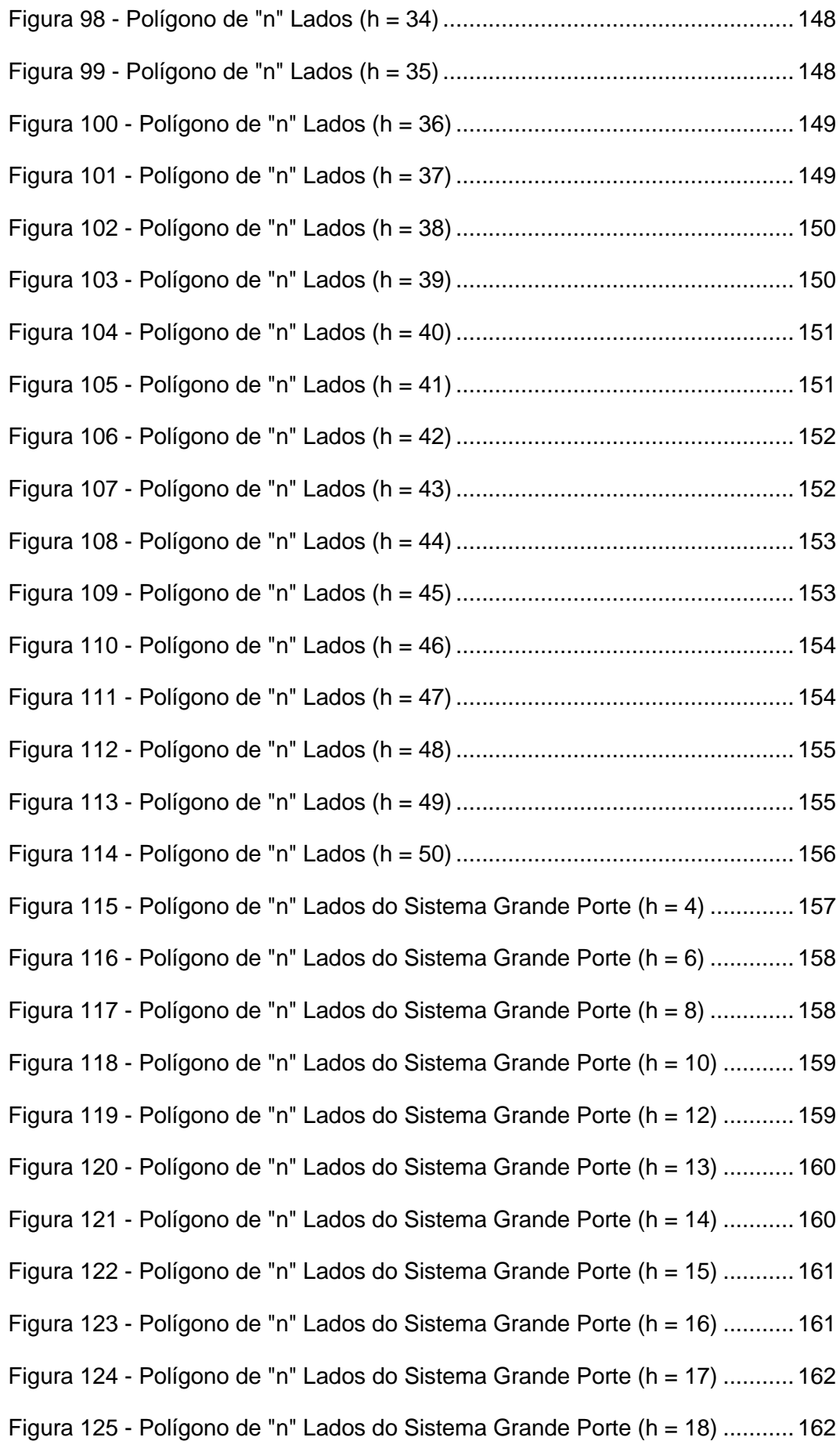

Figura 126 - [Polígono de "n" Lados do Sistema Grande Porte \(h = 19\)](#page-180-0) ........... 163 Figura 127 - [Polígono de "n" Lados do Sistema Grande Porte \(h = 20\)](#page-180-1) ........... 163 Figura 128 - Polígono de "n" Lados [do Sistema Grande Porte \(h = 21\)](#page-181-0) ........... 164 Figura 129 - [Polígono de "n" Lados do Sistema Grande Porte \(h = 22\)](#page-181-1) ........... 164 Figura 130 - [Polígono de "n" Lados do Sistema Grande Porte \(h = 23\)](#page-182-0) ........... 165 Figura 131 - [Polígono de "n" Lados do Sistema Grande Porte \(h = 24\)](#page-182-1) ........... 165 Figura 132 - [Polígono de "n" Lados do Sistema Grande Porte \(h = 26\)](#page-183-0) ........... 166 Figura 133 - Polígono de "n" Lados [do Sistema Grande Porte \(h = 28\)](#page-183-1) ........... 166 Figura 134 - [Polígono de "n" Lados do Sistema Grande Porte \(h = 29\)](#page-184-0) ........... 167 Figura 135 - [Polígono de "n" Lados do Sistema Grande Porte \(h = 30\)](#page-184-1) ........... 167 Figura 136 - [Polígono de "n" Lados do Sistema Grande Porte \(h = 31\)](#page-185-0) ........... 168 Figura 137 - Polígono de "n" Lados [do Sistema Grande Porte \(h = 32\)](#page-185-1) ........... 168 Figura 138 - [Polígono de "n" Lados do Sistema Grande Porte \(h = 33\)](#page-186-0) ........... 169 Figura 139 - [Polígono de "n" Lados do Sistema Grande Porte \(h = 34\)](#page-186-1) ........... 169 Figura 140 - [Polígono de "n" Lados do Sistema Grande Porte \(h = 35\)](#page-187-0) ........... 170 Figura 141 - [Polígono de "n" Lados do Sistema Grande Porte \(h = 36\)](#page-187-1) ........... 170 Figura 142 - Polígono de "n" Lados [do Sistema Grande Porte \(h = 37\)](#page-188-0) ........... 171 Figura 143 - Polígono de "n" Lados do Sistema Grande Porte ( $h = 38$ ) ........... 171 Figura 144 - [Polígono de "n" Lados do Sistema Grande Porte \(h = 39\)](#page-189-0) ........... 172 Figura 145 - [Polígono de "n" Lados do Sistema Grande Porte \(h = 40\)](#page-189-1) ........... 172 Figura 146 - Polígono de "n" Lados [do Sistema Grande Porte \(h = 41\)](#page-190-0) ........... 173 Figura 147 - [Polígono de "n" Lados do Sistema Grande Porte \(h = 42\)](#page-190-1) ........... 173 Figura 148 - [Polígono de "n" Lados do Sistema Grande Porte \(h = 43\)](#page-191-0) ........... 174 Figura 149 - [Polígono de "n" Lados do Sistema Grande Porte \(h = 44\)](#page-191-1) ........... 174 Figura 150 - Polígono de "n" Lados do Sistema Grande Porte ( $h = 45$ ) ........... 175 Figura 151 - Polígono de "n" Lados [do Sistema Grande Porte \(h = 46\)](#page-192-1) ........... 175 Figura 152 - [Polígono de "n" Lados do Sistema Grande Porte \(h = 47\)](#page-193-0) ........... 176 Figura 153 - Polígono de "n" Lados do Sistema Grande Porte ( $h = 48$ ) ........... 176 Figura 154 - [Polígono de "n" Lados do Sistema Grande Porte \(h = 49\)](#page-194-0) ........... 177 Figura 155 - Polígono de "n" Lados [do Sistema Grande Porte \(h = 50\)](#page-194-1) ........... 177

## LISTA DE TABELAS

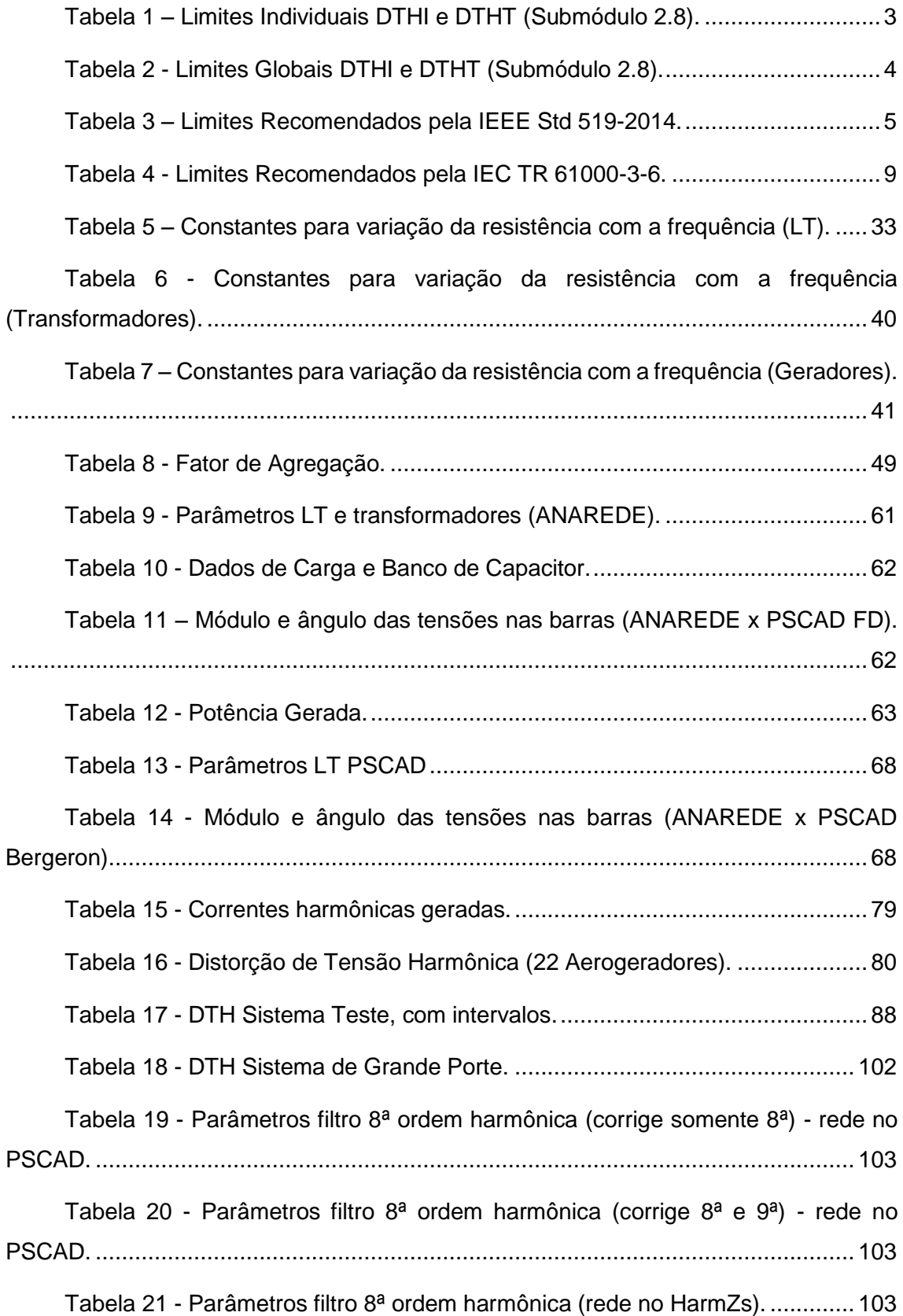

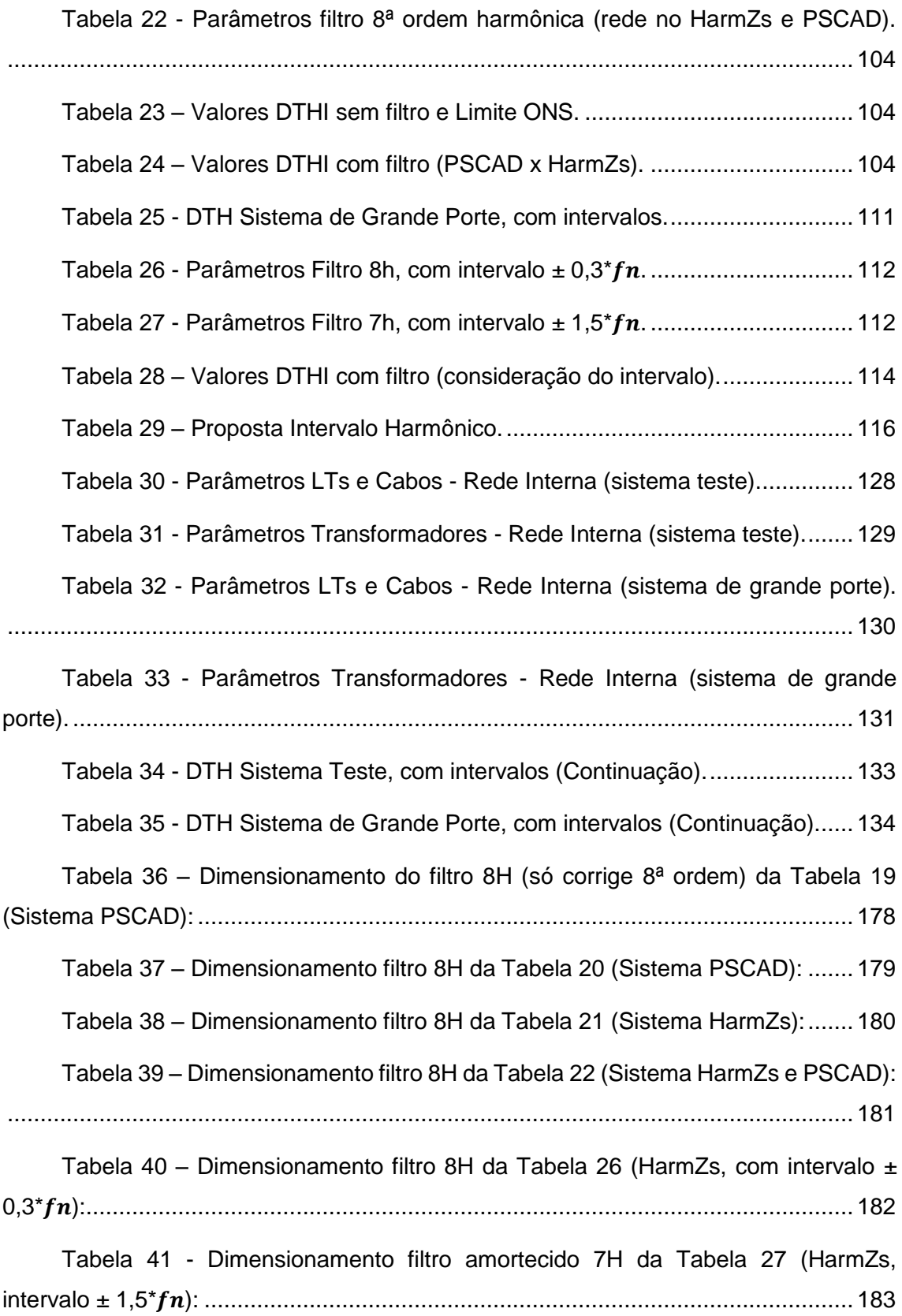

# LISTA DE SÍMBOLOS E SIGLAS

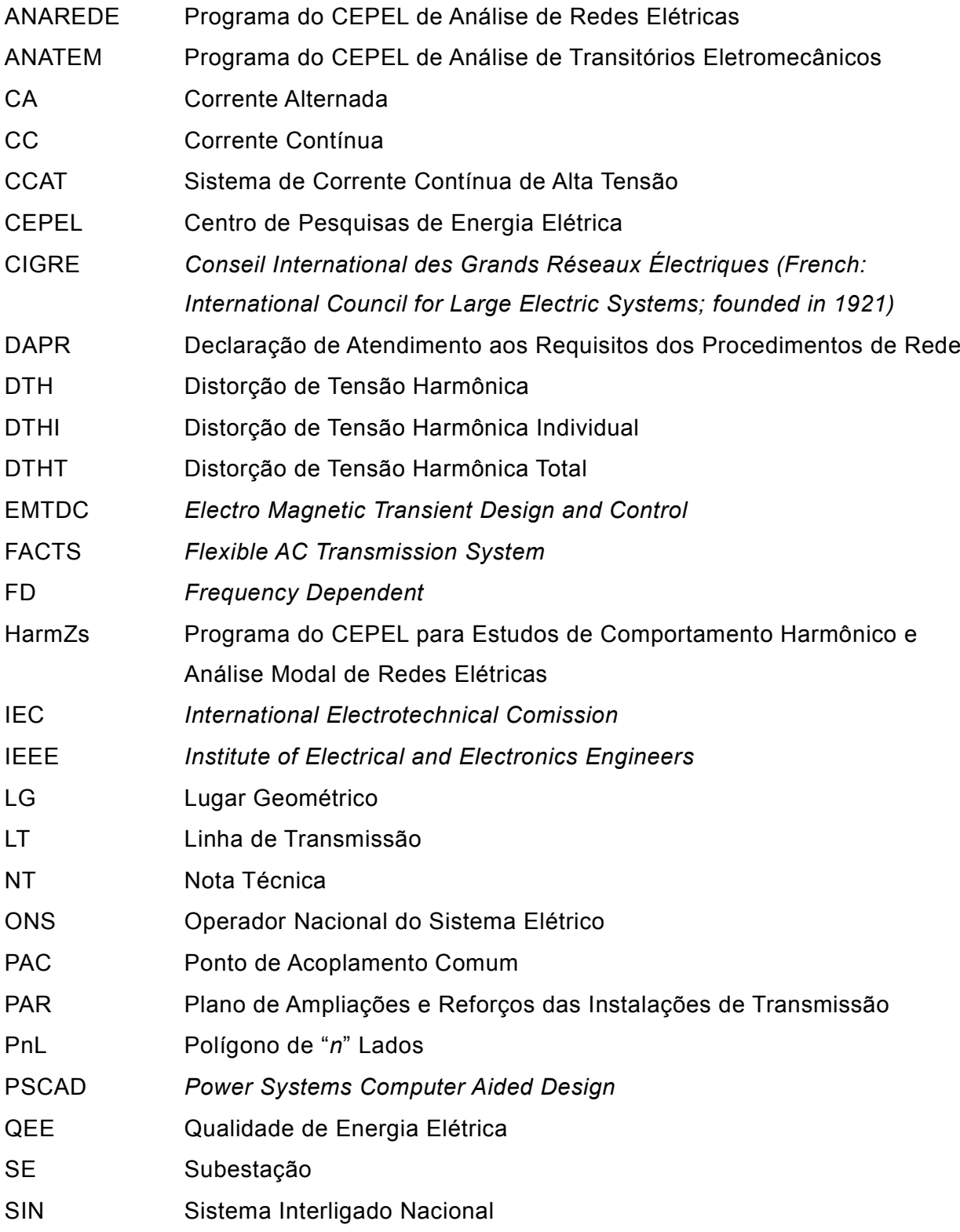

# <span id="page-18-0"></span>**CAPÍTULO I INTRODUÇÃO**

### <span id="page-18-1"></span>**I.1 Contextualização**

Em 2010, a fonte hidráulica representava 79,3% da matriz elétrica brasileira, enquanto que a fonte eólica representava apenas 0,8% [1]. Em dezembro de 2017, a representação da fonte hidráulica caiu para 67,8% e a da fonte eólica subiu para 7,9%, um aumento de aproximadamente 1500%. O crescimento esperado da fonte eólica para 2022 em relação a 2017 é de 24,9%, representando um total de 15.373 MW, ou 8,8% de capacidade instalada em 2022 [2].

Principalmente quando os reservatórios das usinas hidráulicas se encontram em baixos níveis de armazenamento e a situação hidrológica em situação crítica, a energia eólica se torna fundamental para suprir a demanda energética do Brasil. Essa fonte energética já foi responsável, por exemplo, pelo suprimento de 71% da carga da região Nordeste em base horária, e mais de 40%, em base mensal [3]. Segundo [4], o Brasil encontrava-se em 8º lugar, em âmbito mundial, no quesito capacidade instalada em geração eólica em 2017, sendo a China o primeiro lugar.

Apesar de diversas vantagens em relação ao crescimento da fonte eólica, principalmente por ser uma fonte renovável de energia e, na maioria das vezes, complementar à fonte hidráulica, existem outras questões que, se não forem adequadamente abordadas, podem gerar diversos problemas para o sistema elétrico. Dentre essas questões está a preocupação com o impacto causado pelos parques eólicos na distorção harmônica do sistema, o que se agrava com o fato de esses empreendimentos, geralmente, serem integrados em áreas eletricamente próximas, como ocorre na região nordeste do país.

Atualmente, os tipos de tecnologia tipo DFIG (*Doubly Fed Induction Generator*) e *Full Converter* tem sido as mais utilizadas nos sistemas de conversão dos aerogeradores, visto que apresentam importantes vantagens em comparação a outras tecnologias, podendo citar: a possibilidade de regular as potências ativa e reativa, além de operarem com velocidade variável mantendo a frequência constante e possuírem alta potência nominal [5]. Entretanto, esses geradores são responsáveis também pela

injeção de correntes harmônicas na rede elétrica, uma vez que em sua conexão são utilizados conversores eletrônicos.

As correntes harmônicas são caracterizadas por componentes de corrente em frequências múltiplas da frequência fundamental. No sistema elétrico brasileiro, por exemplo, que opera com frequência de 60 Hz, a harmônica de segunda ordem equivale a 120 Hz, a terceira, a 180 Hz, e a h-ésima harmônica equivale a hx60 Hz. Os sinais com frequências situadas entre as múltiplas inteiras da fundamental são denominados inter-harmônicas. A [Figura 1](#page-19-0) mostra, como exemplo, uma onda de tensão resultante, em regime permanente, com um alto nível de poluição de quinta ordem harmônica (300 Hz).

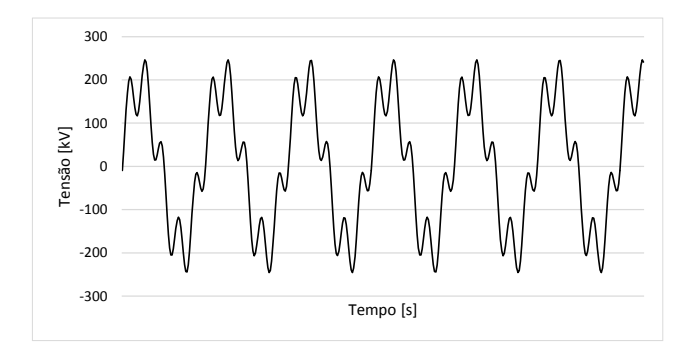

**Figura 1 - Onda distorcida**

<span id="page-19-0"></span>O aumento da distorção harmônica na rede torna necessária a exigência de critérios cada vez mais rigorosos por parte do Operador Nacional do Sistema Elétrico (ONS), visto que elevados níveis de distorção de tensão harmônica podem causar vários problemas ao sistema, tais como [6] [7]:

- sobretensões e sobrecorrentes associadas a condições de ressonância;

- aparecimento de vibrações e ruídos em máquinas rotativas;

- sobreaquecimento de transformadores, máquinas rotativas e bancos de capacitores;

- erros em medição de grandezas elétricas;
- erros no controle de conversores;
- erro de atuação dos sistemas de proteção;
- problemas de compatibilidade eletromagnética;
- falha de operação em equipamentos eletrônicos; e,
- interferência telefônica.

Neste sentido, faz parte das exigências do ONS, um estudo do impacto do parque eólico quanto aos níveis de distorção harmônica quando da conexão do empreendimento ao sistema, além de várias campanhas de medição de tensão e de corrente para a verificação de valores reais em campo durante o processo de integração dos empreendimentos eólicos [8] [9].

Através do estudo de impacto harmônico, é possível se prever os piores níveis de distorção harmônica a ser causado pelo parque eólico no ponto de conexão. Assim, caso os níveis previstos sejam superiores aos limites especificados, o estudo deve indicar uma solução de filtragem de harmônicos capaz de reestabelecer os níveis adequados de distorção de tensão no Ponto de Acoplamento Comum (PAC). No caso brasileiro, os limites de Distorção de Tensão Harmônica Individual (DTHI) e Total (DTHT) são especificados no Submódulo 2.8 dos Procedimentos de Rede do ONS [10] e reproduzidos na [Tabela 1](#page-20-0) e na [Tabela 2.](#page-21-0)

Os limites da [Tabela 1](#page-20-0) representam valores individuais que devem ser atendidos por um único empreendimento. Desse modo, como a metodologia utilizada avalia o impacto individual de uma instalação, esses são os valores utilizados para comparação aos resultados do estudo. Entretanto, como os valores de distorção harmônica medidos em um ponto do sistema contemplam o impacto de todos os empreendimentos conectados nesse ponto de interesse, em geral os valores da [Tabela 2](#page-21-0) são utilizados a fim de comparação com resultados de medição [8].

<span id="page-20-0"></span>

| 13,8 kV ≤ V < 69 kV |           |             |              | $V \geq 69$ kV       |           |             |           |
|---------------------|-----------|-------------|--------------|----------------------|-----------|-------------|-----------|
| DTHI, h ímpar       |           | DTHI, h par |              | DTHI, h ímpar        |           | DTHI, h par |           |
| Ordem               | Valor [%] | Ordem       | Valor $[\%]$ | Ordem                | Valor [%] | Ordem       | Valor [%] |
| 3 a 25              | 1,5%      |             |              | 3a25                 | 0,6%      |             |           |
|                     |           | todos       | 0,6%         |                      |           | todos       | 0,3%      |
| $\geq$ 27           | 0,7%      |             |              | $\geq$ 27            | 0.4%      |             |           |
| DTHT = $3%$         |           |             |              | <b>DTHT</b> = $1,5%$ |           |             |           |

**Tabela 1 – Limites Individuais DTHI e DTHT (Submódulo 2.8).**

<span id="page-21-0"></span>

| $V < 69$ kV   |           |             |                 | $V \geq 69$ kV |           |             |                 |
|---------------|-----------|-------------|-----------------|----------------|-----------|-------------|-----------------|
| DTHI, h ímpar |           | DTHI, h par |                 | DTHI, h ímpar  |           | DTHI, h par |                 |
| Ordem         | Valor [%] |             | Ordem Valor [%] | Ordem          | Valor [%] |             | Ordem Valor [%] |
| 3, 5, 7       | 5%        |             |                 | 3, 5, 7        | 2%        |             |                 |
|               |           | 2, 4, 6     | 2%              |                |           | 2, 4, 6     | 1%              |
| 9, 11, 13     | 3%        |             |                 | 9, 11, 13      | 1,5%      |             |                 |
|               |           | $\geq 8$    | 1%              |                |           | $\geq 8$    | 0,5%            |
| 15 a 25       | 2%        |             |                 | 15 a 25        | 1%        |             |                 |
| $\geq$ 27     | 1%        |             |                 | $\geq$ 27      | 0,5%      |             |                 |
| $DTHT = 6%$   |           |             |                 | $DTHT = 3%$    |           |             |                 |

**Tabela 2 - Limites Globais DTHI e DTHT (Submódulo 2.8).**

Sendo, conforme [11] [9]:

 $\overline{a}$ 

$$
DTHT = \sqrt{\sum_{h=2}^{50} DTHI_h^2}
$$
 (1.1)

Quando se referem aos resultados do estudo, os valores de DTHI são obtidos do cálculo para cada harmônica individual, conforme detalhado na Seção [II.6.](#page-67-0) Entretanto, quando se trata de valores medidos, o valor de cada indicador DTHI é o valor máximo medido, dentre as amostras obtidas para um período de 7 (sete) dias consecutivos, do percentil de 95% dos valores diários de cada indicador. Ou seja, o indicador que deve ser comparado aos padrões estabelecidos nos Procedimentos de Rede é o valor máximo semanal do percentil de 95% diário dos indicadores [7].

Para fins de comparação, a [Tabela 3](#page-22-1) apresenta os limites de distorção harmônica de tensão recomendados pela norma IEEE Std 519-2014 para os diferentes níveis de tensão do PAC. Esta norma é a adotada pelos Estados Unidos. Para os níveis de tensão da Rede Básica<sup>1</sup>[12][13] (V ≥ 69 kV ou V ≥ 161 kV), os limites individuais da [Tabela 1](#page-20-0) recomendados para o sistema brasileiro são menores e, portanto, mais conservativos, enquanto o limite total (DTHT) permitido no Brasil é o mesmo recomendado na norma IEEE Std 519-2014 [14]. Em relação aos limites globais recomendados pelo sistema

<sup>1</sup> Instalações de transmissão do Sistema Interligado Nacional - SIN, de propriedade de concessionárias de serviço público de transmissão, compostas por instalações de transmissão que atendam aos seguintes critérios: I – linhas de transmissão, barramentos, transformadores de potência e equipamentos de subestação em tensão igual ou superior a 230 kV; e II – transformadores de potência com tensão primária igual ou superior a 230 kV e tensões secundária e terciária inferiores a 230 kV, bem como as respectivas conexões e demais equipamentos ligados ao terciário [12] [13].

<span id="page-22-1"></span>brasileiro, [Tabela 2,](#page-21-0) observa-se que, com exceção das ordens pares e iguais ou superiores à 15ª, os demais valores são maiores aos recomendados na norma internacional, incluindo o limite de distorção total.

| Tensão no PAC            | <b>DTHI</b> [%] | DTHT [%] |
|--------------------------|-----------------|----------|
| $V \leq 1.0$ kV          | 5,0             | 8,0      |
| $1$ kV $\lt V \le 69$ kV | 3,0             | 5,0      |
| 69 kV < $V \le 161$ kV   | 1,5             | 2,5      |
| $161$ kV $<$ V           | 1.0             | 1.5      |

**Tabela 3 – Limites Recomendados pela IEEE Std 519-2014.**

A metodologia utilizada pelo ONS para um estudo prévio de análise harmônica [8], conforme ilustrado na [Figura 2,](#page-22-0) se baseia no cálculo da admitância equivalente da rede (Rede Externa) vista a partir do PAC para o espectro harmônico entre a  $2^a$  até a  $50^a$ ordem harmônica [9]. A admitância equivalente é calculada, para cada ordem harmônica, considerando possíveis configurações de expansão da rede, assim como diferentes patamares de carga e a ocorrência de contingências. Desse modo, os valores de admitância equivalente são calculados para esses diversos cenários, podendo ser visualizados em um plano B x G (Susceptância x Condutância). A envoltória desses pontos estabelece um Lugar Geométrico que possibilita a identificação da menor admitância equivalente entre a Rede Interna (planta eólica) e a Rede Externa. Assim, pode-se quantificar os maiores valores de distorções harmônicas individuais, por ordem harmônica, no ponto de conexão.

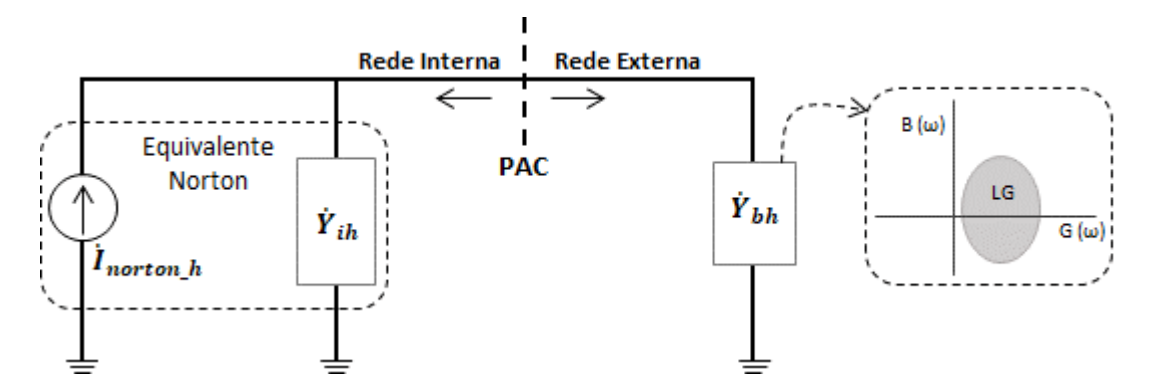

**Figura 2 - Circuito Equivalente, Rede Interna e Rede Externa (Adaptado de [8]).**

<span id="page-22-0"></span>O LG pode ser representado através de diversas geometrias, conforme [15], de modo a incluir todos os pontos de admitância equivalente calculados. Assim, se torna possível definir o valor crítico para o estudo, ou seja, o pior caso. Ainda de acordo com essa metodologia, a rede do empreendimento até o PAC (Rede Interna) é representada através de um "equivalente *Norton*", que corresponde à admitância equivalente da rede em paralelo com uma fonte de corrente, para cada ordem harmônica avaliada.

A admitância equivalente do empreendimento eólico,  $\dot{Y}_{ih}$ , é calculada, para cada ordem harmônica h, considerando as linhas de transmissão, transformadores, cabos subterrâneos, bancos de capacitores, reatores, filtros de harmônicos, etc. Enquanto a variável  $I_{norton\_h}$  corresponde à corrente de *Norton* referente ao empreendimento em estudo para a ordem harmônica  $h$  e injetada na barra correspondente ao PAC, conforme ilustrado na [Figura 2](#page-22-0) que representa o circuito equivalente composto pela Rede Interna e pela Rede Externa.

A admitância representada por  $\dot{Y}_{bh}$  é calculada a partir do LG. A Rede Externa que compõe o LG equivale a todo o sistema elétrico fora da Rede Interna, também representado por todas as linhas de transmissão, transformadores, cabos subterrâneos, bancos de capacitores, reatores, filtros de harmônicos, etc. Para a formação do LG são utilizados os casos do Plano de Ampliações e Reforços - PAR<sup>2</sup>[16]. Atualmente o PAR é realizado para um horizonte de 05 (cinco) anos e considera diversos cenários de carga (leve, média e pesada). A descrição detalhada quanto a formação do LG será realizada na Seção [II.4.](#page-61-0)

Quanto à abordagem adotada por outros países, verifica-se que, de forma geral, os países europeus também realizam estudos prévios através da metodologia baseada na formação de um Lugar Geométrico, a exemplo da Dinamarca, Alemanha, Irlanda e Espanha. Entretanto, os métodos de avaliação se diferem do brasileiro tanto em relação à formação do LG, quanto em relação aos limites adotados e às responsabilidades. Quanto ao Lugar Geométrico, os operadores desses países fornecem os LG aos proprietários das novas instalações, não sendo essa uma questão de responsabilidade dos agentes proprietários. Além disso, no caso da Dinamarca são fornecidos tipicamente 4 a 8 Lugares Geométricos por ponto de conexão. O que significa que, neste caso, um mesmo LG é constituído para várias ordens harmônicas. Ao contrário do Brasil, Irlanda e Alemanha, por exemplo, que utilizam um LG para cada ordem harmônica analisada [17].

 $\overline{a}$ 

 $2$  O Plano de Ampliações e Reforços – PAR, proposto ao Ministério de Minas e Energia – MME pelo ONS, contempla ampliações da Rede Básica, reforços em instalações de transmissão existentes e em instalações sob responsabilidade de distribuidoras, que possam causar impacto na Rede Básica, a serem considerados no planejamento da expansão, além de melhorias especificamente relacionadas à substituição de equipamentos [17].

Em relação à implantação de uma solução mitigadora (por exemplo, através da instalação de filtros), em geral, os países europeus apresentam uma abordagem mais preditiva se comparados ao Brasil. Ou seja, a prévia instalação da solução mitigadora é um requisito impeditivo para a conexão do novo empreendimento, o que não ocorre no Brasil no caso dos empreendimentos eólicos. No processo brasileiro, a conexão de um novo parque eólico pode ser permitida sem a instalação dos equipamentos inicialmente dimensionados, sendo necessários novos estudos e medições durante a fase de comissionamento. Assim, restrições operativas podem ser adotadas, ao ocorrer a violação de algum limite, até que as medidas mitigadoras sejam implantadas [9] [8].

Especificamente em relação à Irlanda, o estudo prévio para a verificação de conformidade quanto ao impacto harmônico ocorre em mais etapas se comparado ao estudo a ser realizado no Brasil. Inicialmente, o Operador da Irlanda fornece ao empreendedor: tabela com os limites de distorção especificamente calculados pelo Operador para o ponto de conexão *(AHDL – Allowed Harmonic Distortion Limit)*, histórico da distorção harmônica pré-existente no ponto de conexão, Lugares Geométricos para todas as ordens harmônicas ( $2<sup>a</sup>$  a 40<sup>a</sup>, no caso da Irlanda). De posse desses dados fornecidos pelo Operador da Irlanda, o empreendedor realiza o estudo de impacto harmônico do empreendimento. Para tanto, as principais etapas que devem constar na elaboração do estudo são as seguintes [18]:

a) Cálculo do fator de amplificação da distorção harmônica existente (*Background*) através de [\(1.2\)](#page-24-1) e conforme [Figura 3.](#page-24-0)

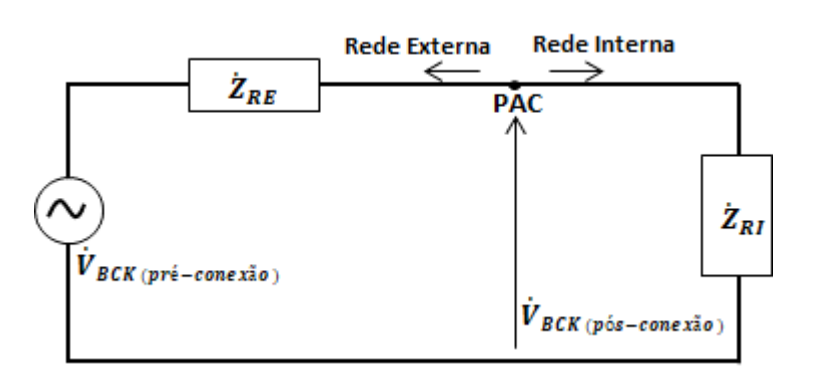

<span id="page-24-1"></span> $k = \frac{V_{BCK(pós-conexão)}}{V}$  $\frac{V_{BCK(pós-conexão)}}{V_{BCK(pré-conexão)}} = \left| \frac{\dot{Z}_{RI}}{\dot{Z}_{RI} + \frac{1}{2}} \right|$  $\dot{Z}_{RI}+\dot{Z}$  $\frac{1}{RE}$  (1.2)

<span id="page-24-0"></span>**Figura 3 – Circuito Equivalente, Etapa 1 da Metodologia da Irlanda (Adaptado de [18]).** 

Sendo:

 $\dot{V}_{\textit{BCK}(p\acute{o}s-conex\~{a}o)}$ : tensão referente à Distorção Harmônica de Tensão após a conexão da instalação, mas desconsiderando as fontes harmônicas do novo empreendimento;

 $\dot{V}_{\textit{BCK(pré-conexão)}}$ : fonte de tensão referente à Distorção Harmônica de Tensão antes da conexão da nova instalação;

 $\dot{Z}_{RI}$ : impedância harmônica equivalente da Rede Interna, levando em consideração as possíveis configurações de equipamentos que possam gerar alguma modificação na impedância equivalente, como a operação de equipamentos de compensação de potência reativa;

 $\dot{Z}_{RE}$ : impedância harmônica equivalente da Rede Externa, definida através do Lugar Geométrico para cada ordem harmônica.

b) Cálculo da contribuição incremental de Distorção Harmônica causada pela nova instalação, denominado  $V_{inc}$  (contribuição incremental). Nesta etapa é necessário incluir as fontes harmônicas do empreendimento, assim como toda a sua rede passiva (Rede Interna).

A rede de transmissão (Rede Externa) é representada através do Lugar Geométrico.

Todas as condições de operação devem ser consideradas para ambas as redes, de forma a prever o maior valor de distorção harmônica que pode ocorrer no barramento em estudo. A forma como esse cálculo deve ser realizado não é determinada na referência [18]. Dessa forma, uma possibilidade é através da metodologia de cálculo descrita para o sistema brasileiro em [8] e [19] e detalhada na Seção [II.6.](#page-67-0)

Além disso, nesta etapa as distorções harmônicas pré-existentes no ponto de conexão não são consideradas.

c) Cálculo do efeito agregado da amplificação da Distorção de *Background* (Etapa 1) e da contribuição de Distorção associada à nova instalação na Etapa 2, através de [\(1.3\).](#page-25-0)

<span id="page-25-0"></span>
$$
IHVDL = (k-1) * \dot{V}_{BCK(pr\acute{e}-conex\~{a}o)} + V_{INC}
$$
\n
$$
(1.3)
$$

Sendo IHVDL igual ao valor incremental de distorção harmônica devido ao novo empreendimento (*Incremental Harmonic Voltage Distortion Level*).

d) Comparação do  $IHVDL$  com o  $AHDL$ . Se a condição descrita por  $(1.4)$  for satisfeita, a instalação pode ser considerada apta para se conectar à rede de transmissão da Irlanda.

<span id="page-26-1"></span>
$$
IHVDL < AHDL \tag{1.4}
$$

Em relação aos limites adotados, a maioria dos países Europeus, como é o caso da Alemanha, Irlanda e Espanha [17], utilizam os limites especificados na norma IEC TR 61000-3-6, reproduzidos na [Tabela 4](#page-26-0) [20] para os níveis de tensão da Rede Básica. Entretanto, conforme mencionado anteriormente, para uma nova conexão na Irlanda, o limite individual para um único empreendimento é o  $A H D L$ , calculado individualmente para cada caso e, portanto, menor que os limites descritos na [Tabela 4,](#page-26-0) que, neste caso, equivalem aos limites globais que devem ser atendidos por todos os empreendimentos conectados em um ponto do sistema em análise.

<span id="page-26-0"></span>

|                     | Ordens impares não múltiplas de 3 Ordens impares múltiplas de 3 |                 |                 | <b>Ordens pares</b> |                    |  |
|---------------------|-----------------------------------------------------------------|-----------------|-----------------|---------------------|--------------------|--|
| Ordem h             | <b>DTHI</b> [%]                                                 |                 | <b>DTHI</b> [%] | Ordem h             | <b>DTHI</b> [%]    |  |
| 5                   | 2,0                                                             | 3               | 2,0             |                     | 1,4                |  |
|                     | 2,0                                                             |                 | 1,0             | 4                   | 0,8                |  |
| 11                  | 1,5                                                             | 15              | 0,3             | 6                   | 0,4                |  |
| 13                  | 1,5                                                             | 21              | 0,2             |                     | 0,4                |  |
| $17 \leq h \leq 49$ | $1,2*(17/h)$                                                    | $21 < h \le 45$ | 0,2             | $10 \leq h \leq 50$ | $0,19*(10/h)+0,16$ |  |
| $DTHT = 3%$         |                                                                 |                 |                 |                     |                    |  |

**Tabela 4 - Limites Recomendados pela IEC TR 61000-3-6.**

Em comparação ao sistema brasileiro, observa-se que os limites globais indicados na [Tabela 2](#page-21-0) são próximos aos recomendados na norma IEC TR 61000-3-6, enquanto os limites individuais devido a um único empreendimento são semelhantes aos da norma IEEE Std 519-2014.

#### <span id="page-27-0"></span>**I.2 Motivação**

O crescimento expressivo da fonte eólica representa enormes desafios para a operação do sistema elétrico brasileiro. Dentre eles, destaca-se a preocupação crescente com a qualidade de energia elétrica (QEE), em especial com o aumento da distorção harmônica [21].

Segundo [5], apesar das correntes harmônicas injetadas pelos conversores eletrônicos dos aerogeradores tipo DFIG poderem ser praticamente eliminadas pelos filtros locais do tipo R-C, de acordo com [22], os sistemas de controle das turbinas eólicas são responsáveis pela interação destas com a rede. Dessa forma, a poluição harmônica já presente na rede (*Background*) realimenta a malha de controle dos aerogeradores e faz com que tais equipamentos injetem correntes harmônicas no sistema elétrico que não são necessariamente geradas pelos conversores. Essas correntes harmônicas são capazes de excitar pontos de ressonância da rede e amplificar magnitudes de tensão e corrente para esta frequência de ressonância [5].

Desse modo, os estudos de impacto harmônico, atualmente realizados quando da integração dos parques eólicos no sistema, buscam prever os piores casos de pontos de ressonância que podem ser excitados por uma possível injeção de corrente harmônica em uma frequência específica [23]. Isso é realizado através da formação do LG e posterior cálculo da menor admitância equivalente entre a Rede Interna e a Rede Externa, de modo a identificar um possível ponto de ressonância paralela.

Entende-se por ressonância paralela como uma alta impedância causada, basicamente, por um capacitor em paralelo com um indutor, sendo ambos com valores iguais de impedância em módulo, a exemplo do circuito da [Figura 4.](#page-28-0)a). Desse modo, nesta condição, o valor da impedância é determinado somente pela resistência do circuito. Este fenômeno pode ocorrer de diversas formas, sendo o exemplo mais comum a conexão de um capacitor no mesmo barramento da fonte geradora de correntes harmônicas. Neste caso, a ressonância paralela pode ocorrer entre a impedância do sistema, geralmente predominantemente indutiva, e o capacitor [15].

Na [Figura 4.](#page-28-0)b) é ilustrado o comportamento da impedância em um caso de ressonância paralela. Observa-se que, para  $f < f_r$ , o sistema é predominantemente indutivo, sendo  $X_C > X_L$ , enquanto que, após o ponto de ressonância (pico da curva), o circuito visto pela fonte é mais capacitivo, com  $X_L > X_C$ . Especificamente no ponto de ressonância  $X_L = X_C$  [24].

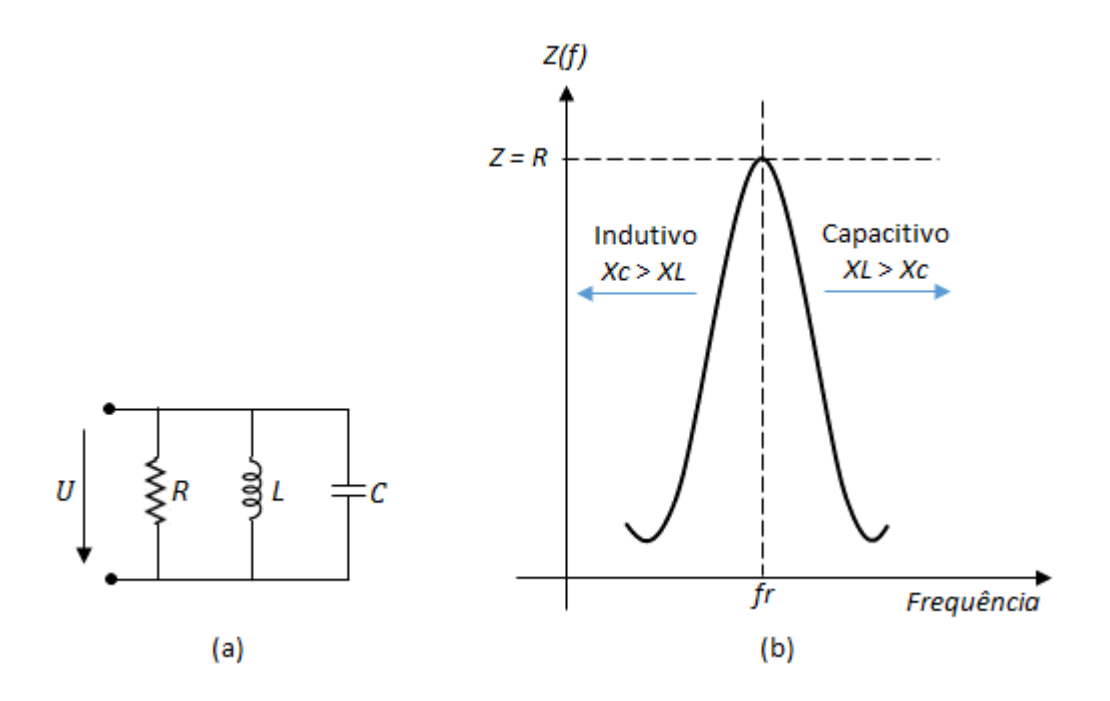

**Figura 4 - Ressonância Paralela (Adaptado de [24]).**

<span id="page-28-0"></span>Neste sentido, a modelagem dos elementos da rede é um aspecto de enorme relevância que pode alterar significativamente os resultados encontrados, visto que a representação deve ser adequada ao tipo de estudo realizado. Um modelo de representação de linha de transmissão pode ser adequado para um estudo de fluxo de potência, por exemplo, e não o ser para um estudo de distorção harmônica. De forma geral, pode-se dizer que o estudo de QEE exige a representação em maiores detalhes que um estudo de fluxo de potência. Isso se deve também ao fato dos estudos de distorção harmônica, especificamente, serem realizados para uma faixa de frequência – geralmente entre 60 Hz a 3000 Hz, conforme [14], o que torna o estudo ainda mais sensível às diferentes formas de modelagem dos elementos da rede e exige modelos mais precisos de representação.

Sabe-se, entretanto, que é impraticável realizar a representação do sistema real de modo totalmente detalhado, principalmente pela dificuldade muitas vezes encontrada no banco de dados. Assim, torna-se necessária a utilização de métodos simplificados de análise, que geralmente são capazes de gerar resultados relativamente rápidos e seguros.

Desse modo, esse trabalho visa analisar em detalhes a metodologia atualmente utilizada para prever o impacto de um novo empreendimento eólico na Rede Básica do Sistema Elétrico Brasileiro quanto à distorção harmônica. Ao se analisar esta metodologia pretende-se verificar o impacto da modelagem dos elementos de rede, principalmente das linhas de transmissão, nos resultados de distorção harmônica. Além de analisar alguns níveis de segurança adotados nos estudos, principalmente na formação do LG.

### <span id="page-29-0"></span>**I.3 Objetivos**

O principal objetivo desta dissertação é avaliar, por meio de simulações computacionais, o impacto da modelagem da Rede Externa na metodologia atualmente utilizada para analisar a conexão de parques eólicos ao SIN quanto ao aspecto de distorção harmônica.

Para tal, serão realizadas simulações nos programas HarmZs, desenvolvido pelo CEPEL, e no programa PSCAD, desenvolvido pela Manitoba Hydro International, com análise da modelagem dos elementos de rede realizada em ambos os programas.

Assim, pretende-se avaliar diversas sensibilidades em relação à modelagem dos elementos da rede elétrica, principalmente as linhas de transmissão, de modo a verificar o impacto causado em relação à formação do LG e, por conseguinte, nos resultados de distorção harmônica e dimensionamento de equipamentos de filtragem harmônica para o sistema elétrico.

## <span id="page-29-1"></span>**I.4 Estrutura da Dissertação**

No [CAPÍTULO II](#page-31-0) são abordados os aspectos teóricos sobre o tema, incluindo as formas de modelagem dos elementos da rede, além dos detalhes sobre a metodologia de estudo, como a formação do Lugar Geométrico e da Rede Interna do empreendimento em análise. Além disso, será descrita a formulação para o cálculo da distorção harmônica de tensão, assim como para o dimensionamento de filtros passivos, especificamente do tipo sintonia simples e amortecido de 2ª ordem.

No [CAPÍTULO III](#page-75-2) é utilizado um sistema teste de pequeno porte para a realização de simulações nos dois ambientes de simulação utilizados – HarmZs e PSCAD, a fim de se obter as sensibilidades necessárias em relação às modelagens e aos resultados obtidos. Pretende-se assim, avaliar, principalmente, o impacto da modelagem das linhas de transmissão em relação à formação do Lugar Geométrico e à distorção harmônica de tensão.

De forma complementar, o [CAPÍTULO IV](#page-106-0) apresenta simulações e análises semelhantes às do [CAPÍTULO III](#page-75-0) para o Sistema Interligado Nacional. Neste caso, pretende-se avaliar, além das sensibilidades estudadas para o sistema teste, o impacto da modelagem das linhas de transmissão em relação ao dimensionamento de equipamentos de filtragem.

Finalmente, no [CAPÍTULO V](#page-134-0) são apresentadas as conclusões da dissertação e são dadas algumas sugestões para futuros trabalhos.

# <span id="page-31-0"></span>**CAPÍTULO II ASPECTOS TEÓRICOS E METODOLÓGICOS**

### <span id="page-31-1"></span>**II.1 Introdução**

A metodologia atualmente empregada no sistema elétrico brasileiro realiza a análise da distorção harmônica através da modelagem dos componentes do sistema no domínio da frequência. Para identificar as componentes harmônicas presentes em uma onda não senoidal, mas periódica, normalmente é empregada a análise de Fourier, que é o processo de conversão de formas de onda no domínio do tempo em suas componentes de frequências. A frequência, a amplitude e a fase de cada senoide são determinadas por meio dessa ferramenta aplicada à onda não senoidal [25].

Ao se modelar a rede no domínio da frequência, utiliza-se a função exponencial complexa  $e^{j\omega t}$  ao invés da função senoidal. A utilização desta função exponencial complexa transforma as equações diferenciais do circuito em equações algébricas complexas. Assim, a função fisicamente realizável  $F_m(cos\omega t + \varphi)$  pode ser imaginada como sendo a parte real da função complexa  $\ddot{r}_m e^{j\omega t}$  descrita por um fasor girante de módulo  $F_m$  e ângulo de fase inicial  $\varphi$ . Assim, quando um circuito linear é excitado por uma ou mais fontes senoidais, todas de mesma frequência  $\omega$ , as amplitudes e os ângulos de fase das correntes e das tensões do circuito variam na mesma frequência  $\omega$ .

Quando há um elemento não linear presente no circuito, as ondas de tensão e de corrente deixam de ser perfeitamente senoidais e passam a apresentar oscilações em frequências diferentes da fundamental, chamadas de distorção harmônica.

Uma função periódica genérica pode ser definida como [25]:

$$
f(t) = f(t + hT), h = 0, \pm 1, \pm 2, ... \tag{2.1}
$$

Sendo  $T$  o período da função,  $h$  o conjunto de números inteiros e  $t$  o tempo.

A função  $f(t)$  pode ser definida matematicamente por uma série trigonométrica, sendo representada pela superposição de senos e cossenos numa combinação de amplitudes e frequências [25], como segue:

$$
f(t) = \frac{a_0}{2} + \sum_{h=1}^{\infty} A_h \cos(h\omega_1 t + \varphi_h)
$$
 (2.2)

Sendo:

 $a<sub>0</sub>$  $\frac{1}{2}$ : valor médio de  $f(t)$  ou a componente contínua do sinal;

 $A_h$ : amplitude da componente de ordem  $h$  da série;

 $\omega_1$ : frequência angular fundamental da  $f(t)$  igual a  $\frac{2\pi}{T};$ 

h: ordem harmônica.

A função  $f(t)$  é uma representação no domínio da frequência de uma função periódica no domínio do tempo. O termo  $(A_1 \cos \omega_1 t + \varphi_1)$  descreve a componente fundamental,  $(A_2 \cos 2\omega_1 t + \varphi_2)$  a harmônica de segunda ordem e assim por diante. Assim, o circuito pode ser modelado e analisado para cada ordem harmônica individualmente através de equações algébricas e lineares.

A solução matricial de um problema de fluxo harmônico pode ser representada por [\(2.3\)](#page-32-0) [26].

<span id="page-32-0"></span>
$$
[I_h] = [Y_h][V_h] \tag{2.3}
$$

Sendo:

 $[I_h]$ : vetor de injeção de corrente harmônica nodal em cada barra;

 $[Y_h]$ : matriz de admitâncias nodais da rede à frequência  $h$ ;

 $[V_h]$ : vetor de tensões nodais harmônicas resultantes.

A representação da matriz de admitância da rede é uma prática padrão na análise de sistemas de potência, e nela são representadas as características dos elementos da rede como: transformadores, linhas de transmissão, máquinas elétricas, etc.

Em relação à injeção de corrente harmônica por parques eólicos, os conversores presentes nos aerogeradores são os elementos que, dependendo da tecnologia empregada, injetam no sistema correntes que não são perfeitamente senoidais. Assim, ao solicitarem acesso no Sistema Interligado Nacional, deve ser realizado um estudo a fim de prever o impacto harmônico que podem causar ao se conectarem a um ponto específico da rede.

O estudo que analisa o impacto harmônico do empreendimento na Rede Básica é realizado no domínio da frequência através do programa computacional HarmZs [8] [27]. Além de calcular a previsão do pior nível de distorção harmônica que o empreendimento em análise pode causar no PAC, o estudo apresentado pelo acessante (parque eólico) inclui o dimensionamento dos filtros de correntes harmônicas a serem implantados na rede do próprio empreendimento, a fim de manter os níveis dentro dos limites estabelecidos no Submódulo 2.8 dos Procedimentos de Rede do ONS.

Destaca-se que a metodologia utilizada nesses estudos avalia o impacto harmônico causado por um empreendimento de forma individual, ao contrário do proposto através da equação [\(2.3\),](#page-32-0) que é capaz de solucionar um problema de fluxo harmônico para todo um sistema de interesse.

O que existe em comum entre as duas metodologias é a necessidade em se conhecer a impedância do sistema, o que pode ser realizado nas duas abordagens através da matriz de admitâncias  $[Y_h]$ . Em ambos os casos há necessidade de representação detalhada da rede de modo a obter essa matriz, que, no caso da avaliação individualizada, será utilizada para a formação dos Lugares Geométricos. Para tanto, os elementos da rede elétrica necessitam ser adequadamente modelados a fim de realizar a correta análise do fenômeno da distorção harmônica, o que será avaliado ao longo desse capítulo.

Além disso, a emissão de correntes harmônicas pelos elementos não lineares também deve ser representada. Ao se realizar um fluxo de harmônicos para uma determinada rede, se torna necessário o conhecimento e dimensionamento de todos esses elementos, a fim de compor o vetor de correntes harmônicas  $[I_h]$ , o que pode ser realizado através de medição ou através de um modelo matemático e será analisado nas Seções [II.2](#page-34-0) e [II.5](#page-66-0) deste capítulo.

Desse modo, a fim de esclarecer como ocorre a análise harmônica individualizada de um empreendimento a ser conectado à rede, esse capítulo apresenta, além dos itens listados anteriormente, como ocorre a formação do Lugar Geométrico e a teoria do dimensionamento de uma solução de filtragem, que pode ser realizada de forma aplicada à metodologia em análise.

#### <span id="page-34-0"></span>**II.2 Elemento Não Linear: O Aerogerador**

Os principais aerogeradores instalados hoje na rede elétrica são: o gerador de indução duplamente alimentado (DFIG - *Doubly Fed Induction Generator*) e o gerador síncrono com conversor pleno (*Full Converter*).

A [Figura 5](#page-34-1) ilustra um aerogerador a conversor pleno. A unidade inversora se apresenta como o principal elemento não linear e, portanto, é o principal responsável pelo conteúdo harmônico nessa tecnologia.

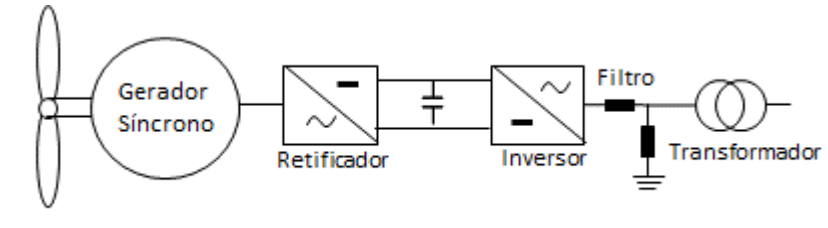

Turbina eólica

**Figura 5 - Aerogerador a conversor pleno**

<span id="page-34-1"></span>Já a tecnologia DFIG consiste em um gerador de indução (assíncrono) com o estator diretamente conectado à rede elétrica, geralmente através de um transformador elevador, conforme ilustra a [Figura 6.](#page-35-0) Os enrolamentos do rotor são acoplados à rede elétrica através de dois conversores de potência *back-to-back*, o que permite variar a velocidade de operação do gerador [6]. Na tecnologia tipo DFIG, os aspectos construtivos do gerador de indução e as condições operativas do conversor *back-toback* são os principais fatores responsáveis pela geração de distorções harmônicas [28] [29], como segue:

- Conversor do lado da rede: responsável por controlar a tensão no barramento CC e o fluxo de potência reativa. O conversor tem seu processo de funcionamento com base em chaveamento de alta frequência, geralmente baseada na modulação por largura de pulso (PWM - *Pulse Width Modulation*), que apresenta harmônicos inerentes ao seu funcionamento.

- Conversor do lado do rotor: responsável por controlar a potência ativa e reativa total que o sistema gera para a rede, alimenta o rotor na frequência de escorregamento da máquina e garante o seu funcionamento em uma velocidade variável. Este equipamento apresenta os mesmos harmônicos característicos inerentes ao chaveamento PWM.

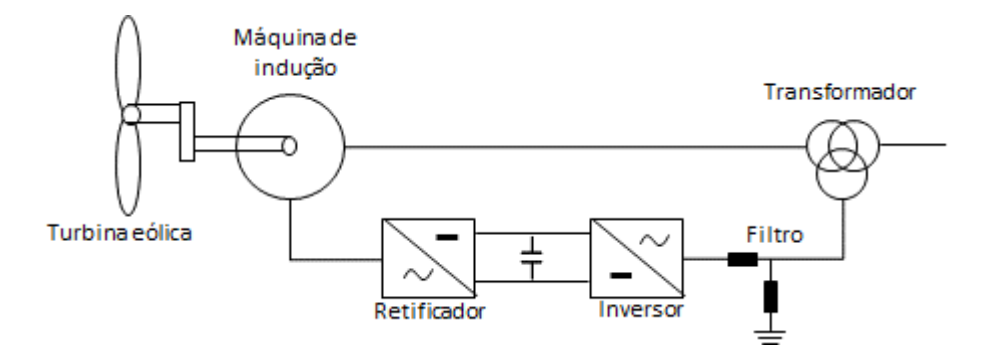

**Figura 6 - Aerogerador tipo DFIG (duplamente alimentado).**

<span id="page-35-0"></span>A grande maioria dos conversores presentes nos aerogeradores são do tipo VSC (*Voltage Source Converter*) [30] e, em geral, os métodos de modulação adotados são do tipo PWM [31], conforme mencionado anteriormente.

Em princípio, as técnicas de modulação são aplicadas com o objetivo de criar trens de pulsos que gerem um resultado com a mesma amplitude média instantânea (integral de uma onda no período de chaveamento) de uma onda utilizada como referência (onda moduladora) [32]. Para tanto, um dos desafios das técnicas de modulação é calcular o número de chaveamentos que devem ser realizados pelo conversor, o que é geralmente definido através da comparação da onda modulante com a onda portadora. A onda portadora é geralmente de mais alta frequência, por exemplo, uma onda triangular, enquanto a onda moduladora pode ser representada por uma onda senoidal na frequência de interesse [32].

Um exemplo de modulação do tipo PWM pode ser observado na [Figura 7,](#page-36-0) que, além da equação da onda moduladora, mostra uma fase de um inversor e a onda portadora do tipo triangular. Neste caso, quando a onda moduladora é maior do que a portadora, a chave  $T_1$  é fechada e  $T_2$  aberta, e quando a onda moduladora é menor, a chave  $T_2$  é fechada e  $T_1$  aberta. A fim de obter uma senoide na saída (na carga) utilizando este tipo de modulação, a onda moduladora deve ser definida conforme [\(2.4\).](#page-35-1)

<span id="page-35-1"></span>
$$
v_{az} = V_m \cos(\omega_m t + \theta_m) = V_m \cos y \tag{2.4}
$$

Sendo:

 $V_m$ : amplitude da onda moduladora;

 $V_n$ : amplitude da onda portadora;

 $\omega_m$ : frequência de interesse na saída (frequência da onda moduladora);

 $\theta_m$ : fase de interesse na onda de saída;
$v_{az}$ : tensão "controlada" ou de interesse.

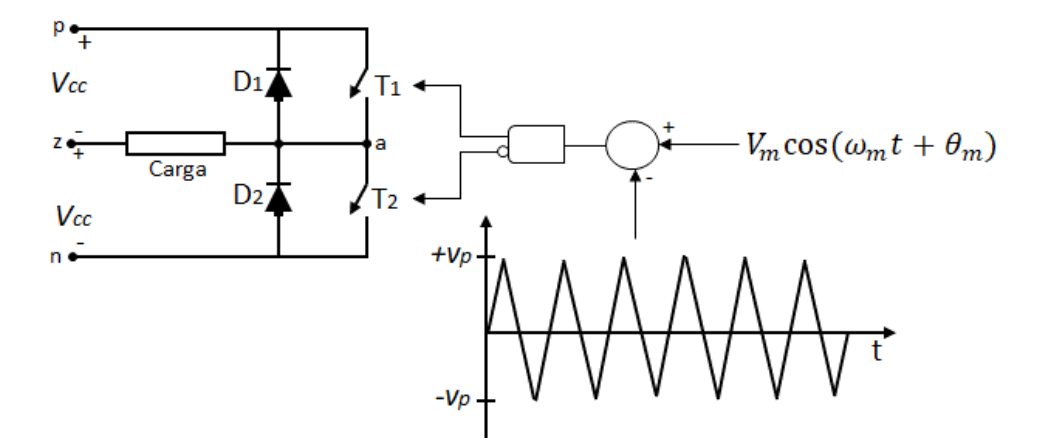

**Figura 7 – Modulação de largura de pulso (PWM) - meia ponte, tipo VSC (Adaptado de [32]).**

A frequência da onda portadora estabelece a frequência de chaveamento do inversor, conforme ilustrado na [Figura 8,](#page-37-0) que mostra uma onda portadora tipo triangular com amplitude  $V_p$  e frequência  $f_p$ , além da onda moduladora do tipo senoidal com amplitude  $V_m$  e frequência  $f_m$ , conforme definido anteriormente. A relação entre as variáveis da onda portadora e da onda moduladora permitem definir o índice de modulação em frequência  $(m_f)$  e o índice de modulação em amplitude  $(m_a)$  [33], conforme [\(2.5\)](#page-36-0) e [\(2.6\).](#page-36-1)

<span id="page-36-0"></span>
$$
m_f = \frac{f_p}{f_m} \tag{2.5}
$$

<span id="page-36-1"></span>
$$
m_a = \frac{V_m}{V_p} \tag{2.6}
$$

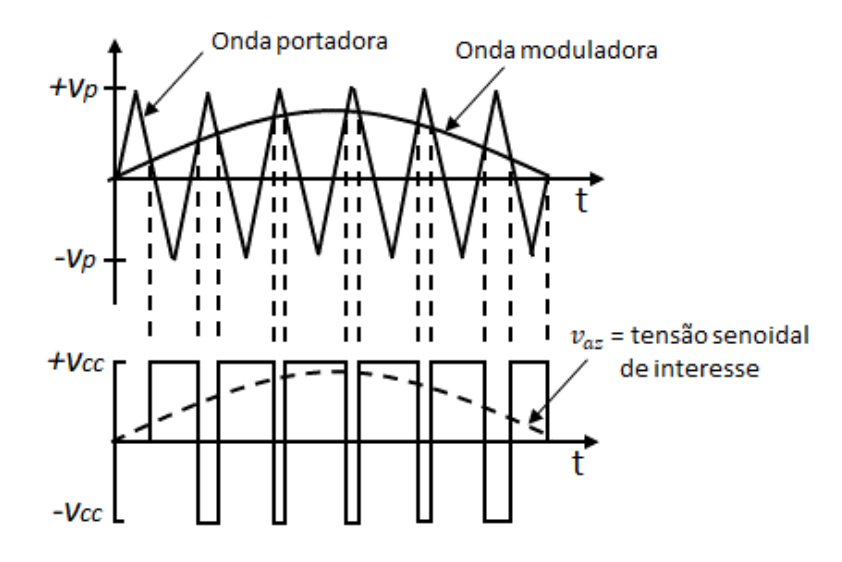

**Figura 8 - Princípio do chaveamento PWM (Adaptado de [32] e [33]).**

<span id="page-37-0"></span>Através do controle do fator  $m_a$  é possível controlar a amplitude da tensão de interesse  $v_{az}$ , o que é realizado através da variação de  $V_m$ , já que, em geral,  $V_p$  é mantido constante [33]. Neste sentido, o índice de modulação em amplitude pode estar associado ao conteúdo harmônico gerado pelos conversores que utilizam a técnica de chaveamento PWM, conforme ilustra a [Figura 9.](#page-37-1) Quando a operação é realizada na região linear, as tensões harmônicas ocorrem nas proximidades da frequência de chaveamento e seus múltiplos, ou seja,  $2m_f$ ,  $3m_f$  e assim por diante [33]. Enquanto nas regiões de sobremodulação e de saturação, pode ocorrer também a produção de componentes harmônicas de mais baixa frequência [28].

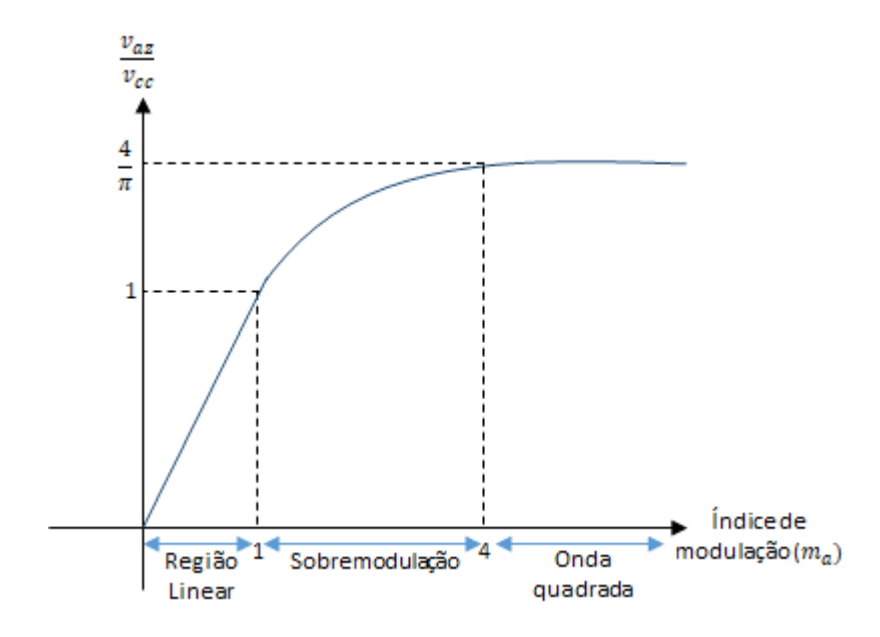

<span id="page-37-1"></span>**Figura 9 - Regiões de operação do inversor,**  $m_f = 15$  **(Adaptado de [33]).** 

Em relação ao índice de modulação em frequência, este determina a frequência de chaveamento do conversor e está relacionado ao conteúdo harmônico de alta frequência na tensão de saída, podendo ser determinado predominantemente po[r \(2.7\),](#page-38-0) se o índice de modulação em amplitude estiver configurado para operar na região linear, ou seja,  $m_q < 1$ .

<span id="page-38-0"></span>
$$
h = l * m_f \pm j \tag{2.7}
$$

Sendo:

 $i: 2, 4, 6$ , para  $i: 1, 3, 5$ . e

 $i: 1, 3, 5,$  para  $i: 2, 4, 6$ .

Dessa forma, como estas altas ordens harmônicas são previsíveis, podem ser, em sua maioria, filtradas pelos filtros dos próprios aerogeradores. Neste sentido, em geral, é desejável que a definição do índice de modulação de frequência  $m_f$  seja o maior valor possível, já que se torna mais fácil filtrar as harmônicas de mais altas ordens. Todavia, as perdas de comutação também aumentam com uma frequência de chaveamento muito elevada, o que deve ser levado em consideração [33].

Além disso, as componentes harmônicas geradas, principalmente as 5ª e 7ª ordens, também estão associadas ao "tempo morto" entre as comutações das chaves e às distorções preexistentes nos barramentos de conexão [28]. Em relação ao "tempo morto", esta estratégia evita a superposição de condução de chaves para que o barramento não se submeta a um curto-circuito durante o processo de chaveamento. Entretanto, este mecanismo pode alterar a forma de tensão na saída do inversor.

Quanto às distorções harmônicas preexistentes nos barramentos de conexão, a influência ocorre principalmente nas malhas de controle, que utilizam as correntes medidas como realimentação, afetando a tensão a ser sintetizada nos terminais do inversor.

Diante do exposto, pode-se classificar o espectro harmônico gerado pelos aerogeradores em característicos e não característicos. As ordens características são associadas ao chaveamento PWM, enquanto as não características compreendem basicamente as ordens mais baixas, principalmente até a 25ª ordem. Essas harmônicas não são devidas ao chaveamento PWM, mas ocorrem principalmente devido à interação entre o controle dos aerogeradores com a rede [22]. Neste sentido, torna-se necessário

realizar medição de corrente na saída dos aerogeradores após a conexão do empreendimento eólico na rede, a fim de realizar o estudo com dados reais para o empreendimento em análise, ao invés de se utilizar apenas dados teóricos, que podem não retratar totalmente o comportamento harmônico do aerogerador.

A [Figura 10](#page-39-0) apresenta o espectro de frequência de corrente harmônica total injetada por um aerogerador com tecnologia DFIG de 1,69 MW, comparando os valores fornecidos pelo fabricante com os valores medidos em campo. Este espectro de frequência foi retirado de uma campanha de medição de corrente realizada em campo, na baixa tensão – 690 V, com o complexo eólico em operação no SIN. Neste caso, foi realizada a medição em um aerogerador representativo de cada parque eólico e, em seguida, considerado o pior caso para cada ordem harmônica [34] [8].

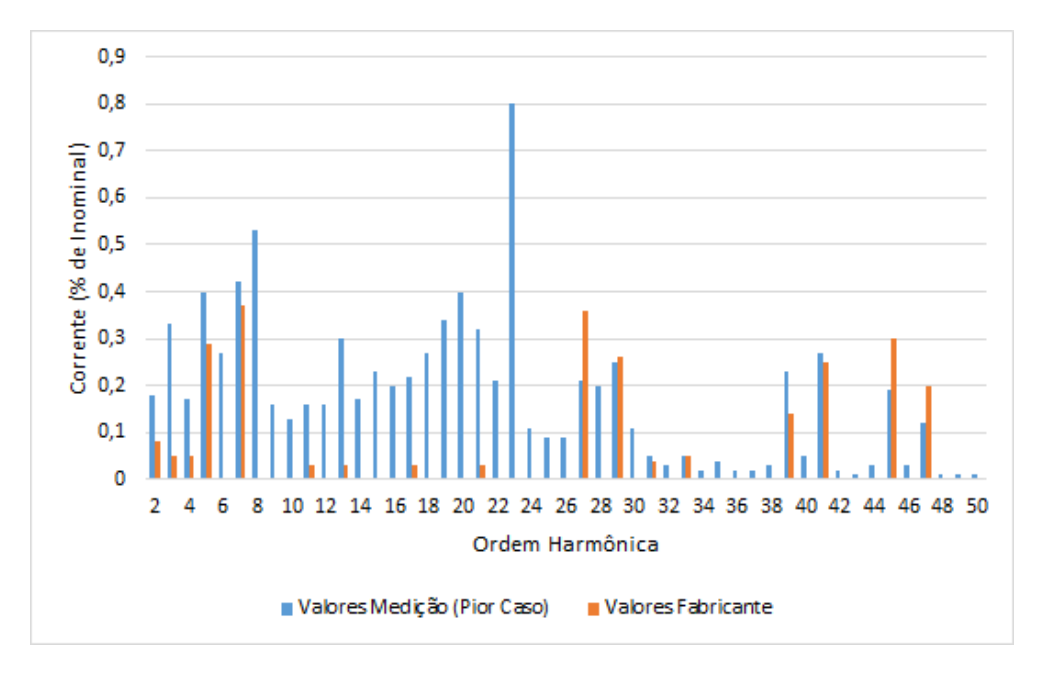

**Figura 10 - Espectro harmônico Aerogerador DFIG (Cortesia: ONS).**

<span id="page-39-0"></span>Em complemento, a [Figura 11](#page-40-0) contém o espectro harmônico, na base do sistema (100 MVA), referente à campanha de medição de corrente de 10 parques eólicos. A curva preta representa o valor médio da distorção de corrente, onde se nota que a amplitude das ordens mais baixas é predominante, principalmente para a 5ª ordem harmônica.

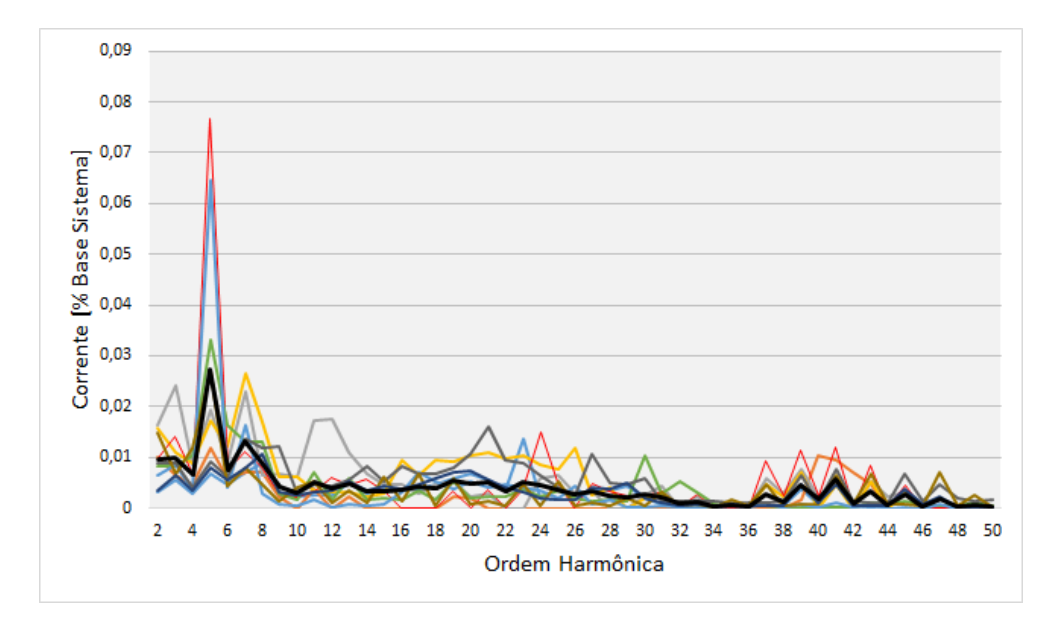

**Figura 11 - Espectro harmônico campanhas de medição (Cortesia: ONS).**

<span id="page-40-0"></span>Observa-se que, geralmente, os valores medidos em campo são maiores que os valores fornecidos pelo fabricante. Em relação aos valores medidos, existe maior injeção de harmônicos de baixas (≤25ª ordem) do que de altas ordens. Além disso, algumas ordens harmônicas não indicadas no relatório do fabricante, foram observadas na campanha de medição de corrente realizada em campo. Esse comportamento têm sido um padrão observado em diversas campanhas de medição em comparação com os valores fornecidos pelos fabricantes.

Em avanço, na Seção [II.5,](#page-66-0) será detalhado como é realizada a representação dos aerogeradores nos estudos de avaliação do impacto harmônico.

# **II.3 Modelagem dos Elementos de Rede**

A modelagem do sistema nos programas computacionais é assunto constante em diversos trabalhos, visto a importância do tema nos resultados das simulações realizadas e, consequentemente, nas soluções adotadas.

Assim, esta seção objetiva expor as modelagens dos elementos da rede utilizadas nos estudos de qualidade de energia, mais especificamente nas análises de distorção harmônica de tensão, e utilizadas nas simulações computacionais ao longo do desenvolvimento desse trabalho.

Dentre os equipamentos descritos, estão as linhas de transmissão, os transformadores, geradores e aerogeradores. Também são abordados com maior detalhamento os conceitos de Lugar Geométrico, Rede Interna e Rede Externa.

### <span id="page-41-1"></span>**II.3.1 Linha de Transmissão**

Existem diversas possibilidades para a representação das linhas de transmissão nos programas computacionais, que devem ser utilizadas de acordo com a análise desejada e variam de acordo com as características da linha, principalmente o comprimento. Essas diferentes possibilidades de representação podem gerar impactos significativos nos resultados obtidos.

Nos estudos de fluxo de potência é suficiente representá-las através dos modelos PI Nominal ou PI Equivalente, conforme [Figura 12](#page-41-0) e [Figura 13](#page-42-0) [35]. O modelo PI Nominal pode representar adequadamente até linhas de comprimento médio, entre 80 km e 240 km, através de seus parâmetros concentrados, quais sejam: resistência e reatância série equivalentes, além da susceptância *shunt*. Assim, R e L representam a impedância série da linha em parâmetros concentrados, enquanto o parâmetro C representa a capacitância *shunt* também de forma concentrada, porém, com metade dela alocada em cada terminal da linha.

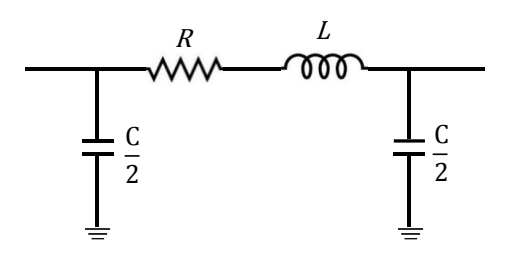

**Figura 12 - Modelo LT PI Nominal.**

<span id="page-41-0"></span>Já o modelo PI Equivalente apresentado na [Figura 13](#page-42-0) representa bem as linhas de qualquer comprimento, inclusive as longas, a partir de 240 km. Neste caso, a correção hiperbólica é realizada na frequência fundamental, quando o objetivo é um estudo de fluxo de potência, a fim de representar o efeito dos parâmetros distribuídos. Neste sentido, Z' é a impedância longitudinal equivalente da linha já com a correção hiperbólica, conform[e \(2.8\).](#page-42-1) Da mesma forma que Y' é a admitância transversal da linha com a aplicação da correção hiperbólica, conforme [\(2.9\),](#page-42-2) e, assim como no modelo PI Nominal, metade desse valor é considerado em cada terminal da linha [35] [36].

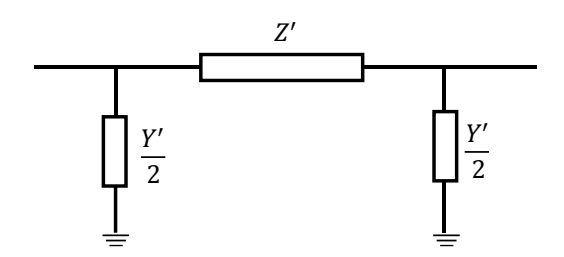

<span id="page-42-1"></span>**Figura 13 - Modelo LT PI Equivalente.**

<span id="page-42-2"></span><span id="page-42-0"></span>
$$
Z' = Z_c \operatorname{senh}(\gamma l) = Z \frac{\operatorname{senh}(\gamma l)}{\gamma l} \tag{2.8}
$$

$$
\frac{Y'}{2} = \frac{1}{Z_c} \tanh\left(\frac{\gamma l}{2}\right) = \frac{Y \tanh\left(\gamma l/2\right)}{2 \gamma l/2}
$$
 (2.9)

Sendo,

 $\gamma$ : constante de propagação e igual a  $\sqrt{zy}$ ;

: comprimento da linha de transmissão [u.c.];

 $Z_c$ : impedância característica da linha igual a  $\int_z^z\!\!/\mathrm{y}\,\left[\Omega\right];$ 

: impedância série por unidade de comprimento [Ω/u.c.];

: admitância shunt por unidade de comprimento [S/u.c.];

Z: impedância longitudinal da linha igual a  $R + jωL [\Omega]$ ;

 $Y:$  admitância transversal da linha igual a  $jωC$  [Ω].

Entretanto, para ser possível modelar as linhas conforme explicitado anteriormente ou a partir de outras modelagens, é necessário, inicialmente, calcular os seus parâmetros longitudinais e transversais. A impedância longitudinal pode ser definida através dos componentes de impedância externa ( $Z_{ext}$ ) do condutor, assim como da impedância interna  $(Z_{int})$  [37].

A impedância externa do condutor é determinada através da disposição dos cabos condutores e dos cabos para-raios. Esta parcela pode variar de acordo com a consideração do solo como ideal (um condutor perfeito e homogêneo) ou com um valor de resistividade, bem como a distribuição de correntes no mesmo [37].

A impedância externa se divide em impedância externa própria e impedância externa mútua. Inicialmente, considerando o solo como ideal, a primeira parcela, externa própria, pode ser calculada por [\(2.10\),](#page-43-0) levando em consideração o desenho da [Figura](#page-43-1)  [14.](#page-43-1)

<span id="page-43-0"></span>
$$
Z_{ext\ 11} = j\omega \frac{\mu_0}{2\pi} ln\left(\frac{2h_1}{r_1}\right)
$$
 (2.10)

Sendo:

 $\mu_0$ : permeabilidade relativa do ar, 4π · 10<sup>−7</sup> [H/m];

 $\omega$ : frequência (2 $\pi f$ ) [rad/s];

 $h_1$ : altura do condutor em relação ao solo [u.c.];

 $r_1$ : raio do conductor [u.c.].

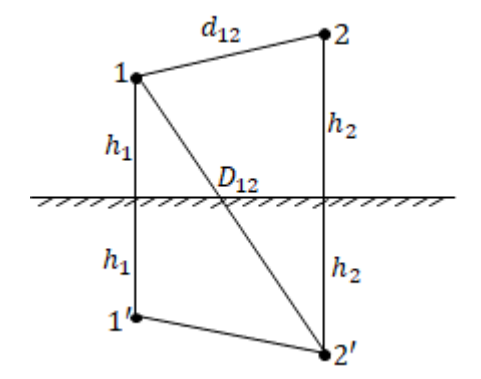

**Figura 14 - Dois condutores com retorno pelo solo (ideal).**

<span id="page-43-1"></span>Em relação à impedância externa mútua entre o condutor 1 e 2, esta pode ser definida por [\(2.11\)](#page-43-2) [37].

<span id="page-43-2"></span>
$$
Z_{ext\ 12} = Z_{ext\ 12} = j\omega \frac{\mu_0}{2\pi} ln\left(\frac{D_{12}}{d_{12}}\right)
$$
 (2.11)

Sendo:

 $D_{12}$ : distância do condutor 1 à imagem do condutor 2 [u.c.];

 $d_{12}$ : distância do condutor 1 ao condutor 2 [u.c.].

A resistência devido à impedância externa do condutor considerando o solo como ideal pode ser desprezada, podendo-se dizer que  $Z_{ext} = j\omega L_{ext}$ .

Em relação aos efeitos do solo sobre os parâmetros longitudinais, a consideração da resistividade do solo no cálculo da impedância externa pode ser calculada por meio das equações de Carson, que foram simplificadas e adaptadas por Dubanton [38], conforme equações [\(2.12\)](#page-44-0) e [\(2.13\).](#page-44-1)

<span id="page-44-0"></span>
$$
Z_{ext\ 11\ (solo)} = j\omega \frac{\mu_0}{2\pi} ln\left(\frac{2(h_1 + p)}{r_1}\right)
$$
 (2.12)

$$
Z_{ext\ 12\ (solo)} = j\omega \frac{\mu_0}{2\pi} ln\left(\frac{\sqrt{(h_1 + h_2 + 2p)^2 + d_{12}^2}}{\sqrt{(h_1 - h_2)^2 + d_{12}^2}}\right)
$$
(2.13)

Sendo  $p$  a distância complexa do plano de retorno pelo solo.

Considerando a terra homogênea,  $p$  pode ser definido por [\(2.14\),](#page-44-2) em que  $\sigma$  é a condutividade da terra.

<span id="page-44-2"></span><span id="page-44-1"></span>
$$
p = \frac{1}{\sqrt{j\omega\mu_0\sigma}}\tag{2.14}
$$

Ressalta-se que as definições foram realizadas considerando um condutor sólido. Em geral, as linhas de transmissão utilizam cabos encordoados, além de poderem incluir mais de um cabo condutor (composto). Neste caso, as variáveis de raio e distância,  $r_1$ ,  $D_{12}$  e  $d_{12}$ , devem ser substituídas pelas definições de Raio Médio Geométrico (GMR) e Distância Média Geométrica (GMD). Supondo o condutor encordoado e composto da [Figura 15,](#page-44-3) por exemplo, o GMR pode ser calculado através de [\(2.15\)](#page-44-4) e o GMD po[r \(2.16\)](#page-45-0) [36].

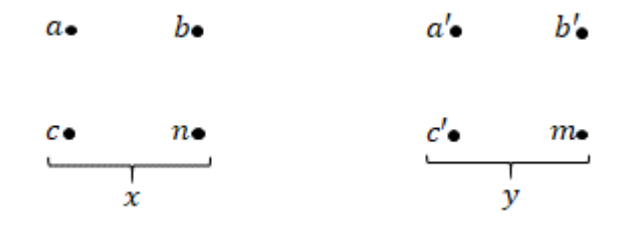

<span id="page-44-4"></span>**Figura 15 - Condutor encordoado e composto.**

<span id="page-44-3"></span>
$$
GMR_x = \sqrt[n^2]{(D_{aa}D_{ab}...D_{an})...(D_{na}D_{nb}...D_{nn})}
$$
 (2.15)

$$
GMD = {}^{mn} \sqrt{(D_{aa'} D_{ab'} \dots D_{am}) \dots (D_{na'} D_{nb'} \dots D_{nm})}
$$
 (2.16)

A impedância interna pode ser calculada através da formulação de Bessel, que é capaz de representar corretamente o fenômeno do efeito pelicular, causado pela não uniformidade do fluxo magnético concatenado [39], conforme descrito inicialmente por [\(2.17\)](#page-45-1) [40].

<span id="page-45-3"></span><span id="page-45-2"></span><span id="page-45-1"></span><span id="page-45-0"></span>
$$
\frac{d^2y}{dx^2} + \frac{1}{x}\frac{dy}{dx} + k^2y = 0
$$
\n(2.17)

Para solucionar a equação [\(2.17\)](#page-45-1) torna-se necessário representá-la como uma série infinita, sendo:

$$
y = a_0 + a_1 x + a_2 x^2 + a_3 x^3 + \dots + a_n x^n \tag{2.18}
$$

Calculando as parcelas da equação [\(2.17\)](#page-45-1) através de [\(2.18\),](#page-45-2) tem-se que:

$$
\frac{d^2y}{dx^2} = 2a_2 + 6a_3x + 12a_4x^2 + 20a_5x^3 + 30a_6x^4 + \dots
$$
 (2.19)

$$
\frac{1}{x}\frac{dy}{dx} = \frac{a_1}{x} + 2a_2 + 3a_3x^3 + 4a_4x^2 + 5a_5x^3 + 6a_6x^4 + \dots
$$
 (2.20)

$$
k^{2}y = k^{2}a_{0} + k^{2}a_{1}x + k^{2}a_{2}x^{2} + k^{2}a_{3}x^{3} + k^{2}a_{4}x^{4} + \cdots
$$
 (2.21)

Para que a equação [\(2.17\)](#page-45-1) seja verdadeira, a soma dos coeficientes de cada potência de  $x$ , considerando a soma das equações [\(2.19\)](#page-45-3) a [\(2.21\),](#page-45-4) deve ser igual a zero. Desse modo, obtém-se, como solução, a série descrita por [\(2.22\).](#page-45-5)

<span id="page-45-4"></span>
$$
y = a_0 \left[ 1 - \frac{(kx)^2}{2^2} + \frac{(kx)^4}{2^2 2^4} - \frac{(kx)^6}{2^2 4^2 6^2} + \cdots \right]
$$
 (2.22)

Entretanto, a fim de solucionar a equação de Bessel em função da densidade de corrente, para descrever a impedância interna, torna-se necessário substituir  $y e k^2$ conforme [\(2.23\)](#page-45-6) e [\(2.24\),](#page-45-7) resultando em [\(2.25\).](#page-46-0)

<span id="page-45-7"></span><span id="page-45-6"></span><span id="page-45-5"></span>
$$
y = J_x \tag{2.23}
$$

$$
k^2 = \frac{-j\omega\mu}{\rho} \tag{2.24}
$$

<span id="page-46-0"></span>
$$
\frac{d^2J_x}{dx^2} + \frac{1}{x}\frac{dJ_x}{dx} - \frac{j\omega\mu}{\rho}J_x = 0
$$
\n(2.25)

Sendo:

 $J_x$ : fasor que representa a densidade de corrente longitudinal em função da distância radial ao centro do condutor [A/m<sup>2</sup>];

 $\rho$ : resistividade do material condutor [ohm/m];

 $r$ : raio do condutor [m];

 $\mu$ : permeabilidade magnética do condutor [H/m].

De forma análoga ao descrito em [\(2.22\),](#page-45-5) a solução de [\(2.25\)](#page-46-0) pode ser obtida através de [\(2.26\).](#page-46-1)

$$
J_x = a_0 \left[ 1 + \frac{j\omega}{\rho} \mu \frac{x^2}{2^2} - \left(\frac{\omega\mu}{\rho}\right)^2 \frac{x^4}{2^2 2^4} - j \left(\frac{\omega\mu}{\rho}\right)^3 \frac{x^6}{2^2 4^2 6^2} + \cdots \right]
$$
 (2.26)

Através da densidade de corrente é possível obter a equação que define o campo magnético a uma distância  $x$  do centro do condutor cilíndrico de raio  $r$ . E, através da equação de intensidade de campo magnético na superfície do condutor, torna-se possível definir a corrente no condutor, conforme [\(2.27\)](#page-46-2) e [\(2.28\).](#page-46-3)

<span id="page-46-3"></span><span id="page-46-2"></span><span id="page-46-1"></span>
$$
I = 2\pi r H_r \tag{2.27}
$$

$$
H_r = -j\frac{1}{m^2} \left(\frac{dJ_x}{dx}\right)_{x=r}
$$
\n(2.28)

Sendo  $m = \sqrt{\frac{\omega \mu}{c}}$  $\frac{\theta\mu}{\rho}$ .

Então, a impedância interna pode ser calculada por [\(2.29\).](#page-46-4)

<span id="page-46-4"></span>
$$
Z(\omega)_{int} = \left(\frac{\rho J_x}{I}\right)_{x=r}
$$
\n(2.29)

Considerando um condutor sólido, sua impedância interna é comumente escrita utilizando as funções de Bessel modificadas de primeira espécie  $I_0$  e  $I_1$ , de ordens 0 e 1, respectivamente, como apresentado na equação [\(2.30\)](#page-46-5) [41].

<span id="page-46-5"></span>
$$
Z(\omega)_{int} = \frac{\rho \eta}{2\pi r} \frac{I_0(\eta r)}{I_1(\eta r)}\tag{2.30}
$$

Sendo 
$$
\eta = \sqrt{\frac{j\omega\mu}{\rho}} = \sqrt{jm}
$$

Formulação mais precisa considera que as seções retas de cada condutor são representadas por coroas circulares de raio externo  $r_e$ , correspondendo ao raio da parte de alumínio, e de raio interno  $r_i$ , correspondendo ao raio do núcleo de aço. Sendo tal formulação considerada para os cabos de alumínio com alma de aço (ACSR), usualmente utilizados como condutores em linhas de transmissão.

De forma a tornar a formulação matemática mais simples, assume-se que a corrente no aço é desprezível, visto que é muito pequena quando comparada com a corrente no alumínio. Neste caso, obtém-se a fórmula descrita por [\(2.31\)](#page-47-0) [41].

<span id="page-47-0"></span>
$$
Z(\omega)_{int} = \frac{\rho \eta}{2\pi r_e} \frac{I_0(\eta r_e) K_1(\eta r_i) + K_0(\eta r_e) I_1(\eta r_i)}{I_1(\eta r_e) K_1(\eta r_i) - K_1(\eta r_e) I_1(\eta r_i)}
$$
(2.31)

Sendo  $K_0$  e  $K_1$  as funções de Bessel modificadas de segunda espécie e de ordens 0 e 1, respectivamente.

A parcela real da impedância complexa  $Z(\omega)_{int}$  é referente à resistência, enquanto a parcela imaginária é referente à indutância interna, em H/m.

Quanto ao cálculo da admitância transversal da linha, deve-se considerar, inicialmente, dois condutores 1 e 2 dispostos sobre um solo ideal e carregados com uma carga  $q_1$  e  $q_2$ , conforme [Figura 14,](#page-43-1) enquanto suas imagens 1' e 2' terão cargas  $-q_1$  e  $-q<sub>2</sub>$ . Neste sentido, as diferenças de potencial dos condutores 1 e 2 em relação ao solo podem ser calculadas por [\(2.32\)](#page-47-1) e [\(2.33\),](#page-47-2) respectivamente [37].

<span id="page-47-1"></span>
$$
V_1 = \frac{1}{2\pi\varepsilon_0} \left[ q_1 \ln \left( \frac{2h_1}{r_1} \right) + q_2 \ln \left( \frac{D_{12}}{d_{12}} \right) \right]
$$
 (2.32)

<span id="page-47-2"></span>
$$
V_2 = \frac{1}{2\pi\varepsilon_0} \left[ q_2 \ln\left(\frac{2h_2}{r_2}\right) + q_1 \ln\left(\frac{D_{12}}{d_{12}}\right) \right]
$$
 (2.33)

Em que  $r_1$  e  $r_2$  são os raios dos condutores 1 e 2 e  $\varepsilon_0$  é a permissividade elétrica do vácuo igual a  $1x10^{-6}/_{36\pi}$  [F/km].

Expandindo as equações [\(2.32\)](#page-47-1) e [\(2.33\)](#page-47-2) para  $n$  condutores, a diferença de potencial de um condutor em relação ao solo pode ser expressa por [\(2.34\).](#page-47-3)

<span id="page-47-3"></span>
$$
V_1 = \frac{1}{2\pi\varepsilon_0} \left[ q_1 \ln\left(\frac{2h_1}{r_1}\right) + q_2 \ln\left(\frac{D_{12}}{d_{12}}\right) + \cdots + q_n \ln\left(\frac{D_{1n}}{d_{1n}}\right) \right]
$$
(2.34)

Assim, torna-se possível definir as matrizes de tensão,  $[V]$ , e carga,  $[q]$ , para todos os condutores, conforme [\(2.35\)](#page-48-0) e [\(2.36\),](#page-48-1) e, por conseguinte, a relação matricial descrita em [\(2.37\)](#page-48-2) [37]. Neste caso,  $[C]$  é a matriz de capacitâcias e, para um sistema trifásico, pode ser descrita por [\(2.38\).](#page-48-3)

<span id="page-48-0"></span>
$$
[V] = \begin{bmatrix} V_1 \\ V_2 \\ \vdots \\ V_n \end{bmatrix}
$$
 (2.35)

<span id="page-48-1"></span>
$$
[q] = \begin{bmatrix} q_1 \\ q_2 \\ \vdots \\ q_n \end{bmatrix}
$$
 (2.36)

<span id="page-48-3"></span><span id="page-48-2"></span>
$$
[q] = [C][V] \tag{2.37}
$$

$$
[C] = \begin{bmatrix} C_{11} & C_{12} & C_{13} \\ C_{21} & C_{22} & C_{23} \\ C_{31} & C_{32} & C_{33} \end{bmatrix}
$$
 (2.38)

Para que os parâmetros da linha de transmissão possam ser adequadamente calculados, conforme descrito, é necessário que a sua configuração geométrica e as características dos cabos condutores, dos cabos para-raios e do solo sejam corretamente modeladas em programas computacionais que permitam esta representação. Desse modo, após o cálculo dos parâmetros, estes podem ser utilizados como dados de entrada para a realização de diversos estudos.

Para o caso dos estudos de fluxo de potência, por exemplo, podem ser utilizados os valores dos parâmetros de sequência positiva calculados em função da frequência fundamental. O programa computacional oficialmente utilizado para os estudos de fluxo de potência do sistema brasileiro é o ANAREDE, desenvolvido pelo Cepel [42]. Para tanto, são utilizados os modelos PI Nominal e PI Equivalente, com a correção hiperbólica aplicada a 60 Hz, para as linhas de transmissão.

Nas análises de qualidade de energia, o ONS utiliza a base de dados para estudos de fluxo de potência do planejamento da operação, mais especificamente os casos de estudo do PAR. Entretanto, ao se utilizar destes dados para a realização de um estudo de distorção harmônica, devem ser realizados alguns ajustes nos parâmetros de modo a permitir que o fenômeno seja simulado corretamente. Sendo necessária, por exemplo,

a aplicação da correção hiperbólica para todas as frequências de interesse, conforme mostram os gráficos da [Figura 16.](#page-49-0)

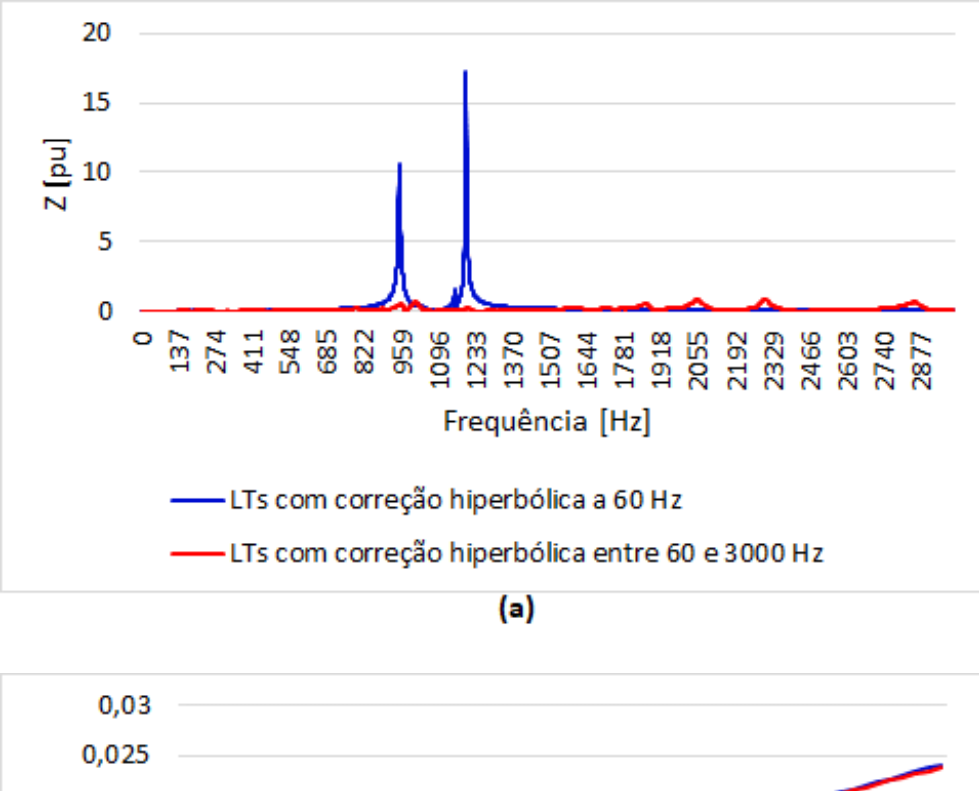

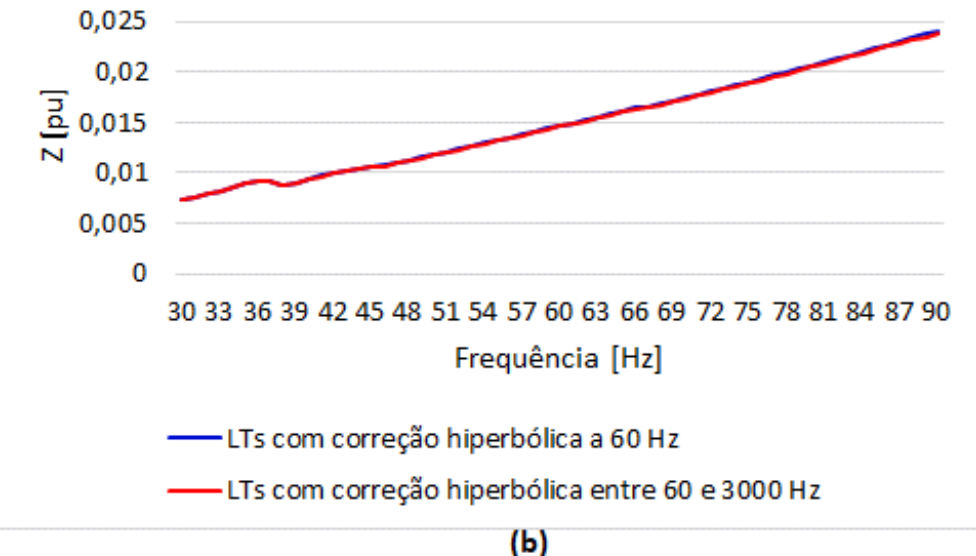

**Figura 16 – Aplicação da correção hiperbólica nas LTs.**

<span id="page-49-0"></span>A curva em azul se refere à resposta em frequência a partir de um ponto de 230 kV do SIN considerando a representação das linhas diretamente do estudo de fluxo de potência e sem a aplicação da correção hiperbólica para as demais frequências. Ou seja, os parâmetros distribuídos estão adequadamente representados em 60 Hz e nas redondezas dessa frequência, como mostra a [Figura 16.](#page-49-0)b), mas não estão para as demais frequências, apresentando, inclusive, elevados pontos de ressonância para as frequências iguais a 954 Hz e 1220 Hz. Já a curva vermelha considera a correção hiperbólica das linhas também para as demais frequências de interesse (60 a 3000 Hz), mostrando as diferenças principalmente em relação aos picos de ressonância, que se tornam significativamente menores.

O HarmZs é o programa do CEPEL capaz de realizar as manipulações necessárias nos dados advindos dos arquivos de fluxo de potência para sua utilização nos estudos de análise harmônica. Ele permite, por exemplo, a representação das linhas por um número qualquer de circuitos PIs conectados em cascata, podendo também ser realizada a correção hiperbólica para cada frequência [27], conforme apresentado na [Figura 16.](#page-49-0)

Outro aspecto que deve ser observado no programa HarmZs é a correção dos parâmetros dos componentes de rede com a variação da frequência, que permite também a correção da resistência das linhas de transmissão, conforme equação [\(2.39\)](#page-50-0) e os parâmetros da [Tabela 5,](#page-50-1) sendo  $R(f_0)$  a resistência à frequência fundamental  $f_0$  e  $f$  a frequência [43]. Segundo [43], esta variação é aproximadamente equivalente à consideração das equações de Bessel descritas anteriormente. Observa-se que os valores da [Tabela 5](#page-50-1) foram ajustados para uma LT de 500 kV e 300 kV [43].Para a obtenção de resultados mais precisos pode ser necessária a utilização de outros conjuntos de valores para LTs de outros níveis de tensão.

A consideração dessa variação é imprescindível, principalmente no dimensionamento de filtros de correntes harmônicas, pois desconsiderar o aumento da resistência com a frequência pode levar a filtros superdimensionados, enquanto que o uso de resistências maiores do que as reais pode comprometer o desempenho dos filtros.

<span id="page-50-0"></span>
$$
R_h = R(f_0) \left[ A \left( \frac{f}{f_0} \right)^{alfa} + B \left( \frac{f}{f_0} \right)^{beta} + C \right]
$$
 (2.39)

<span id="page-50-1"></span>**Tabela 5 – Constantes para variação da resistência com a frequência (LT).**

| Equipamento dlfa |                                        | l heta |  |  |
|------------------|----------------------------------------|--------|--|--|
| Linhas           | 0,7316   0,7158   -1,243   1,549   0,6 |        |  |  |

Para ilustrar esse fenômeno, a [Figura 17](#page-51-0) mostra as curvas de resposta em frequência calculadas pelo HarmZs para uma barra de 230 kV do SIN, utilizando um caso do PAR. A curva azul representa a impedância do sistema quando não é considerada a variação da resistência das linhas de transmissão com a frequência. Já a curva em laranja considera essa variação. O que se pode observar é a diminuição nos picos de impedância quando a variação da resistência é considerada. Dessa forma, a não consideração dessa variação é uma situação mais conservativa, visto que os picos de impedância são os pontos da curva de resposta em frequência mais propensos a apresentarem valores elevados de distorção harmônica de tensão.

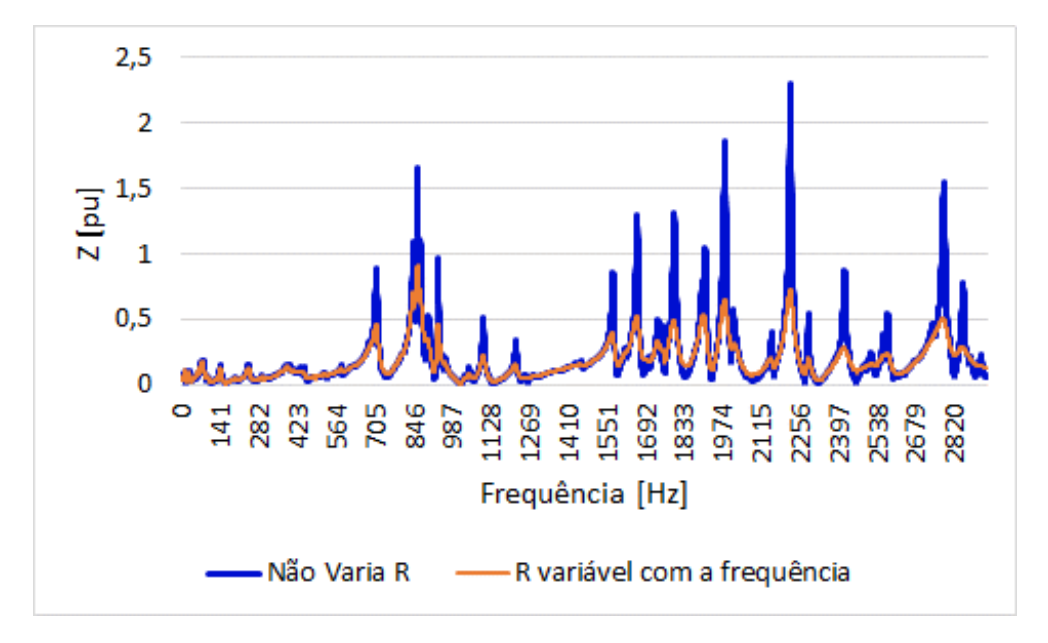

**Figura 17 - Variação da Resistência com a frequência (LTs).**

<span id="page-51-0"></span>Em contrapartida aos modelos mais simples de linhas apresentados, que utilizam principalmente dados provenientes de arquivos de fluxo de potência, uma representação mais precisa pode ser realizada utilizando dados mais detalhados, como: a configuração geométrica das LTs, as características dos cabos condutores, dos cabos para-raios e do solo.

No programa PSCAD existem diversos modelos de linhas de transmissão. O modelo "PI Section" é equivalente ao modelo PI Nominal e é usado principalmente para representar linhas curtas. E, embora possa representar linhas curtas corretamente na frequência fundamental, não as representa corretamente para outras frequências, já que é formado pelos parâmetros concentrados  $R$ ,  $L$  e  $C$  baseado em dados de entrada informados pelo usuário [44]. Sendo assim, o modelo "PI Section" é utilizado basicamente para estudos de fluxo de potência, mas não são apropriados para resultados a serem avaliados em outras frequências, como é o caso dos transitórios eletromagnéticos e os estudos de distorção harmônica [44].

Além disso, é possível representar o acoplamento mútuo entre as fases através do modelo "PI Section", entretanto, esta representação não será avaliada nesse trabalho.

De acordo com [45], o modelo "Bergeron" é um modelo mais preciso se comparado ao modelo "PI Section", representado por indutância e capacitância distribuídos, além de incluir resistências em série para aproximar o cálculo das perdas. O modelo "Bergeron" pode ser entendido, grosseiramente, como infinitos modelos "PI Section", exceto pela representação da resistência, que no modelo "Bergeron" é considerada agrupada, sendo uma metade da resistência representada no meio da LT e a outra metade dividida igualmente em cada terminal da linha. Assim, como o modelo "PI Section", o modelo "Bergeron" representa, com precisão, todos os parâmetros na frequência fundamental, porém ao variar a frequência, as perdas não variam, mantendo o valor calculado para a frequência fundamental. Ou seja, este modelo é mais apropriado para estudos em que a variação da resistência com a frequência não é importante [45] [46].

Em relação ao modelo "Frequency Dependent - FD" do PSCAD, de acordo com as referências [47] e [48], representa com precisão a variação com a frequência e a característica distribuída dos parâmetros. Para a utilização desse modelo é necessário que se conheça a configuração geométrica as linhas de transmissão, além das características dos cabos condutores e do solo.

Existem disponíveis no PSCAD os modelos "FD (Phase)" e "FD (Mode)", sendo o primeiro mais preciso e capaz de representar corretamente tanto circuitos balanceados quanto desbalanceados até a frequência 1MHz. Isso ocorre porque o modelo "FD (Mode)" assume uma matriz de transformação constante para todas as frequências, enquanto que o modelo "FD (Phase)" realiza os cálculos diretamente no domínio das fases [48].

O programa HarmZs também disponibiliza, além dos já citados, o modelo representado através do código "DLTF", que permite a consideração mais precisa da variação dos parâmetros de linhas de transmissão perfeitamente transpostas [27]. Neste modelo, a consideração da variação da impedância interna com a frequência é realizada utilizando [\(2.31\),](#page-47-0) enquanto a consideração do retorno de corrente pelo solo é realizado utilizando [\(2.12\)](#page-44-0) e [\(2.13\),](#page-44-1) conforme apresentado em [49].

O modelo "FD (Mode)", implementado no PSCAD e baseado nos métodos descritos em [50], utiliza uma matriz de transformação modal constante (ou independente da frequência) para desassociar sistemas de múltiplas fases em modos

35

separados e mutuamente exclusivos. Cada modo é depois tratado como um circuito monofásico. A fim de compreender esse modelo, incialmente é necessário considerar o modelo mais simples desenvolvido por Dommel que assume que a linha apresenta parâmetros constantes e sem perdas [50]. A partir dessas simplificações se torna possível escrever as equações da LT no domínio do tempo. Partindo, então, do conceito simplificado da relação constante entre as ondas de tensão e corrente ao longo da linha, Dommel assume o circuito equivalente da [Figura 18.](#page-53-0)

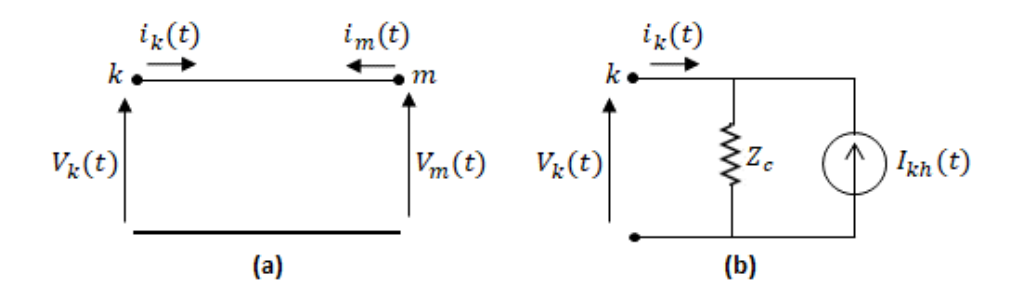

**Figura 18 – (a) Modelo simplificado da LT e (b) Circuito equivalente no nó .**

#### <span id="page-53-0"></span>Sendo:

 $I_{kh}(t)$ : fonte de corrente, cujo valor no tempo  $t$  é obtido a partir do valor histórico de corrente e tensão no nó  $m, \tau$  unidades de tempo depois;

 $\tau$ : tempo de viagem da componente de frequência mais rápida do impulso de entrada (constante de tempo).

Segundo [50], quando se tem interesse em considerar a dependência dos parâmetros com a frequência e a natureza distribuída das perdas, se torna bastante difícil escrever a solução da linha diretamente no domínio do tempo. Uma estratégia, neste caso, é a utilização das equações no domínio da frequência, conforme [\(2.40\)](#page-53-1) e [\(2.41\).](#page-53-2)

<span id="page-53-1"></span>
$$
V_k(\omega) = \cosh[\gamma(\omega) * l] * V_m(\omega) - Z_c(\omega)\text{senh}[\gamma(\omega) * l] * I_m(\omega)
$$
 (2.40)

<span id="page-53-2"></span>
$$
I_k(\omega) = \frac{1}{Z_c(\omega)} \text{senh}[\gamma(\omega) * l] * V_m(\omega) - \cosh[\gamma(\omega) * l] * I_m(\omega)
$$
 (2.41)

Adicionalmente, é necessário definir as funções *forward*  $(F_k e F_m)$  e backward  $(B_k e B_m)$ , conforme equações [\(2.42\),](#page-54-0) [\(2.43\),](#page-54-1) [\(2.44\)](#page-54-2) e [\(2.45\).](#page-54-3)

<span id="page-54-1"></span><span id="page-54-0"></span>
$$
F_k(\omega) = V_k(\omega) + Z_{eq}(\omega) * I_k(\omega)
$$
\n(2.42)

$$
F_m(\omega) = V_m(\omega) + Z_{eq}(\omega) * I_m(\omega)
$$
\n(2.43)

<span id="page-54-3"></span><span id="page-54-2"></span>
$$
B_k(\omega) = V_k(\omega) - Z_{eq}(\omega) * I_k(\omega)
$$
\n(2.44)

$$
B_m(\omega) = V_m(\omega) - Z_{eq}(\omega) * I_m(\omega)
$$
\n(2.45)

Sendo:

 $Z_{eq}(\omega)$ : impedância da rede, aproximadamente igual a  $Z_c(\omega)$ .

A partir dessas funções, torna-se possível descrever as equações da LT no domínio do tempo de modo mais simplificado, analogamente ao realizado na [Figura](#page-53-0)  [18.](#page-53-0)b) e nas equações [\(2.40\)](#page-53-1) e [\(2.41\).](#page-53-2)

Comparando as equações [\(2.42\)](#page-54-0) a [\(2.45\)](#page-54-3) com as equações [\(2.40\)](#page-53-1) e [\(2.41\),](#page-53-2) obtemos as relações apresentadas em [\(2.46\)](#page-54-4) e [\(2.47\):](#page-54-5)

<span id="page-54-4"></span>
$$
B_k(\omega) = A_1(\omega) * F_m(\omega) \tag{2.46}
$$

<span id="page-54-5"></span>
$$
B_m(\omega) = A_1(\omega) * F_k(\omega) \tag{2.47}
$$

Sendo:

$$
A_1(\omega) = e^{-\gamma(\omega)l} = \frac{1}{\cosh[\gamma(\omega) * l] + \text{senh}[\gamma(\omega) * l]}
$$
(2.48)

A resposta no domínio do tempo de  $A_1(\omega)$  é dada pela função  $a_1(t)$ , que representa a transformada inversa de Fourier de  $A_1(\omega)$ . E, em relação às equações [\(2.46\)](#page-54-4) e [\(2.47\),](#page-54-5) a resposta no domínio do tempo é dada pela convolução das funções, que resulta em [\(2.49\)](#page-54-6) e [\(2.50\).](#page-54-7)

<span id="page-54-6"></span>
$$
b_k(t) = \int_{\tau}^{\infty} f_m(t - u) a_1(u) du
$$
 (2.49)

<span id="page-54-7"></span>
$$
b_m(t) = \int_{\tau}^{\infty} f_k(t - u) a_1(u) du
$$
\n(2.50)

O limite da integral é  $\tau$  porque  $a_1(t) = 0$  para  $t < \tau$ .

A partir das equações [\(2.49\)](#page-54-6) e [\(2.50\)](#page-54-7) é possível concluir que os valores de  $b_k$  e  $b_m$  no instante  $t$  pode ser completamente definido pelo valor histórico das funções  $f_m$  e  $f_k$ , desde que o passo de integração seja menor que  $\tau$ .

Desse modo, conhecendo  $b_k$  e  $b_m$ , as equações [\(2.44\)](#page-54-2) e [\(2.45\)](#page-54-3) podem ser representadas no domínio do tempo conforme [\(2.53\)](#page-55-0) e [\(2.54\).](#page-55-1)

<span id="page-55-2"></span>
$$
b_k(t) = E_{kh} \tag{2.51}
$$

<span id="page-55-3"></span><span id="page-55-0"></span>
$$
b_m(t) = E_{mh} \tag{2.52}
$$

Sendo  $E_{kh}$  e  $E_{mh}$  calculados anteriormente pelo histórico conform[e \(2.51\)](#page-55-2) [e \(2.52\),](#page-55-3) tem-se que:

<span id="page-55-1"></span>
$$
V_k(t) = e_k(t) + E_{kh}
$$
 (2.53)

$$
V_m(t) = e_m(t) + E_{mh}
$$
\n(2.54)

Sendo  $e_k(t)$  e  $e_m(t)$  os valores de tensão sobre  $Z_{eq}$ .

Por fim, a partir de  $(2.53)$  e  $(2.54)$  tem-se, para cada instante  $t$ , o modelo equivalente da linha dado pela [Figura 19.](#page-55-4)

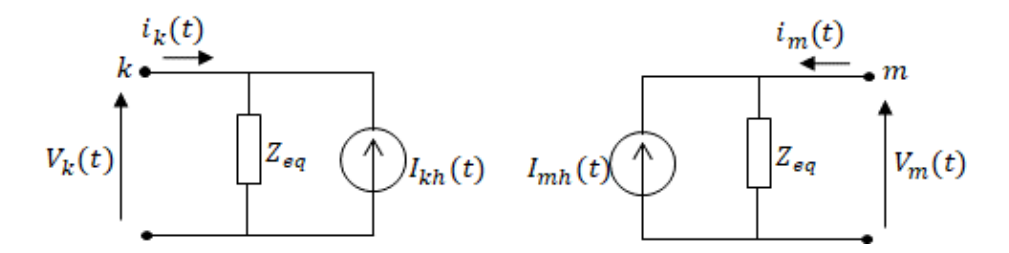

**Figura 19 - Modelo da LT dependente com a frequência nos nós e .**

<span id="page-55-4"></span>Para a consideração de sistemas com linhas de transmissão idealmente transpostas e sem a consideração de qualquer outro desbalanço, os dois modelos ("FD (Phase)" e "FD (Mode)") devem apresentar exatamente o mesmo resultado [48]. Apesar de os sistemas utilizados para as análises de resultados nesse trabalho, nos [CAPÍTULO](#page-75-0)  [III](#page-75-0) e [CAPÍTULO IV,](#page-106-0) não apresentarem desbalanço, será utilizado o modelo mais completo disponível "FD (Phase)".

### <span id="page-56-4"></span>**II.3.2 Transformadores**

Em estudos de impacto harmônico, o ramo de magnetização dos transformadores pode ser ignorado, visto que em condições normais de operação sua contribuição não é relevante [25]. Assim, os transformadores podem ser representados considerando os parâmetros indutivo e resistivo série, sendo o resistivo utilizado para estimar as perdas no cobre.

Conforme [51], os transformadores podem ser modelados nos estudos de distorção harmônica através do circuito apresentado na [Figura 20.](#page-56-0)

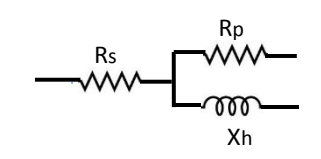

**Figura 20 - Circuito Equivalente dos Transformadores.**

<span id="page-56-0"></span>Sendo:

 $X_h$ : reatância de dispersão do transformador para a ordem harmônica  $h$  e representada por [\(2.55\).](#page-56-1)

<span id="page-56-1"></span>
$$
X_h = hX_1 \tag{2.55}
$$

 $X_1$ : reatância de dispersão do transformador na frequência fundamental.

 $R_s$  e  $R_p$ : representam as perdas, conforme [\(2.56\)](#page-56-2) a [\(2.58\).](#page-56-3)

<span id="page-56-2"></span>
$$
R_s = \frac{X_1}{\tan(\varphi_1)}\tag{2.56}
$$

$$
R_p = 10.X_1 \cdot \tan(\varphi_1) \tag{2.57}
$$

$$
\tan(\varphi_1) = \exp[0.693 + 0.796 \ln(S_n) - 0.0421 \cdot (\ln(S_n))^2]
$$
\n(2.58)

 $S_n$ : potência aparente nominal do transformador.

Assim, como demonstrado através das equações [\(2.56\)](#page-56-2) a [\(2.58\),](#page-56-3)  $R_s$  e  $R_p$  não variam diretamente com a frequência, mas, como  $R_p$  está em paralelo com  $X_h$ , a resistência equivalente se torna variável com a frequência.

O programa computacional HarmZs permite a variação da resistência dos transformadores com a frequência, o que é realizado também através de [\(2.39\),](#page-50-0) mas,

<span id="page-56-3"></span>39

agora, aplicando os parâmetros da [Tabela 6.](#page-57-0) Segundo [43], essa implementação resulta em valores equivalentes aos de [\(2.55\)](#page-56-1) a [\(2.58\)](#page-56-3) e indicadas em [51].

| Equipamento   alfa   beta                                |  |  |  |
|----------------------------------------------------------|--|--|--|
| Transformadores   1,909   1,5   0,1431   -0,08121   0,91 |  |  |  |

<span id="page-57-0"></span>**Tabela 6 - Constantes para variação da resistência com a frequência (Transformadores).**

A [Figura 21](#page-57-1) exemplifica as curvas de resposta em frequência para os casos em que a resistência dos transformadores de dois enrolamentos é variada (curva verde) e para o caso em que a resistência não é variada (curva azul), observando-se o mesmo comportamento descrito para o caso das linhas de transmissão.

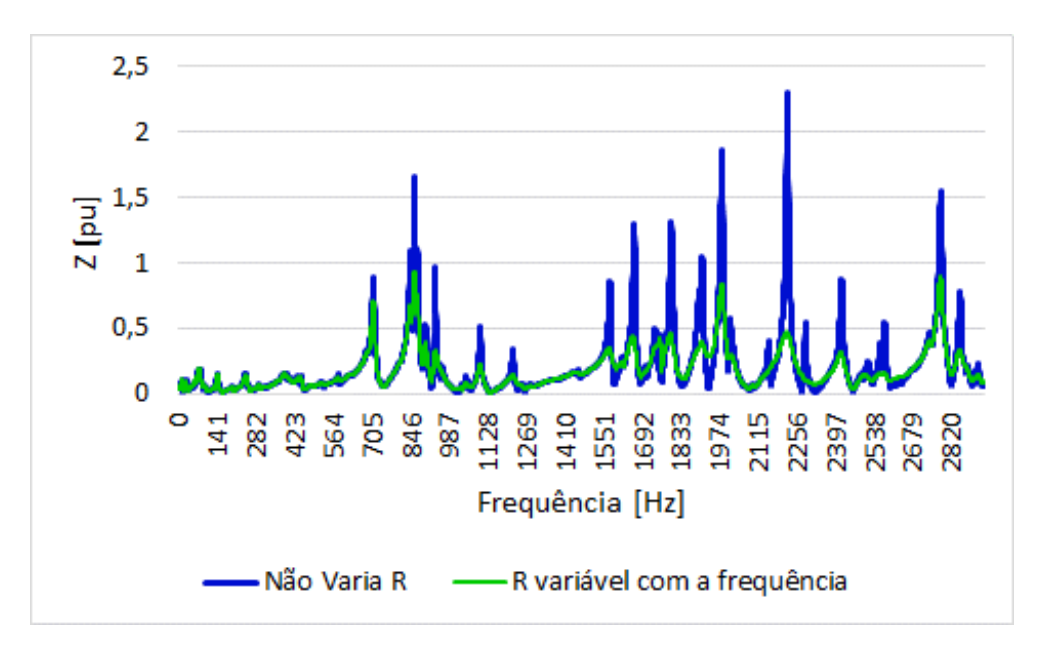

**Figura 21 - Variação da Resistência com a frequência (Transformadores).**

<span id="page-57-1"></span>As curvas foram traçadas em relação à mesma barra de 230 kV do SIN utilizada na análise da linha de transmissão apresentada na Seção [II.3.1.](#page-41-1) Da mesma forma, conclui-se que o caso em que a resistência não é variada em função da frequência é mais conservador.

Destaca-se que, em geral, nos estudos de fluxo de potência do SIN, os transformadores são representados como equipamentos sem perdas. Portanto, para a análise dessa sensibilidade foram incluídos valores típicos de resistência nos transformadores, igual a 2 % do valor das respectivas reatâncias [8].

No programa PSCAD, o modelo utilizado para a representação dos transformadores foi o modelo clássico, que permite a representação do ramo de magnetização ou apenas considerando a reatância de dispersão. Além disso, nesse caso, o usuário pode escolher o tipo de conexão do equipamento em cada lado (Y ou Δ). No HarmZs a defasagem angular entre as grandezas do primário e secundário, devido ao tipo de conexão dos enrolamentos em cada lado, é levada em consideração pela utilização de "*taps*", representados por números complexos [27].

#### **II.3.3 Geradores**

Nos estudos de fluxo de potência, os geradores são representados como fontes ideais de tensão, sendo especificada a tensão controlada na barra terminal da usina. Já nos estudos de análise de distorção harmônica, é importante considerar a impedância interna dos geradores. Dessa forma, o programa HarmZs permite a representação das resistências de armadura e das reatâncias sub-transitórias das máquinas, o que é realizado através da leitura do arquivo de dados para estudos de estabilidade eletromecânica (formato ANATEM, programa também desenvolvido pelo Cepel).

Além disso, o programa HarmZs permite a representação da variação da resistência das máquinas com a frequência, o que é novamente realizado através de [\(2.39\),](#page-50-0) mas, agora, através das constantes disponíveis na [Tabela 7.](#page-58-0)

| Equipamento dlfa                                   | l heta |  |  |
|----------------------------------------------------|--------|--|--|
| Geradores   0,8802   0,8069   -0,8222   1,37   0.6 |        |  |  |

<span id="page-58-0"></span>**Tabela 7 – Constantes para variação da resistência com a frequência (Geradores).**

Essa variação está representada na [Figura 22.](#page-59-0) A curva foi traçada na mesma barra de 230 kV do SIN considerada nas Seções [II.3.1](#page-41-1) e [II.3.2.](#page-56-4)

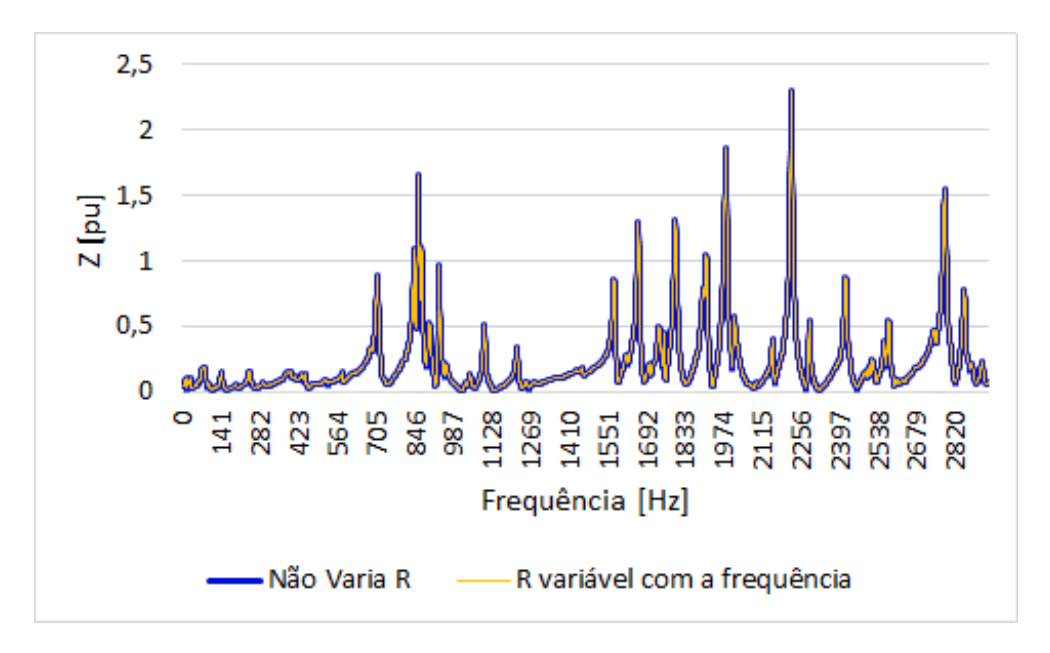

**Figura 22 - Variação da Resistência com a frequência (Geradores)**

<span id="page-59-0"></span>Neste caso, observa-se que a variação da resistência dos geradores não causou impacto significativo na resposta em frequência. A diferença ocorre apenas a partir da terceira casa decimal, não sendo possível visualizá-la no gráfico.

A justificativa está no fato de que a maioria dos geradores (75 %) representados na rede do estudo de fluxo de potência não apresentaram valores de reatância advindos dos estudos eletromecânicos. Um dos motivos para esse fato é que os parques eólicos são representados por uma geração equivalente nos estudos de fluxo de potência e, neste caso, não possuem valores de resistência e reatância na base de dados atualmente utilizada.

Além disso, os dados advindos dos estudos eletromecânicos, em geral, apresentam apenas os valores da reatância sub-transitória. Neste caso, os valores de resistência, necessários para os estudos de harmônicos, são preenchidos com valores típicos, igual a 1% da respectiva reatância da máquina [8], o que foi realizado neste caso de sensibilidade.

### **II.3.4 Cargas**

Nos estudos de fluxo de potência, geralmente as cargas são representadas como potência constante ou pelo modelo ZIP, em que parte da carga é modelada por impedância constante, parte por corrente constante e parte por potência constante, conforme [\(2.59\)](#page-60-0) e [\(2.60\)](#page-60-1) [52]. Em relação aos estudos de qualidade de energia, essas cargas são convertidas em circuitos RLC [27], podendo ser utilizado um modelo em paralelo, em série ou misto (uma parcela em série e a outra em paralelo), como apresentado na [Figura 23.](#page-60-2) Entretanto, não existe uma definição de qual é a melhor representação das cargas para tais estudos [26].

<span id="page-60-0"></span>
$$
Carg a = Z_{cte} + I_{cte} + P_{cte}
$$
\n
$$
(2.59)
$$

$$
P = (p_z * V^2 + p_i * V + p_p) * P^{(nominal)}
$$
 (2.60)

Sendo:

 $p_{\pmb{z}}$ : parcela da carga representada como Z constante;

 $p_i$ : parcela da carga representada como I constante;

 $p_n$ : parcela da carga representada como P constante.

<span id="page-60-1"></span>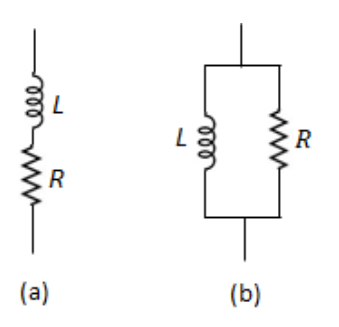

**Figura 23 - (a) Carga em série (b) Carga em paralelo.**

<span id="page-60-2"></span>Devido às incertezas associadas ao melhor modelo de carga a ser adotado, a referência [8] indica que as simulações para a análise de distorção harmônica para empreendimentos eólicos sejam realizadas sem considerar as cargas do sistema, mantendo assim uma análise mais conservativa.

A [Figura 24](#page-61-0) mostra um exemplo de como a representação da carga pode afetar a resposta em frequência vista a partir de um barramento de 230 kV. Observa-se que, de forma geral, o comportamento da curva para as altas frequências não varia muito em relação aos tipos de carga. Para as mais baixas frequências, observa-se, entretanto, que a curva considerando o sistema sem carga (curva azul) apresentou maiores pontos de ressonância. Sendo, desse modo, mais conservador. Entretanto, cabe ressaltar que o nível de conservadorismo depende do ponto a ser estudado e, principalmente, da concentração de cargas na proximidade desse ponto.

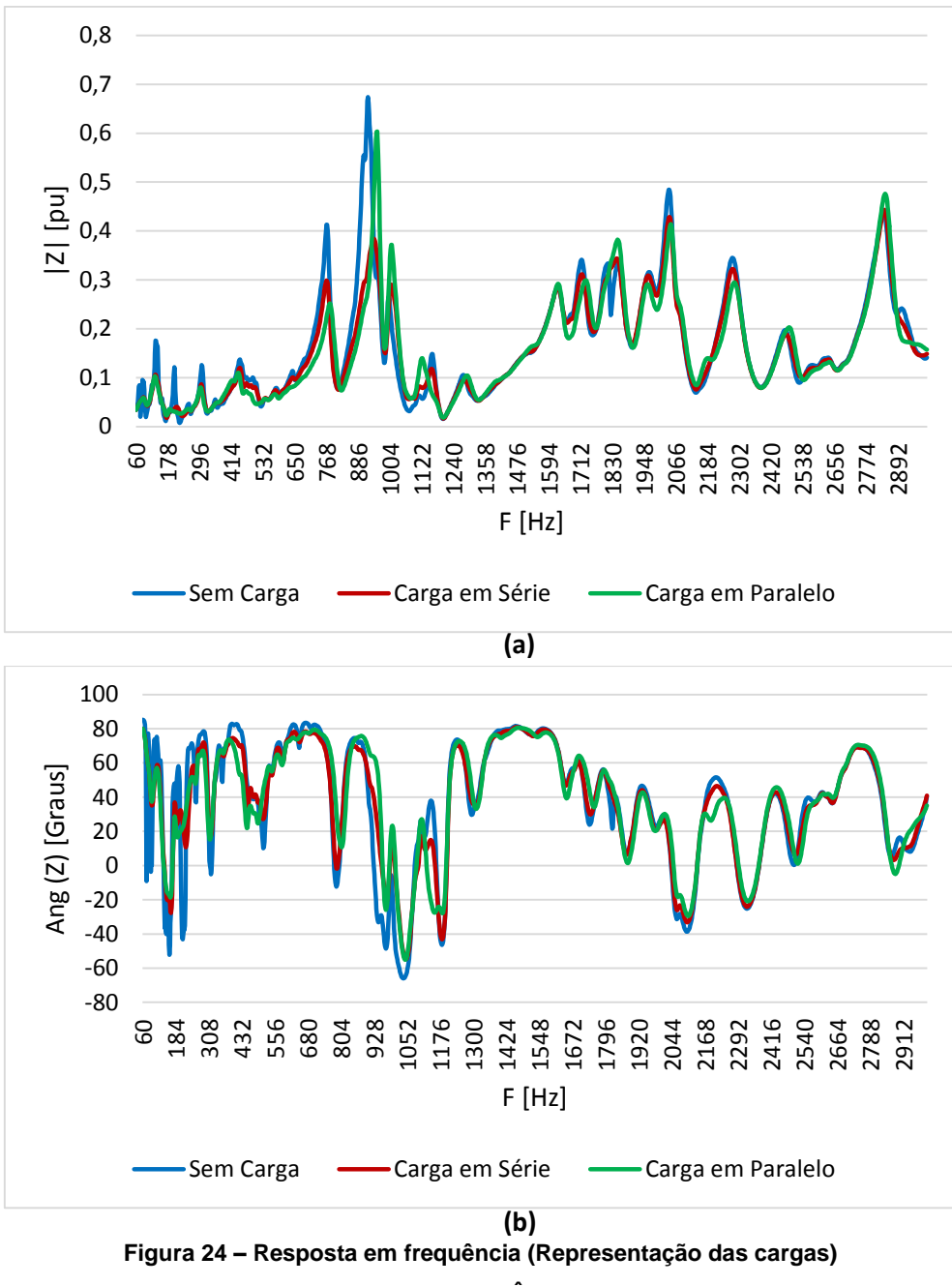

**a) Módulo b) Ângulo.**

# <span id="page-61-0"></span>**II.4 Lugar Geométrico**

O Lugar Geométrico pode ser entendido como uma forma gráfica de visualização da impedância (ou admitância) equivalente do sistema para diferentes ordens harmônicas, sendo utilizado, nesta metodologia, um LG para cada ordem harmônica – a partir da 2ª até a 50ª ordem.

No caso do SIN, para a determinação da impedância (ou admitância) equivalente do sistema, utiliza-se a configuração adotada nos estudos do Plano de Ampliações e Reforços (PAR). Para cada configuração, são estudados os cenários de carga leve, média e pesada. Além disso, a fim de se determinar o pior caso, consideram-se diversas contingências (n-1) até a terceira vizinhança do PAC.

O Lugar Geométrico a ser traçado deve envolver todos os pontos calculados e, conforme [15], pode ser formado por diversas figuras geométricas, como setores, polígonos, círculos, etc. Os dois tipos mais adotados atualmente são o "Setor Anular" e o "Polígono de *n* Lados", que serão descritos nas Seções [II.4.1](#page-63-0) e [II.4.2.](#page-64-0)

A [Figura 25](#page-62-0) exemplifica a nuvem de pontos no plano B x G (Susceptância x Condutância) como um exemplo de cálculos dos diversos pontos que compõem o Lugar Geométrico. Nesse caso, cada ponto representa a variação da admitância devido a uma contingência considerada e para uma frequência específica  $\omega$ , sendo que  $\omega$  depende da(s) frequência(s) considerada(s) para a formação do LG de interesse.

Destaca-se que as referências [8] e [19] indicam, para cada LG, a consideração, além da frequência de interesse, das frequências anterior e posterior para o Setor Anular e de um intervalo igual a  $h \mp 0.5 * f_n$ , com passo de 6 Hz, para o Polígono de *n* Lados. Sendo  $f_n$  a frequência fundamental do sistema. A consideração desses e de outros intervalos será detalhada no [CAPÍTULO III](#page-75-0) e no [CAPÍTULO IV.](#page-106-0)

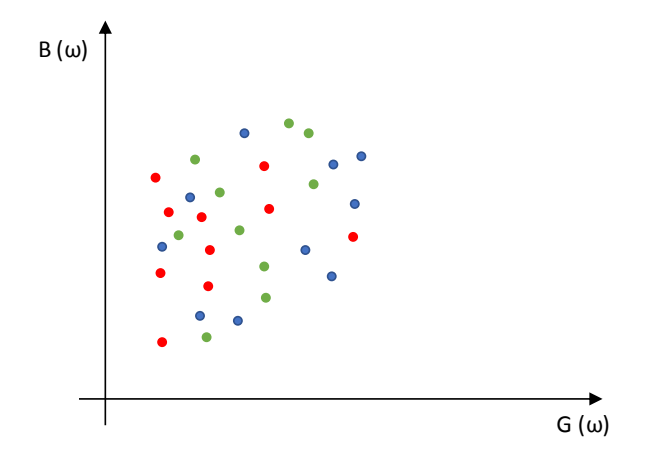

<span id="page-62-0"></span>**Figura 25 - Nuvem de pontos (setor BxG).**

### <span id="page-63-0"></span>**II.4.1 Setor Anular**

A [Figura 26](#page-63-1) ilustra a lei de formação do "Setor Anular". São quatro pontos que definem este Lugar Geométrico: ângulos máximo e mínimo, além dos módulos máximo e mínimo, sendo estes pontos definidos pela nuvem de pontos mostrada anteriormente e tendo a origem como referência [53].

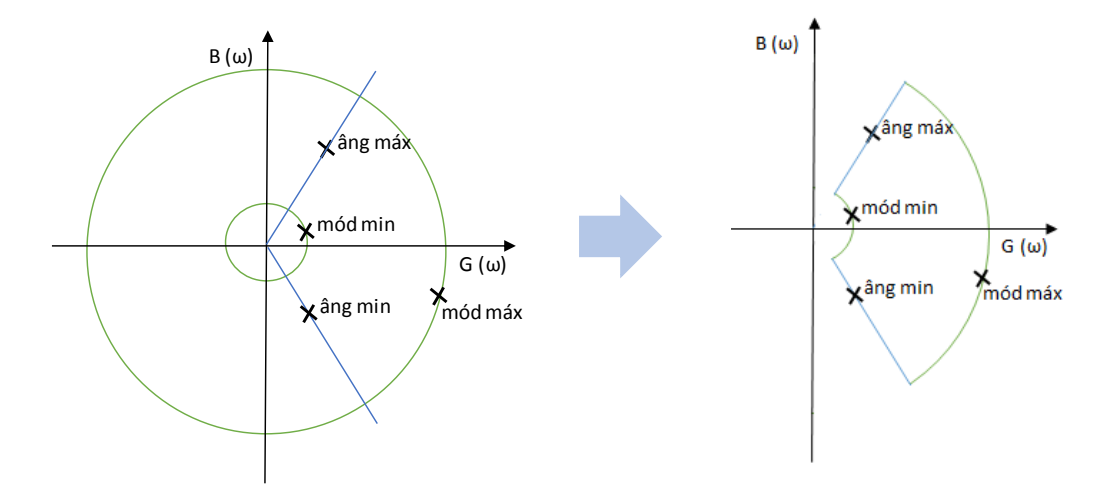

**Figura 26 - Formação do Setor Anular.**

<span id="page-63-1"></span>Destaca-se que não existe, necessariamente, simetria entre os ângulos máximo e mínimo, já que estes são definidos de acordo com as admitâncias equivalentes calculadas na nuvem de pontos. O traçado da [Figura 26](#page-63-1) apenas exemplifica a lei de formação sem estar relacionado com valores calculados.

São traçados, então, dois círculos com centro na origem e raios equivalentes aos módulos mínimos e máximos, além de duas retas que se interceptam na origem e passam pelos pontos que geram os ângulos máximo e mínimo. Assim, a envoltória definida por essa regra de formação resulta no Lugar Geométrico do tipo Setor Anular, sendo possível envolver com certa folga todos os pontos calculados para as diversas configurações da rede (nuvem de pontos).

O Setor Anular pode ser dividido em 3 regiões, como apresentado na [Figura 27](#page-64-1) [53]. De modo geral, quando a admitância equivalente pertence às regiões 2 ou 3, as distorções de tensão tendem a apresentar um elevado conservadorismo, visto que, nessas regiões, a envoltória pode estar muito distante da nuvem de pontos, sendo pouco provável que possa realmente existir pontos de admitâncias próximos dessas envoltórias. Nesses casos, o valor previsto para a distorção de tensão pode estar muito elevado em comparação à realidade e um equipamento dimensionado nessas condições pode apresentar um sobre dimensionamento.

Por outro lado, quando a admitância equivalente pertence à região 1, as distorções de tensão tendem a ser pouco conservativas, já que o formato circular no entorno da origem pode deixar de considerar possíveis pontos de ressonância paralela.

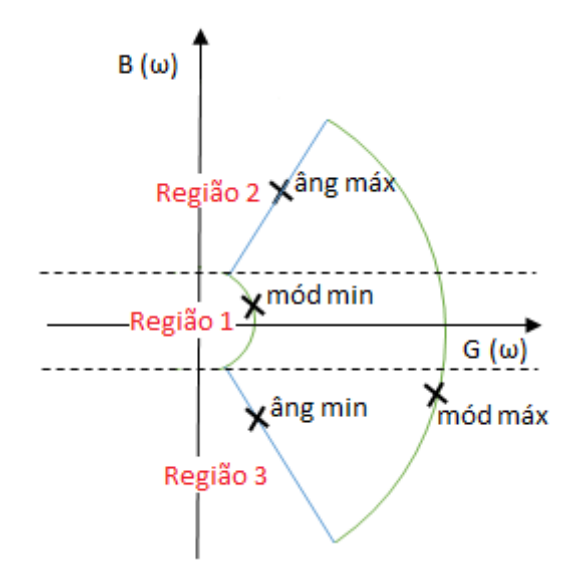

**Figura 27 - Regiões do Setor Anular.**

<span id="page-64-1"></span>Vale ressaltar que, no caso de utilização do Setor Anular, a metodologia utilizada em [19] indica a necessidade em se considerar na formação de um LG de cada ordem harmônica a inclusão das admitâncias correspondentes às ordens imediatamente inferior e superior. Entretanto, a necessidade em se considerar mais de uma frequência na formação de um LG será analisada em detalhes nos resultados do [CAPÍTULO III](#page-75-0) e do [CAPÍTULO IV.](#page-106-0)

### <span id="page-64-0"></span>**II.4.2 Polígono de** *n* **Lados**

Comparativamente ao Setor Anular, de modo geral, o "Polígono de *n* lados" (PnL) tende a ser mais conservador para os pontos próximos à região 1 e tende a ser menos conservador nas proximidades das regiões 2 e 3.

Segundo [53], a metodologia empregada para a formação do PnL consiste, inicialmente, em se escolher aleatoriamente um ponto de admitância calculado na nuvem de pontos, conforme indicado em vermelho no passo 1 da [Figura 28.](#page-65-0) O próximo ponto a ser escolhido é o que resultar em menor ângulo para um vetor traçado ao considerar o primeiro ponto como o final desse vetor e o que será escolhido como o início, sendo o eixo x a referência para se definir o menor ângulo, como demonstrado

no passo 2 da figura. A partir daí o segundo ponto será definido como a referência (em vermelho no passo 3) e o próximo será escolhido como sendo o que gera o vetor de maior ângulo com o vetor anterior (passo 3 da [Figura 28\)](#page-65-0). Assim, o último ponto mais uma vez passa a ser a referência e o próximo será o que gerar o maior ângulo entre os vetores formados, conforme passo 4.

O mesmo raciocínio se estende até a completa formação do "Polígono de *n* lados" como demonstrado no passo final da [Figura 28.](#page-65-0)

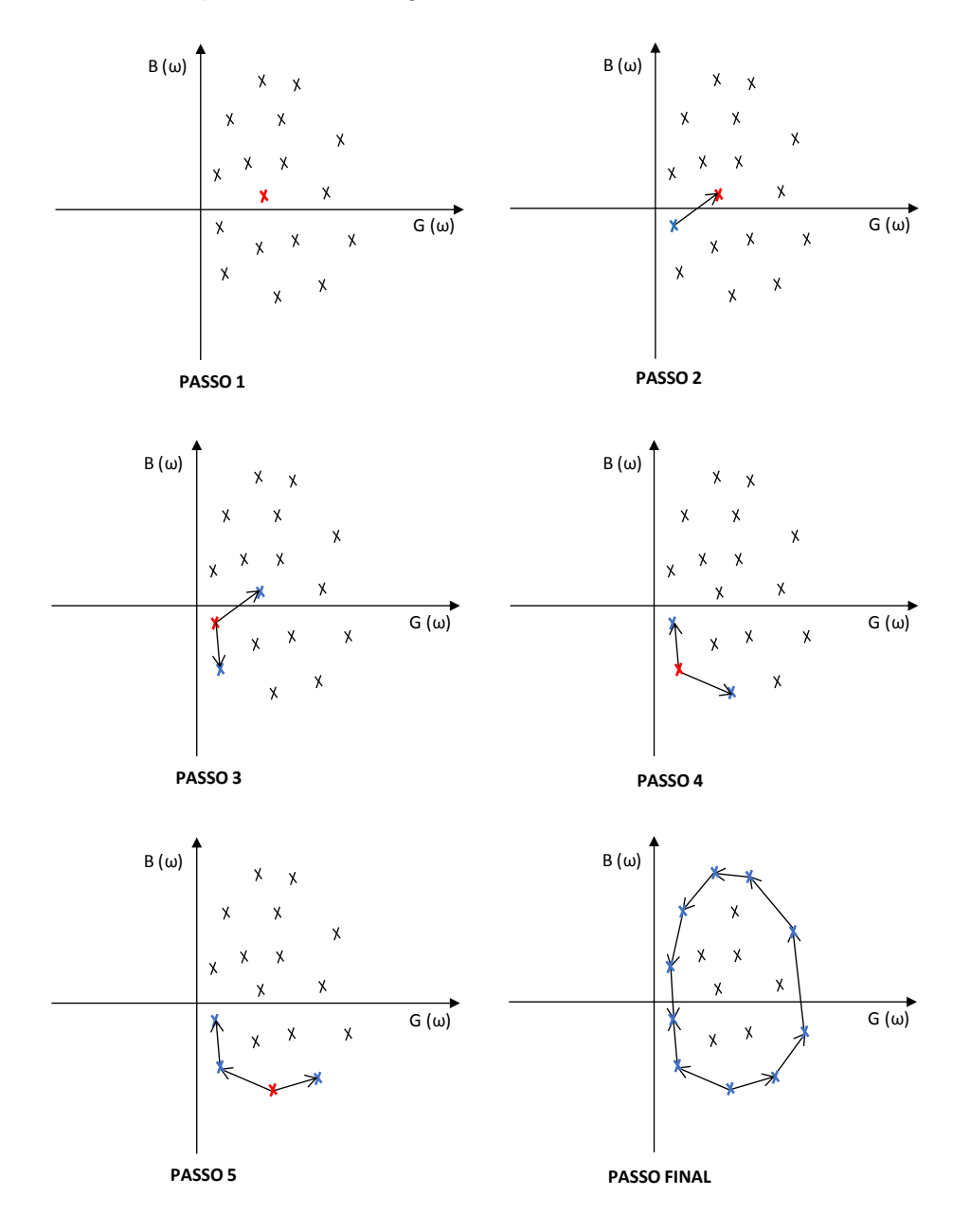

**Figura 28 - Formação do PnL.**

<span id="page-65-0"></span>Matematicamente, os passos para a formação do PnL são possíveis devido à teoria de produto escalar de vetores e deslocamento de eixos coordenados cartesianos. A mudança de pontos como referência é realizada através do deslocamento de eixo, enquanto a verificação em relação aos ângulos entre os vetores é realizada através do produto escalar de vetores [53].

## <span id="page-66-0"></span>**II.5 Equivalente de** *Norton*

A representação da fonte harmônica é realizada considerando os aerogeradores como fontes de corrente  $I_h$  para cada ordem harmônica, de 2 a 50, e é calculada através de [\(2.61\),](#page-66-1) baseada na metodologia da norma IEC 61000-3-6 [20].

<span id="page-66-1"></span>
$$
I_h = \left(\sum_{i=1}^m I_{h,i}^a\right)^{(1/a)}
$$
\n(2.61)

Em que:

h: ordem harmônica:

 $m$ : número total de fontes;

<span id="page-66-2"></span>: fator de agregação especificado conforme [Tabela 8.](#page-66-2)

| a | Ordem harmônica    |
|---|--------------------|
|   | h < 5              |
|   | $5 \leq h \leq 10$ |
|   | h > 10             |

**Tabela 8 - Fator de Agregação.**

Esta formulação é utilizada, principalmente, considerando a dificuldade no estabelecimento dos ângulos entre as correntes geradas pelas diferentes fontes, independentemente controladas, para uma mesma harmônica [20]. A consideração desses ângulos é feita com a introdução do fator de agregação. Assim, considera-se uma soma linear para as ordens de 2 a 4 (fator de agregação unitário), enquanto que para as demais ordens harmônicas estima-se um certo defasamento angular ao considerar o fator de agregação igual a 1,4 ou 2, conforme a [Tabela 8.](#page-66-2)

Desse modo, I<sub>h</sub> é utilizada como base de cálculo para a corrente de *Norton* do circuito equivalente. Enquanto a admitância equivalente,  $\dot{Y}_{ih}$ , é calcula através de toda a rede passiva do empreendimento até o PAC para cada ordem harmônica considerada no estudo – 2ª até 50ª, conforme descrito anteriormente e detalhado na [Figura 2.](#page-22-0)

### **II.6 Distorção Harmônica**

Através do cálculo do vetor  $\dot{Y}_{ih}$ , que equivale à admitância da Rede Interna do empreendimento em análise, e da formação do Lugar Geométrico, é possível calcular o valor da admitância mínima equivalente entre a Rede Externa e a Rede Interna, chamado  $\dot{Y}_{hmin}$  [19]. Para tanto, realiza-se o cálculo vetorial conforme apresentado na [Figura 29](#page-67-0) tanto para o Setor Anular quanto para o PnL.

Primeiramente, determina-se o vetor  $-\dot{Y}_{ih}$ . Em seguida, determina-se o menor vetor  $\dot{Y}_{hmin}$  tendo como limite a envoltória do LG, seja ele o Setor Anular ou o Polígono. Assim, tendo os vetores  $-\dot{Y}_{ih}$  e  $\dot{Y}_{hmin}$ , calcula-se  $\dot{Y}_{bh}$  vetorialmente através de [\(2.62\),](#page-67-1) sendo  $\dot{Y}_{bh}$  equivalente ao ponto da envoltória (admitância da Rede Externa) que causa o pior valor de distorção harmônica. O programa computacional HarmZs permite a realização de todas essas etapas até o cálculo da distorção harmônica.

<span id="page-67-1"></span>
$$
\dot{Y}_{bh} = \dot{Y}_{hmin} - \dot{Y}_{ih} \tag{2.62}
$$

Porém, o interesse é no valor de  $Y_{hmin}$ , que é o módulo da menor admitância equivalente entre a admitância da Rede Externa e a admitância da Rede Interna, conforme [\(2.63\).](#page-67-2)

<span id="page-67-2"></span>
$$
Y_{hmin} = |\dot{Y}_{ih} + \dot{Y}_{bh}| \tag{2.63}
$$

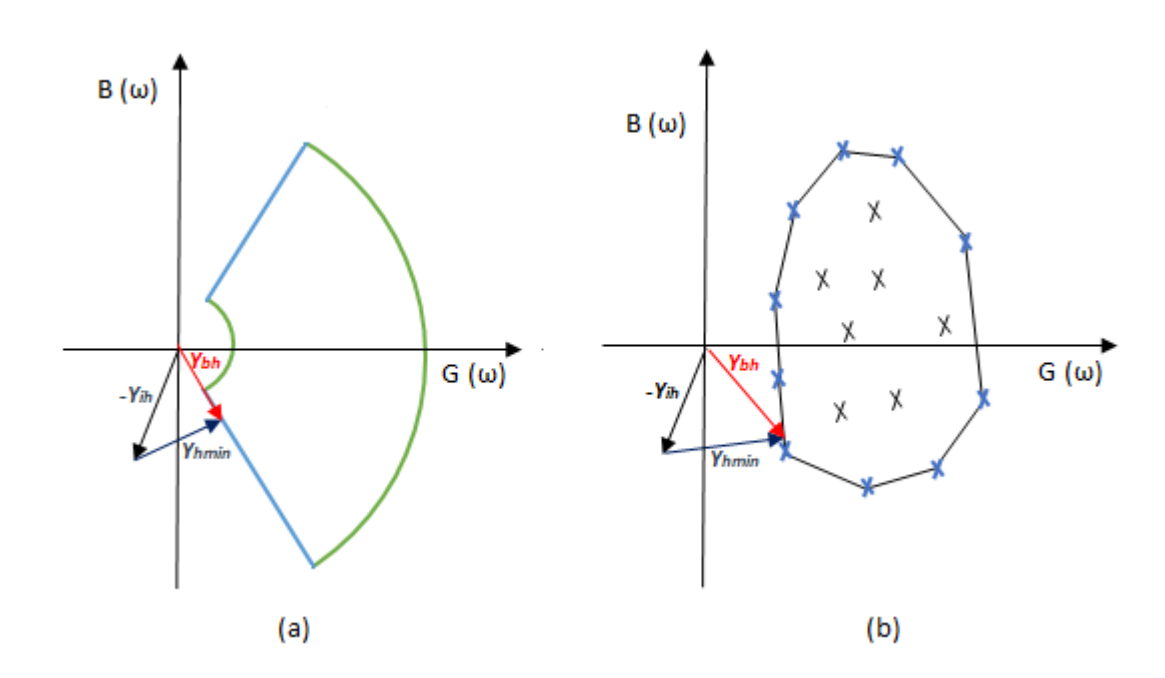

<span id="page-67-0"></span>**Figura 29 - Cálculo de Yhmin: a) Setor Anular; b) PnL.**

Através da formação do Lugar Geométrico e dos cálculos de  $I_{norton\_h}$  e  $Y_{hmin}$ , é possível calcular a tensão harmônica máxima de forma linear através de [\(2.64\).](#page-68-0)

<span id="page-68-0"></span>
$$
V_{hm\acute{a}x} = \frac{I_{norton\_h}}{Y_{hmin}}
$$
 (2.64)

A partir do resultado de  $V_{hm\acute{a}x}$ , pode-se calcular a Distorção de Tensão Harmônica Individual (DTHI), através de [\(2.65\),](#page-68-1) sendo  $V_1$  a tensão à frequência fundamental [11].

<span id="page-68-1"></span>
$$
DTHI_h = 100 \frac{V_{hm\acute{a}x}}{V_1} \tag{2.65}
$$

A Distorção de Tensão Harmônica Total (DTHT) é, então, calculada por [\(2.66\)](#page-68-2) [14].

<span id="page-68-2"></span>
$$
DTHT = \sqrt{\sum_{h=2}^{50} DTHI_h^2}
$$
 (2.66)

# **II.7 Dimensionamento de Filtros**

Os filtros dimensionados para mitigar o problema de distorção harmônica devido aos parques eólicos são, geralmente, instalados na barra de média tensão (34,5 kV, por exemplo), que corresponde a um ponto da Rede Interna do empreendimento. Desse modo, o filtro passivo altera a impedância da Rede Interna para a frequência de interesse, assim como para frequências próximas, a depender do tipo do filtro. Tal modificação é inserida com o objetivo de aumentar a admitância equivalente entre a Rede Interna e a Rede Externa, conforme exemplo apresentado na [Figura 30.](#page-69-0) Com o aumento do valor da admitância equivalente, torna-se possível diminuir o valor da distorção harmônica.

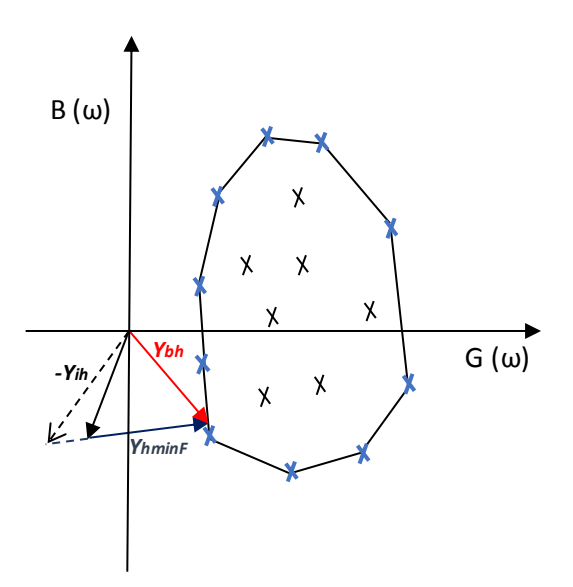

**Figura 30 - Efeito da inserção do filtro na Rede Interna.**

<span id="page-69-0"></span>Esse trabalho tratará dos filtros passivos mais simples utilizados para mitigar os problemas causados pela circulação das correntes harmônicas geradas por centrais eólicas, que são os filtros do tipo sintonia simples e os amortecidos de 2ª ordem. Ressalta-se, entretanto, que outras configurações de filtros podem ser utilizadas, como o filtro amortecido tipo C, além dos filtros ativos, mas não serão abordados neste trabalho.

A fim de determinar a frequência de sintonia do filtro, o primeiro passo consiste em se prever os piores níveis de distorção harmônica de tensão presentes no barramento de interesse através da metodologia apresentada anteriormente. A partir desse cálculo, pode-se definir o tipo de filtragem a ser utilizada, assim como algumas características principais do equipamento, como o fator de qualidade.

Em relação aos filtros passivos, o filtro tipo sintonia simples consiste em um circuito RLC série, enquanto o filtro amortecido de 2ª ordem consiste em um capacitor em série com um resistor e um indutor em paralelo, conforme [Figura 31](#page-70-0) (a) e (b), respectivamente  $[15]$ . Sendo que, geralmente, o valor de  $R$  representa a resistência intrínseca ao indutor, em ambos os casos. Assim, em um filtro ideal o valor de  $R$  é igual a zero.

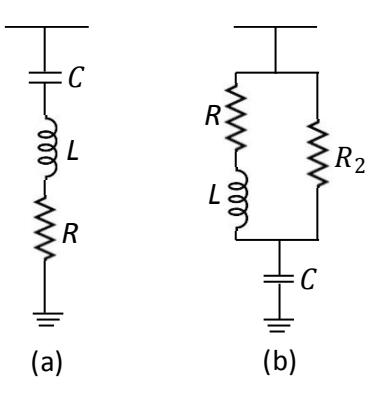

<span id="page-70-0"></span>**Figura 31 - Filtros: (a) Sintonia Simples e (b) Amortecido de 2ª ordem (passa-alta).**

Um filtro pode ser caracterizado pelo seu fator de qualidade  $Q$ , que indica quão acentuada é a curva de resposta em frequência do equipamento. Assim, pode-se ter um alto ou baixo fator de qualidade, variando tipicamente entre 30 e 60. Um filtro tipo sintonia simples é geralmente sintonizado em uma frequência específica de mais baixa ordem (h = 5, por exemplo). Já um filtro amortecido, geralmente, é utilizado para eliminar as ordens mais elevadas ( $h = 17$ , por exemplo), quando presentes na rede estudada, sendo chamados também de filtros passa-alta [15].

O fator de qualidade  $Q$  é definido conforme [\(2.67\),](#page-70-1) sendo  $X_0$  a reatância indutiva ou capacitiva do filtro na frequência de sintonia e  $R$  a resistência [15].

<span id="page-70-2"></span><span id="page-70-1"></span>
$$
Q = \frac{X_0}{R} \tag{2.67}
$$

Outro importante fator que deve ser estabelecido para o dimensionamento de um filtro é a dessintonia  $\delta$ , que pode ser determinado por [\(2.68\)](#page-70-2) [15].

$$
\delta = \frac{\Delta f}{f_n} + \frac{1}{2} \left( \frac{\Delta L}{L_n} + \frac{\Delta C}{C_n} \right) \tag{2.68}
$$

Sendo  $f_n$  a frequência fundamental,  $L_n$  e  $C_n$  a indutância e capacitância nominais, respectivamente. Geralmente, o fator de dessintonia prevê uma variação de 2% em L ou  $C$ , além de poder ser considerada uma variação de 1% na frequência do sistema [15].

A impedância dos filtros tipo sintonia simples e amortecido de 2ª ordem podem ser expressas por [\(2.69\)](#page-71-0) e [\(2.70\),](#page-71-1) respectivamente [54].

<span id="page-71-1"></span><span id="page-71-0"></span>
$$
Z_{f_s}(h) = R + j\left(hX_L - \frac{X_c}{h}\right) \tag{2.69}
$$

$$
Z_{f_a}(h) = Re\left(Z_{f_a}(h)\right) + jImag(Z_{f_a}(h))\tag{2.70}
$$

Sendo  $Re\left(Z_{f_a}(h)\right)$  e  $Imag(Z_{f_a}(h))$  as partes real e imaginária da impedância do filtro amortecido de  $2^a$  ordem, conforme [\(2.71\)](#page-71-2) e [\(2.72\).](#page-71-3)

<span id="page-71-2"></span>
$$
Re\left(Z_{f_a}(h)\right) = \frac{(R + R_2)RR_2 + (hX_L)^2R_2}{(R + R_2)^2 + (hX_L)^2}
$$
\n(2.71)

$$
Imag (Z_{f_a}(h))
$$
  
= 
$$
\frac{-(R+R_2)^2 {X_C \choose h} + (R+R_2)hX_LR_2 - X_ChX_L^2 - RR_2hX_L}{(R+R_2)^2 + (hX_L)^2}
$$
(2.72)

Sendo  $X_L$  e  $X_C$  as reatâncias indutiva e capacitiva à frequência fundamental e  $R_2$ o elemento resistivo inserido no filtro amortecido, como apresentado na [Figura 31,](#page-70-0) e definido através do fator de amortecimento  $d$ , conforme [\(2.73\).](#page-71-4) Podendo  $d$  variar tipicamente entre 0,5 e 5 [55] [56].

<span id="page-71-4"></span><span id="page-71-3"></span>
$$
d = \frac{R_2}{X_0} \tag{2.73}
$$

A partir do conhecimento das equações que descrevem a impedância do filtro e da determinação dos fatores de qualidade e de amortecimento, este no caso do filtro amortecido, se torna possível realizar o dimensionamento de um filtro. Para tanto, é necessário determinar um ponto de partida para o cálculo dos parâmetros. Neste sentido, uma alternativa, segundo [15], é a determinação do fator de qualidade e da potência do filtro, podendo ser escolhidos pelo próprio projetista. Uma outra proposta, adaptada de  $[15]$  [55], é o cálculo dos parâmetros partindo do valor da resistência R, já que, na frequência de sintonia, o filtro se resume basicamente ao valor dessa resistência, seja para o filtro tipo sintonia simples ou mesmo para o filtro tipo amortecido de 2ª ordem (neste caso, de forma aproximada).

Para tanto, uma maneira de se estimar o valor máximo para  $R$  é a partir da análise do próprio LG calculado para a frequência específica de sintonia do filtro, já que se espera que, para a frequência de interesse, o equipamento dimensionado apresente uma admitância equivalente superior à admitância da rede. Desse modo, uma boa
referência pode ser utilizar o menor valor da admitância equivalente calculada para a Rede Externa através do Lugar Geométrico como valor inicial, conforme demonstrado na [Figura 32.](#page-72-0)

A [Figura 32](#page-72-0) mostra um LG genérico do tipo poligonal, a linha tracejada em vermelho se refere ao valor a partir do qual a resistência equivalente do filtro, na frequência de sintonia, pode ser eficaz para mitigar o problema da distorção harmônica. Os pontos de admitância que constituem o Lugar Geométrico são calculados levando em consideração apenas a frequência de sintonia do filtro  $(\omega_n)$ , enquanto a curva quase elipsoidal se refere à admitância do filtro (amortecido, neste caso) e varia com a frequência, conforme detalhado no gráfico:

- Para  $\omega < \omega_n$ , a impedância do filtro é predominantemente capacitiva;

- Para  $\omega > \omega_n$ , a impedância do filtro é predominantemente indutiva;

- Para  $\omega = \omega_n$ , a impedância do filtro é idealmente resistiva, podendo apresentar alguma variação principalmente devido ao fator de dessintonia  $\delta$  ou, para o filtro amortecido, devido ao valor de  $R_2$ . Neste caso, este ponto está demarcado na figura pela cruz preta.

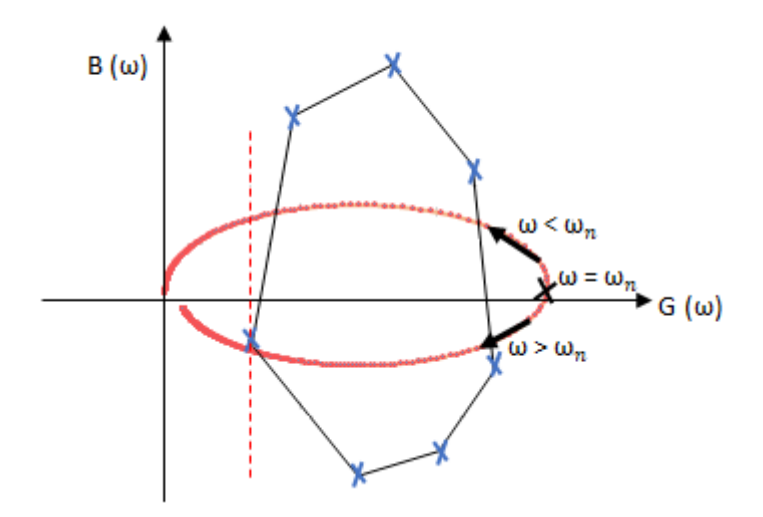

**Figura 32 - Determinação gráfica da admitância do filtro.**

<span id="page-72-0"></span>Destaca-se que, como no caso dos parques eólicos os filtros são dimensionados e instalados em média tensão, enquanto o LG é calculado para o nível de tensão do PAC, geralmente maior que 69 kV, o valor de  $R$  estimado anteriormente deve ser adequado à nova base de tensão. Além disso, dependendo da configuração da Rede Interna do empreendimento até o local de instalação do filtro, a impedância adicional pode ser significativa ou não. Em caso positivo, pode ser necessário considerá-la a fim de estimar com maior precisão o maior valor permitido para *.* 

Desse modo, estimando-se o máximo valor permitido para  $R$ , assim como um valor para  $Q$ , de acordo com as características necessárias do filtro, é possível calcular os valores da capacitância e da indutância através de [\(2.74\)](#page-73-0) e [\(2.75\),](#page-73-1) tendo-se, portanto, todos os parâmetros do filtro calculados.

$$
C = \frac{1}{\omega_n X_0} = \frac{1}{\omega_n R Q} \tag{2.74}
$$

e

<span id="page-73-1"></span><span id="page-73-0"></span>
$$
L = \frac{QR}{\omega_n} \tag{2.75}
$$

Sendo:

 $\omega_n$ : frequência angular na frequência de sintonia, em rad/s;

: Capacitância equivalente do filtro, em Faraday [F];

: Indutância do filtro em Henry [H].

## **II.8 Visão Geral da Metodologia de Análise**

A [Figura 33](#page-74-0) apresenta, de forma resumida, as etapas descritas anteriormente quanto à metodologia de estudo de distorção harmônica utilizada no sistema brasileiro para a análise de impacto dos parques eólicos. Além disso, estão apresentadas também as principais etapas sugeridas para o dimensionamento dos filtros passivos de correntes harmônicas.

As etapas 4, 7, 9 e 11, destacadas em vermelho, se referem aos principais resultados do estudo. Ressalta-se que o programa computacional HarmZs, utilizado neste trabalho, permite a obtenção de todos esses resultados. As etapas 1, 2 e 3 são necessárias para a formação do LG (etapa 4), enquanto os passos 5 e 6 são utilizados para a formação do Equivalente *Norton* (etapa 7). Em seguida, os resultados 4 e 7 são necessários para o cálculo vetorial da menor admitância equivalente e, consequentemente, para o cálculo da distorção harmônica. Por fim, de posse dos cálculos finais de distorção harmônica pode ser necessário realizar o dimensionamento de filtro(s), conforme descrito nas etapas 11 a 14.

Em seguida, o [CAPÍTULO III](#page-75-0) e o [CAPÍTULO IV](#page-106-0) apresentam a aplicação dessas etapas para um sistema teste de pequeno porte e para um caso de grande porte do sistema brasileiro, respectivamente, sendo possível avaliar as sensibilidades em relação à modelagem da rede e aos critérios de segurança aplicados à metodologia utilizada.

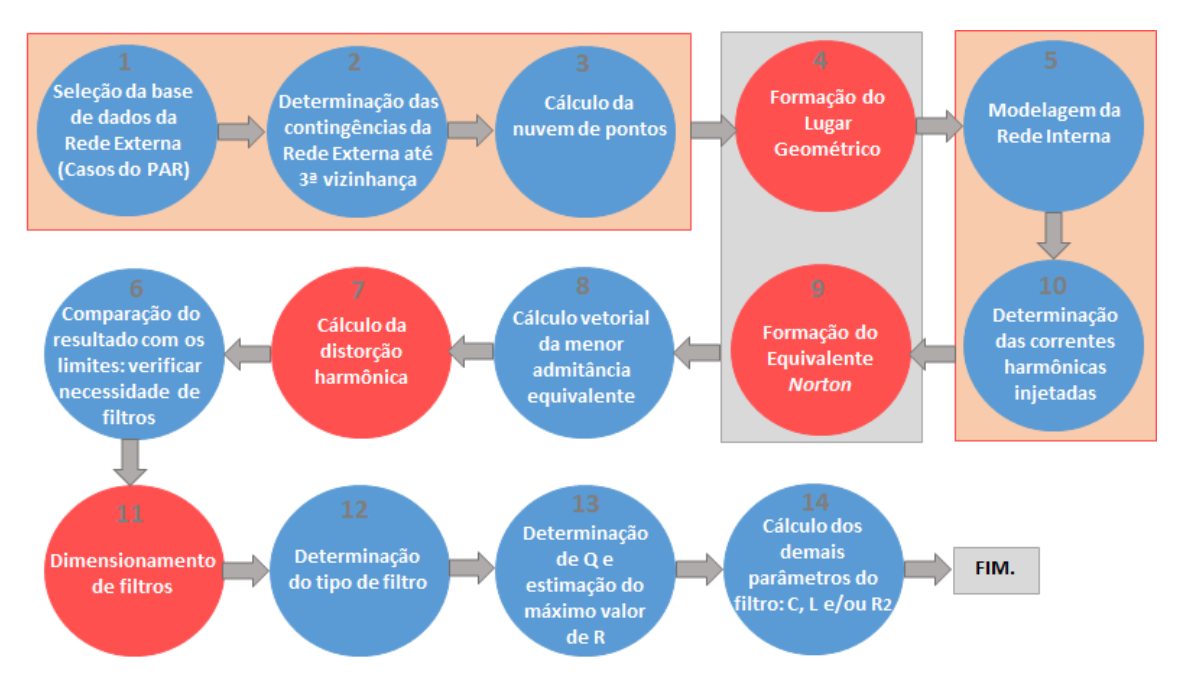

<span id="page-74-0"></span>**Figura 33 – Etapas do estudo.**

# <span id="page-75-0"></span>**CAPÍTULO III ANÁLISE DE UM SISTEMA DE PEQUENO PORTE**

## **III.1 Introdução**

Este capítulo tem como objetivo aplicar os conceitos e a metodologia apresentados no [CAPÍTULO II](#page-31-0) na análise de um sistema teste de pequeno porte. Além disso, são utilizados principalmente dois ambientes de simulação, a fim de se verificar algumas sensibilidades em relação a diferentes formas de representação da rede elétrica, mais especificamente, das linhas de transmissão.

Inicialmente a rede teste é modelada no programa ANAREDE, sendo possível se obter o ponto de operação do sistema, dado pelas tensões em módulo e ângulo em todas as barras, além do fluxo de potência ativa e reativa em todos os ramos. Assim, o arquivo de fluxo de potência convergido do programa ANAREDE é utilizado como entrada de dados no programa HarmZs. Posteriormente, a mesma rede teste é representada no PSCAD, que também permite o cálculo do estado da rede.

Os programas PSCAD e HarmZs serão utilizados a fim de verificar o impacto nos estudos diante das diferentes formas de modelagem das linhas de transmissão, conforme descrito no [CAPÍTULO II,](#page-31-0) comparando a variação dos parâmetros dos principais modelos com a frequência e o impacto causado na formação do Lugar Geométrico, assim como no cálculo de distorção harmônica. Além disso, será analisado o conceito do intervalo harmônico, introduzido na Seção [II.4,](#page-61-0) através de análise das curvas de resposta em frequência e do impacto causado nos resultados de distorção harmônica.

A análise preliminar em um sistema de pequena dimensão mostra-se importante para consolidar os conceitos acerca do que se pretende estudar, nesse caso a influência da modelagem da linha de transmissão no resultado de estimação da distorção harmônica em um barramento do sistema e a utilização do intervalo harmônico como um fator de segurança.

## **III.2 Descrição do Sistema-Teste**

Para a realização das primeiras simulações, foi utilizado o sistema de pequeno porte da [Figura 34.](#page-77-0) A base de dados para esta rede é proveniente das referências [57] e [58]. A primeira é uma brochura do CIGRÉ que objetiva analisar a integração de parques eólicos de grande escala ao sistema utilizando eletrônica de potência. Com esse objetivo, foi utilizado o sistema teste IEEE 12 barras originário do "Working Group 15.05.02 – Dynamic Performance and Modelling of HVDC Systems and Power Electronics for Transmission Systems". O sistema original foi desenvolvido para a investigação dos equipamentos FACTS e representa uma rede que pode operar de modo seguro apenas com a utilização de eletrônica de potência e/ou infraestrutura adicional.

A referência [58] é um artigo do IEEE intitulado "A Platform for Validation of FACTS Models". Nesse artigo, o mesmo sistema de 12 barras é utilizado a fim de se estudar a utilização dos equipamentos FACTS no sistema, de forma semelhante ao documento do sistema original.

A brochura do CIGRÉ inseriu algumas modificações na rede com o objetivo de assegurar que o sistema teste cumpriria os requisitos de segurança de uma rede típica, sendo que a principal modificação se refere à diminuição no tamanho das LTs. Desse modo, como o objetivo deste trabalho se assemelha ao dessa referência no sentido de avaliar o impacto da integração de um parque eólico, a mesma modificação em relação ao tamanho das LTs foi inserida nesse trabalho. Porém, as tensões foram mantidas em 230 kV e 345 kV, conforme referência [58].

Além disso, outras modificações realizadas nessa rede teste são: a frequência fundamental foi estabelecida em 60 Hz e as cargas foram alteradas em seus valores de potência reativa, a fim de cumprir o requisito de fator de potência 0,95 indutivo a 1,0 para cargas conectadas em instalações de transmissão entre 69 kV e 345 kV [59].

As máquinas são representadas como fontes de tensão ideais. Os transformadores são representados apenas com valores de reatância de dispersão, ou seja, sem perdas. As cargas são modeladas como impedância constante tanto no programa ANAREDE quanto no programa PSCAD, com representação paralela. Em relação às linhas de transmissão, no ANAREDE utiliza-se o modelo PI Equivalente, já que os parâmetros resultantes da ferramenta de cálculo de parâmetros de linhas ("line constant") do PSCAD consideraram a correção hiperbólica. Ao utilizar os dados do ANAREDE como entrada para o HarmZs, foi considerada a opção disponível de se utilizar parâmetros nominais para as linhas de transmissão. Nesse caso, a correção

hiperbólica realizada para 60 Hz nos dados do ANAREDE é convertida em parâmetros nominais, e a linha é corretamente representada por parâmetros distribuídos, utilizando a correção hiperbólica em cada frequência [60].

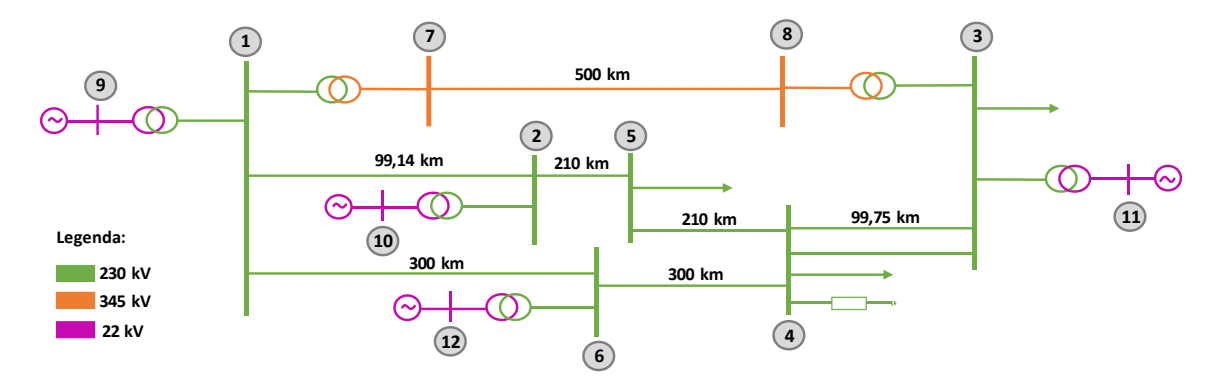

**Figura 34 - Sistema 12 Barras.**

<span id="page-77-0"></span>O sistema contém linhas de transmissão em 230 kV e em 345 kV. Ambas as configurações foram baseadas na referência [58] e estão apresentadas nas [Figura 35](#page-77-1) e [Figura 36,](#page-78-0) respectivamente. Quanto aos cabos condutores, foram utilizadas como referência informações de cabos encordoados tipo ACSR (alumínio com alma de aço) geralmente presentes nas linhas de transmissão, sendo os valores obtidos através de catálogo do fabricante [61]. Em relação à resistividade do solo, foi adotado um valor igual a 100 Ω.m para ambas as configurações.

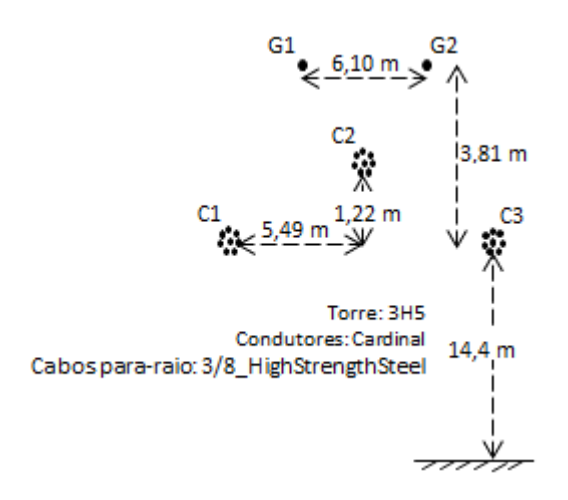

<span id="page-77-1"></span>**Figura 35 – Configuração da LT 230 kV (Adaptado de [48]).**

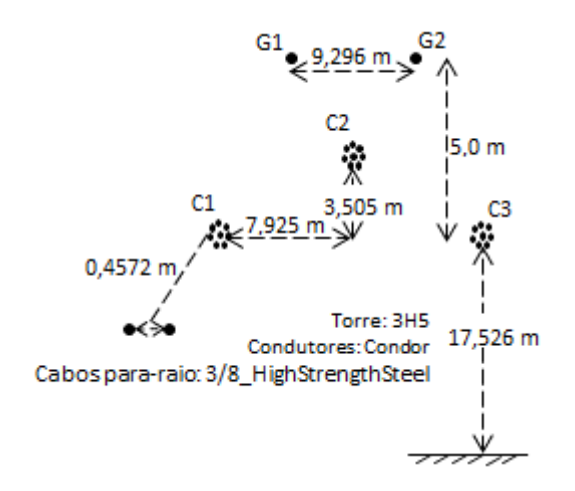

**Figura 36 – Configuração da LT 345 kV (Adaptado de [48]).**

<span id="page-78-0"></span>Os parâmetros das linhas apresentados na [Tabela 9](#page-78-1) são resultado dos cálculos realizados pelo programa PSCAD para a geometria das torres adotadas. Estes resultados são, então, utilizados como entrada de dados do sistema modelado no programa ANAREDE e apresentado na [Figura 34.](#page-77-0)

<span id="page-78-1"></span>

| DE             | <b>PARA</b> | R [%]      | $X[\%]$        | <b>M</b> var | Tap          | Tensão [kV] | Tamanho [km] |
|----------------|-------------|------------|----------------|--------------|--------------|-------------|--------------|
| 1              | 2           | 1,328798   | 9,20063422     | 18,2338608   |              | 230         | 99,14        |
| $\overline{2}$ | 5           | 2,75925871 | 19,3031368     | 38,813082    |              | 230         | 210          |
| $\mathbf{1}$   | 6           | 3,83684053 | 27,2227421     | 55,8153689   |              | 230         | 300          |
| 3              | 4           | 1,33688037 | 9,25693164     | 18,3463696   |              | 230         | 99,75        |
| 3              | 4           | 1,33688037 | 9,25693164     | 18,3463696   |              | 230         | 99,75        |
| 4              | 5           | 2,75925871 | 19,3031368     | 38,813082    |              | 230         | 210          |
| 4              | 6           | 3,83684053 | 27,2227421     | 55,8153689   |              | 230         | 300          |
| 7              | 8           | 3,67918296 | 30,0332654     | 136,541075   |              | 345         | 500          |
| 7              | 8           | 3,67918296 | 30,0332654     | 136,541075   |              | 345         | 500          |
| $\overline{2}$ | 10          |            | 1              |              | $\mathbf{1}$ | 230-22      |              |
| 6              | 12          |            | $\overline{2}$ |              | 1            | 230-22      |              |
| 1              | 7           |            | 1              |              | 1            | 230-345     |              |
| 1              | 9           |            | $\mathbf{1}$   |              | 1            | 230-22      |              |
| 3              | 8           |            | $\mathbf{1}$   |              | 1            | 230-345     |              |
| 3              | 11          |            | 1              |              | $\mathbf{1}$ | 230-22      |              |

**Tabela 9 - Parâmetros LT e transformadores (ANAREDE).**

A [Tabela 10](#page-79-0) apresenta os dados de carga e bancos de capacitores presentes no sistema.

| <b>Barra</b> | [MW]  | Carga Ativa   Carga Reativa<br>[Mvar] | Banco de<br><b>Capacitores</b><br>[Mvar] |
|--------------|-------|---------------------------------------|------------------------------------------|
| 2            | 280,0 | 92,1                                  |                                          |
| 3            | 320,0 | 105,3                                 |                                          |
|              | 320,0 | 105,3                                 | 160,0                                    |
| 5            | 100,0 | 32,9                                  |                                          |

<span id="page-79-0"></span>**Tabela 10 - Dados de Carga e Banco de Capacitor.**

A [Tabela 11](#page-79-1) apresenta a comparação dos módulos e ângulos das tensões em todas as barras do sistema, considerando primeiramente o sistema modelado no ANAREDE e posteriormente no PSCAD. A diferença tanto para os módulos quanto para os ângulos pode ser considerada desprezível, indicando que o ponto de operação calculado pelas duas ferramentas é praticamente o mesmo.

<span id="page-79-1"></span>

| Tensão nas Barras [pu] |                          |                |        |                   |                                |                |  |  |  |  |  |
|------------------------|--------------------------|----------------|--------|-------------------|--------------------------------|----------------|--|--|--|--|--|
| <b>Barras</b>          |                          | <b>ANAREDE</b> |        | <b>PSCAD (FD)</b> | Diferença (ANAREDE - PSCAD FD) |                |  |  |  |  |  |
|                        | Angulo [graus]<br>Módulo |                | Módulo | Angulo [graus]    | Módulo                         | Angulo [graus] |  |  |  |  |  |
| $\mathbf{1}$           | 1,025                    | $-0,36$        | 1,025  | $-0,36$           | 0,0000                         | $-0,002$       |  |  |  |  |  |
| 2                      | 1,004                    | 3,00           | 1,004  | 3,00              | 0,0000                         | 0,000          |  |  |  |  |  |
| 3                      | 1,011                    | $-19,00$       | 1,010  | $-19,15$          | 0,0010                         | 0,150          |  |  |  |  |  |
| 4                      | 1,008                    | $-21,00$       | 1,007  | $-21,15$          | 0,0010                         | 0,150          |  |  |  |  |  |
| 5                      | 0,971                    | $-15,00$       | 0,970  | $-14,63$          | 0,0010                         | $-0,370$       |  |  |  |  |  |
| 6                      | 1,023                    | 12,40          | 1,024  | 12,40             | $-0,0010$                      | 0,000          |  |  |  |  |  |
| $\overline{7}$         | 1,047                    | $-1,50$        | 1,048  | $-1,46$           | $-0,0010$                      | $-0,044$       |  |  |  |  |  |
| 8                      | 1,021                    | $-18,00$       | 1,021  | $-18,06$          | 0,0000                         | 0,060          |  |  |  |  |  |
| 9                      | 1,020                    | 0,00           | 1,020  | 0,00              | 0,0000                         | 0,000          |  |  |  |  |  |
| 10                     | 1,010                    | 5,82           | 1,011  | 5,82              | $-0,0010$                      | 0,000          |  |  |  |  |  |
| 11                     | 1,010                    | $-18,00$       | 1,009  | $-18,00$          | 0,0010                         | 0,000          |  |  |  |  |  |
| 12                     | 1,020                    | 15,70          | 1,022  | 15,70             | $-0,0020$                      | 0,000          |  |  |  |  |  |

**Tabela 11 – Módulo e ângulo das tensões nas barras (ANAREDE x PSCAD FD).**

As barras 9, 10, 11 e 12 são barras de geração, sendo que a de número 9 é a referência angular, ou seja, a barra "swing" do sistema teste. Essas barras são modeladas no ANAREDE e no PSCAD como fontes ideais de tensão. A [Tabela 12](#page-80-0) apresenta os valores de geração de potência ativa e reativa dessas máquinas, comparando os valores calculados no programa ANAREDE com os valores calculados no programa PSCAD. A maior diferença encontrada foi igual a 3% na geração de potência ativa na Barra 11, podendo ainda ser considerada uma diferença pequena.

<span id="page-80-0"></span>

|              | ANAREDE              |          |       | PSCAD (FD)          | Diferença (ANAREDE - PSCAD) |          |  |
|--------------|----------------------|----------|-------|---------------------|-----------------------------|----------|--|
|              | Q gerada<br>P gerada |          |       | P gerada   Q gerada | P gerada                    | Q gerada |  |
| <b>Barra</b> | [MW]                 | [Mvar]   | [MW]  | [Mvar]              | [MW]                        | [Mvar]   |  |
| 9            | 65,4                 | $-102,8$ | 65,7  | $-102,6$            | $-0,3$                      | $-0,2$   |  |
| 10           | 500,0                | 77,0     | 498,7 | 76,15               | 1,3                         | 0,8      |  |
| 11           | 200,0                | $-10,5$  | 206,1 | $-11,68$            | $-6,1$                      | 1,2      |  |
| 12           | 300,0                | $-5,7$   | 299,8 | $-6,102$            | 0,2                         | 0,4      |  |

**Tabela 12 - Potência Gerada.**

As respostas em frequência realizadas na barra 01 do sistema modelado nos dois ambientes de simulação podem ser visualizadas na [Figura 37.](#page-81-0) Pode-se observar que as curvas apresentam comportamento semelhante e são equivalentes para baixas frequências. Aproximadamente a partir da frequência de 1000 Hz, a diferença entre as curvas é visível no gráfico, sendo a diferença máxima igual a 0,25 pu na frequência 2402 Hz, o que representa cerca de 70% da impedância nessa frequência no PSCAD.

Destaca-se que, neste caso, as linhas de transmissão foram modeladas no programa HarmZs a partir dos dados advindos do programa ANAREDE, tendo sido aplicadas as devidas correções, conforme listadas anteriormente. Ou seja, pode-se dizer que a linha está modelada como um modelo PI Equivalente para cada frequência de interesse. Em relação à modelagem das linhas no programa PSCAD, neste caso, elas foram representadas através do modelo "FD-Phase" e os cabos condutores foram modelados a partir da configuração mais exata disponível no PSCAD para os condutores tipo ACSR [47].

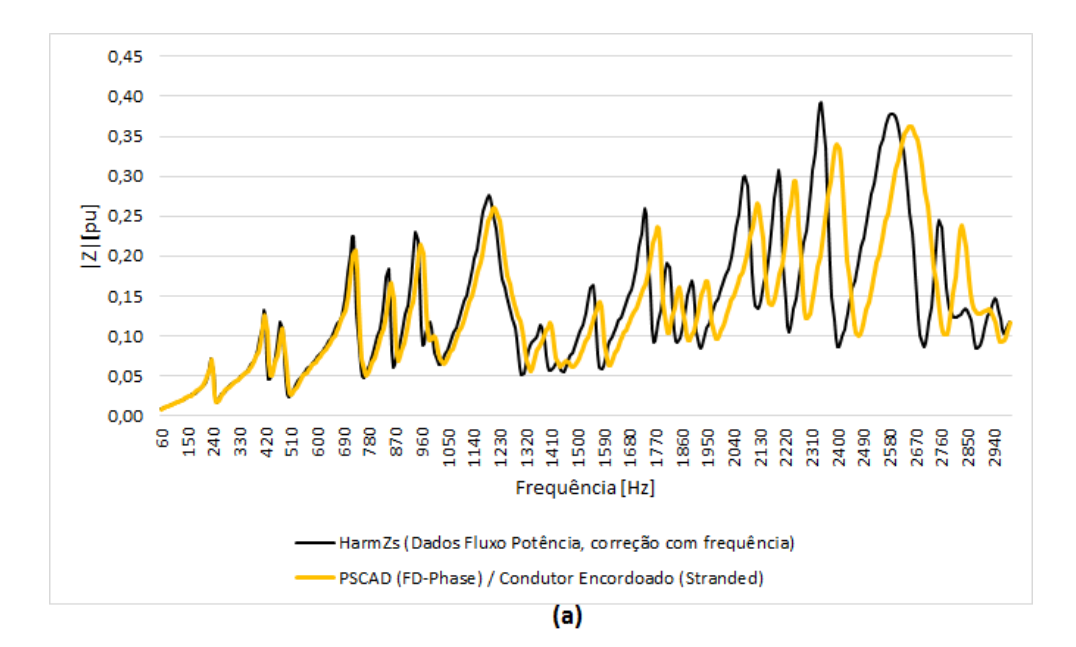

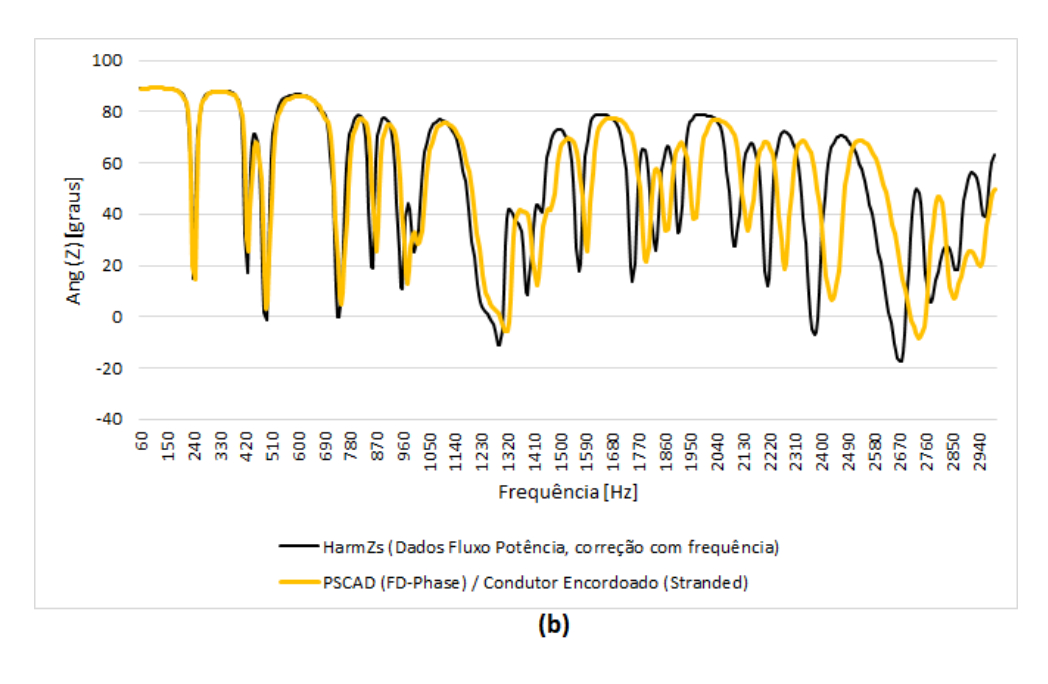

**Figura 37 - Resposta em frequência Barra 01: (a) Módulo (b) Ângulo.**

<span id="page-81-0"></span>Para explorar com mais profundidade as diferentes modelagens das linhas de transmissão, sem preocupação com a influência dos demais elementos, foram realizados testes com um sistema de apenas duas barras, interligadas por uma única linha de transmissão, com os mesmos parâmetros da linha 1-2 do sistema teste de 12 barras da [Tabela 9.](#page-78-1) A [Figura 38](#page-81-1) mostra esse sistema com uma fonte de tensão ideal, a linha de 99,14 km e uma carga de 120 MW e 40 Mvar.

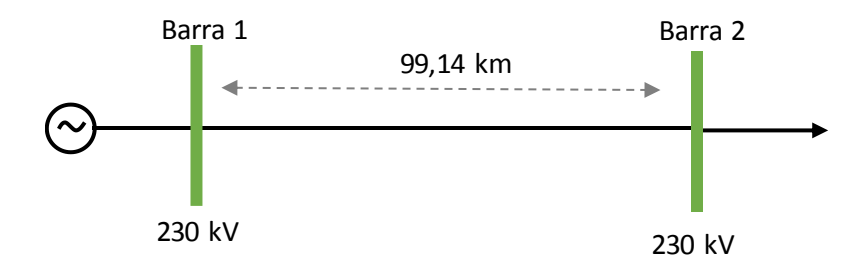

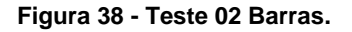

<span id="page-81-1"></span>Serão consideradas as seguintes modelagens da LT:

(a) Inicialmente modelada no programa ANAREDE e utilizadas todas as correções do programa HarmZs, quais sejam: correção hiperbólica para toda a faixa de frequência de interesse, considerando os parâmetros nominais a 60 Hz, e correção dos parâmetros com a frequência.

- (b) Modelada no programa HarmZs através do código DLTF, que permite o cálculo dos parâmetros da linha em função da frequência.
- (c) Representada no programa PSCAD utilizando a configuração da torre da [Figura](#page-77-1)  [35](#page-77-1) e o modelo "FD - Phase".
- (d) Representada no programa PSCAD através do modelo "Bergeron" também considerando a configuração geométrica da linha.
- (e) Modelada no programa PSCAD utilizando-se do modelo "Bergeron", porém com a entrada manual dos parâmetros, o que significa que os valores de reatância e resistência por unidade de comprimento são calculados anteriormente e preenchidos diretamente pelo usuário na modelagem da LT.

Analisando-se as curvas de resposta em frequência do módulo da impedância visto a partir da barra 2 e comparando o caso (a) com os casos (b), (c), (d) e (e), obtêmse os gráficos da [Figura 39,](#page-82-0) [Figura 40,](#page-83-0) [Figura 41](#page-83-1) e [Figura 42.](#page-84-0)

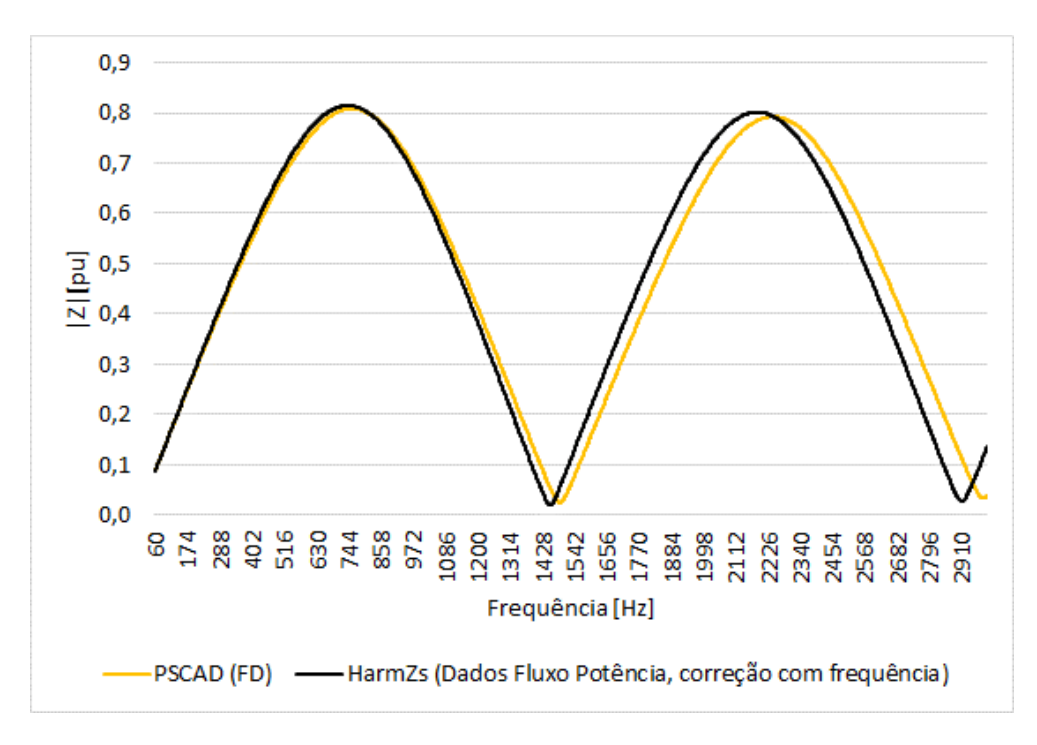

<span id="page-82-0"></span>**Figura 39 - Resposta em frequência 02 Barras: (a) x (c).**

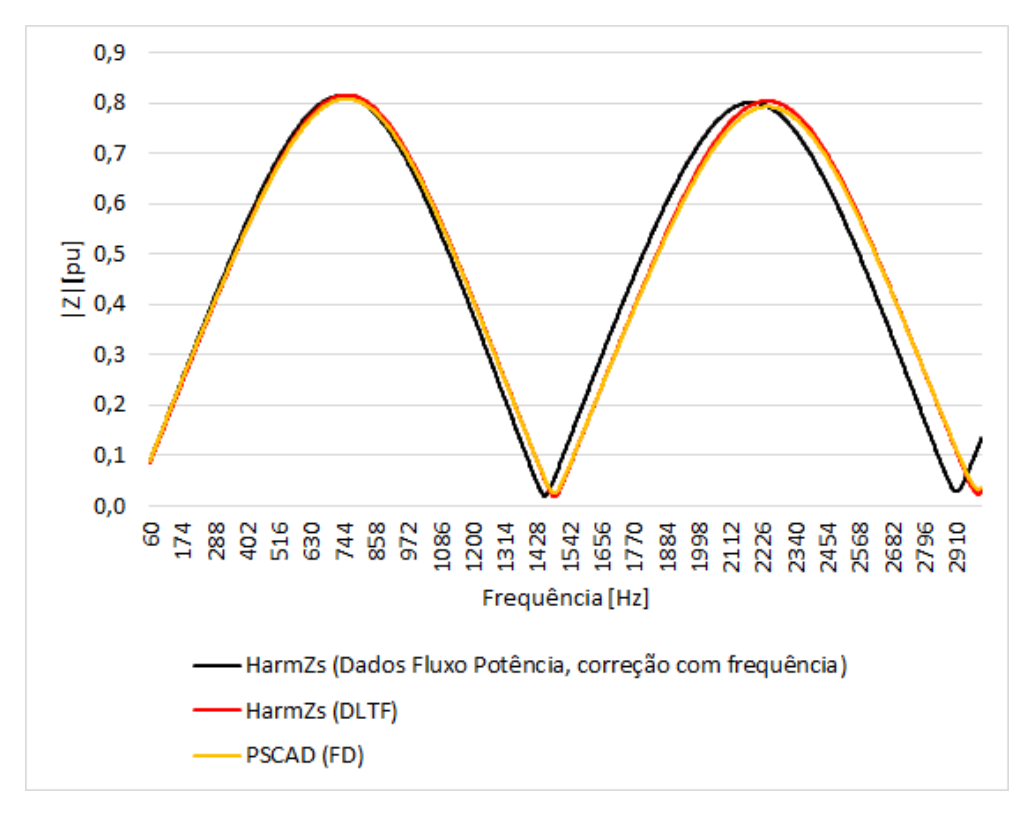

**Figura 40 - Resposta em frequência 02 Barras: (a) x (b) x (c).**

<span id="page-83-0"></span>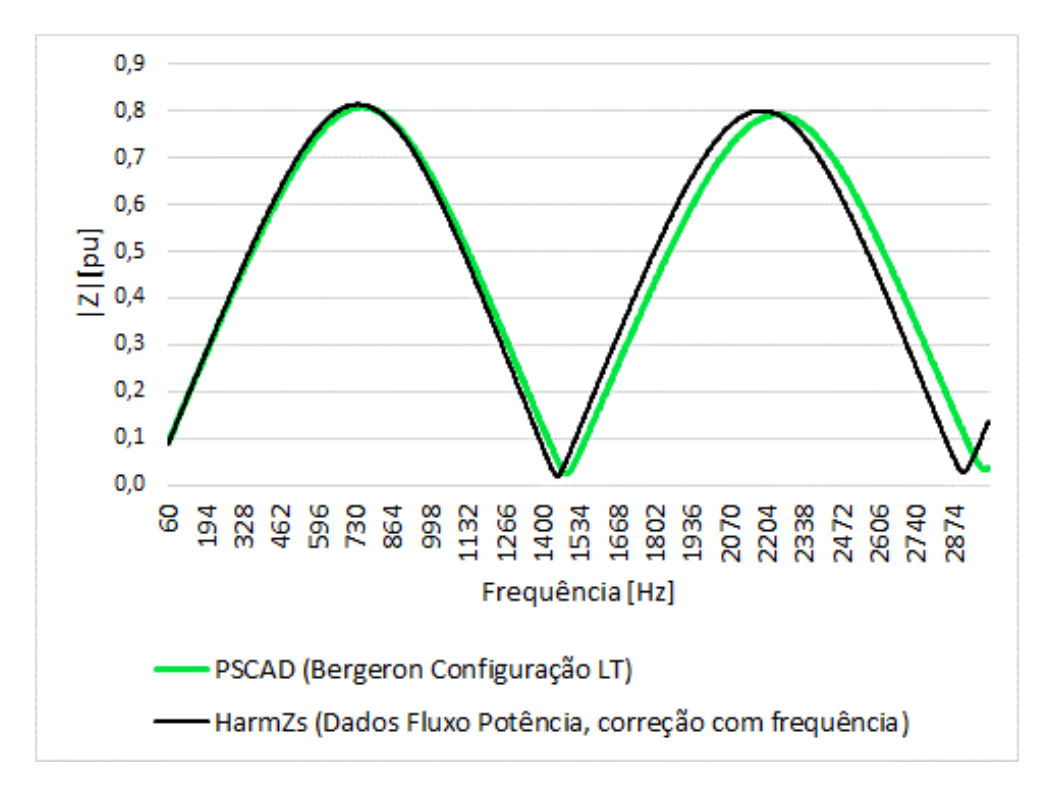

<span id="page-83-1"></span>**Figura 41 - Resposta em frequência 02 Barras: (a) x (d).**

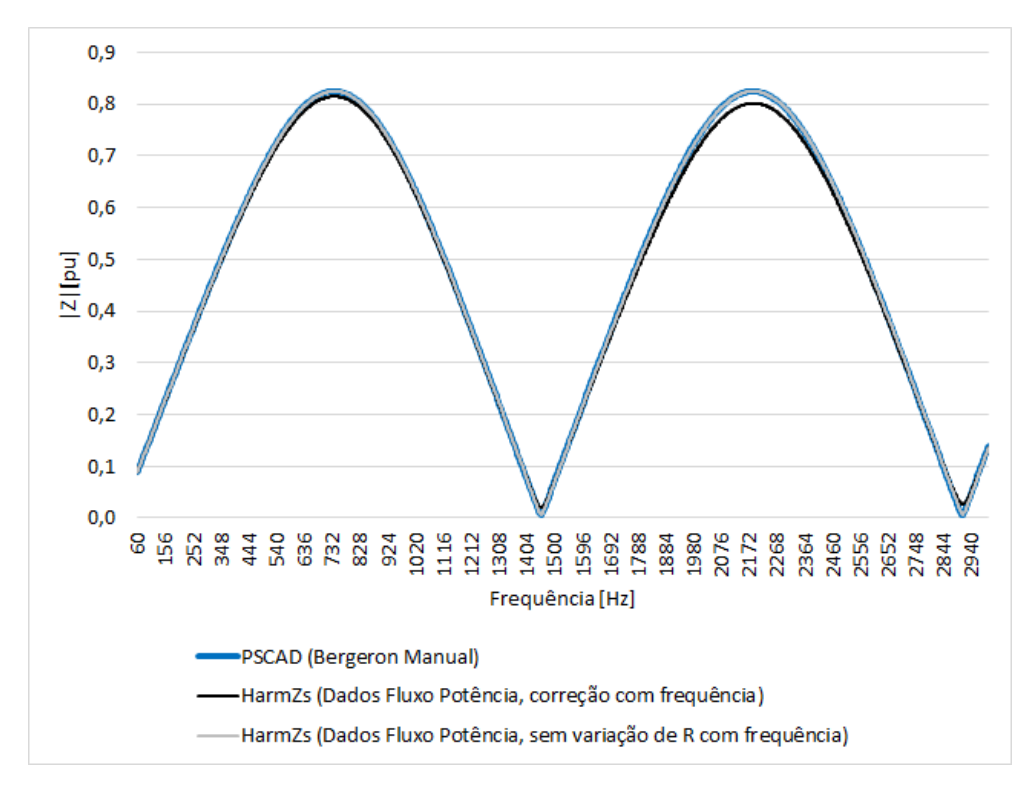

**Figura 42 - Resposta em frequência 02 Barras: (a) x (e).**

<span id="page-84-0"></span>A partir da análise da [Figura 39,](#page-82-0) que compara a modelagem "FD-Phase" com o HarmZs, utilizando dados de fluxo de potência, verifica-se que as curvas começam a se diferenciar principalmente a partir de 1000 Hz. Enquanto ao utilizar o código DLTF do programa HarmZs [\(Figura 40\)](#page-83-0), ocorre uma grande semelhança com o modelo "FD-Phase", com alguma pequena diferença nos picos da curva.

Considerando o modelo "Bergeron", através da entrada manual dos parâmetros, e comparando com a modelagem no HarmZs, utilizando dados de fluxo de potência, os valores apenas se diferenciam nos picos. Isso se deve à correção da resistência da LT com a frequência que está sendo realizada no programa HarmZs e não é realizada nessa modelagem do programa PSCAD, como pode ser visto comparando-se as curvas azul e cinza, que estão idênticas na [Figura 42.](#page-84-0)

A [Figura 41](#page-83-1) mostra que, quando a LT é representada através da sua configuração geométrica, independentemente de o usuário escolher a realização do cálculo por "FD" ou "Bergeron", o PSCAD realiza o cálculo da impedância por "FD", conforme demonstrado também em [62].

A fim de se verificar o impacto das diferentes modelagens da linha no sistema de 12 barras, foi realizada a alteração na rede apresentada anteriormente no PSCAD em relação à representação das LTs. Inicialmente, será utilizada a modelagem "Bergeron"

com entrada manual de dados ao invés da modelagem "FD - Phase". Os parâmetros utilizados como entrada de dados para o novo sistema estão na [Tabela 13.](#page-85-0) Vale ressaltar que esses são os parâmetros nominais, ou seja, sem a correção hiperbólica a 60 Hz, já que posteriormente, no modelo "Bergeron", essa correção será realizada para cada frequência – 60 Hz a 3000 Hz.

<span id="page-85-0"></span>

| DE | <b>PARA</b> | $R$ (pu/m) | $X_L$ (pu/m) | $X_C$ (pu*m) |
|----|-------------|------------|--------------|--------------|
|    |             | 1,3479E-07 | 9,3059E-07   | 544476,149   |
|    | 5           | 1,3475E-07 | 9,3060E-07   | 544479,327   |
|    | 6           |            | 9,3063E-07   | 544485,544   |
| 3  | 4           | 1,3479E-07 | 9,3059E-07   | 544476,157   |
| 3  | 4           | 1,3479E-07 | 9,3059E-07   | 544476,157   |
|    | 5           | 1,3475E-07 | 9,3060E-07   | 544479,327   |
| Δ  | 6           |            | 9,3063E-07   | 544485,544   |
|    | 8           | 4,2517E-08 | 3,2231E-07   | 189861,237   |

**Tabela 13 - Parâmetros LT PSCAD**

Além disso, ao realizar essa modificação no modelo das linhas, ocorre um pequeno impacto no resultado do estado da rede (módulo e ângulo das tensões), conforme [Tabela 14.](#page-85-1)

<span id="page-85-1"></span>

| Tensão nas Barras [pu] |        |                |        |                         |                                      |                |  |  |  |  |  |  |
|------------------------|--------|----------------|--------|-------------------------|--------------------------------------|----------------|--|--|--|--|--|--|
| <b>Barras</b>          |        | <b>ANAREDE</b> |        | <b>PSCAD</b> (Bergeron) | Diferença (ANAREDE - PSCAD Bergeron) |                |  |  |  |  |  |  |
|                        | Módulo | Angulo [graus] | Módulo | Angulo [graus]          | Módulo                               | Ângulo [graus] |  |  |  |  |  |  |
| 1                      | 1,025  | $-0,36$        | 1,025  | $-0,36$                 | 0,0000                               | 0,000          |  |  |  |  |  |  |
| 2                      | 1,004  | 3,00           | 1,004  | 3,00                    | 0,0000                               | 0,000          |  |  |  |  |  |  |
| 3                      | 1,011  | $-19,00$       | 1,010  | $-19,15$                | 0,0010                               | 0,150          |  |  |  |  |  |  |
| 4                      | 1,008  | $-21,00$       | 1,007  | $-21,15$                | 0,0010                               | 0,150          |  |  |  |  |  |  |
| 5                      | 0,971  | $-15,00$       | 0,970  | $-14,63$                | 0,0008                               | $-0,370$       |  |  |  |  |  |  |
| 6                      | 1,023  | 12,40          | 1,024  | 12,40                   | $-0,0010$                            | 0,000          |  |  |  |  |  |  |
| 7                      | 1,047  | $-1,50$        | 1,047  | $-1,45$                 | 0,0000                               | $-0,050$       |  |  |  |  |  |  |
| 8                      | 1,021  | $-18,00$       | 1,021  | $-18,06$                | 0,0000                               | 0,060          |  |  |  |  |  |  |
| 9                      | 1,020  | 0,00           | 1,020  | 0,00                    | 0,0000                               | 0,000          |  |  |  |  |  |  |
| 10                     | 1,010  | 5,82           | 1,011  | 5,82                    | $-0,0010$                            | 0,000          |  |  |  |  |  |  |
| 11                     | 1,010  | $-18,00$       | 1,009  | $-18,00$                | 0,0010                               | 0,000          |  |  |  |  |  |  |
| 12                     | 1,020  | 15,70          | 1,022  | 15,70                   | $-0,0020$                            | 0,000          |  |  |  |  |  |  |

**Tabela 14 - Módulo e ângulo das tensões nas barras (ANAREDE x PSCAD Bergeron)**

A [Figura 43](#page-86-0) mostra a resposta em frequência desse sistema, sendo que, neste caso, não foi levada em consideração a variação da resistência das LTs com a frequência realizada no HarmZs. A diferença observada se deve ao fato de que a correção hiperbólica das LTs para 60 Hz, proveniente do modelo PI Equivalente,

permaneceu nos dados advindos do programa ANAREDE, visto que ao se considerar os parâmetros nominais das LTs, eliminando o efeito da correção hiperbólica anteriormente realizada para 60 Hz, obtém-se a curva de resposta em frequência na cor preta da [Figura 44.](#page-86-1) Neste caso, a resposta em frequência fornecida pelo programa HarmZs é idêntica à calculada pelo programa PSCAD.

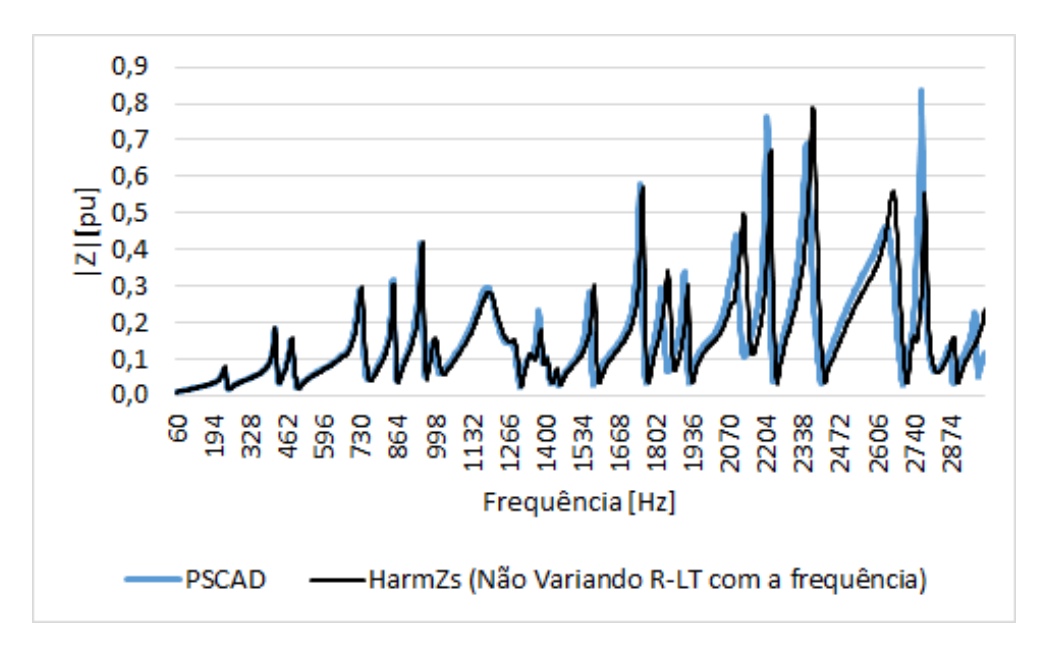

**Figura 43 - Resposta em frequência Barra 01 (Bergeron Manual).**

<span id="page-86-0"></span>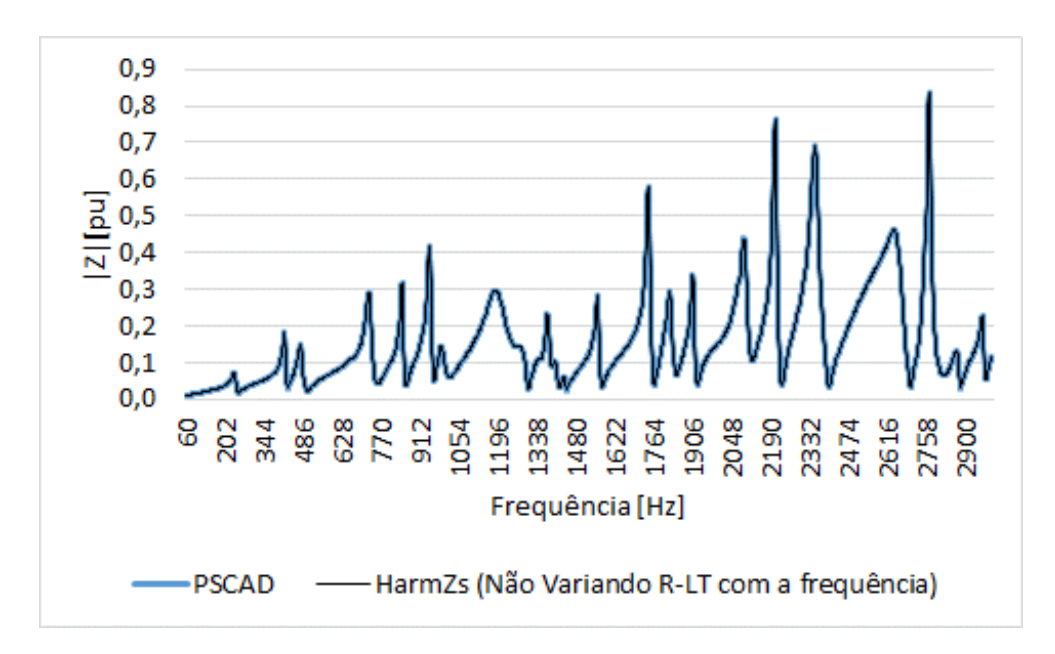

<span id="page-86-1"></span>**Figura 44 - Resposta em frequência Barra 01 com Parâmetros Nominais (Bergeron Manual).**

A [Figura 45](#page-87-0) mostra o mesmo caso anterior, porém considerando a variação das resistências das linhas de transmissão com a frequência realizada no programa HarmZs. Verifica-se uma diferença nas curvas de resposta em frequência, conforme esperado, já que esta modelagem de linhas do programa PSCAD não realiza a correção da resistência das LTs com a frequência, sendo possível identificar na curva laranja que a diferença está na atenuação dos picos quando essa variável é considerada.

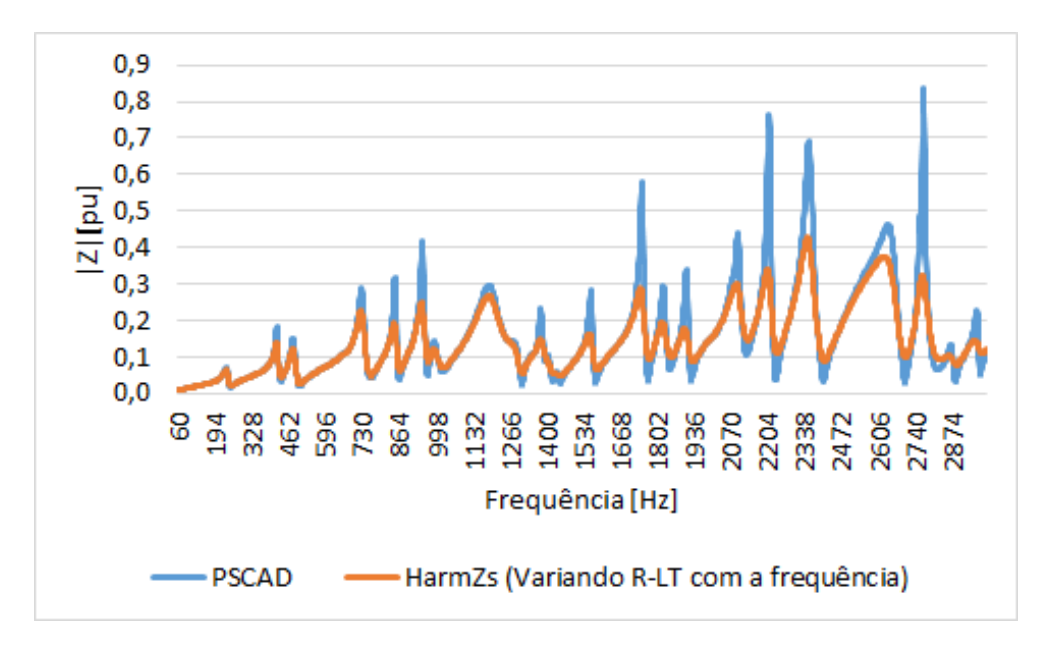

<span id="page-87-0"></span>**Figura 45 - Resposta em frequência Barra 01 com variação de R (Bergeron Manual).**

Adicionalmente, a [Figura 46](#page-88-0) mostra as curvas de resposta em frequência da impedância, também vista a partir da barra 01, para o mesmo sistema de 12 barras, a fim de avaliar a modelagem das LTs através da configuração geométrica tanto no HarmZs quanto no PSCAD. Para tanto, verificou-se duas formas de representar os cabos condutores no PSCAD, quais sejam: utilizando a configuração de cabos encordoados mais precisa (*Stranded*), assim como uma configuração aproximada através de um condutor oco (*Hollow*). Ao comparar as curvas, observa-se que não ocorre defasagem em relação ao eixo da frequência, mas apenas uma diferenciação em relação aos picos, que diminui quando a representação do cabo condutor no PSCAD é aproximada através da configuração de um condutor oco.

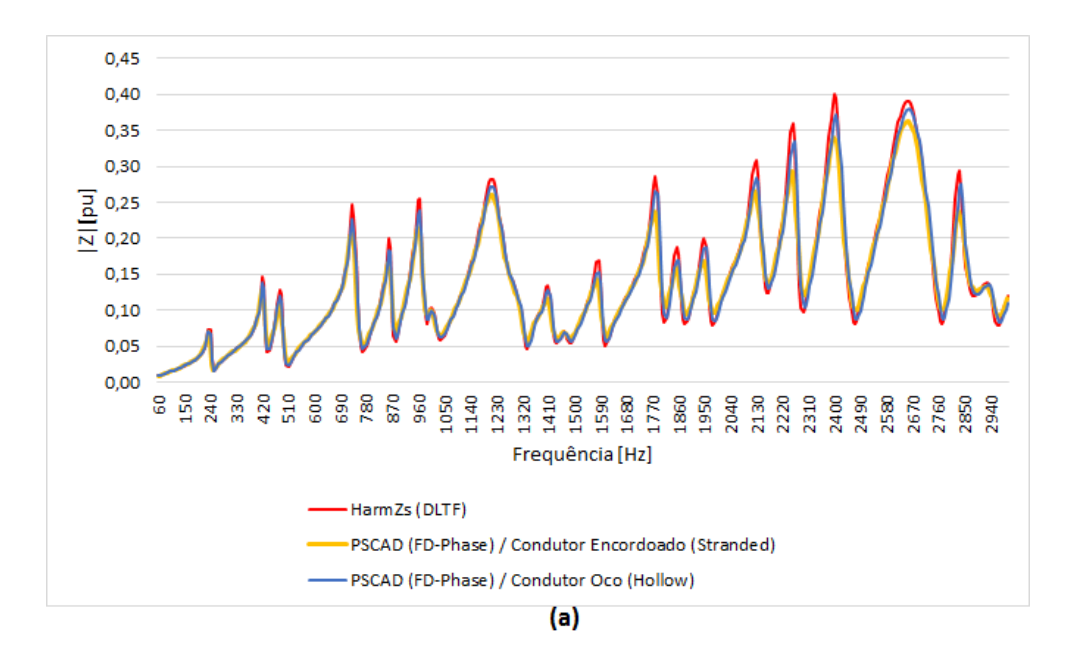

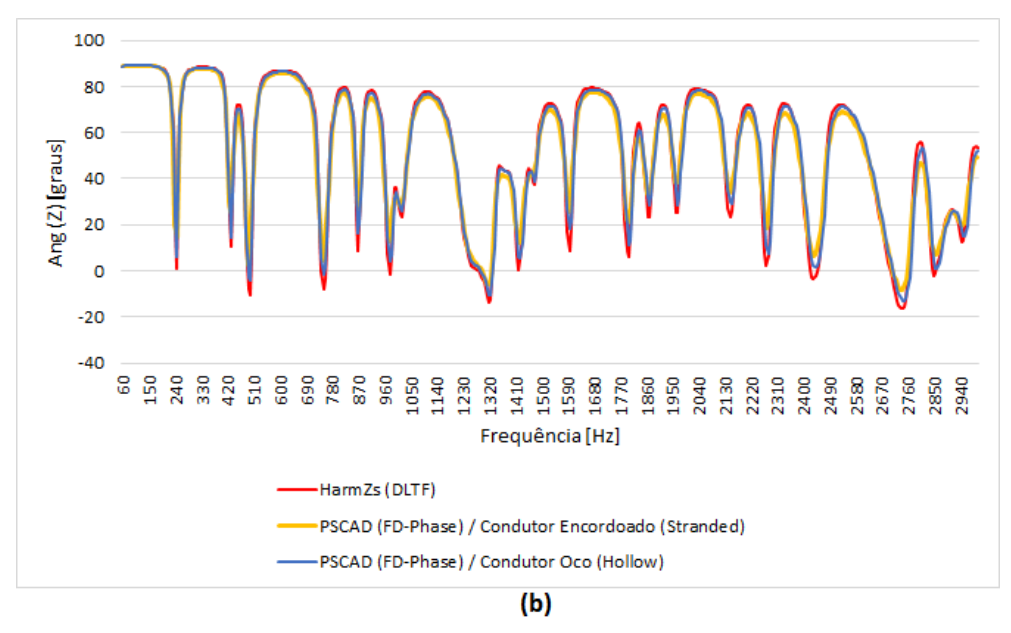

**Figura 46 - Resposta em frequência Barra 01 (HarmZs DLTF): (a) Módulo (b) Ângulo.**

<span id="page-88-0"></span>As análises realizadas considerando as diferentes modelagens das linhas de transmissão do sistema teste 12 barras permitem concluir que é possível obter a mesma representação da rede, ou muito próxima, no HarmZs e no PSCAD. Além disso, como as curvas de resposta em frequência ficaram idênticas para o caso apresentado na [Figura 44,](#page-86-1) conclui-se também que a modelagem dos demais equipamentos estão equivalentes em ambos os programas.

Em relação às diferenças apontadas, principalmente na resposta em frequência da [Figura 37,](#page-81-0) que leva em consideração o formato como as linhas de transmissão são modeladas na atual metodologia e as comparam com a modelagem "FD-Phase" do programa PSCAD, pretende-se verificar nas próximas seções como tais diferenças podem impactar nas demais etapas da metodologia apresentada.

É sabido que os Lugares Geométricos são uma diferente forma de representação das curvas de resposta em frequência, permitindo que diversas configurações da rede, vistas a partir de um ponto, sejam analisadas de uma forma mais prática, além de auxiliar na aplicação de critérios de segurança. Todavia, visto que os LGs são utilizados para calcular o pior nível de distorção harmônica previsto na rede, pretende-se analisar, nas próximas seções, como essas diferenças podem impactar na formação do Lugar Geométrico e quais são as possíveis alternativas que podem ser utilizadas a fim de mitigar esse impacto.

## **III.3 Análise de Sensibilidade**

Para calcular a distorção harmônica em uma barra do sistema, a metodologia apresentada no [CAPÍTULO II](#page-31-0) mostra a necessidade em se definir as Redes Interna e Externa. As análises a seguir são realizadas na barra 6 do sistema de 12 barras, sendo este o PAC, como pode ser visualizado na [Figura 47.](#page-89-0) A barra 12 do sistema teste representa o equivalente das centrais eólicas presentes nessa barra, enquanto a Rede Externa é todo o sistema visto a partir do PAC.

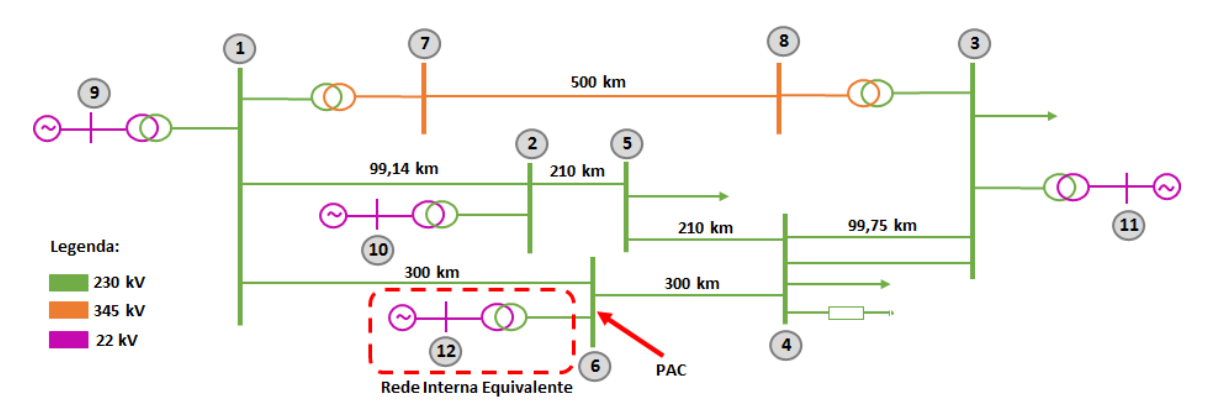

**Figura 47 - Rede Interna e Rede Externa (sistema teste).**

<span id="page-89-0"></span>Parte da Rede Interna detalhada, e que será utilizada para a análise deste trabalho, está ilustrada na [Figura 48.](#page-90-0) Esta rede contém 22 aerogeradores do tipo DFIG de 2,7 MW. Os parâmetros das linhas de transmissão e transformadores utilizados para a modelagem dessa rede no programa HarmZs foram baseados em dados fornecidos pelo ONS e estão disponíveis no Apêndice A.

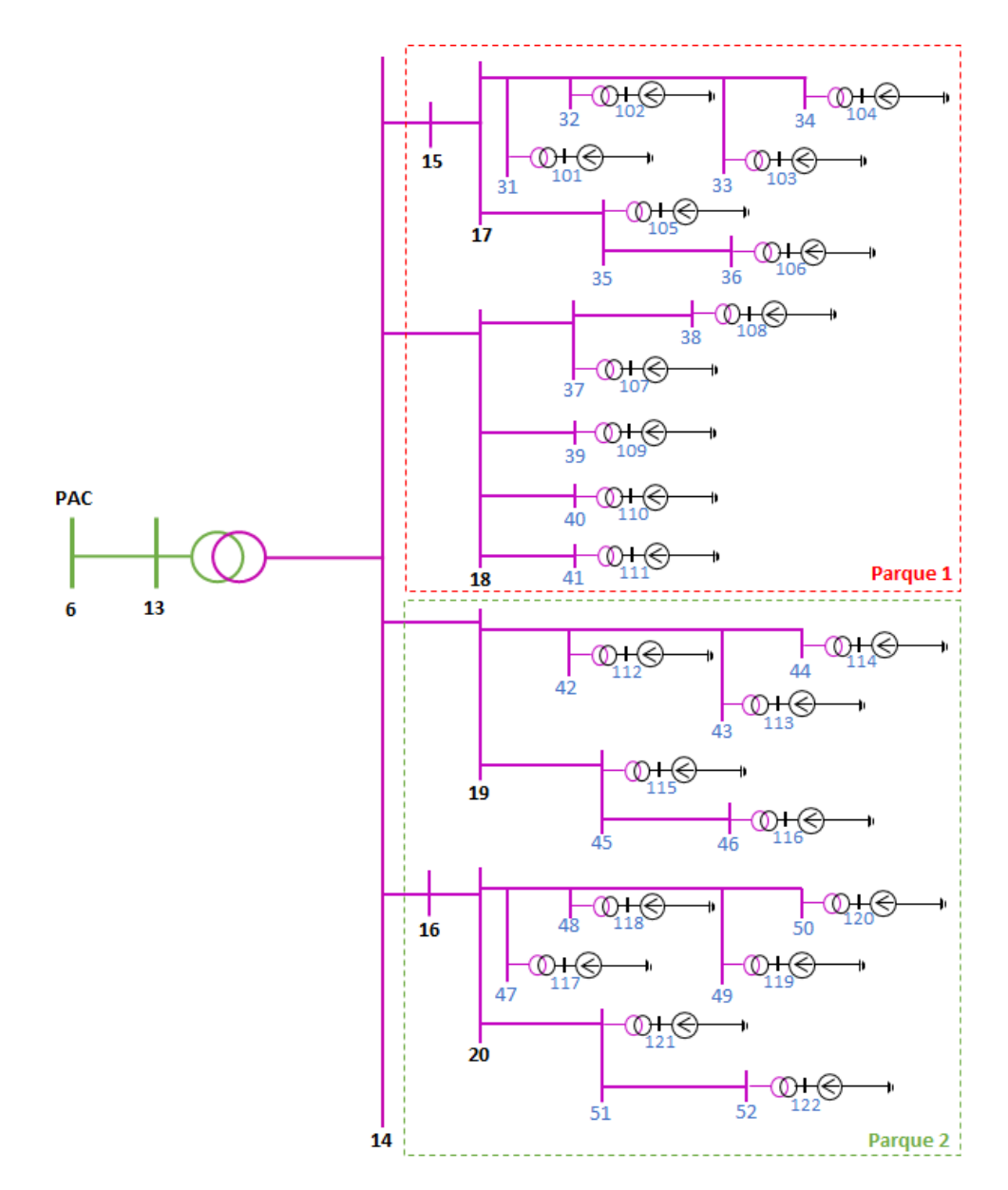

**Figura 48 - Rede Interna detalhada (sistema teste).**

<span id="page-90-0"></span>A [Figura 49](#page-91-0) mostra a resposta em frequência do módulo e ângulo da impedância, considerando a Rede Externa a partir da barra 6. A curva preta representa a impedância equivalente de sequência positiva calculada no programa HarmZs, enquanto que a curva amarela indica o resultado obtido com o programa PSCAD pelo método FD. Ambas as curvas consideram o espectro de frequência entre 60 e 3000 Hz. Em relação à resposta da [Figura 49.](#page-91-0)a), observa-se que o comportamento das respostas é idêntico entre 60 Hz e 134 Hz, apresenta uma diferença média de 0,11 pu entre 136 a 998 Hz e

de 0,33 pu entre 1000 Hz e 3000 Hz, sendo a maior diferença igual a 2,18 pu em 1670 Hz – cerca de 65% do valor da impedância no HarmZs nessa frequência. Em relação à curva de resposta em frequência para o ângulo da impedância, entre 60 Hz e 134 Hz a diferença angular média é de 0,52 graus, entre 136 e 998 Hz a diferença média é de 8,31 graus e a partir de 1000 Hz a diferença angular média aumenta para 29,34 graus, sendo a diferença máxima igual a 101,54 graus em 2178 Hz. Ou seja, os valores de impedância são mais próximos para as mais baixas frequências e começam a apresentar uma diferença considerável aproximadamente a partir da frequência de 1000 Hz.

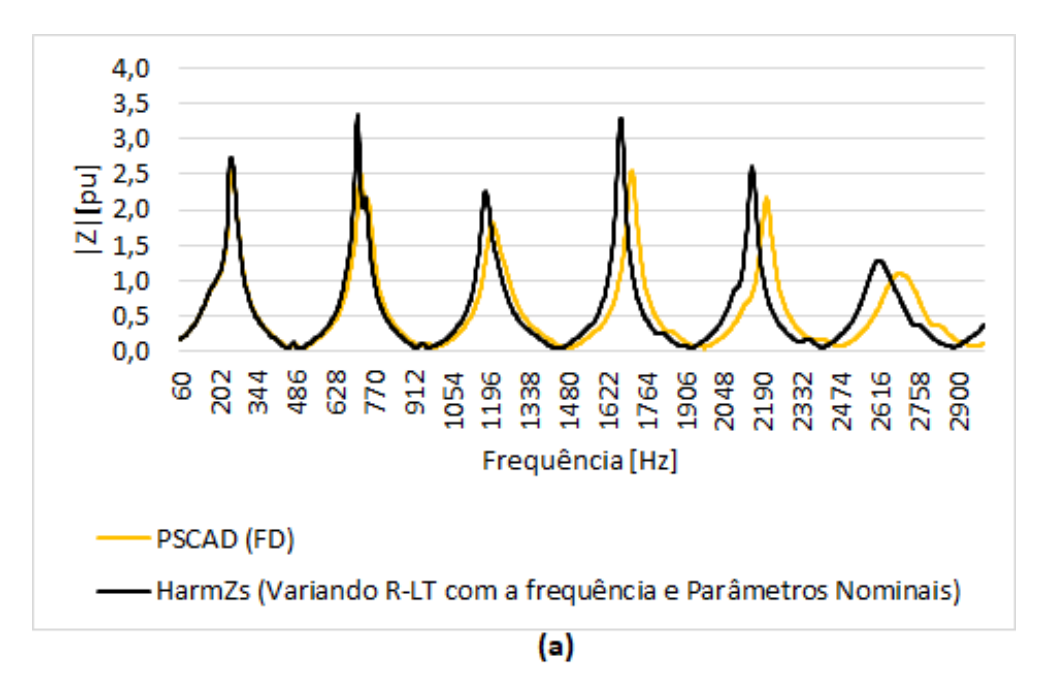

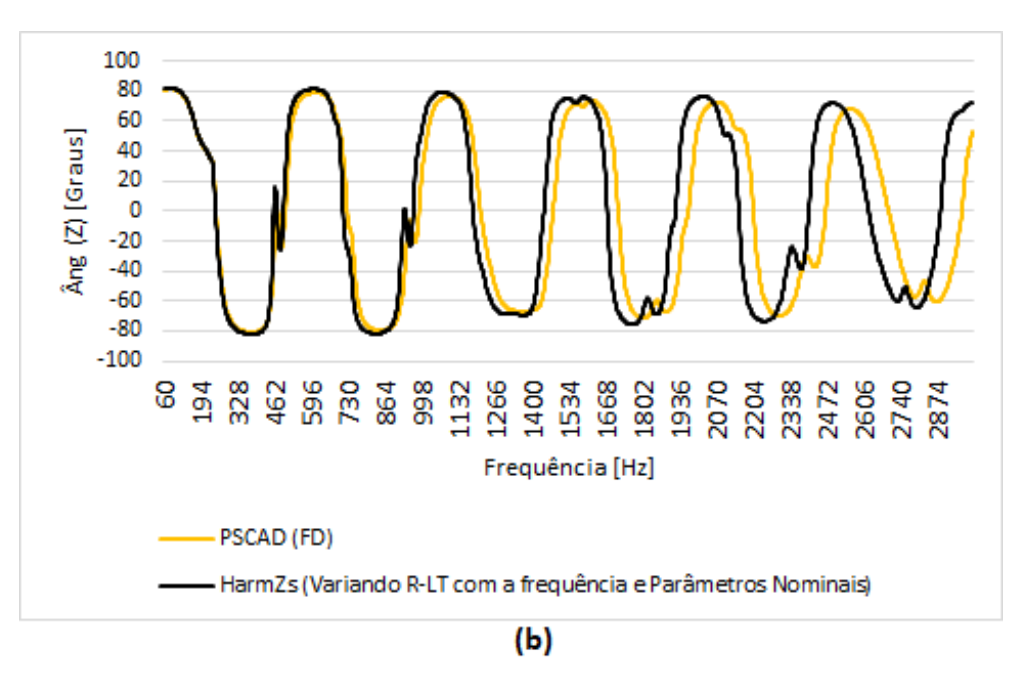

<span id="page-91-0"></span>**Figura 49 - Resposta em frequência (Barra 6): a) Módulo b) Ângulo.**

Estas diferenças apresentadas podem impactar nos resultados do estudo, a depender do sistema estudado, conforme será verificado na próxima seção.

### **III.3.1 Análise de Resultados**

As diferenças nas curvas de resposta em frequência apresentadas na [Figura 49](#page-91-0) podem influenciar os resultados dos estudos de QEE em relação à distorção harmônica, principalmente quando se utiliza do método do Lugar Geométrico. Desse modo, esta seção busca verificar o impacto dessa influência no resultado do estudo, assim como identificar métodos alternativos que sejam capazes de diminuir as diferenças encontradas, a fim de permitir que os equipamentos sejam dimensionados garantindo um nível de segurança adequado.

#### **III.3.1.1 Formação do Lugar Geométrico**

Para a formação do Lugar Geométrico, o primeiro passo a ser realizado é a determinação das contingências a serem consideradas na Rede Externa. Sendo a rede exemplo considerada nesse trabalho relativamente pequena, são realizadas todas as contingências possíveis em relação às LTs, aos bancos de capacitores e transformadores. Vale ressaltar, entretanto, que em casos de sistemas de grande porte, as contingências são realizadas até a terceira vizinhança a partir do PAC [8].

A partir das contingências indicadas, foram calculados os valores de impedância equivalente da rede para cada ordem harmônica ( $h = 2$  até  $h = 50$ ) tracando, assim, os Lugares Geométricos a serem considerados no cálculo da distorção harmônica. As análises serão realizadas para o "Polígono de *n* Lados", visto que é um dos LG mais comumente aplicados nos estudos referentes aos empreendimentos eólicos [8]. Assim, a [Figura 50](#page-93-0) e a [Figura 51](#page-94-0) mostram exemplos dos Lugares Geométricos traçados para esse sistema. O traçado em preto representa o LG considerando a rede modelada no programa computacional HarmZs, enquanto a curva amarela é o Lugar Geométrico traçado para a mesma rede modelada no programa PSCAD para a modelagem "FD – Phase" para as LTs.

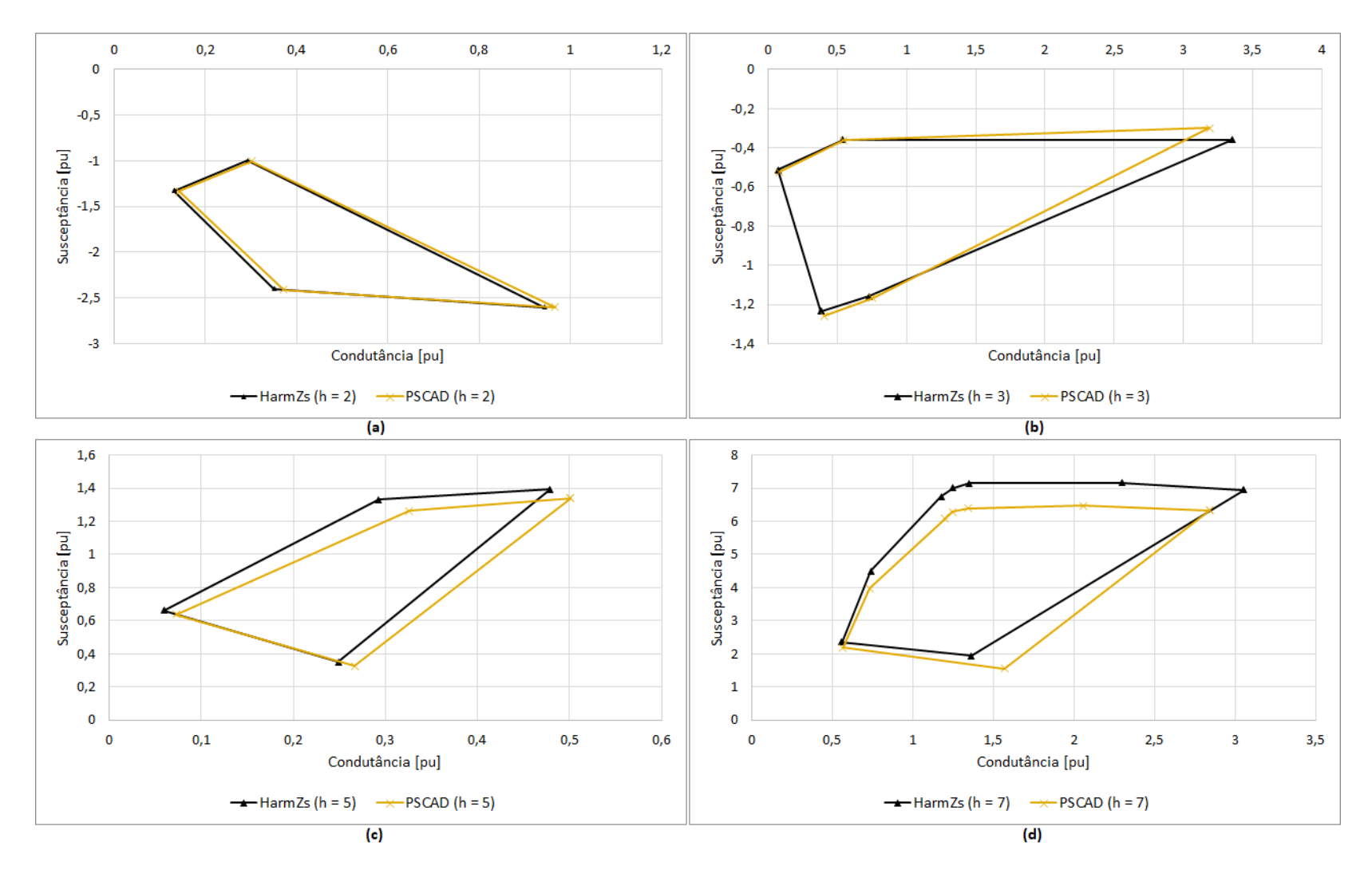

<span id="page-93-0"></span>**Figura 50 - Polígonos de "n" Lados do Sistema Teste (h = 2, h = 3, h = 5 e h = 7).**

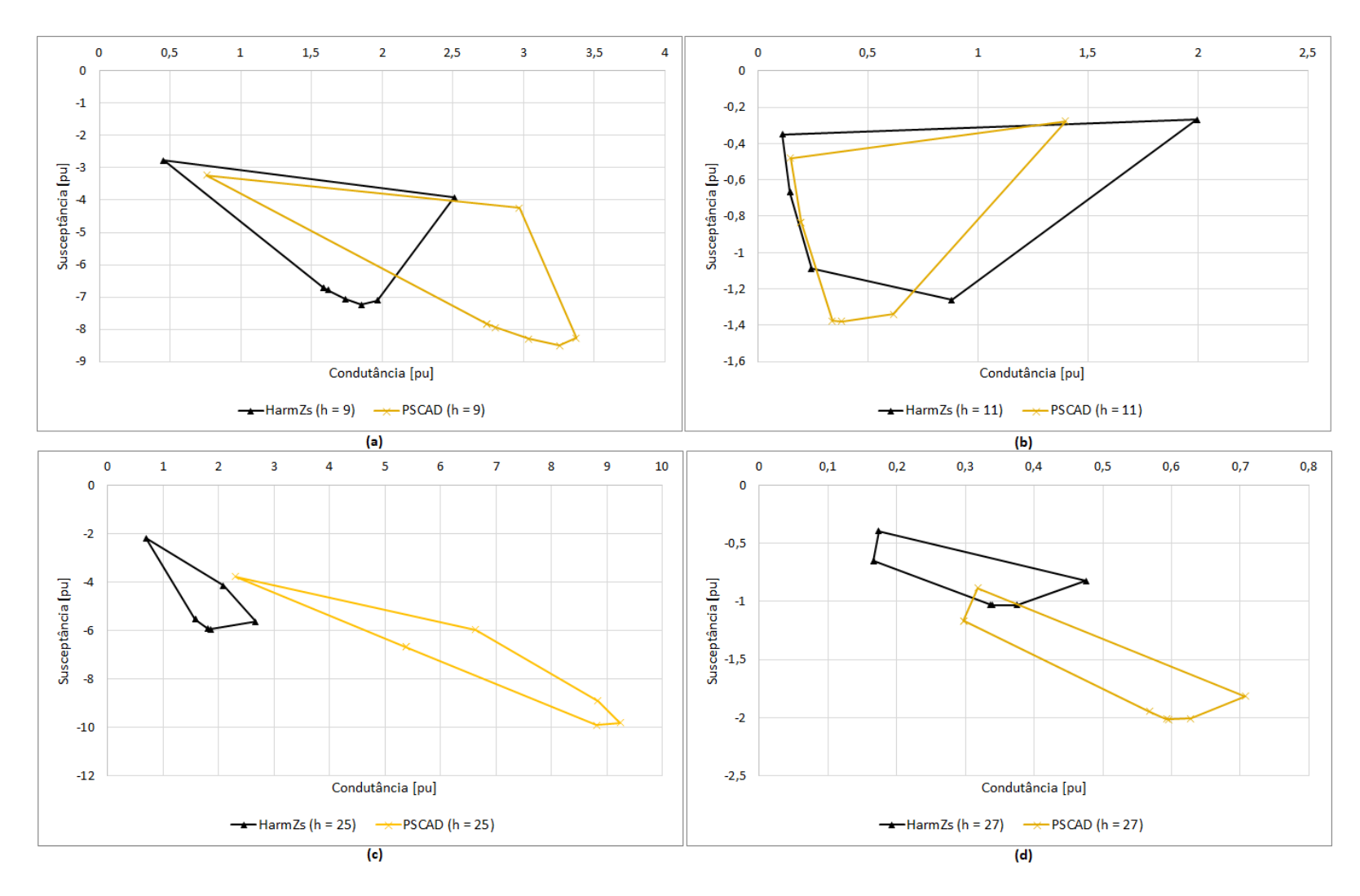

<span id="page-94-0"></span>**Figura 51 - Polígonos de "n" Lados do Sistema Teste (h = 9, h = 11, h = 25 e h = 27).**

Conforme esperado em função do resultado das curvas de resposta em frequência, os LGs referentes às ordens harmônicas mais baixas permanecem bastante próximos em ambos os programas, enquanto que para as ordens mais elevadas as diferenças são significativas.

Essas diferenças apresentadas na formação dos Lugares Geométricos refletem no resultado da distorção harmônica. Todavia, a proporção desse impacto depende das demais condições do sistema analisado, que são: a impedância da Rede Interna e as correntes harmônicas injetadas pelos aerogeradores, conforme será analisado no próximo item.

### **III.3.1.2 Cálculo da Distorção Harmônica de Tensão e Intervalo Harmônico**

Para se estimar o pior nível de distorção harmônica de tensão de acordo com a metodologia apresentada, além da formação do Lugar Geométrico para representar a Rede Externa, é necessário o cálculo do equivalente *Norton* da Rede Interna do empreendimento.

A Rede Interna a ser considerada nesse caso está apresentada na [Figura 48.](#page-90-0) Os valores (em módulo) de correntes injetadas na rede por esses aerogeradores foram obtidas através de medições em campo e constam na [Tabela 15,](#page-96-0) que apresenta também o valor da corrente resultante através da fórmula de agregação, indicada na Seção [II.5.](#page-66-0) Esses valores reais serão utilizados nos cálculos realizados a seguir.

<span id="page-96-0"></span>

| h              | In, máxima (kA) | In, total (kA)   | h  | In, máxima (kA) | In, total (kA)   |
|----------------|-----------------|------------------|----|-----------------|------------------|
|                | 1 Aerogerador   | 22 Aerogeradores |    | 1 Aerogerador   | 22 Aerogeradores |
| $\overline{2}$ | 0.000153625     | 0.003379758      | 27 | 2.71104E-05     | 0.000127159      |
| 3              | 0,000194291     | 0,0042744        | 28 | 1,35552E-05     | 6,35794E-05      |
| 4              | 0.000117478     | 0.002584521      | 29 | 9.03679E-06     | 4.23863E-05      |
| 5              | 0,000216883     | 0,004771423      | 30 | 4,51839E-06     | 2,11931E-05      |
| 6              | 9,03679E-05     | 0,000822029      | 31 | 9,03679E-06     | 4,23863E-05      |
| 7              | 0,000162662     | 0,001479653      | 32 | 4,51839E-06     | 2,11931E-05      |
| 8              | 0,000176217     | 0,001602957      | 33 | 4,51839E-06     | 2,11931E-05      |
| 9              | 1,80736E-05     | 0.000164406      | 34 | 9,03679E-06     | 4,23863E-05      |
| 10             | 2,2592E-05      | 0,000205507      | 35 | 1,80736E-05     | 8,47726E-05      |
| 11             | 4,51839E-05     | 0,000211931      | 36 | 1,80736E-05     | 8,47726E-05      |
| 12             | 2.71104E-05     | 0.000127159      | 37 | 1,80736E-05     | 8.47726E-05      |
| 13             | 8,58495E-05     | 0,00040267       | 38 | 1,80736E-05     | 8,47726E-05      |
| 14             | 2,2592E-05      | 0,000105966      | 39 | 2,71104E-05     | 0,000127159      |
| 15             | 6,77759E-05     | 0,000317897      | 40 | 4,51839E-06     | 2,11931E-05      |
| 16             | 1,80736E-05     | 8,47726E-05      | 41 | 9,03679E-06     | 4,23863E-05      |
| 17             | 2,2592E-05      | 0.000105966      | 42 | 4,51839E-06     | 2,11931E-05      |
| 18             | 3,16288E-05     | 0,000148352      | 43 | 9,03679E-06     | 4,23863E-05      |
| 19             | 3,16288E-05     | 0,000148352      | 44 | 4,51839E-06     | 2,11931E-05      |
| 20             | 6,77759E-05     | 0,000317897      | 45 | 9,03679E-06     | 4,23863E-05      |
| 21             | 1,35552E-05     | 6,35794E-05      | 46 | 4,51839E-06     | 2,11931E-05      |
| 22             | 1,80736E-05     | 8,47726E-05      | 47 | 9,03679E-06     | 4,23863E-05      |
| 23             | 1,35552E-05     | 6,35794E-05      | 48 | 4,51839E-06     | 2,11931E-05      |
| 24             | 9,03679E-06     | 4,23863E-05      | 49 | 4,51839E-06     | 2,11931E-05      |
| 25             | 1,35552E-05     | 6,35794E-05      | 50 | 4,51839E-06     | 2,11931E-05      |
| 26             | 1.80736E-05     | 8.47726E-05      |    |                 |                  |

**Tabela 15 - Correntes harmônicas geradas.**

A [Tabela 16](#page-97-0) apresenta o resultado do cálculo de distorção harmônica para este caso, sendo Y\_hmin igual ao valor de admitância equivalente mínima entre o Polígono e a admitância da Rede Interna e  $\dot{Y}$  *Ih* o vetor da Rede Interna. Os valores referentes à 4ª ordem harmônica destacados na tabela são os que violaram o limite especificado nos Procedimentos de Rede do operador do sistema, conforme última coluna da tabela.

Os valores calculados para as ordens harmônicas superiores à ordem 20 não estão apresentados na [Tabela 16](#page-97-0) porque as correntes de *Norton* resultaram valores abaixo da quarta casa decimal, sendo insignificantes. A título de ilustração, esses resultados são apresentados no Apêndice B. Em relação aos valores mostrados na [Tabela 16,](#page-97-0) observa-se que, em sua maioria, os resultados gerados pelo programa HarmZs foram maiores do que aqueles obtidos com o PSCAD. Todavia, as diferenças não são significativas. Isso se explica, principalmente, pelo fato de os maiores valores de correntes injetados terem sido para as ordens mais baixas, justamente onde as curvas de resposta em frequência para as duas modelagens resultaram mais próximas. Além disso, a fórmula de agregação de correntes utilizada na metodologia também diminui o valor resultante da corrente para as ordens mais elevadas, uma vez que considera a soma quadrática para as ordens maiores ou iguais à 11ª.

<span id="page-97-0"></span>

|                |          |                    |         | <b>HarmZs</b>  | <b>PSCAD</b> |        |                                           | Limite DHI [%] |  |
|----------------|----------|--------------------|---------|----------------|--------------|--------|-------------------------------------------|----------------|--|
| $\mathsf{h}$   | I Norton | Y_ih [pu]          | Y_hmin  | <b>DHI Máx</b> | Y_hmin       |        | <b>DHI Máx</b> $DH_{HarmZs} - DH_{PSCAD}$ | (ONS)          |  |
|                | [pu]     |                    | [pu]    | [%]            | [pu]         | [%]    |                                           |                |  |
| $\overline{2}$ | 0,0013   | 0,0001+j0,1086     | 0,9357  | 0,1405         | 0,9438       | 0,1393 | 0,0012                                    | 0,3            |  |
| 3              | 0,0017   | 0,0003+j0,1661     | 0,3515  | 0,4856         | 0,3642       | 0,4686 | 0,0170                                    | 0,6            |  |
| 4              | 0,0011   | $0,0006 + j0,2278$ | 0,2795  | 0,3834         | 0,2889       | 0,3710 | 0,0124                                    | 0,3            |  |
| 5              | 0,0009   | $0,0011 + j0,2960$ | 0,6949  | 0,1239         | 0,6773       | 0,1271 | $-0,0032$                                 | 0,6            |  |
| 6              | 0,0004   | 0,0021+j0,3735     | 1,4534  | 0,0263         | 1,4068       | 0,0272 | $-0,0009$                                 | 0,3            |  |
| $\overline{ }$ | 0,0007   | $0,0039+10,4650$   | 2,7611  | 0,0271         | 2,5471       | 0,0294 | $-0,0023$                                 | 0,6            |  |
| 8              | 0,0009   | 0,0072+j0,5777     | 5,3222  | 0,0169         | 5,2000       | 0,0173 | $-0,0004$                                 | 0,3            |  |
| 9              | 0,0001   | 0,0134+j0,7243     | 2,0957  | 0,0050         | 2,6149       | 0,0040 | 0,0010                                    | 0,6            |  |
| 10             | 0,0002   | 0,0261+j0,9291     | 0,2699  | 0,0581         | 0,4612       | 0,0340 | 0,0241                                    | 0,3            |  |
| 11             | 0,0002   | 0,0558+j1,2461     | 0,3375  | 0,0603         | 0,3469       | 0,0587 | 0,0016                                    | 0,6            |  |
| 12             | 0,0002   | $0,1428 + j1,8216$ | 1,5757  | 0,0108         | 1,3343       | 0,0127 | $-0,0019$                                 | 0,3            |  |
| 13             | 0,0009   | 0,5488+j3,2278     | 3,7517  | 0,0247         | 3,6122       | 0,0257 | $-0,0010$                                 | 0,6            |  |
| 14             | 0,0008   | 8,2991+j8,1171     | 12,6108 | 0,0067         | 12,4481      | 0,0068 | $-0,0001$                                 | 0,3            |  |
| 15             | 0,0011   | 1,8994-j4,6763     | 2,9079  | 0,0370         | 2,9499       | 0,0365 | 0,0005                                    | 0,6            |  |
| 16             | 0,0001   | 0,4568-j2,1936     | 5,6272  | 0,0022         | 4,4008       | 0,0029 | $-0,0007$                                 | 0,3            |  |
| 17             | 0,0001   | 0,2187-j1,3792     | 4,1538  | 0,0024         | 5,0249       | 0,0020 | 0,0004                                    | 0,6            |  |
| 18             | 0,0001   | 0,1363-j0,9776     | 2,0171  | 0,0049         | 2,4572       | 0,0040 | 0,0009                                    | 0,3            |  |
| 19             | 0,0001   | 0,0974-j0,7350     | 0,9984  | 0,0077         | 1,2752       | 0,0060 | 0,0017                                    | 0,6            |  |
| 20             | 0,0001   | 0,0756-j0,5700     | 0,4824  | 0,0275         | 0,6507       | 0,0204 | 0,0071                                    | 0,3            |  |
| <b>DTHT</b>    |          |                    |         | 0,6556         |              | 0,6341 | 0,0215                                    | 1,5            |  |

**Tabela 16 - Distorção de Tensão Harmônica (22 Aerogeradores).**

A fim de enfatizar o motivo pelo qual o valor calculado pelo programa HarmZs ter sido superior ao resultado gerado pelo programa PSCAD, a [Figura 52](#page-98-0) mostra a curva de resposta em frequência do módulo (a) e do ângulo (b) da impedância, considerando a rede íntegra, para o intervalo em torno da 4ª ordem harmônica (240 Hz). A curva preta representa a resposta do sistema obtida pelo programa HarmZs, enquanto que a curva amarela corresponde à resposta do programa PSCAD. Apesar de serem muito próximas, a curva preta apresenta valores maiores nessa frequência para o módulo, enquanto em relação ao ângulo os valores são iguais, conforme demonstrado no gráfico.

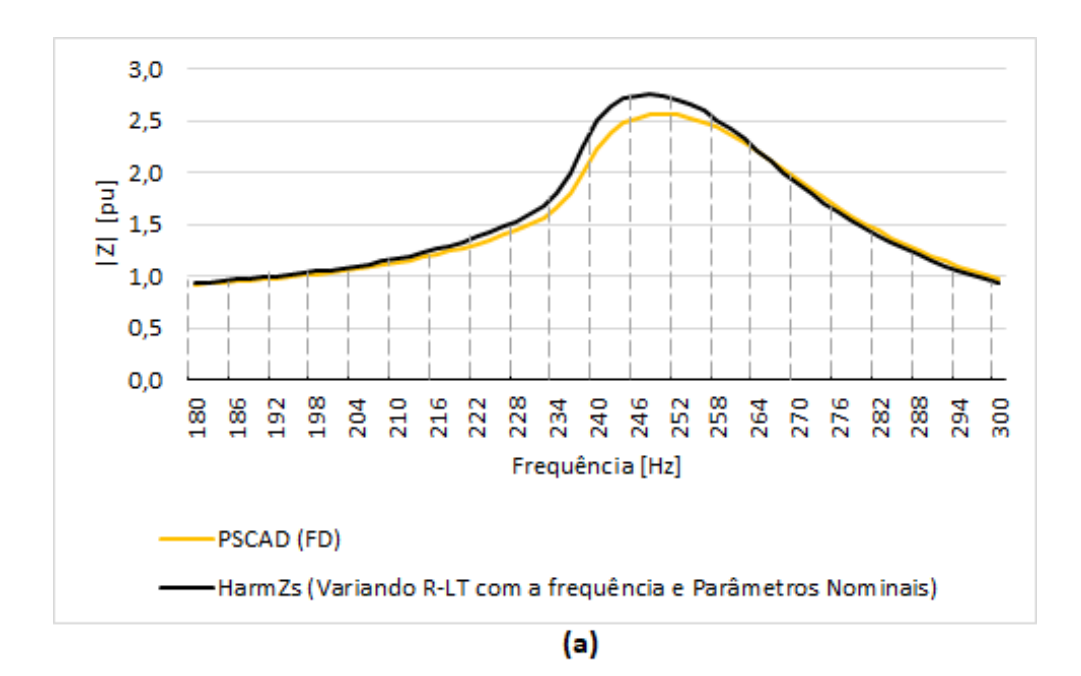

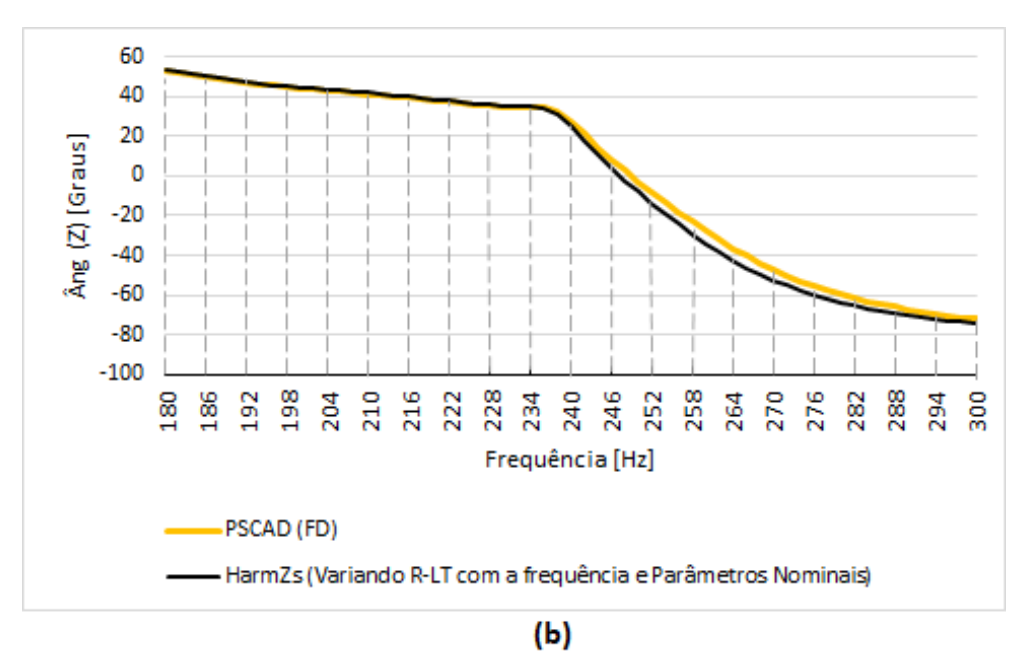

**Figura 52 - Resposta em frequência (180 a 300 Hz) – Rede íntegra a) Módulo b) Ângulo.**

<span id="page-98-0"></span>À medida em que se aumenta a frequência, as duas curvas tendem a se tornar mais distintas. Entretanto, nota-se que o comportamento de ambas se mantém semelhante, apresentando um deslocamento em relação ao eixo da frequência e uma diminuição do módulo da impedância para o sistema modelado no programa PSCAD. Um exemplo pode ser observado na [Figura 53,](#page-99-0) que mostra a curva de resposta em frequência na região ao redor da ordem harmônica 36 (2160 Hz). Nesse caso, o módulo da impedância calculado pelo programa HarmZs para a frequência exata de 2160 Hz é

igual a 2,33 *pu* e o ponto de ressonância paralela da curva ocorre na frequência 2150 Hz. Por outro lado, a curva amarela (PSCAD) apresenta o ponto de ressonância igual a 2,17 *pu* na frequência 2204 Hz.

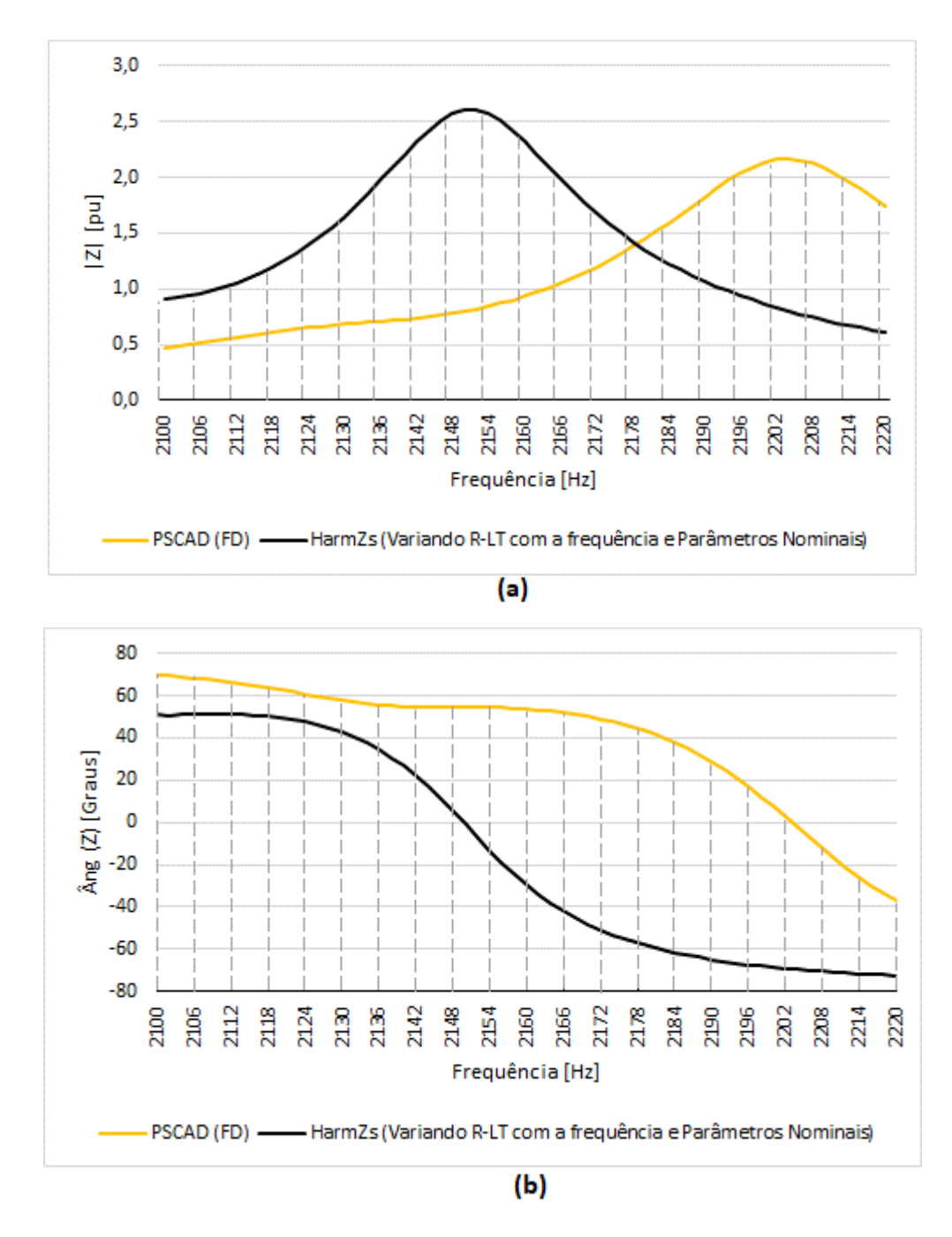

**Figura 53 - Resposta em frequência (2100 a 1220 Hz) – Rede íntegra a) Módulo b) Ângulo.**

<span id="page-99-0"></span>Já que seria impraticável a realização de todos os estudos de casos reais utilizando-se os dados de configuração geométrica das linhas, principalmente pela falta de dados disponíveis para tal, uma alternativa que possibilita diminuir o impacto causado por essa diferença é a definição do intervalo harmônico para a construção do LG, o que significa que, além da frequência específica, é considerado um intervalo anterior, assim como um intervalo posterior. Um intervalo considerado adequado [63], e que já é considerado nas análises de casos reais [8], equivale a  $h \pm 0.5<sup>*</sup> f<sub>n</sub>$ , com passo de 6 Hz  $(fn/10)$ .

Além disso, a consideração do intervalo harmônico na formação do LG se justifica também a fim de prever possíveis deslocamentos dos pontos de ressonância da curva, devido, principalmente, às incertezas presentes na modelagem dos elementos de rede, como, por exemplo, o comprimento das linhas de transmissão [63]. Uma diferença no comprimento de uma LT causa um deslocamento da curva de resposta em frequência em relação ao eixo das abcissas, como está ilustrado na [Figura 55.](#page-101-0) Esse resultado considera comprimentos de 140, 150 e 160 km na LT d[a Figura 54](#page-100-0) e indica a impedância calculada a partir da Barra 2.

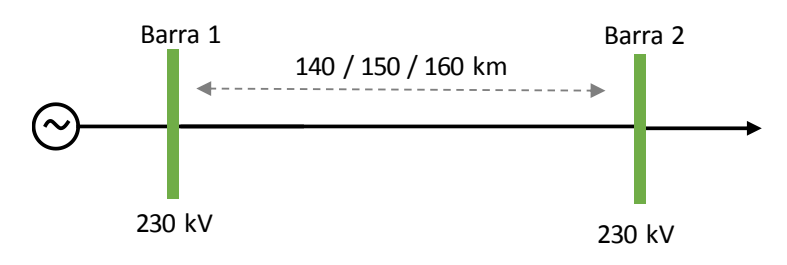

<span id="page-100-0"></span>**Figura 54 - LT 230 kV (140/150/160 km).**

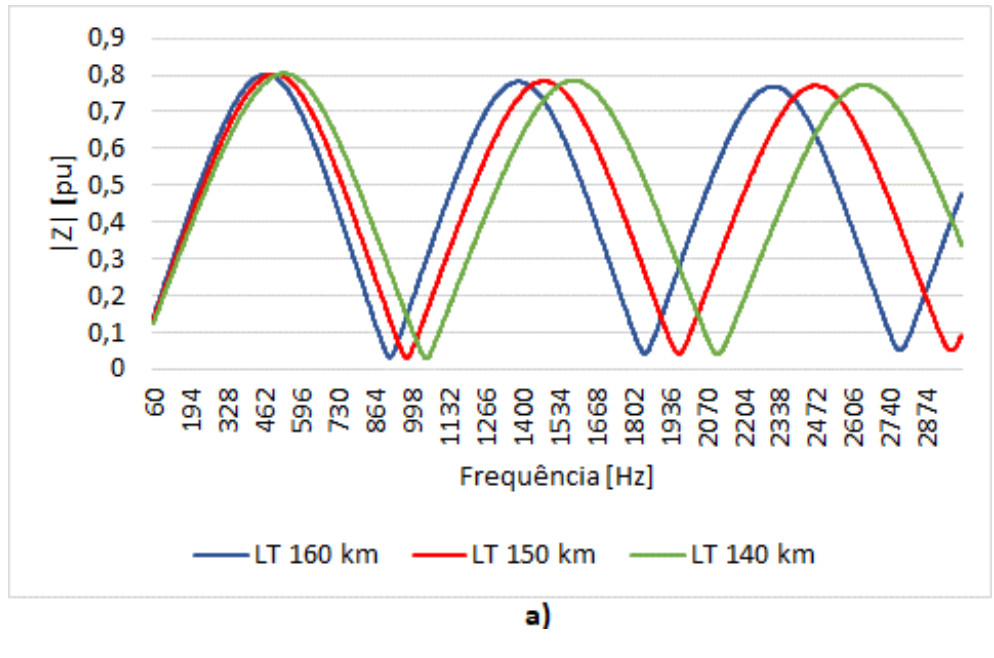

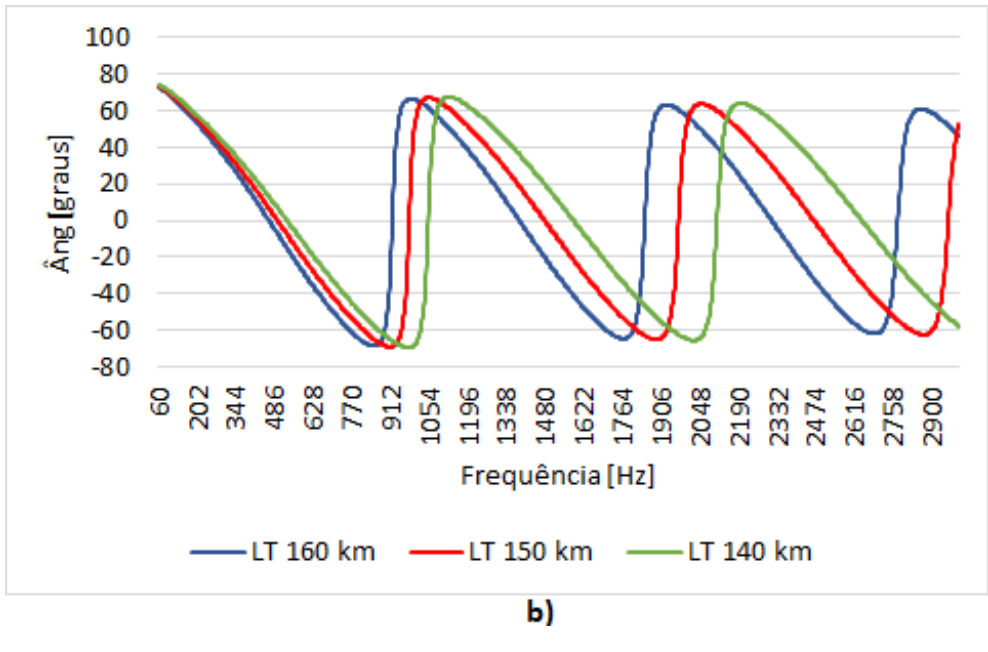

**Figura 55 - Resposta em frequência (diferentes comprimentos LTs) a) Módulo b) Ângulo.**

<span id="page-101-0"></span>Para acomodar essas possíveis diferenças nas análises, existem várias possibilidades de intervalos que podem ser definidos. Algumas opções estão demonstradas na [Figura 56](#page-102-0) e na [Figura 57,](#page-103-0) que são os mesmos LGs desenhados anteriormente, porém com a comparação da consideração dos intervalos de  $\pm 0.5$ \* $f_n$  e  $\pm$  1,0<sup>\*</sup> $f_n$ . Nos dois casos, considera-se um passo de 6 Hz para o sistema modelado no HarmZs. Os "Polígonos de *n* Lados" das demais ordens harmônicas também foram traçados e estão representados no Apêndice C.

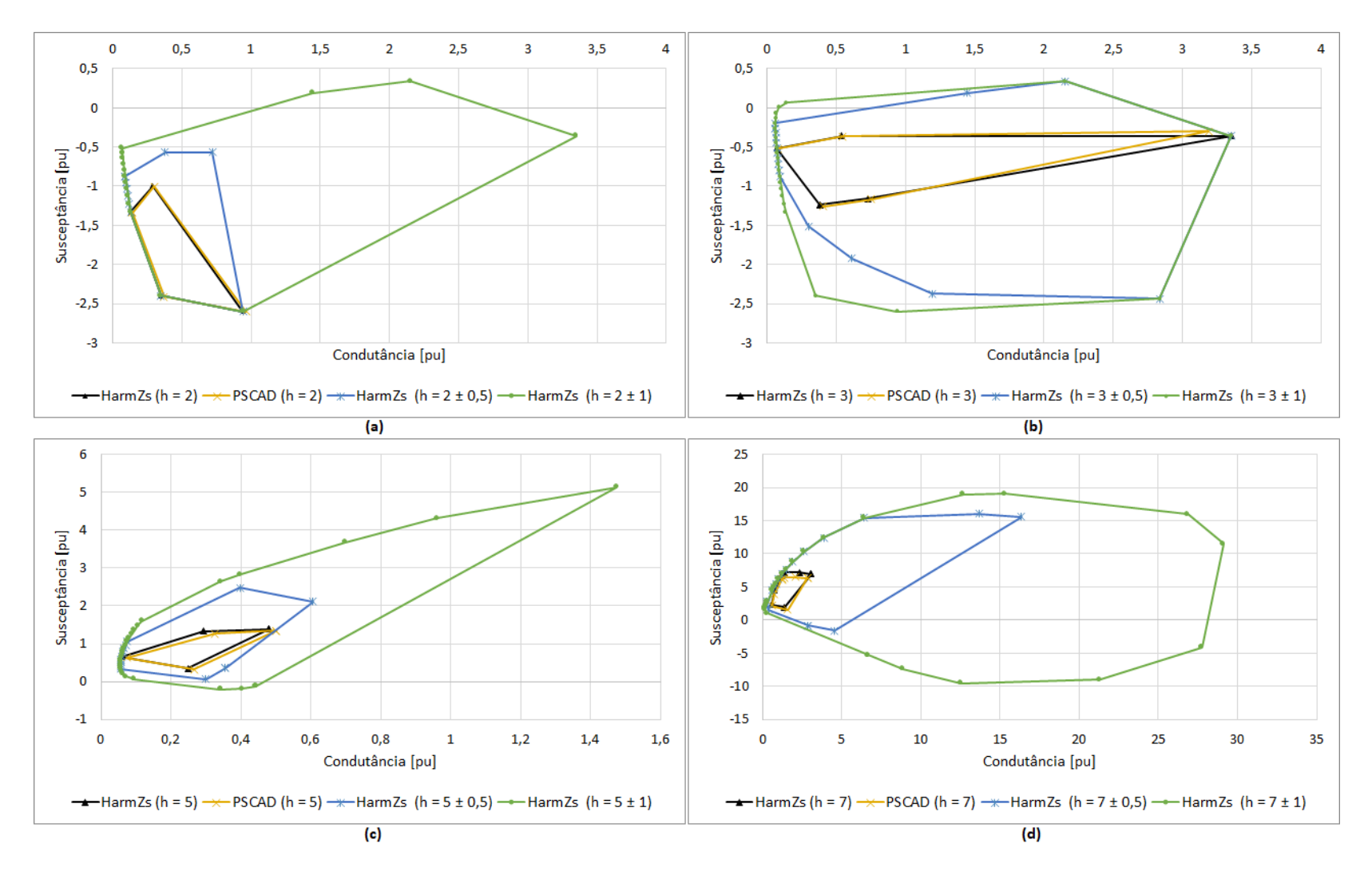

<span id="page-102-0"></span>**Figura 56 - Polígonos de "n" Lados (h = 2, h = 3, h = 5 e h = 7, com intervalos).**

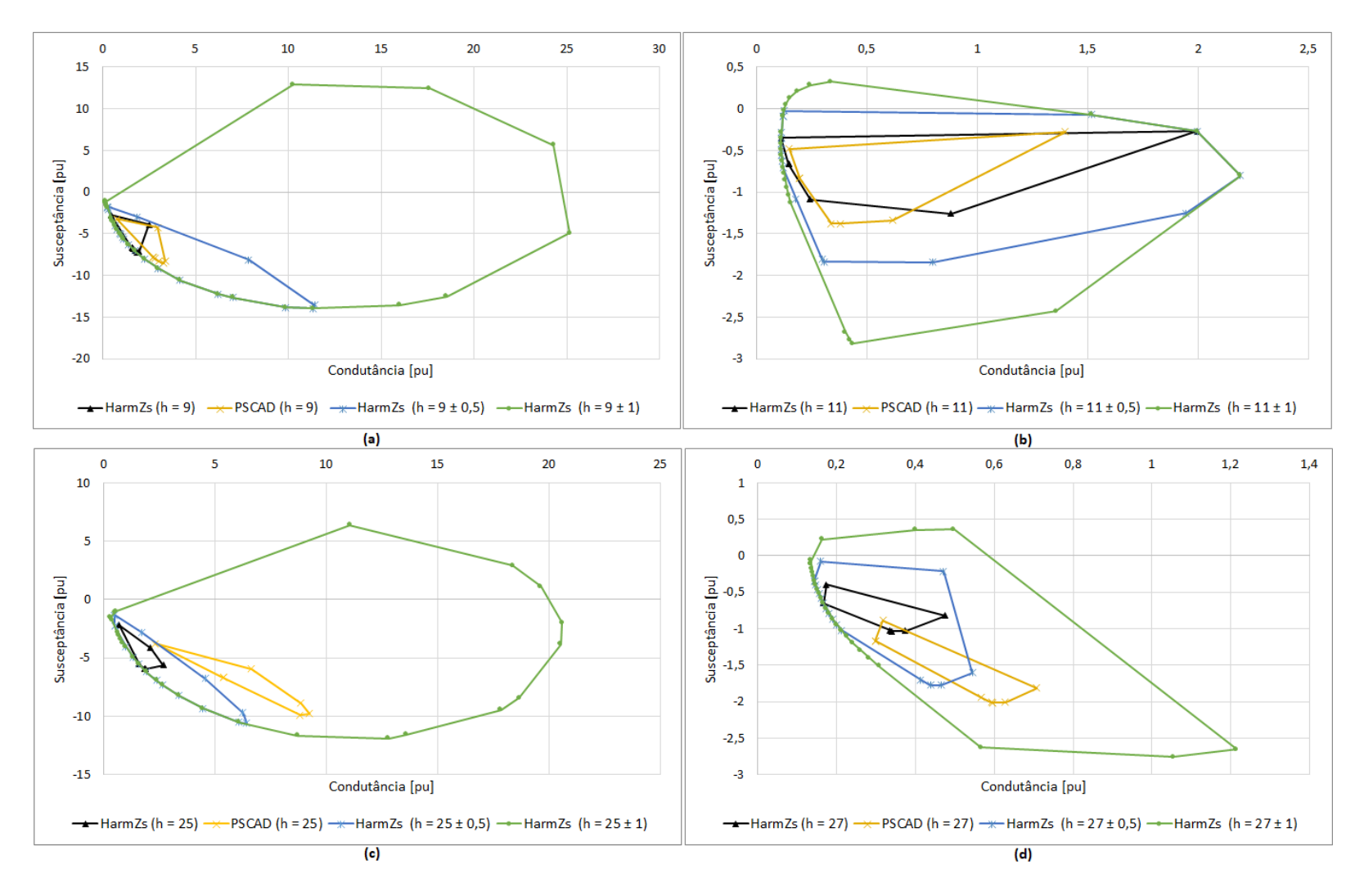

<span id="page-103-0"></span>**Figura 57 - Polígonos de "n" Lados (h = 9, h = 11, h = 25 e h = 27, com intervalos).**

Pelos gráficos apresentados nota-se que, apesar da consideração do intervalo ser uma importante margem de segurança a ser utilizada na metodologia, por outro lado, pode gerar um elevado conservadorismo no estudo e, por conseguinte, causar o superdimensionamento de filtros ou até mesmo filtros desnecessários. A fim de evitar esse fato, propõe-se a utilização de um intervalo variável, que seja menor para as frequências mais baixas e aumente para as frequências mais altas, já que as incertezas de modelagem também tendem a aumentar.

Os resultados de distorção harmônica considerando vários intervalos harmônicos pode ser analisado na [Tabela 17.](#page-105-0) Foram considerados quatro intervalos diferentes:  $\pm$  $0.3<sup>*</sup>f<sub>n</sub>$ ,  $\pm 0.5<sup>*</sup>f<sub>n</sub>$ ,  $\pm 1.0<sup>*</sup>f<sub>n</sub>$  e  $\pm 1.5<sup>*</sup>f<sub>n</sub>$ , todos com passo de 6 Hz. Novamente, os valores calculados para as ordens harmônicas superiores 20ª ordem não foram apresentados, mas estão no Apêndice B, já que as correntes foram inferiores à quarta casa decimal, sendo insignificantes.

Os valores destacados em amarelo na tabela são os que violaram os limites especificados nos Procedimentos de Rede do operador do sistema, conforme última coluna da tabela. Em relação aos valores calculados considerando os intervalos harmônicos, nota-se que, como esperado, ocorre um acréscimo de distorção à medida em que se aumenta o intervalo. Nesse caso, a utilização do intervalo  $\pm 0.3$ <sup>\*</sup> $f_n$  já indicou a violação da 3ª ordem harmônica não presente anteriormente. Isso pode ser explicado pela análise dos Polígonos d[a Figura 56,](#page-102-0) que se deslocam lateralmente à esquerda com o intervalo adotado.

É interessante notar que, para o caso estudado, não seria necessária a utilização do intervalo para a construção do Polígono de 3ª ordem. A utilização apenas da frequência específica de análise já seria suficiente, uma vez que não ocorre deslocamento da curva de resposta em frequência em relação ao eixo das abscissas, mas apenas uma diferença em relação à amplitude.

A fim de avaliar os resultados e sensibilidades analisadas neste capítulo em um sistema com as características do sistema real, o [CAPÍTULO IV](#page-106-0) apresenta a análise de um sistema real equivalente.

<span id="page-105-0"></span>

|              |        |                                   |           | <b>PSCAD (Sem Intervalo)</b> |         |                         |           |             |         | HamZs Intervalo $\pm$ 0,3 HarmZs Intervalo $\pm$ 0,5 HarmZs Intervalo $\pm$ 1,0 |           | HarmZs Intervalo $\pm$ 1,5 |                   |
|--------------|--------|-----------------------------------|-----------|------------------------------|---------|-------------------------|-----------|-------------|---------|---------------------------------------------------------------------------------|-----------|----------------------------|-------------------|
| h            |        | I Norton [pu] Y_Rede Interna [pu] | Ymin [pu] | <b>DHI Máx [%]</b>           |         | Ymin [pu]   DHI Máx [%] | Ymin [pu] | DHI Máx [%] |         | Ymin [pu]   DHI Máx [%]                                                         | Ymin [pu] | DHI Máx [%]                | <b>Limite ONS</b> |
| $\mathbf{2}$ | 0,0013 | 0,0001+j0,1086                    | 0,9438    | 0,1393                       | 0,6930  | 0,1897                  | 0,5945    | 0,2211      | 0,3921  | 0,3353                                                                          | 0,1072    | 1,2267                     | 0,3               |
| 3            | 0,0017 | $0,0003 + j0,1661$                | 0,3642    | 0,4686                       | 0,1679  | 1,0167                  | 0,0685    | 2,4929      | 0,0618  | 2,7597                                                                          | 0,0610    | 2,7972                     | 0,6               |
| 4            | 0,0011 | $0,0006 + j0,2278$                | 0,2889    | 0,3710                       | 0,1463  | 0,7326                  | 0,0691    | 1,5520      | 0,0618  | 1,7346                                                                          | 0,0618    | 1,7346                     | 0,3               |
| 5.           | 0,0009 | 0,0011+j0,2960                    | 0,6773    | 0,1271                       | 0,5442  | 0,1582                  | 0,4694    | 0,1834      | 0,3132  | 0,2748                                                                          | 0,0999    | 0,8613                     | 0,6               |
| 6            | 0,0004 | $0,0021+10,3735$                  | 1,4068    | 0,0272                       | 1,2178  | 0,0314                  | 1,0443    | 0,0367      | 0,7647  | 0,0501                                                                          | 0,5318    | 0,0720                     | 0,3               |
| 7            | 0,0007 | $0,0039+10,4650$                  | 2,5471    | 0,0294                       | 1,8414  | 0,0407                  | 1,7131    | 0,0437      | 1,2773  | 0,0586                                                                          | 0,4647    | 0,1612                     | 0,6               |
| 8            | 0,0009 | $0,0072 + j0,5777$                | 5,2000    | 0,0173                       | 3,5207  | 0,0256                  | 1,5123    | 0,0596      | 0,5063  | 0,1780                                                                          | 0,2401    | 0,3753                     | 0,3               |
| 9            | 0,0001 | 0,0134+j0,7243                    | 2,6149    | 0,0040                       | 1,3746  | 0,0077                  | 1,0352    | 0,0102      | 0,3732  | 0,0283                                                                          | 0,1340    | 0,0788                     | 0,6               |
| 10           | 0,0002 | 0,0261+j0,9291                    | 0,4612    | 0,0340                       | 0,1611  | 0,0973                  | 0,1611    | 0,0973      | 0,1611  | 0,0973                                                                          | 0,1611    | 0,0973                     | 0,3               |
| 11           | 0,0002 | $0,0558 + j1,2461$                | 0,3469    | 0,0587                       | 0,2732  | 0,0745                  | 0,2572    | 0,0792      | 0,2257  | 0,0902                                                                          | 0,2212    | 0,0920                     | 0,6               |
| 12           | 0,0002 | $0,1428 + j1,8216$                | 1,3343    | 0,0127                       | 1,1490  | 0,0148                  | 1,0878    | 0,0156      | 0,8270  | 0,0206                                                                          | 0,4359    | 0,0390                     | 0,3               |
| 13           | 0,0009 | 0,5488+j3,2278                    | 3,6122    | 0,0257                       | 3,5727  | 0,0260                  | 3,4584    | 0,0268      | 3,0384  | 0,0305                                                                          | 2,4070    | 0,0385                     | 0,6               |
| 14           | 0,0008 | 8,2991+j8,1171                    | 12,4481   | 0,0068                       | 12,3948 | 0,0068                  | 12,2728   | 0,0068      | 12,0172 | 0,0070                                                                          | 11,8045   | 0,0071                     | 0,3               |
| 15           | 0,0011 | 1,8994-j4,6763                    | 2,9499    | 0,0365                       | 2,7404  | 0,0393                  | 2,6484    | 0,0406      | 2,5626  | 0,0420                                                                          | 2,5626    | 0,0420                     | 0,6               |
| 16           | 0,0001 | 0,4568-j2,1936                    | 4,4008    | 0,0029                       | 3,0566  | 0,0041                  | 2,2524    | 0,0056      | 1,0181  | 0,0124                                                                          | 0,7784    | 0,0162                     | 0,3               |
| 17           | 0,0001 | 0,2187-j1,3792                    | 5,0249    | 0,0020                       | 3,4057  | 0,0029                  | 3,0480    | 0,0032      | 2,0826  | 0,0047                                                                          | 0,8675    | 0,0114                     | 0,6               |
| 18           | 0,0001 | 0,1363-j0,9776                    | 2,4572    | 0,0040                       | 1,7448  | 0,0057                  | 1,5862    | 0,0063      | 1,2414  | 0,0080                                                                          | 0,9802    | 0,0101                     | 0,3               |
| 19           | 0,0001 | 0,0974-j0,7350                    | 1,2752    | 0,0060                       | 0,8311  | 0,0092                  | 0,7503    | 0,0102      | 0,6231  | 0,0123                                                                          | 0,3770    | 0,0203                     | 0,6               |
| 20           | 0,0001 | 0,0756-j0,5700                    | 0,6507    | 0,0204                       | 0,3457  | 0,0383                  | 0,3029    | 0.0437      | 0,2212  | 0,0599                                                                          | 0,2165    | 0,0612                     | 0,3               |
| <b>DTHT</b>  |        |                                   |           | 0,6341                       |         | 1,2861                  |           | 2,9552      |         | 3,2979                                                                          |           | 3,6450                     | 1,5               |

**Tabela 17 - DTH Sistema Teste, com intervalos.**

# <span id="page-106-0"></span>**CAPÍTULO IV ANÁLISE DE UM SISTEMA DE GRANDE PORTE**

## **IV.1 Introdução**

Este capítulo tem como objetivo analisar um sistema real de grande porte, a fim de se verificar as sensibilidades apresentadas no [CAPÍTULO III,](#page-75-0) referentes, principalmente, à modelagem das linhas de transmissão.

As análises serão realizadas utilizando-se novamente os programas computacionais Anarede, HarmZs e PSCAD, além do programa Organon. Este último de propriedade da HPPA Consultoria e Desenvolvimento em Engenharia LTDA. e desenvolvido também pelo ONS, é utilizado principalmente para a análise estática, dinâmica e avaliação de segurança de sistemas elétricos de potência [64]. Entretanto, neste trabalho, o Organon foi utilizado para o cálculo dos equivalentes de rede.

Conforme realizado anteriormente para a rede teste, a rede real equivalente foi modelada tanto no PSCAD quanto no HarmZs e as curvas de resposta em frequência, assim como os traçados dos Lugares Geométricos, são comparados. Destaca-se que o caso representado no PSCAD considera o modelo "FD (Phase)" para as linhas de transmissão. Para tanto, foi necessário utilizar os dados das estruturas das torres, assim como dos comprimentos das LTs, presentes principalmente no sistema SINDAT [65]. Para os casos em que os dados de estrutura das torres não estavam disponíveis, foram consideradas as informações da estrutura padrão da torre de 230 kV utilizada no sistema teste. Além disso, quanto aos cabos condutores, foram todos modelados no mesmo formato do sistema teste através de dados catalogados de fabricantes [61].

Desse modo, os parâmetros das LTs calculados no PSCAD foram diferentes dos disponíveis no caso real, apesar de próximos, o que tornou necessária a realimentação desses parâmetros no caso equivalente de fluxo de potência, a fim de obter a mesma rede em ambos os programas computacionais. Como as etapas de modelagem do

sistema em ambos os programas seguiu o mesmo padrão do sistema teste, não serão descritas em detalhes neste capítulo, mas apenas as principais etapas e os resultados mais significativos.

## **IV.2 Descrição do Sistema de Grande Porte**

Como a região Nordeste do Brasil possui uma grande quantidade de parques eólicos em operação, utilizando-se um dos Casos de Referência do Plano de Ampliação e Reforços das Instalações de Transmissão – PAR 2018-2020/2021, foi possível estabelecer um barramento dessa região onde se conecta um parque eólico a fim de realizar as análises de interesse.

A partir desse ponto de 230 kV definido, caracterizado como PAC do empreendimento a ser analisado, foi possível identificar os barramentos até a 2ª ou 3ª vizinhanças, conform[e Figura 58,](#page-108-0) e, a partir de tais vizinhanças, calcular os equivalentes de rede utilizando o programa computacional Organon, onde a redução da rede elétrica é realizada por variante do método de Ward que retém os barramentos de tensão controlada (denominado Ward-PV) [66].

Para o cálculo do equivalente, foi necessário primeiramente definir a rede a ser retida (representada detalhadamente) e a rede a ser reduzida. A partir dessa definição, pôde-se aplicar o método de Ward, que consiste, primeiramente, na determinação das admitâncias equivalentes na fronteira entre as redes (retida e reduzida). Em seguida são calculadas as injeções de potência equivalentes nas barras de fronteira [67].

Entretanto, sendo o método de Ward desenvolvido para o cálculo de equivalentes para estudos de fluxo de potência, os cálculos são realizados considerando a rede em 60 Hz. Desse modo, a rede equivalente é uma aproximação do sistema real ao considerar a faixa de frequência entre 60 e 3000 Hz, conforme demonstrado na curva de resposta em frequência da impedância vista a partir do PAC (Barra 01), como apresentado na [Figura 59.](#page-108-1)
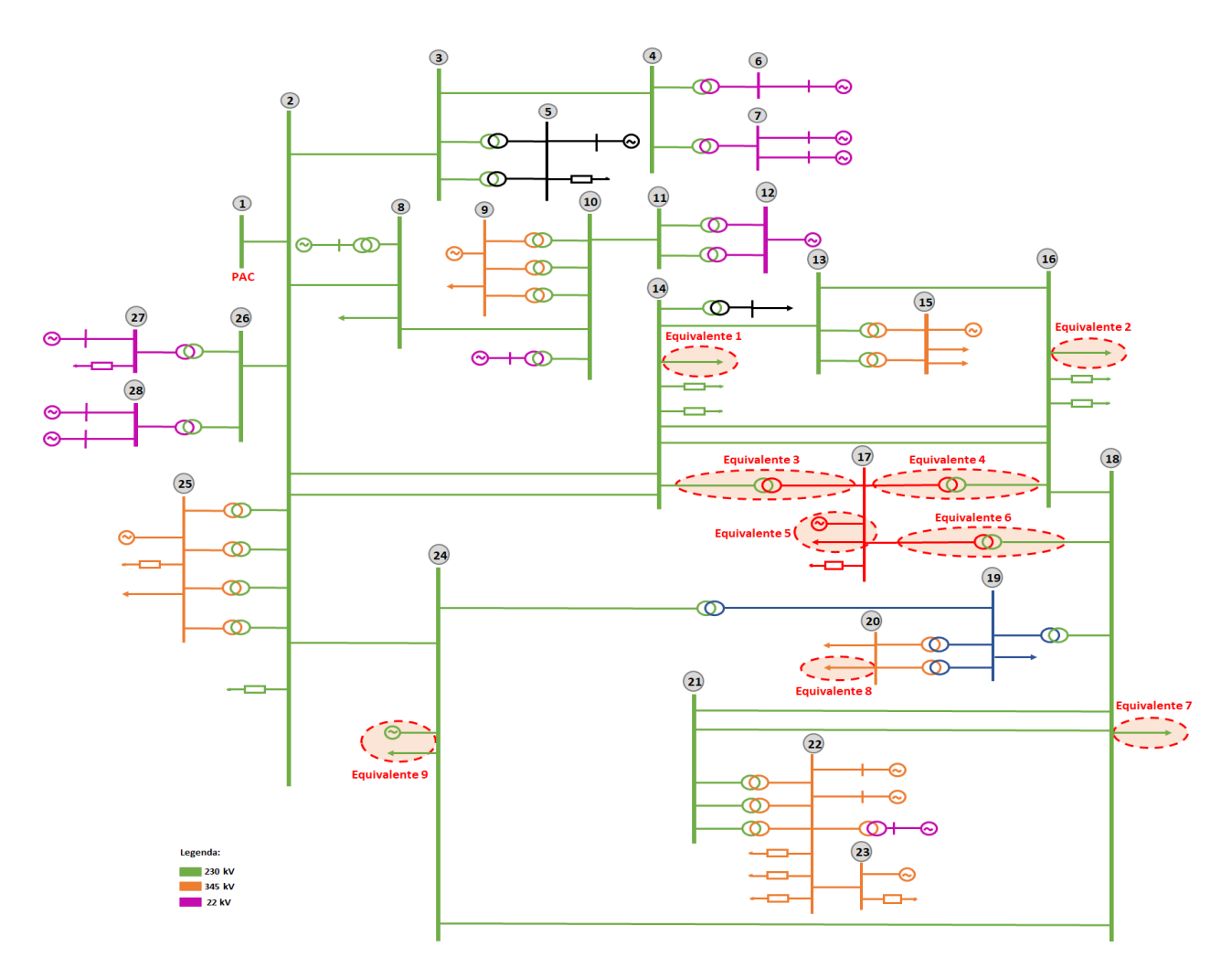

**Figura 58 - Diagrama Sistema de Grande Porte.**

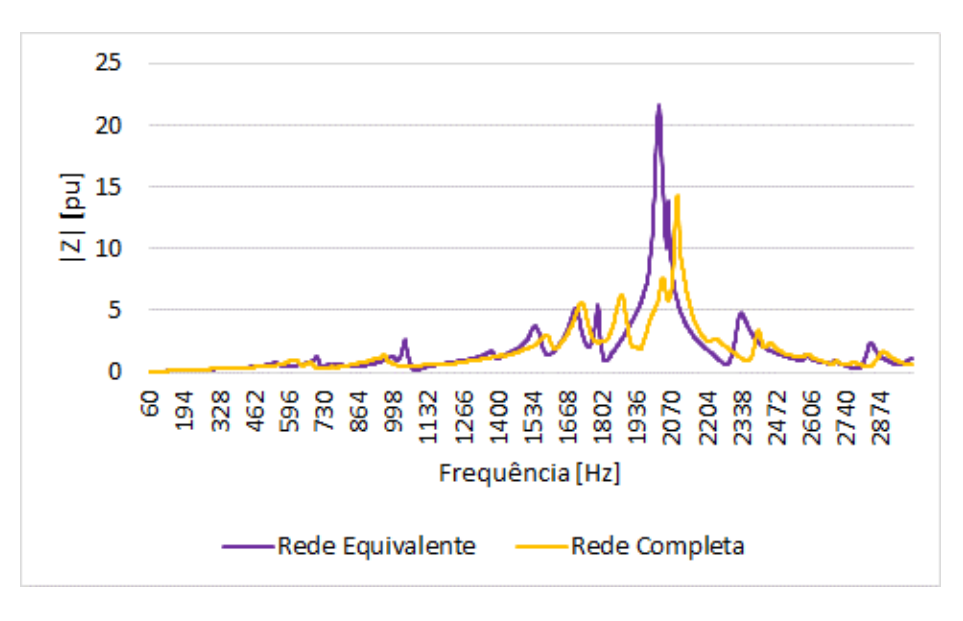

**Figura 59 - Resposta em frequência (Rede Completa x Rede Equivalente).**

Diante do exposto, a rede utilizada para as análises de sensibilidade nos programas PSCAD e HarmZs será somente a rede equivalente, já que não é o objetivo do trabalho avaliar o cálculo dos equivalentes de rede para estudos de qualidade de energia.

Em relação à Rede Interna, a [Figura 60](#page-110-0) corresponde ao diagrama do complexo eólico considerado nesse estudo, que possui 04 parques eólicos e 47 aerogeradores de 2,1 MW cada. As correntes harmônicas utilizadas nas análises de sensibilidade são os valores médios obtidos de campanhas de medição reais em campo e apresentadas no gráfico da [Figura 11,](#page-40-0) a fim de retratar valores mais próximos aos da realidade. Os parâmetros utilizados para a modelagem dessa rede no HarmZs foram fornecidos pelo ONS e estão também disponíveis no Apêndice A.

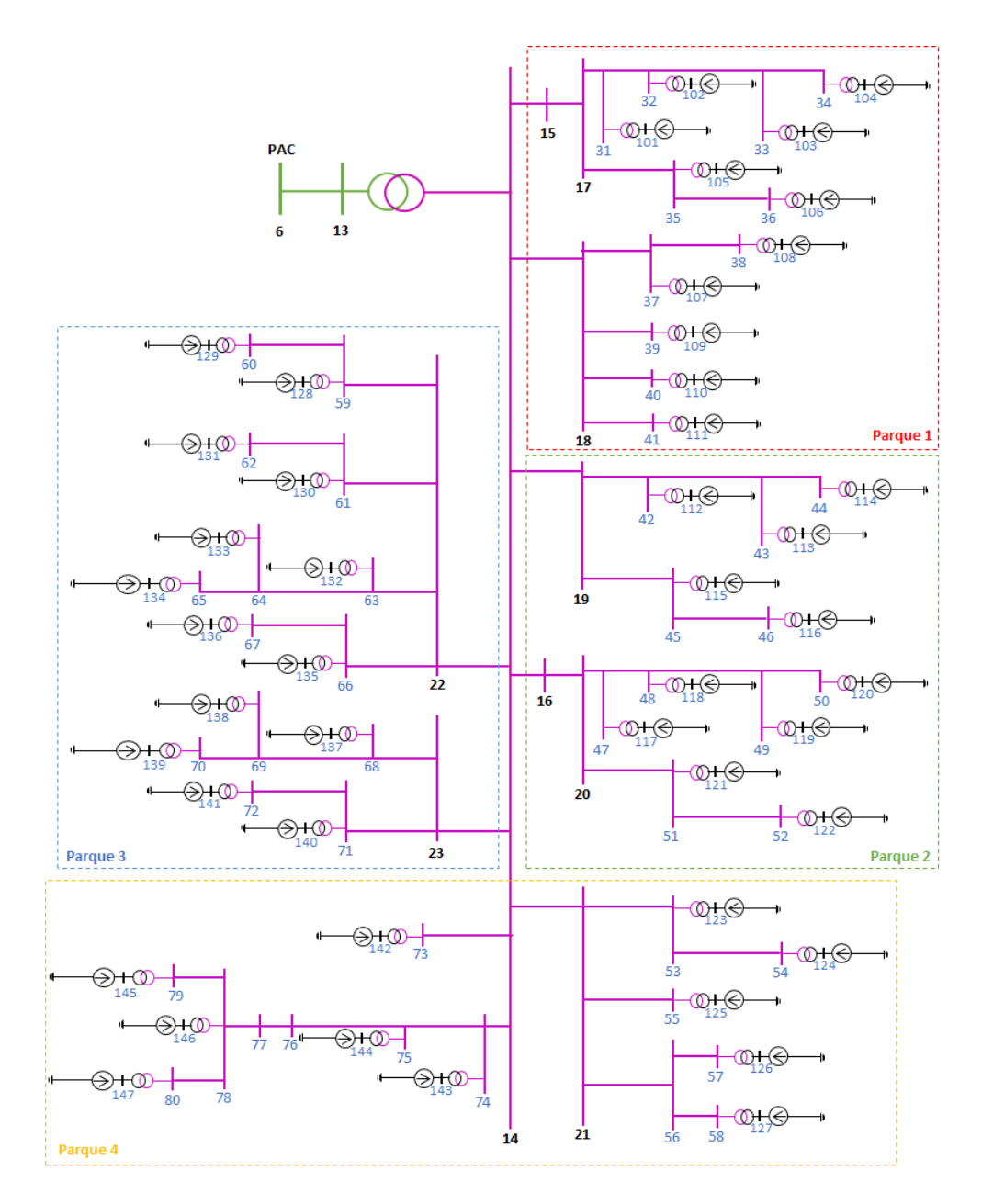

**Figura 60 - Rede Interna do Complexo Eólico.**

<span id="page-110-0"></span>Desse modo, de posse da Rede Interna e da Rede Externa, serão analisados os principais resultados obtidos para esse sistema, a fim de confrontar com as análises realizadas para o sistema teste.

## **IV.3 Análise de Resultados**

Inicialmente, serão analisadas as curvas de resposta em frequência para o sistema modelado nos dois ambientes computacionais. A primeira análise é realizada com o modelo mais simples de linha de transmissão no PSCAD, a fim de validar mutuamente a modelagem adotada nos dois programas. Em seguida, verifica-se as diferenças apresentadas nas curvas de resposta em frequência ao se utilizar a representação "FD-Phase" do PSCAD e compara-se com a modelagem advinda dos estudos de fluxo de potência e corrigida pelo programa HarmZs. Desse modo, se torna possível verificar a influência causada pela modelagem da linha de transmissão ao se considerar a sua configuração geométrica, o que permite um modelo mais exato de variação dos parâmetros com a frequência.

Além da análise das curvas de resposta em frequência, é necessário verificar a influência causada no traçado dos Lugares Geométricos, já que é através da construção das envoltórias dos Polígonos que se prevê os piores níveis de distorção harmônica.

Por fim, também é avaliado o impacto da modelagem das LTs nos resultados de distorção harmônica, que são totalmente dependentes da admitância da Rede Interna e dos valores de correntes harmônicas injetadas. Além disso, deve-se levar em consideração que esse impacto varia também de acordo com a Rede Externa estudada, o que será verificado a seguir.

#### **IV.3.1.1 Curvas de Resposta em Frequência**

Para as curvas de resposta em frequência apresentadas a seguir, duas situações do sistema equivalente estão sendo analisadas. Inicialmente, conforme realizado para o sistema teste, verifica-se o comportamento da impedância do sistema ao se modelar as linhas de transmissão utilizando o modelo "Bergeron" do PSCAD, enquanto que no programa HarmZs a representação das linhas foi realizada considerando a correção hiperbólica, mas sem considerar a variação da resistência com a frequência, já que o modelo "Bergeron" não realiza esta variação. A [Figura 61](#page-112-0) mostra esse resultado, permitindo verificar a semelhança entre os dois programas, tanto para o módulo da impedância (a), como para o ângulo (b).

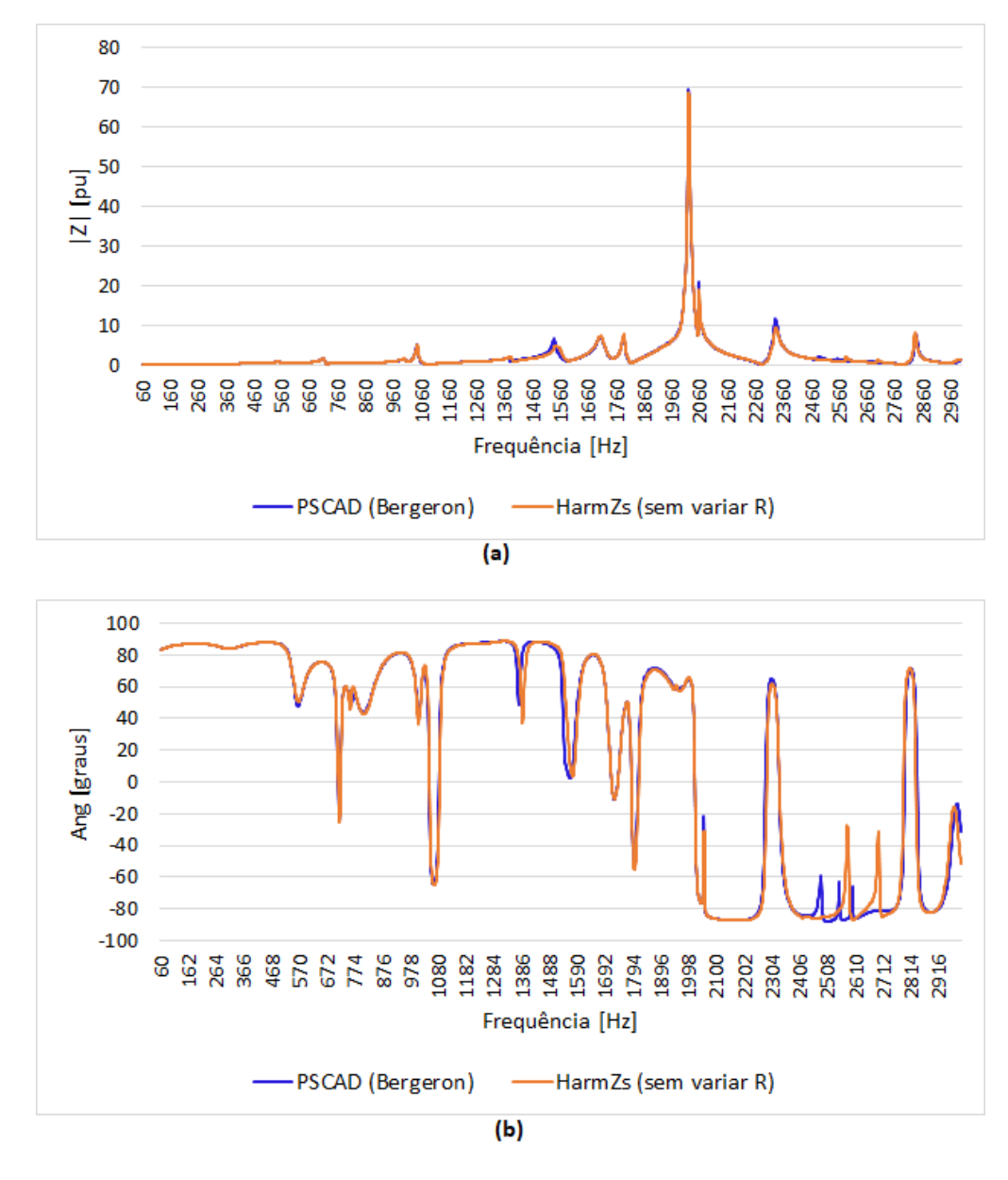

**Figura 61 – Resposta em frequência (Bergeron): a) Módulo e b) Ângulo.**

<span id="page-112-0"></span>A representação das linhas de transmissão foi, então, alterada para "FD (Phase)" no PSCAD e a variação da resistência com a frequência passou a ser considerada no programa HarmZs. Tais alterações foram realizadas de modo a se analisar a melhor modelagem das LTs em ambos os programas, considerando, no HarmZs, a utilização apenas de dados advindos dos estudos de fluxo de potência. Destaca-se que a modelagem dos demais elementos permaneceram inalteradas. A partir dessa modificação, verifica-se que tanto as curvas de módulo da impedância, como a de ângulo, apresentam o mesmo comportamento, todavia ocorre um deslocamento dessas

curvas em relação à frequência, sendo mais expressiva aproximadamente a partir da frequência de 1500 Hz, como pode-se observar na [Figura 62.](#page-113-0)

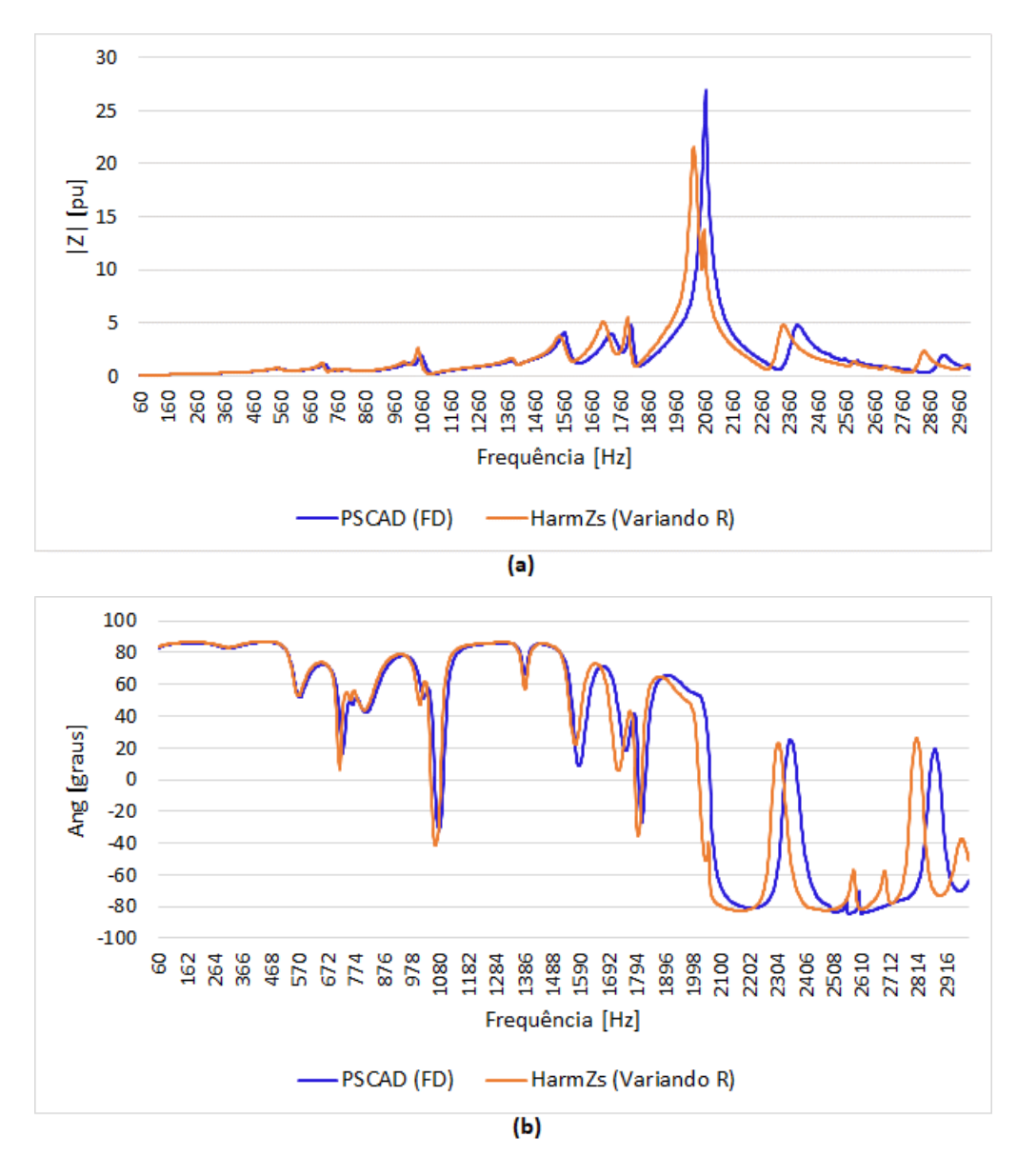

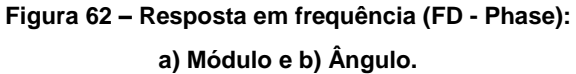

<span id="page-113-0"></span>Sabe-se que as diferenças observadas nas curvas de resposta em frequência serão refletidas na formação do Lugar Geométrico. Desse modo, apresenta-se, a seguir, alguns traçados de LG a fim de que se possa identificar esse impacto.

#### **IV.3.1.2 Lugar Geométrico**

De forma semelhante ao realizado para o sistema teste, a [Figura 63](#page-115-0) e a [Figura 64](#page-116-0) mostram os traçados dos Lugares Geométricos para as ordens 2, 3, 5, 7, 9, 11, 25 e 27 sem a consideração do intervalo harmônico. Os Polígonos das demais ordens também foram traçados e estão no Apêndice D.

Para esse sistema, observa-se que já na 2ª ordem os LGs traçados são diferentes.

A partir da [Figura 65,](#page-117-0) que mostra a curva de resposta em frequência para o módulo e ângulo da impedância na região de frequência entre as 2ª e 8ª ordens, para a rede íntegra, é possível identificar que essa diferença ocorreu devido a uma variação na curva do ângulo, o que somente ocorre ao se considerar a modelagem das LTs através da configuração geométrica (FD – Phase). Desse modo, esse deslocamento em relação aos LGs ocorre também para as 3ª, 4ª, 5ª, 6ª, 7ª e 8ª ordens. Além disso, é possível prever que, para essas ordens, como os LGs traçados no HarmZs estão deslocados mais para a esquerda, são gerados valores de distorção harmônica também maiores, como confirmado através do cálculo realizado e demonstrado na [Tabela 18](#page-119-0) (Seção [IV.3.1.3\)](#page-118-0).

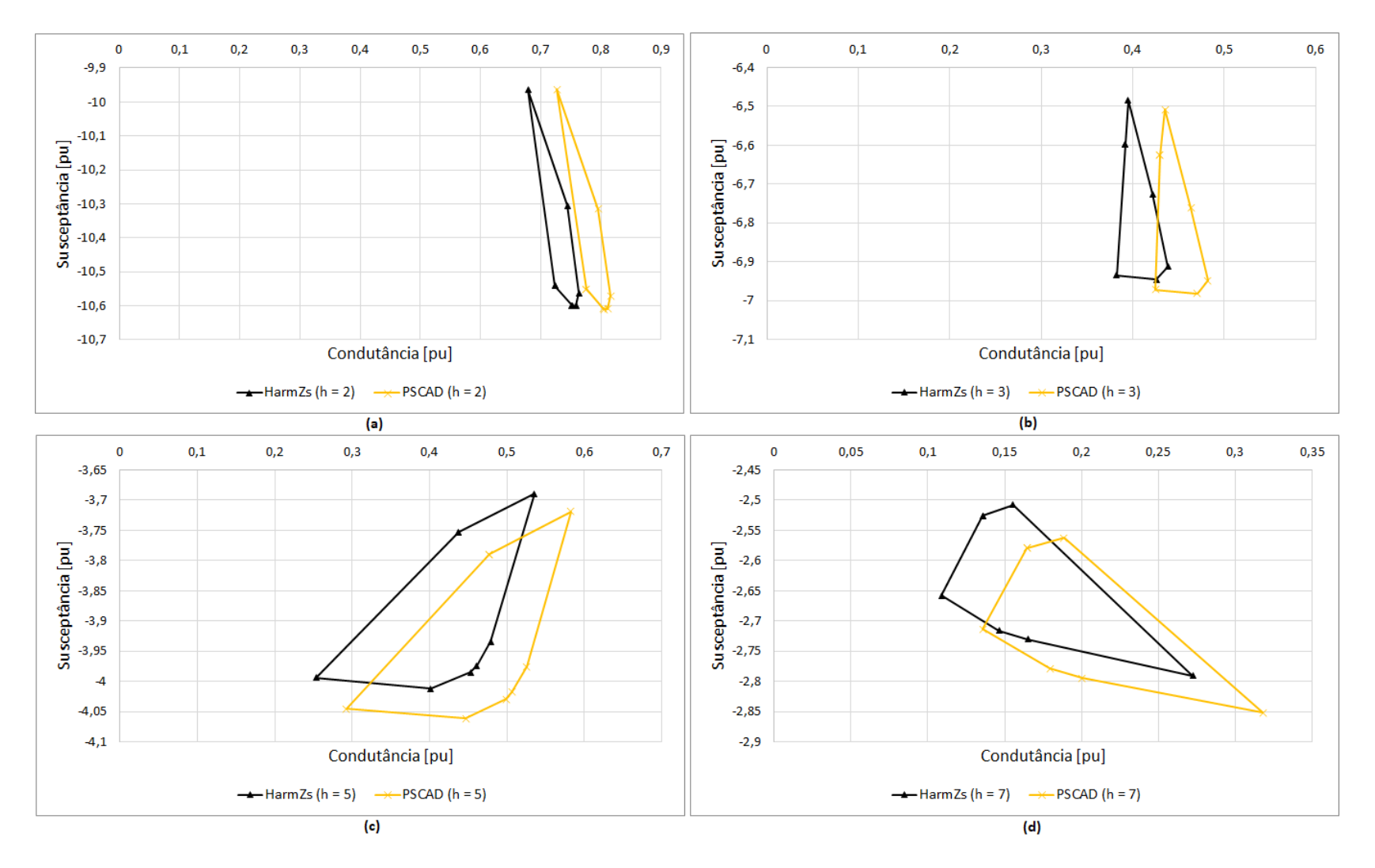

<span id="page-115-0"></span>**Figura 63 - Polígonos de "n" Lados do Sistema Grande Porte (h = 2, h = 3, h = 5 e h = 7).**

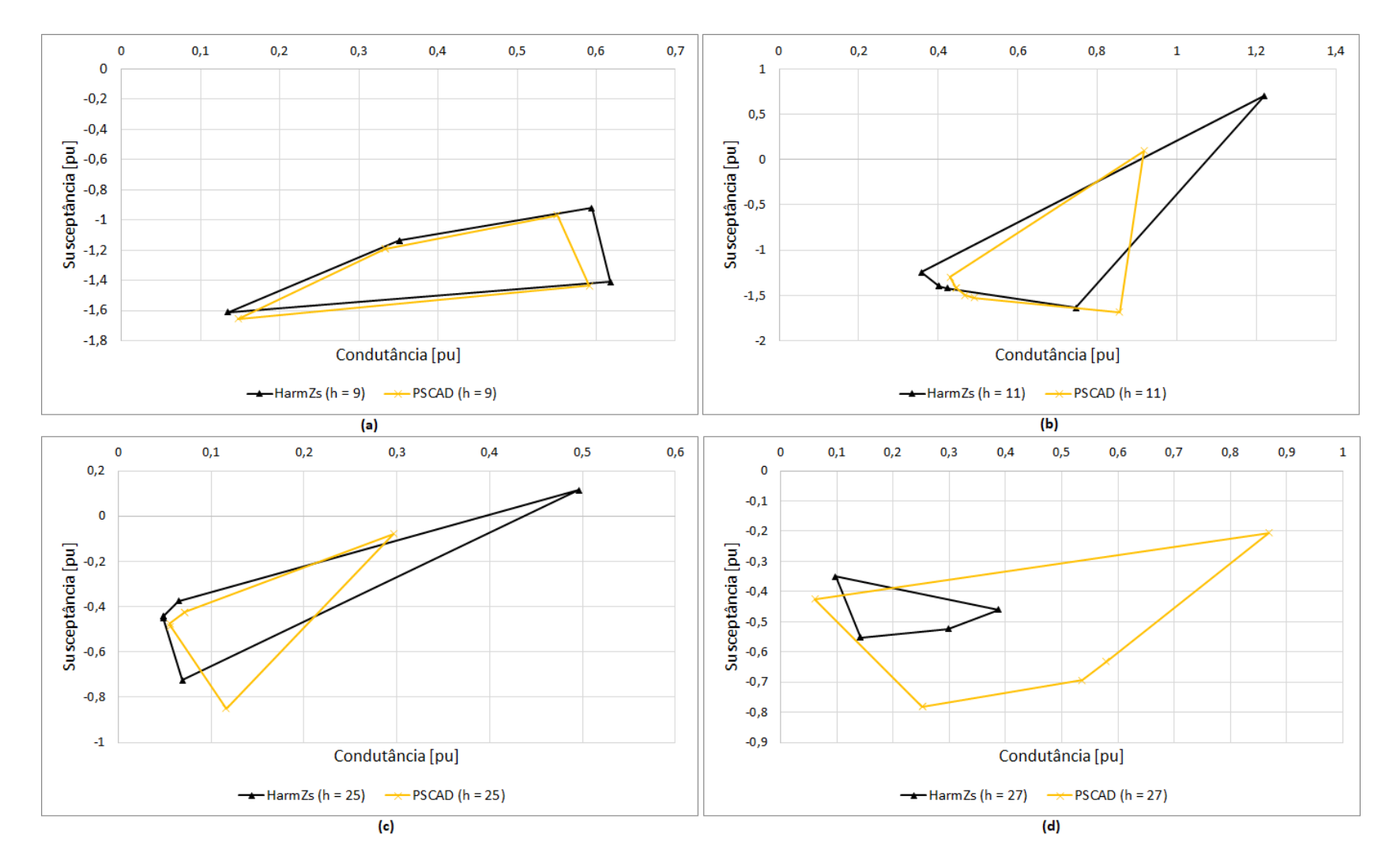

<span id="page-116-0"></span>**Figura 64 - Polígonos de "n" Lados do Sistema Grande Porte (h = 9, h = 11, h = 25 e h = 27).**

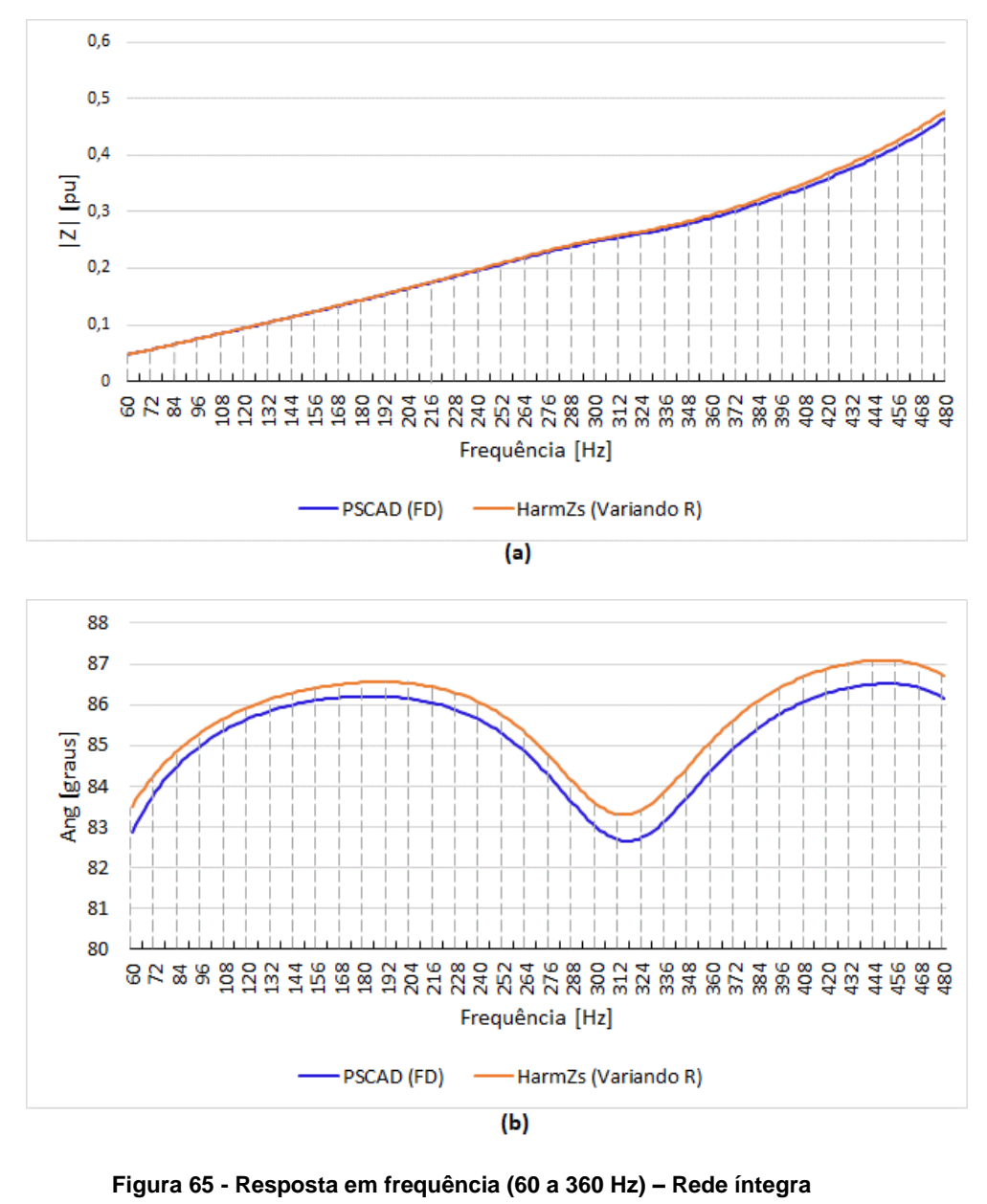

**a) Módulo b) Ângulo.**

<span id="page-117-0"></span>Em relação às ordens mais elevadas, conforme [Figura 64](#page-116-0) c) e d) e demais incluídas no Apêndice D, as diferenças identificadas já são mais evidentes, justificando a utilização do intervalo harmônico nesses casos.

### <span id="page-118-0"></span>**IV.3.1.3 Cálculo da Distorção Harmônica de Tensão e Dimensionamento de Filtros**

Com os dados da Rede Interna e da Rede Externa, torna-se possível a previsão do pior nível de distorção harmônica que poderá estar presente no PAC, conforme [Tabela 18,](#page-119-0) a seguir. Novamente, os valores destacados em amarelo são os que violaram os limites especificados nos Procedimentos de Rede do operador do sistema, conforme última coluna da tabela.

Observa-se que, em sua maioria, os valores calculados no programa HarmZs foram maiores aos calculados através da rede modelada no programa PSCAD, como mostra a coluna 8 da tabela. Desse modo, considerando a rede modelada no HarmZs, teoricamente, será necessário um filtro de maior potência para limitar os níveis de distorção aos limites aceitáveis.

<span id="page-119-0"></span>

|                |        |                                   | HarmZs   |             | <b>PSCAD</b> |             |                            |            |
|----------------|--------|-----------------------------------|----------|-------------|--------------|-------------|----------------------------|------------|
| h              |        | I Norton [pu] Y_Rede Interna [pu] | Ymin(pu) | DHI Máx [%] | Ymin(pu)     | DHI Máx [%] | $DH_{HarmZs} - DH_{PSCAD}$ | Limite ONS |
| $\mathbf{2}$   | 0,0048 | $0,0002 + j0,1569$                | 9,8306   | 0,0485      | 9,8330       | 0,0485      | 0,0000                     | 0,3        |
| 3              | 0,0055 | $0,0005 + j0,2433$                | 6,2538   | 0,0878      | 6,2807       | 0,0874      | 0,0004                     | 0,6        |
| 4              | 0,0033 | $0,0012+10,3408$                  | 4,3444   | 0,0764      | 4,3794       | 0,0758      | 0,0006                     | 0,3        |
| 5              | 0,0058 | $0,0025+10,4564$                  | 3,2771   | 0,1761      | 3,3145       | 0,1741      | 0,0020                     | 0,6        |
| 6              | 0,0017 | $0,0053 + j0,6014$                | 2,6002   | 0,0673      | 2,6569       | 0,0658      | 0,0015                     | 0,3        |
| $\overline{7}$ | 0,0037 | 0,0113+j0,7970                    | 1,7188   | 0,2129      | 1,7768       | 0,2060      | 0,0069                     | 0,6        |
| 8              | 0,0029 | 0,0254+j1,0878                    | 0,7578   | 0,3792      | 0,8104       | 0,3546      | 0,0246                     | 0,3        |
| 9              | 0,0019 | 0,0656+j1,5887                    | 0,2012   | 0,9205      | 0,2232       | 0,8297      | 0,0908                     | 0,6        |
| 10             | 0,0018 | 0,2322+j2,7104                    | 1,2357   | 0,1421      | 1,2688       | 0,1384      | 0,0037                     | 0,3        |
| 11             | 0,0042 | 2,3710+j7,5342                    | 6,6720   | 0,0628      | 6,6574       | 0,0630      | $-0,0002$                  | 0,6        |
| 12             | 0,0033 | 2,9232-j7,4033                    | 8,4913   | 0,0384      | 8,6578       | 0,0377      | 0,0007                     | 0,3        |
| 13             | 0,0012 | 0,4379-j2,7562                    | 4,1391   | 0,0286      | 4,2435       | 0,0279      | 0,0007                     | 0,6        |
| 14             | 0,0005 | 0,1907-j1,6530                    | 3,2680   | 0,0154      | 3,2702       | 0,0154      | 0,0000                     | 0,3        |
| 15             | 0,0003 | 0,1155-j1,1606                    | 2,1651   | 0,0131      | 2,1828       | 0,0130      | 0,0001                     | 0,6        |
| 16             | 0,0003 | 0,0820-j0,8772                    | 1,4717   | 0,0196      | 1,7256       | 0,0168      | 0,0028                     | 0,3        |
| 17             | 0,0002 | 0,0638-j0,6899                    | 0,7966   | 0,0285      | 1,0559       | 0,0215      | 0,0070                     | 0,6        |
| 18             | 0,0002 | 0,0527-j0,5546                    | 0,5268   | 0,0378      | 0,7147       | 0,0279      | 0,0099                     | 0,3        |
| 19             | 0,0002 | 0,0453-j0,4507                    | 2,0890   | 0,0105      | 2,2843       | 0,0096      | 0,0009                     | 0,6        |
| 20             | 0,0002 | 0,0401-j0,3672                    | 1,6008   | 0,0108      | 1,7157       | 0,0101      | 0,0007                     | 0,3        |
| 21             | 0,0002 | 0,0362-j0,2978                    | 1,2673   | 0,0137      | 1,3717       | 0,0127      | 0,0010                     | 0,6        |
| 22             | 0,0001 | 0,0333-j0,2384                    | 0,9314   | 0,0109      | 1,0391       | 0,0097      | 0,0012                     | 0,3        |
| 23             | 0,0001 | 0,0311-j0,1865                    | 0,7430   | 0,0179      | 0,8520       | 0,0156      | 0,0023                     | 0,6        |
| 24             | 0,0001 | 0,0293-j0,1403                    | 0,4960   | 0,0237      | 0,5887       | 0,0199      | 0,0038                     | 0,3        |
| 25             | 0,0001 | 0,0279-j0,0985                    | 0,3825   | 0,0196      | 0,3687       | 0,0203      | $-0,0007$                  | 0,6        |
| 26             | 0,0001 | 0,0267-j0,0603                    | 0,2623   | 0,0217      | 0,2962       | 0,0192      | 0,0025                     | 0,3        |
| 27             | 0,0001 | 0,0257-j0,0248                    | 0,3953   | 0,0142      | 0,4571       | 0,0123      | 0,0019                     | 0,4        |
| <b>DTHT</b>    |        |                                   |          | 1,0591      |              | 0,9686      | 0,0905                     | 1,5        |

**Tabela 18 - DTH Sistema de Grande Porte.**

A metodologia utilizada para o dimensionamento dos filtros será a apresentada na Seção [II.7,](#page-68-0) tendo sido os cálculos realizados em planilhas do Excel disponíveis no Apêndice E.

Considerando, inicialmente, a rede modelada no programa PSCAD, o filtro cujos parâmetros estão apresentados na [Tabela 19](#page-120-0) é suficiente para corrigir o valor da distorção harmônica da 8ª ordem, não sendo suficiente para corrigir a 9ª ordem. O máximo valor de R estimado (150 Ω) foi baseado na envoltória do LG traçado para a frequência de 480 Hz. Neste caso, a distorção de 8ª ordem diminuiu de 0,35% para 0,29%, enquanto a distorção da 9ª ordem diminuiu de 0,83% para 0,74%. Nota-se que esse filtro ainda apresenta uma alta resistência e, além de diminuir muito pouco a distorção de 8ª ordem, não foi suficiente para resolver o problema da 9ª ordem, o que será realizado através do filtro apresentado na [Tabela 20.](#page-120-1)

**Tabela 19 - Parâmetros filtro 8ª ordem harmônica (corrige somente 8ª) - rede no PSCAD.**

<span id="page-120-0"></span>

| Ordem | Гіро             | Fator de Qualidade   Potência [Mvar]   R [omhs]   L [mH]   C [uF] |        |     |                |  |
|-------|------------------|-------------------------------------------------------------------|--------|-----|----------------|--|
|       | Sintonia Simples | 40                                                                | 0.0252 | 150 | $1989,4$ 0,055 |  |

**Tabela 20 - Parâmetros filtro 8ª ordem harmônica (corrige 8ª e 9ª) - rede no PSCAD.**

<span id="page-120-1"></span>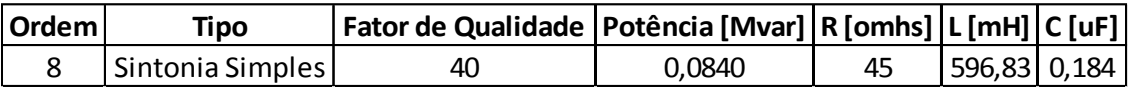

Já em relação aos resultados da rede modelada no HarmZs, o filtro da [Tabela 20](#page-120-1) se torna insuficiente, sendo necessário um filtro de 8ª ordem harmônica com potência maior – 0,108 Mvar, conforme [Tabela 21.](#page-120-2)

**Tabela 21 - Parâmetros filtro 8ª ordem harmônica (rede no HarmZs).**

<span id="page-120-2"></span>

| <b>Ordem</b> | <b>Fipo</b>      | Fator de Qualidade   Potência [Mvar]   R [omhs]   L [mH]   C [uF] |        |             |  |
|--------------|------------------|-------------------------------------------------------------------|--------|-------------|--|
|              | Sintonia Simples | 40                                                                | 0.1080 | 464,2 0,237 |  |

Destaca-se que os filtros indicados possuem potências muito pequenas e elevados valores de resistência, significando altas perdas, portanto, não seriam aplicados na prática [8]. Foram dimensionados no limite apenas para indicar as diferenças entre os dois casos. Todavia, em casos práticos, o filtro de 0,5398 Mvar da

[Tabela 22](#page-121-0) é suficiente para atender aos limites para o sistema modelado em ambos os programas computacionais.

<span id="page-121-0"></span>

| <b>Ordeml</b> | Tipo             | Fator de Qualidade   Potência [Mvar]   R [omhs]   L [mH]   C [uF] |        |               |  |
|---------------|------------------|-------------------------------------------------------------------|--------|---------------|--|
|               | Sintonia Simples | 40                                                                | 0.5398 | 92,84   1,184 |  |

**Tabela 22 - Parâmetros filtro 8ª ordem harmônica (rede no HarmZs e PSCAD).**

Segue, na [Tabela 24,](#page-121-1) um resumo quanto ao resultado da aplicação dos filtros dimensionados. Os valores destacados em rosa e amarelo são os que permaneceram violando os limites para as ordens 8ª e 9ª, respectivamente, mesmo com a aplicação do filtro dimensionado, conforme indicação na primeira coluna da mesma tabela. Para comparação, a [Tabela 23](#page-121-2) apresenta os valores de DTHI violados antes da aplicação dos filtros.

**Tabela 23 – Valores DTHI sem filtro e Limite ONS.**

<span id="page-121-2"></span>

|    |        | Ordens Violadas   DTHI sem filtro (PSCAD)   DTHI sem filtro (HarmZs)   Limite |     |
|----|--------|-------------------------------------------------------------------------------|-----|
| Rª | 0.3546 | 0.3792                                                                        | 0,3 |
| ۹₫ | 0.8297 | 0,9205                                                                        | 0.6 |

<span id="page-121-1"></span>

|           | Tabela Filtro   Ordens Violadas | DTHI com filtro (PSCAD) [%] | DTHI com filtro (HarmZs) [%] |
|-----------|---------------------------------|-----------------------------|------------------------------|
|           | 8ª                              | 0,2950                      | 0,3125                       |
| Tabela 19 | 9ª                              | 0,7440                      | 0,8435                       |
|           | 8ª                              | 0,1688                      | 0,1748                       |
| Tabela 20 | 9ª                              | 0,5977                      | 0,6523                       |
|           | 8ª                              | 0,1402                      | 0,1449                       |
| Tabela 21 | 9ª                              | 0,5536                      | 0,5969                       |

**Tabela 24 – Valores DTHI com filtro (PSCAD x HarmZs).**

As curvas de resposta em frequência da [Figura 66](#page-122-0) mostram as diferenças em relação aos filtros dimensionados. A curva vermelha é referente ao filtro dimensionado considerando a rede modelada no PSCAD [\(Tabela 20\)](#page-120-1), a curva azul representa o filtro dimensionado para a rede modelada no HarmZs [\(Tabela 21\)](#page-120-2) e, por fim, a curva verde se refere ao filtro de maior potência dimensionado de forma a atender aos dois casos

[\(Tabela 22\)](#page-121-0). Destaca-se que a diferença ocorre apenas em relação ao módulo e não ocorre nenhuma diferença em relação às curvas de fase, já que os três filtros são do tipo sintonia simples. Além disso, os três filtros dimensionados possuem fator de qualidade igual a 40, sendo que o filtro referente à curva verde está mais próximo de um filtro ideal, por possuir baixo valor de resistência, e, portanto, uma curva mais aberta assim como uma maior potência.

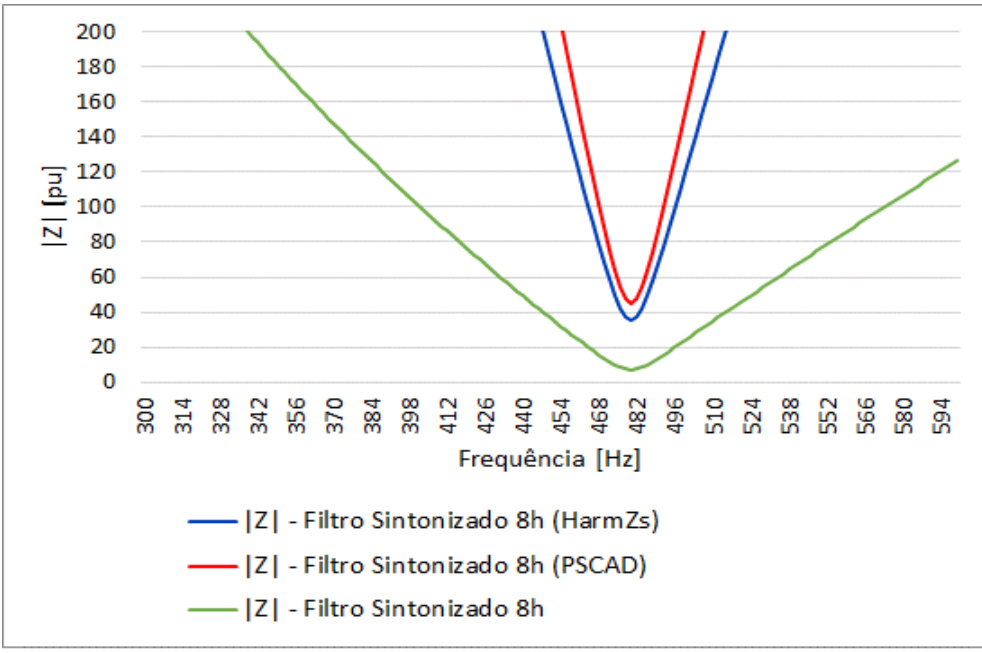

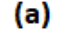

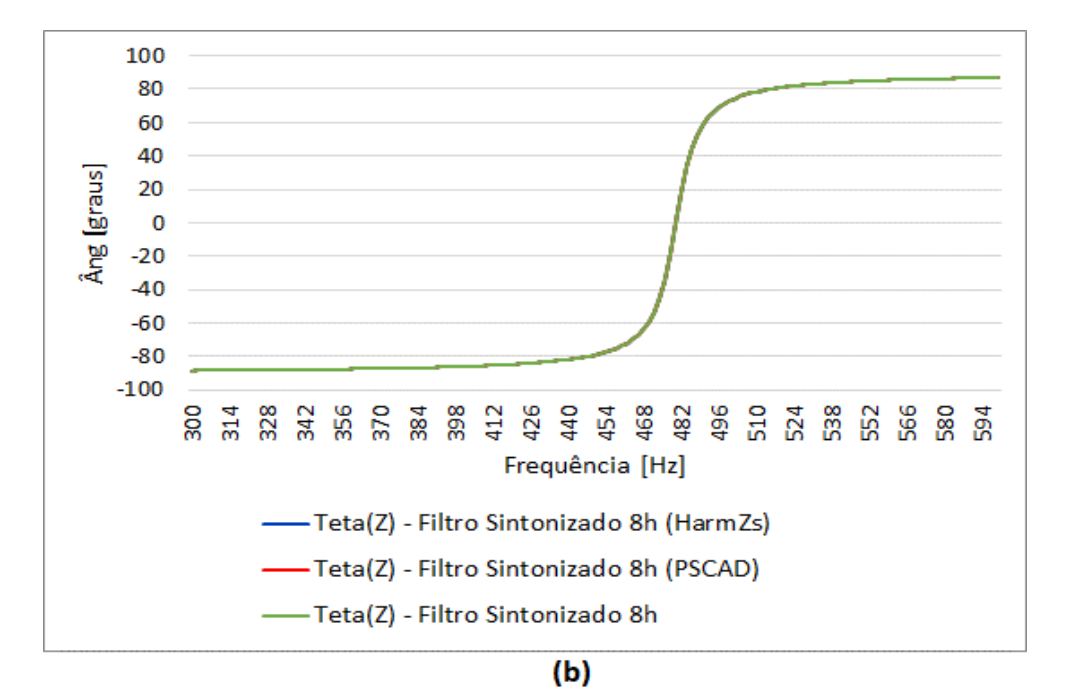

<span id="page-122-0"></span>**Figura 66 - Resposta em Frequência Filtros de 8ª ordem: (a) Módulo; (b) Ângulo.**

Adicionalmente, a [Figura 67](#page-124-0) e a [Figura 68](#page-124-1) apresentam as curvas da impedância própria da Rede Interna, vista do PAC, sem nenhum filtro, assim como com a inserção dos filtros modelados para a rede no HarmZs [\(Tabela 21\)](#page-120-2) e no PSCAD [\(Tabela 20\)](#page-120-1), sendo possível observar a modificação na curva na região em torno da 8ª ordem harmônica (480 Hz). A curva azul representa a resposta da Rede Interna com a inserção do filtro de menor potência dimensionado considerando a Rede Externa modelada no PSCAD [\(Tabela 20\)](#page-120-1), enquanto que a curva vermelha se refere à inserção do filtro considerando a Rede Externa modelada no HarmZs [\(Tabela 21\)](#page-120-2) e a curva verde é o comportamento da Rede Interna sem nenhum filtro. Desse modo, a modificação causada na Rede Interna com a inserção de um filtro é refletida no vetor da Rede Interna  $\dot{Y}_{ih}$  e, consequentemente, no cálculo da admitância resultante mínima  $Y_{hmin}$ , assim como no cálculo da distorção harmônica de tensão  $V_{hmAx}$ , conforme apresentado na Seção [II.6](#page-67-0) e equações repetidas a seguir em [\(4.1\)](#page-123-0) e [\(4.2\).](#page-123-1)

$$
Y_{hmin} = |\dot{Y}_{ih} + \dot{Y}_{bh}| \tag{4.1}
$$

<span id="page-123-1"></span><span id="page-123-0"></span>
$$
V_{hm\acute{a}x} = \frac{I_{norton\_h}}{Y_{hmin}}
$$
(4.2)

Em seguida, será verificada de que forma a aplicação do intervalo harmônico interfere no cálculo da distorção harmônica e no dimensionamento de uma solução de filtragem.

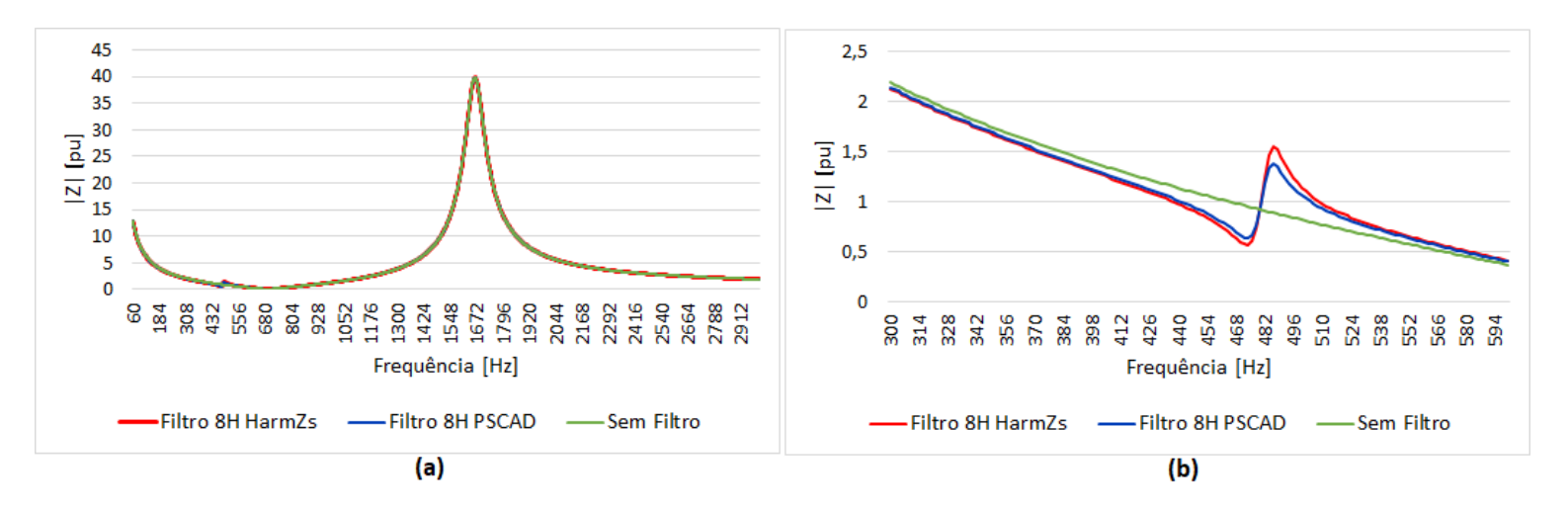

**Figura 67 – Resposta em Frequência (Módulo) – Rede Interna: (a) 60 a 3000 Hz; (b) 300 a 600 Hz.**

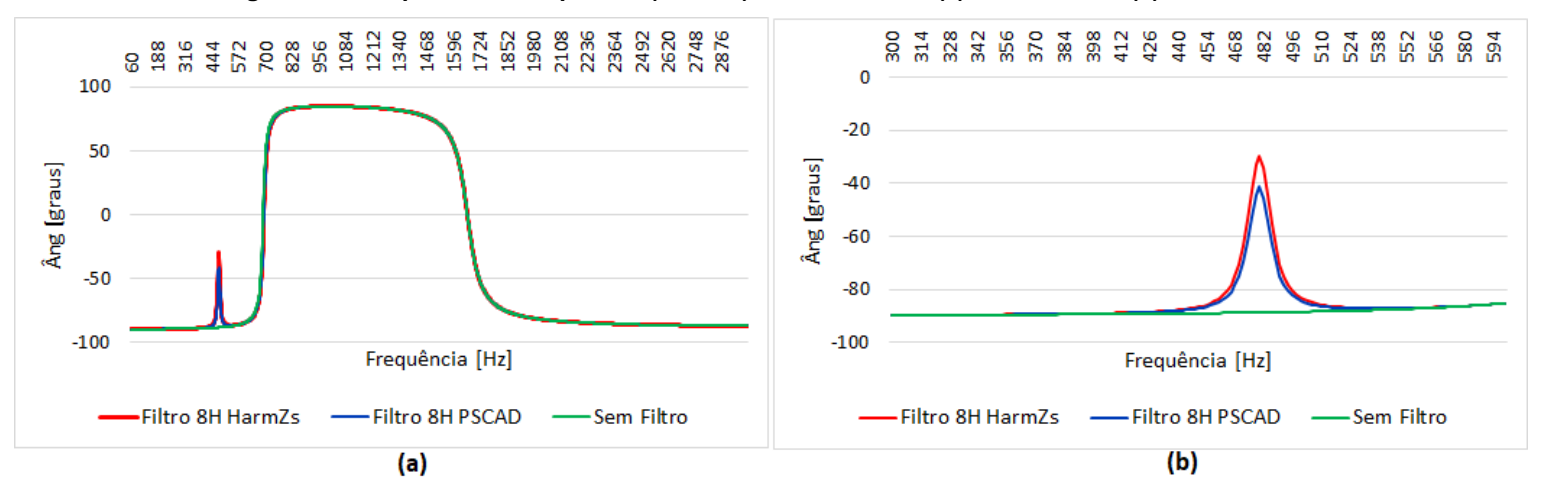

<span id="page-124-1"></span><span id="page-124-0"></span>**Figura 68 - Resposta em Frequência (Ângulo) – Rede Interna: (a) 60 a 3000 Hz; (b) 300 a 600 Hz.**

## **IV.4 Consideração do Intervalo Harmônico**

Conforme evidenciado na análise do sistema teste, o intervalo harmônico é uma alternativa importante a ser considerada a fim de prever as incertezas de modelagem da rede, sendo analisadas nesse estudo as incertezas em relação à modelagem das linhas de transmissão.

Neste sentido, a [Figura 69](#page-126-0) e a [Figura 70](#page-127-0) mostram os LGs com a consideração do intervalo harmônico para as 2ª, 3ª, 5ª, 7ª, 9ª, 11ª, 25ª e 27ª ordens, enquanto que a [Tabela 25](#page-128-0) apresenta os resultados em relação ao cálculo de distorção harmônica de tensão. Os valores destacados em amarelo são os que violaram os limites especificados nos Procedimentos de Rede do ONS.

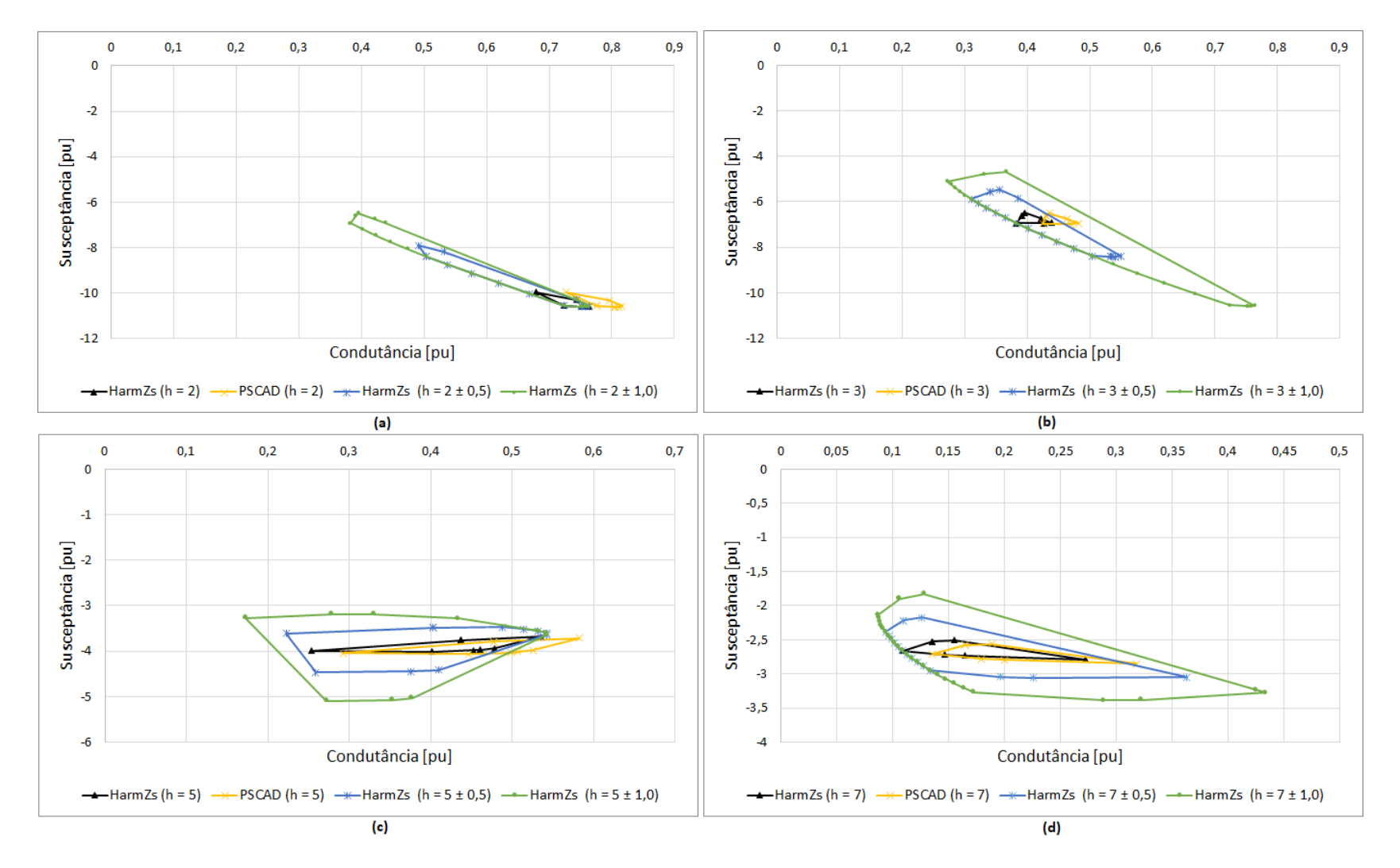

<span id="page-126-0"></span>**Figura 69 - Polígonos de "n" Lados do Sistema Grande Porte (h = 2, h = 3, h = 5 e h = 7, com intervalos).**

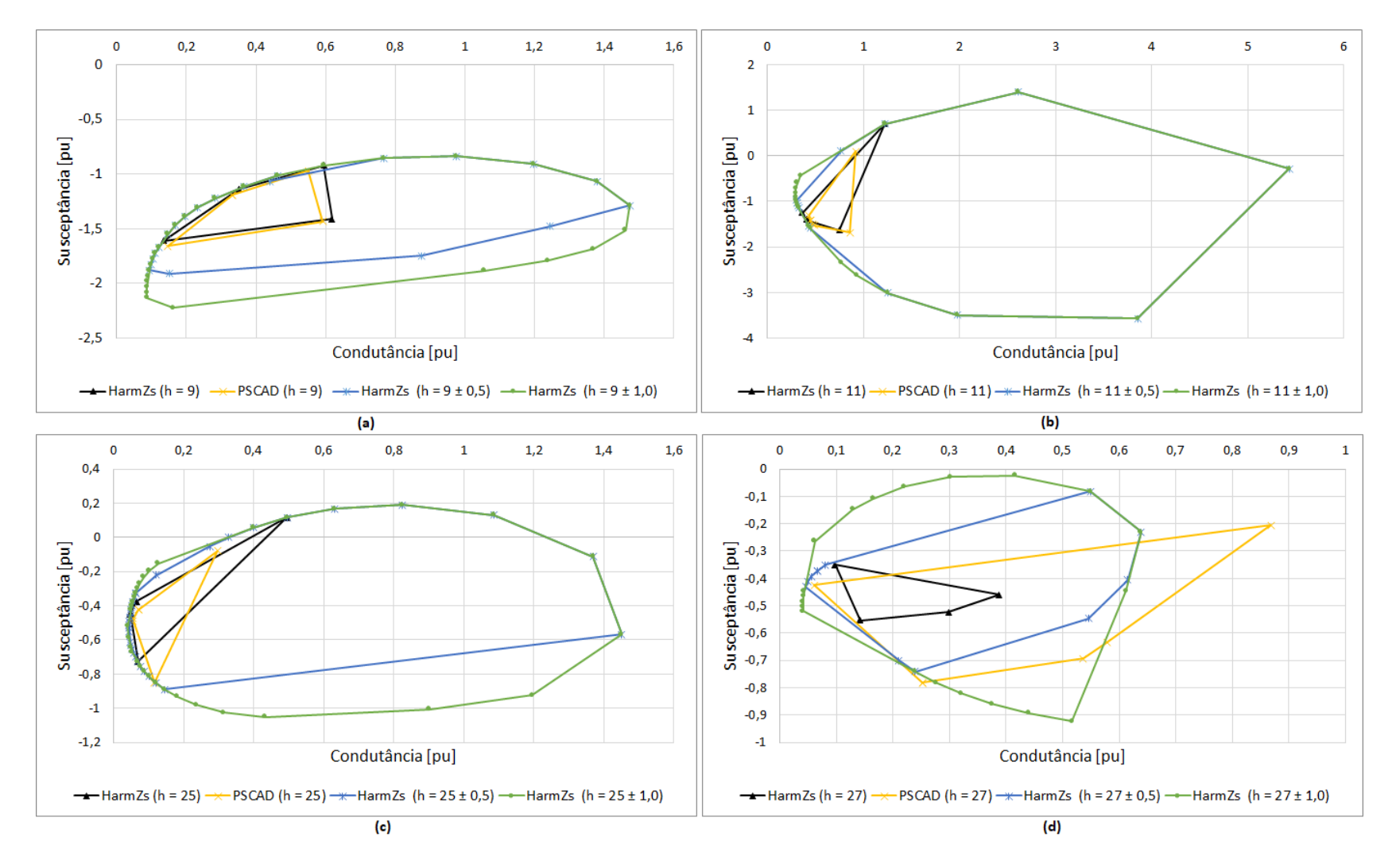

<span id="page-127-0"></span>**Figura 70 - Polígonos de "n" Lados do Sistema Grande Porte (h = 9, h = 11, h = 25 e h = 27, com intervalos).**

<span id="page-128-0"></span>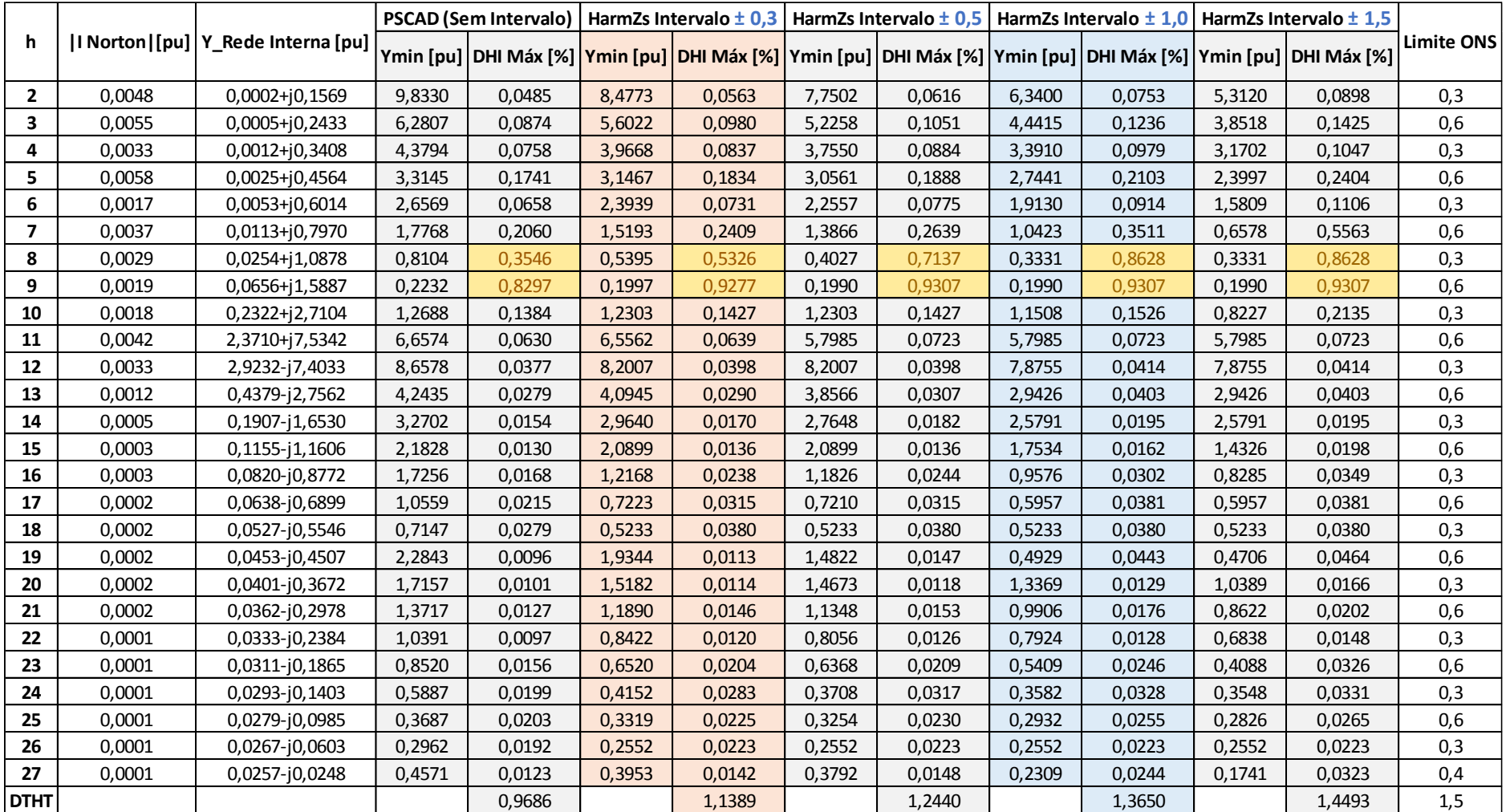

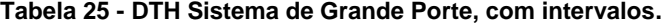

Em relação ao dimensionamento de uma solução de filtragem para o caso em que se considera a aplicação dos intervalos, observa-se que os filtros d[a Tabela 20](#page-120-1) [e Tabela](#page-120-2)  [21,](#page-120-2) antes dimensionados, já não são suficientes ao se considerar o intervalo igual a  $\pm 0.3$ \* $f_n$ . Neste caso, passa a ser necessário pelo menos um filtro de 0,1511 Mvar cujos parâmetros estão indicados na [Tabela 26](#page-129-0) e a tabela de cálculos, novamente, inserida no Apêndice E.

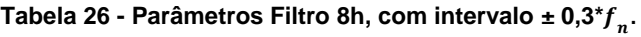

<span id="page-129-0"></span>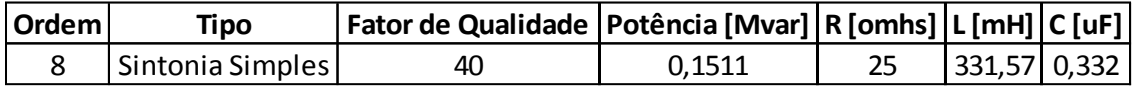

Salienta-se que o mesmo filtro da [Tabela 26](#page-129-0) é suficiente para atender aos limites quando os intervalos  $\pm 0.5$ \* $f_n$  e  $\pm 1.0$ \* $f_n$  são aplicados. Entretanto, ao se considerar o intervalo igual a  $\pm 1.5$ \* $f_n$ , o filtro anteriormente dimensionado causa uma violação na 7<sup>a</sup> ordem harmônica, sendo necessário realizar um novo dimensionamento, conforme [Tabela 27.](#page-129-1) Neste caso, tornou-se necessário o dimensionamento de um filtro amortecido, já que este possui uma curva de resposta em frequência mais aberta, como demostrado nos gráficos da [Figura 71.](#page-130-0) Os cálculos realizados para o dimensionamento deste filtro estão inseridos na [Tabela 41](#page-200-0) do Apêndice E.

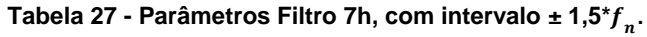

<span id="page-129-1"></span>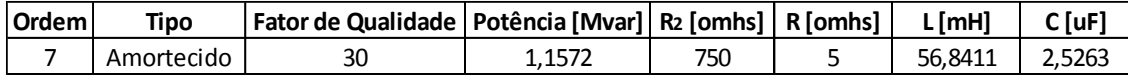

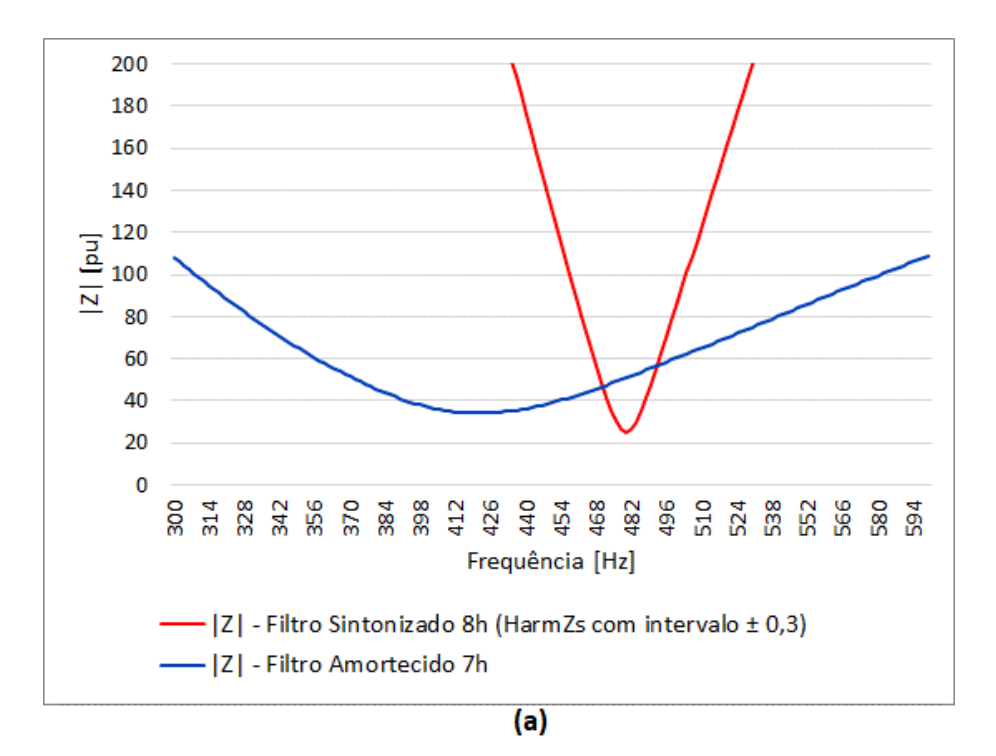

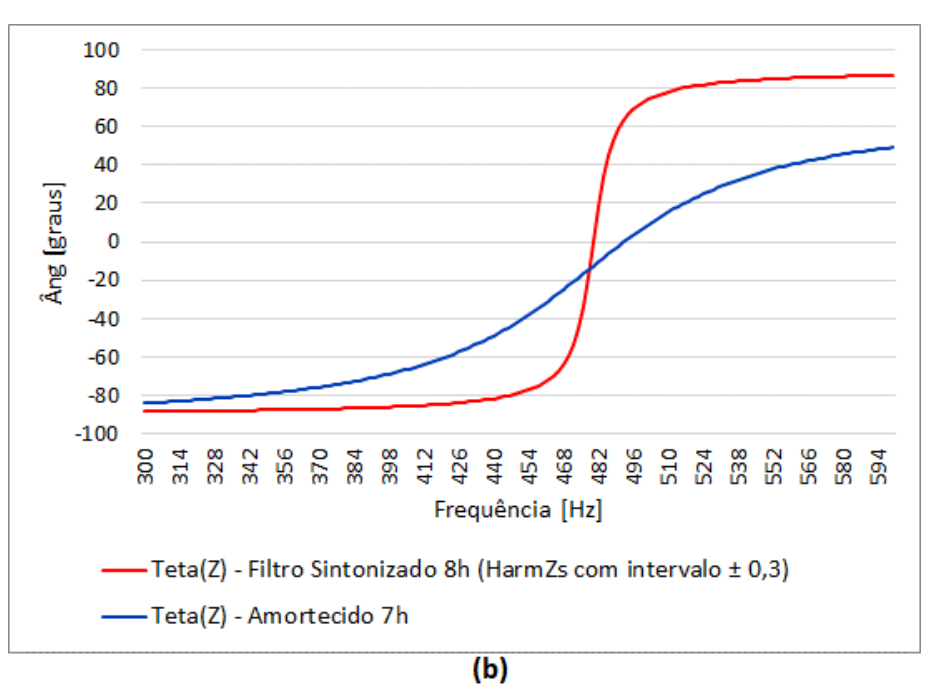

<span id="page-130-0"></span>**Figura 71 - Resposta em Frequência Filtros de 8ª e 7ª ordens: (a) Módulo; (b) Ângulo.**

Segue, na [Tabela 28,](#page-131-0) um resumo quanto ao resultado da aplicação dos filtros dimensionados. Os valores destacados em rosa e amarelo são os que permaneceram violando os limites para as ordens pares (8ª) e ímpares (7ª e 9ª), respectivamente,

mesmo com a aplicação do filtro dimensionado, conforme indicação na primeira coluna da [Tabela 28.](#page-131-0)

<span id="page-131-0"></span>

| Tabela Filtro |       | Intervalo   Ordens Violadas | DTHI sem filtro [%] | DTHI com filtro [%] |
|---------------|-------|-----------------------------|---------------------|---------------------|
| Tabela 26     | ± 0,3 | 8ª                          | 0,5326              | 0,1195              |
|               |       | qª                          | 0,9276              | 0,5835              |
| Tabela 26     |       | 8ª                          | 0,7136              | 0,1265              |
|               | ± 0,5 | 9ª                          | 0,9307              | 0,5835              |
| Tabela 26     | ±1,0  | 8ª                          | 0,8627              | 0,1321              |
|               |       | 9ª                          | 0,9307              | 0,5835              |
|               | ± 1,5 | 7ª                          | 0,5563              | 0,6975              |
| Tabela 26     |       | 8ª                          | 0,8627              | 0,1321              |
|               |       | 9ª                          | 0,9307              | 0,5835              |
|               | ± 1,5 | 7ª                          | 0,5563              | 0,2708              |
| Tabela 27     |       | 8ª                          | 0,8627              | 0,2299              |
|               |       | 9ª                          | 0,9307              | 0,1970              |

**Tabela 28 – Valores DTHI com filtro (consideração do intervalo).**

Além disso, em relação ao comportamento da Rede Interna com a inserção desses filtros, os gráficos da [Figura 72](#page-132-0) apresentam a curva de resposta em frequência para o módulo e para o ângulo da impedância própria, vista do PAC, sem a presença de nenhum filtro (curva verde), com o filtro de 0,15 Mvar sintonizado na 8ª ordem harmônica (curva vermelha) e com a presença do filtro amortecido de 7ª ordem com potência de 1,16 Mvar (curva azul). Observa-se que, neste exemplo, o filtro amortecido modifica a resposta da Rede Interna para uma maior faixa de frequência. Entretanto, isso se dá de forma mais atenuada em comparação ao filtro tipo sintonia simples.

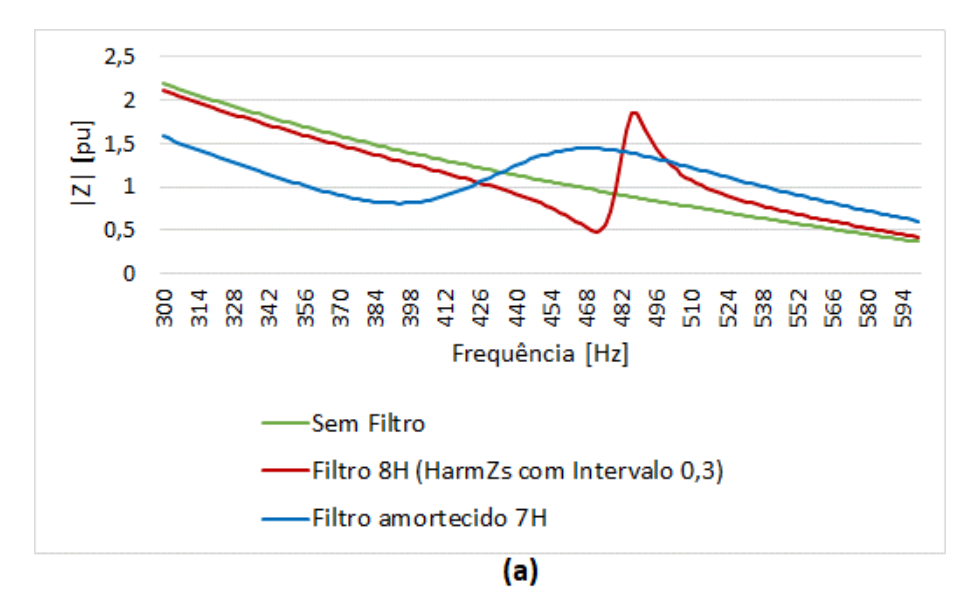

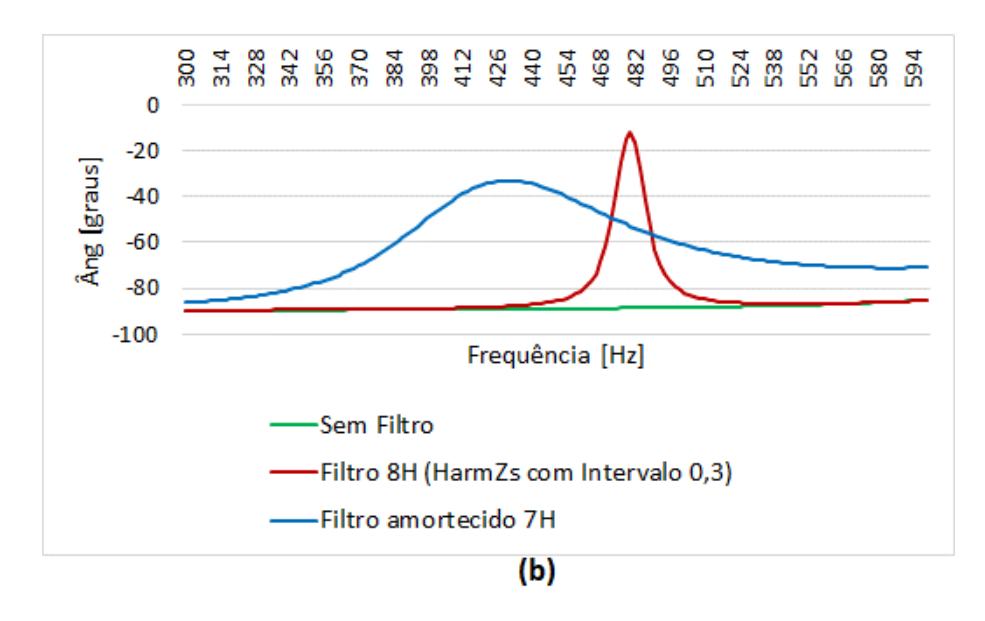

**Figura 72 - Resposta em Frequência – Rede Interna: (a) Módulo; (b) Ângulo.**

<span id="page-132-0"></span>A partir da análise da adoção dos intervalos harmônicos e a sua relação com o dimensionamento dos filtros, verifica-se que, apesar de ser importante a consideração desse nível de segurança, principalmente para as ordens harmônicas mais elevadas, a aplicação de um intervalo muito amplo pode exigir o dimensionamento de filtros mais robustos, como é o caso do filtro amortecido em relação ao filtro sintonizado. Isso significa que o atendimento aos limites de distorção harmônica exigirá equipamentos de maior potência e, consequentemente, mais caros.

Diante dos resultados analisados, considera-se adequada a utilização de um intervalo que aumente proporcionalmente ao aumento da frequência, já que as incertezas também tendem a aumentar, como visto nos diversos casos apresentados. Uma opção, por exemplo, é um intervalo de ± 3% em relação à frequência. Entretanto, a fim de manter o passo de 6 Hz  $(rn/10)$ , se torna necessário arredondar o intervalo para o valor mais próximo que seja múltiplo de 6, conforme apresentado na [Tabela 29.](#page-133-0)

Além disso, vale destacar que, para as ordens harmônicas mais baixas (até aproximadamente a 8ª ordem harmônica), o intervalo harmônico pode ser suprimido levando em consideração a sensibilidade analisada nesse trabalho, podendo então ser aplicado a partir da 9<sup>ª</sup> ordem harmônica o intervalo a partir de  $\pm 0.3$ <sup>\*</sup>  $fn$ .

<span id="page-133-0"></span>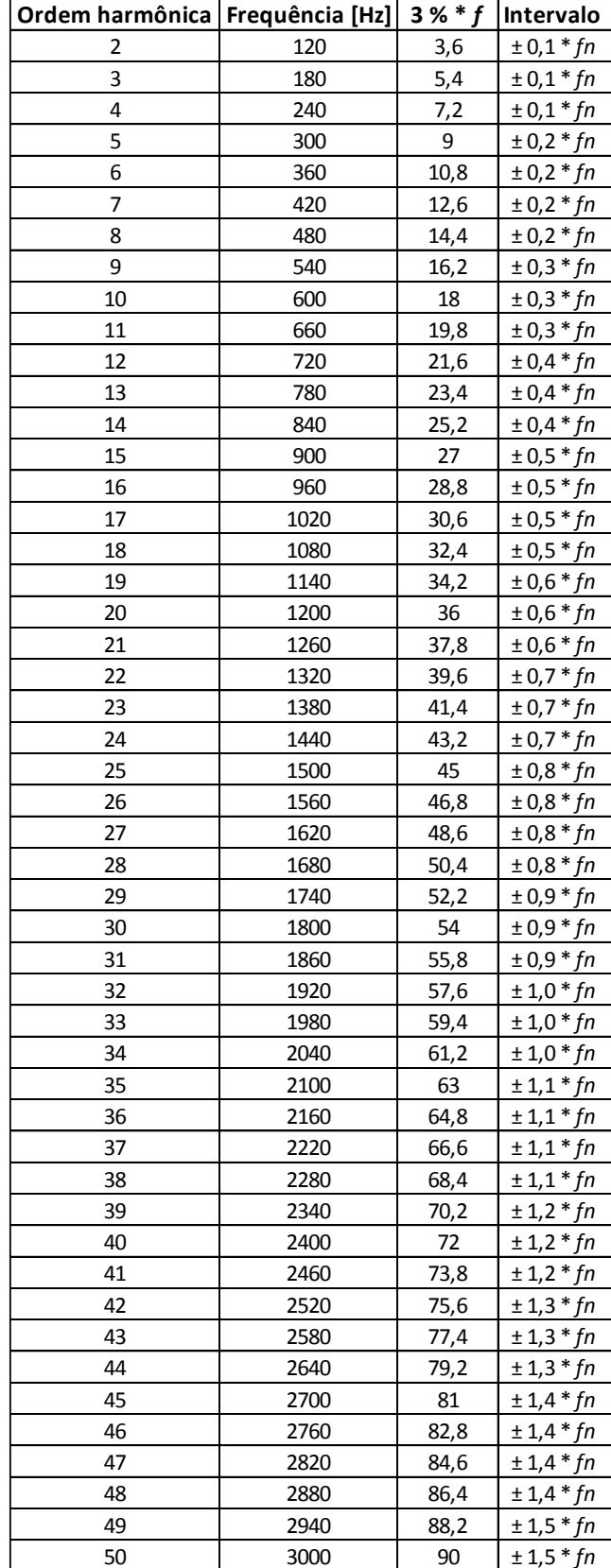

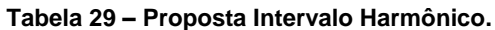

# **CAPÍTULO V CONCLUSÕES E TRABALHOS FUTUROS**

## **V.1 Conclusões**

Essa dissertação abordou a metodologia utilizada no sistema brasileiro para a avaliação do impacto de novos empreendimentos eólicos em relação à distorção harmônica de tensão. Essa metodologia se baseia na avaliação, por meio de circuitos equivalentes, tanto para o sistema elétrico, como para a rede do novo empreendimento. Para a rede da central eólica, definida como Rede Interna, utiliza-se do conceito do equivalente de *Norton*, enquanto que, para o sistema elétrico, definido como Rede Externa, se utiliza do conceito de Lugar Geométrico, também utilizado para dimensionamento de filtros dos sistemas de corrente contínua de alta tensão e de demais equipamentos não lineares.

Como a avaliação desse fenômeno deve ser realizada para uma ampla faixa de frequências (60 a 3000 Hz), se torna necessária a representação de uma rede mais detalhada, a fim de permitir a análise correta dos resultados, assim como o dimensionamento de equipamentos adequados. Todavia, uma dificuldade apresentada se refere muitas vezes à falta de dados que permitam a representação detalhada da rede. Desse modo, é utilizada a base de dados da rede elétrica completa advinda dos estudos de fluxo de potência realizados para o planejamento da expansão da rede.

Além de facilitar a realização dos estudos, a utilização dessa base de dados permite prever o pior caso de distorção harmônica considerando diversas configurações futuras do sistema, além dos cenários de carga e contingência. Para tanto, se torna necessário realizar várias correções nos parâmetros dos elementos de rede, como, por exemplo, a variação desses com a frequência.

Sabe-se que existem diversas incertezas na modelagem da rede e que, de forma geral, essas incertezas tendem a aumentar à medida em que se aumenta a frequência de interesse. Desse modo, é imprescindível que se utilizem de fatores de segurança em qualquer que seja o estudo realizado. Em relação à metodologia apresentada, os principais fatores de segurança estão associados à formação do Lugar Geométrico e à formulação das correntes agregadas, já que os parques eólicos consistem em várias fontes de injeção de correntes harmônicas.

Esse trabalho avaliou principalmente a sensibilidade da análise em relação à modelagem dos elementos da Rede Externa. Inicialmente, foram analisados, através das curvas de resposta em frequência, o impacto da variação da resistência com a frequência para as linhas de transmissão, geradores e transformadores, além de algumas possibilidades de representação das cargas no sistema. Em relação à variação da resistência dos elementos de rede com a frequência, é possível concluir que o maior impacto é dado pela consideração dessa variação para as linhas de transmissão, além de ter sido evidenciada a importância em se representar corretamente essa variação, já que a não consideração da mesma pode resultar em filtros superdimensionados. Quanto aos modelos das cargas, foram avaliadas as formas mais básicas de representá-las: em série, em paralelo e sem carga. Foi possível perceber que os maiores picos de ressonância ocorrem para o caso sem as cargas, podendo, em geral, ser considerado o caso mais conservativo.

No entanto, a ênfase maior da análise foi em relação à representação das linhas de transmissão e o impacto causado na formação do Lugar Geométrico, mais especificamente no Polígono de *n* Lados. Para essa análise de sensibilidade foram utilizados dois sistemas, sendo o primeiro uma rede teste de 12 barras e, posteriormente, uma rede de grande porte do sistema real através da aplicação de equivalente de redes, a fim de possibilitar a modelagem desta no programa PSCAD.

De forma geral, os resultados para ambas as redes utilizadas foram semelhantes. Como conclusão inicial, através da análise das curvas de resposta em frequência, foi notável a diferença apresentada principalmente em relação às altas frequências ao comparar as duas principais formas de representação da linha de transmissão, quais sejam: considerando a modelagem atualmente realizada, utilizando o programa HarmZs, e comparando com uma modelagem mais exata em relação à variação dos parâmetros com a frequência, através do programa PSCAD. Ao refletir esse impacto para a formação do Lugar Geométrico, os resultados apresentados também refletiram essa diferença. Como alternativa para contornar esse fato e evitar que cause prejuízos em relação aos resultados de distorção harmônica e ao dimensionamento de uma solução de filtragem, aponta-se a aplicação do intervalo harmônico, que pode aumentar proporcionalmente ao aumento da frequência, já que as incertezas também aumentam com esta.

Visto que seria impraticável realizar a representação do sistema real de modo totalmente detalhado através da utilização da configuração geométrica das linhas de transmissão, principalmente pela dificuldade muitas vezes encontrada no banco de dados, a utilização da base de dados de fluxo de potência, com a aplicação das devidas correções e dos níveis de segurança adequados, como é o caso do intervalo harmônico, é capaz de gerar resultados relativamente rápidos e seguros.

Os resultados quanto à distorção harmônica de tensão, comparando-se as duas formas de modelagem das linhas de transmissão, não apresentaram diferenças significativas, o que se deve principalmente aos valores das correntes harmônicas injetadas. Os resultados das medições de correntes na saída de aerogeradores em operação mostraram que os maiores valores ocorrem para as ordens harmônicas mais baixas, exatamente onde as curvas de resposta em frequência e os LGs, em sua maioria, não apresentaram grandes diferenças.

Com a aplicação do intervalo harmônico, foi possível obter resultados bastante distintos nas baixas ordens para o sistema teste, enquanto que, para o sistema de grande porte, a diferença em relação às ordens harmônicas violadas não foi significativa, mas apenas ocorreu em relação aos valores de distorção. O que explica essa diferença de sensibilidade entre os sistemas é a "robustez" destas redes, que impacta diretamente nos resultados de distorção harmônica. Em um sistema dito "robusto", o impacto dos elementos não lineares sobre a distorção de tensão é, em geral, pequeno. Enquanto em um sistema "fraco", no qual a impedância do sistema é alta, a distorção de tensão pode atingir proporções elevadas.

Em relação ao dimensionamento dos filtros de correntes harmônicas, que foi realizado apenas para o caso do sistema de grande porte, observa-se que sem a consideração do intervalo harmônico, foi necessário o dimensionamento de um filtro de maior potência para o sistema da Rede Externa modelado sem a consideração da geometria da linha de transmissão (HarmZs). Esse filtro foi 29% maior em relação à potência que o dimensionado considerando o sistema da Rede Externa modelado com a utilização da configuração geométrica da LT (PSCAD). Entretanto, ambos os filtros mencionados foram dimensionados no limite, ou seja, apenas o suficiente para que os níveis de distorção atendessem aos requisitos dos Procedimentos de Rede do ONS. Além disso, foram suficientes filtros de baixíssimas potências (0,108 Mvar e 0,084 Mvar), que nem seriam aplicados na prática. Neste caso, um filtro de maior potência e de fabricação mais factível pode ser aplicado, sendo suficiente para ambos os casos analisados.

Ao se aplicar o intervalo harmônico na construção dos Lugares Geométricos como uma alternativa para contornar as diferenças apontadas em relação à modelagem das linhas de transmissão, observa-se que, inicialmente, a utilização de um intervalo igual a  $\pm$  0,3<sup>\*</sup>  $fn$  já indicou a necessidade de um filtro de maior potência (0,15 Mvar), sendo este filtro suficiente para o caso de aplicação dos intervalos igual a  $\pm$  0,5<sup>\*</sup>  $fn$  e  $\pm$  1,0<sup>\*</sup>  $fn$ . Todavia, o intervalo igual a  $\pm 1.5$ \*  $fn$  indica a necessidade de um filtro amortecido de maior potência (1,16 Mvar), apesar de, para esta faixa de frequência, não ter sido observado um deslocamento da curva de impedância que justifique a aplicação desse grande intervalo. Desse modo, em relação à aplicação dos intervalos, uma proposta é a utilização de um intervalo que aumente proporcionalmente ao aumento da frequência, já que as incertezas também tendem a aumentar. Uma opção, por exemplo, é um intervalo de aproximadamente ± 3% em relação à frequência, mantendo o passo de 6  $Hz (fn/10)$ .

## **V.2 Trabalhos Futuros**

A metodologia utilizada atualmente no sistema brasileiro para a avaliação do impacto dos parques eólicos quanto à distorção harmônica é um assunto que tem sido alvo de inúmeras discussões no setor elétrico. O objetivo é que os estudos possam condizer com a realidade o máximo possível, de forma que as soluções adotadas para os problemas previstos sejam sempre seguras, mas, ao mesmo tempo, sem a indicação de equipamentos desnecessários ou superdimensionados. Assim sendo, são listadas a seguir algumas sugestões de trabalhos futuros que podem contribuir para o desenvolvimento do tema:

 Esta dissertação abordou com maiores detalhes apenas a modelagem das linhas de transmissão. Entretanto, merecem atenção também outros elementos de rede, como os geradores, os transformadores e as cargas. Para cada um desses elementos existem diversas formas de modelagem que podem ser exploradas, sendo possível avaliar as diferenças apontadas tanto nas curvas de resposta em frequência como na formação dos Lugares Geométricos. Nesse sentido, o impacto das diferentes modelagens possíveis pode ser verificado em relação ao cálculo do pior caso de distorção harmônica, assim como ao dimensionamento dos equipamentos de filtragem.

- A avaliação quanto à utilização da fórmula de agregação de correntes harmônicas injetadas, proposta pela norma IEC 61000-3-6, também merece uma investigação detalhada, assim como sua aplicação nesta metodologia, já que é um fator adicional que insere maior conservadorismo para as ordens harmônicas mais baixas e menor conservadorismo em relação às ordens mais altas. Sugere-se, portanto, a realização de uma investigação sobre a melhor forma de se considerar a agregação de diversas fontes de injeção de correntes harmônicas na metodologia apresentada.
- A representação da Rede Externa através do Lugar Geométrico permite a consideração de fatores de segurança, como descrito ao longo do trabalho, entretanto, não são considerados fatores de segurança sobre a modelagem da Rede Interna, tornando o resultado quanto à distorção harmônica extremamente sensível do vetor  $\dot{Y}_{ih}$ . Neste sentido, podem ser investigadas as sensibilidades em relação à curva de resposta em frequência considerando as possibilidades de modelagem dos cabos subterrâneos, por exemplo, de modo que permita avaliar um possível fator de segurança a ser aplicado em relação à modelagem da Rede Interna.
- Atualmente, as correntes harmônicas injetadas pelos aerogeradores são representadas nos estudos através de fontes de corrente, permitindo a utilização do equivalente de *Norton* ao se considerar a admitância equivalente de toda a Rede Interna. Entretanto, sugere-se a investigação de possíveis melhorias tanto na determinação quanto na modelagem das correntes harmônicas injetadas por esses equipamentos.

## **REFERÊNCIAS BIBLIOGRÁFICAS**

- [1] Operador Nacional do Sistema Elétrico, "Plano Anual da Operação Energética PEN 2011," Rio de Janeiro, 2011.
- [2] Operador Nacional do Sistema Elétrico, "Plano Anual da Operação Energética 2018/2022 - PEN 2018," Rio de Janeiro, 2018.
- [3] Operador Nacional do Sistema Elétrico, "Plano Anual da Operação Energética 2017/2021 - PEN 2017," Rio de Janeiro, 2017.
- [4] Associação Brasileira de Energia Eólica, *Boletim Anual de Geração Eólica,* São Paulo, 2017.
- [5] N. G. M. Thao, T. Jintsugawa e C. Nakazawa, "An automative-tuning scheme based on fuzzy logic for active power filter in wind farms," *IEEE Transactions on Control Systems Technology,* 2018.
- [6] P. A. B. Block, F. S. Retorta, D. B. Dahlke e M. D. Teixeira, "Estudo comparativo do desempenho harmônico de aerogeradores," *Brazil Windpower,* Setembro 2015.
- [7] Operador Nacional do Sistema Elétrico e Centro de Pesquisas de Energia Elétrica da Eletrobrás, "Definição das metodologias e procedimentos necessários às campanhas de medição dos indicadores de desempenho," nº 4, 2007.
- [8] Operador Nacional do Sistema Elétrico, "NT009/2016 Instruções para a realização de estudos e medições de QEE relacionados aos novos acessos à rede básica ou nos barramentos de fronteira com a rede básica para parques eólicos, solares, consumidores livres e distribuidoras," nº 3, 2018.
- [9] Operador Nacional do Sistema Elétrico, "Submódulo 2.8 Gerenciamento dos Indicadores de Qualidade de Energia Elétrica da Rede Básica," *Procedimentos de Rede,*  2017.
- [10] Operador Nacional do Sistema Elétrico, "Submódulo 23.3 Diretrizes e critérios para estudos elétricos," *Procedimentos de Rede,* 2017.
- [11] CIGRÉ, "Guide for the specification and design evaluation of AC filters for HVDC systems," *Working Group 14.30,* 1999.
- [12] Agência Nacional de Energia Elétrica, "Rede básica," [Online]. Available: http://www.aneel.gov.br/busca?p\_p\_id=101&p\_p\_lifecycle=0&p\_p\_state=maximized& p\_p\_mode=view&\_101\_struts\_action=%2Fasset\_publisher%2Fview\_content&\_101\_ret urnToFullPageURL=http%3A%2F%2Fwww.aneel.gov.br%2Fbusca%3Fp\_auth%3DDdsHo QoZ%26p\_p\_id%3D3%26p\_p\_lifecycle. [Acesso em 11 01 2019].
- [13] Agência Nacional de Energia Elétrica, *Resolução Normativa N° 67,* 2014.
- [14] IEEE Standards Association, "Std 519-2014 Recommended Practice and Requirements for Harmonic Control on Electric Power Systems," *IEEE Standards Association,* 2014.
- [15] J. Arrillaga e N. R. Watson, Power System Harmonics, Chichester: John Wiley & Sons, Ltd, 2003.
- [16] Operador Nacional do Sistema Elétrico, "Submódulo 4.1 Ampliações e reforços: visão geral," *Procedimentos de Rede,* 2017.
- [17] D. O. Camponês do Brasil, "Diferentes Abordagens na Gestão de Distorção Harmônica no Sistema Elétrico," *XIV Symposium of Specialists in Electric Operational and Expansion Planning,* 2018.
- [18] EIRGRID, "Power Quality Requirements for Connection to the Transmission System," *Ireland,* nº 1, 2015.
- [19] Operador Nacional do Sistema Elétrico, "RE 2.1 057/2008 Instruções para realização de estudos e medições de QEE relacionados aos novos acessos à Rede Básica," nº 3, 2011.
- [20] IEC/TR, "61000-3-6 Part 38: Limits Assessment of emission limits for the connection of distorting installations to MV, HV and EHV power systems," *Technical Report / Electromagnetic compatibility (EMC),* nº 2, 2008.
- [21] P. e. a. Gomes, *Uma visão geral sobre as questões relacionadas com a integração e operação de usinas de energia eólica no Sistema Elétrico Interligado Nacional - SIN,*  Curitiba, 2017.
- [22] K. N. B. M. Hasan, K. Rauma, A. Luna, J. I. Candela e P. Rodríguez, "Harmonic compensation analysis in offshore wind power plants using hybrid filters," *IEEE Transactions on Industry Applications, Vol. 50,* vol. 50, pp. 2050-2060, Maio/Junho 2014.
- [23] B. Badrzadeh e M. Gupta, "Practical Experiences and Mitigation Methods of Harmonics in Wind Power Plants," *IEEE Transactions on Industry Applications,* vol. 49, pp. 2279- 2289, 2013.
- [24] C. Shan, "Harmonic Analisys of Collection Grid in Offshore Wind Installation," *Dissertação de Mestrado, Delft University of Technology and Norwegian University of Science and Technology,* 2017.
- [25] J. Arrillaga, D. A. Bradley e P. S. Bodger, Power System Harmonics, John Wiley & Sons, 1985.
- [26] S. A. Papathanassiou e M. P. P., "Harmonic Analysis in a Power System with Wind Generation," *IEEE Transactions on Power Delivery,* vol. Vol. 21, pp. 2006-2016, 2006.
- [27] Centro de Pesquisas de Energia Elétrica da Eletrobrás, "Manual de utilização do programa HarmZs - Versão 3.0," 2016.
- [28] A. Reis e J. C. d. Oliveira, "Physical Concepts Related to Harmonics Produced," *IEEE LATIN AMERICA TRANSACTIONS,* vol. 14, nº 4, pp. 1792-1799, Abril Abril 2016.
- [29] S. Y. Liu, A. F. Cupertino e S. R. Silva, "Harmônicos em sistemas eólicos," Julho 2015. [Online]. Available: https://www.osetoreletrico.com.br/harmonicos-em-sistemaseolicos/. [Acesso em 01 Maio 2018].
- [30] M. Bradt, B. Badrzadeh, E. Camm, D. Mueller, J. Schoene, T. T. Smith, M. Starke e R. Walling, "Harmonics and Resonance Issues in Wind Power Plants," *IEEE PES Wind Plant Collector System Design Working Group,* 2011.
- [31] Z. Chen, J. M. Guerrero e F. Blaabjerg, "A Review of the State of the Art of Power Electronics for Wind Turbines," *IEEE Transactions on Power Electronics,* vol. 24, pp. 1859- 1875, 2009.
- [32] D. G. Holmes e T. A. Lipo, "Pulse Width Modulation For Power Converters Principles and Practice," *IEEE Press,* nº Wiley-Interscience, 2003.
- [33] N. Mohan, T. M. Undeland e W. P. Robbins, Power Electronics Converters, Applications, and Design, New York: John Wiley & Sons, Inc..
- [34] IEC International Standard, "61400-21: Wind turbine generator systems Part 21: Measurement and assessment of power quality characteristics of grid connected wind turbines," 2001.
- [35] J. J. Grainger e W. D. Stevenson , *Power System Analysis,* Singapore: McGraw-Hill, Inc. , 1994.
- [36] H. Saadat, Power System Analysis, New York: McGraw-Hill Companies, 1999.
- [37] R. D. Fuchs, Transmissão de Energia Elétrica (Linhas Aéreas), Rio de Janeiro: Livros Técnicos e Científicos S.A., 1979.
- [38] A. Deri, G. Tevan, A. Semlyen e A. Castanheira, "The Complex Ground Return Plane A Simplified Model For Homogeneous and Multi-Layer Earth Return," *IEEE Transactions on Power Apparatus and Systems,* Vols. %1 de %2PAS-100, N°8, pp. 3686-3693, 1981.
- [39] O. M. O. Gatous e J. Pissolato, "Frequency-dependent skin-effect formulation for resistance and internal inductance of a solid cylindrical conductor," *IEEE Proceedings of Microwave Antennas Propagation,* vol. 151, pp. 212-216, 2004.
- [40] J. H. Araujo Monteiro, "Resposta transitória no domínio do tempo de uma linha de transmissão considerando uma nova implementação do efeito pelicular," *Tese de Doutorado / Universidade Estadual de Campinas - Unicamp,* pp. 33-39, 2014.
- [41] T. F. R. D. Martins, A. C. S. Lima e S. Carneiro Jr, "Effect of approximate impedance formulae on the accuracy of transmission line modelling," *IET Gener. Transm. Distrib.,*  vol. I, nº 4, pp. 534-539, 2007.
- [42] Centro de Pesquisas de Energia Elétrica da Eletrobrás, "ANAREDE Análise de Redes Elétricas," 2017. [Online]. Available: http://www.cepel.br/produtos/anarede-analise-deredes-eletricas.htm. [Acesso em 09 Dezembro 2018].
- [43] M. P. D. Carli, L. F. W. Souza, O. J. Rothstein, C. O. Costa e R. P. Dutt-Ross, "Sistema de transmissão do Rio Madeira: Modelagem da resistência harmônica dos componentes do sistema elétrico de potência para o projeto de filtros," *XXI SNPTEE,* Outubro 2011.
- [44] MANITOBA, "P-Sections (Single Circuit)," [Online]. Available: https://hvdc.ca/webhelp/Master\_Library\_Models/Miscellaneous/pisections.htm. [Acesso em 15 Maio 2018].
- [45] MANITOBA, "The Bergeron Model," [Online]. Available: https://hvdc.ca/webhelp/EMTDC/Transmission\_Lines/The\_Bergeron\_Model.htm. [Acesso em 02 Março 2018].
- [46] MANITOBA, *PSCAD On-line Help System - Bergeron Model.*
- [47] J. De Silva e K. Lalin, "Modelling Cables and Transmission Lines with PSCAD™/EMTDC™," [Online]. Available: https://hvdc.ca/uploads/knowledge\_base/transmission\_line\_and\_cables\_v6.pdf?t=147 7583651. [Acesso em 21 Dezembro 2017].
- [48] MANITOBA, "Frequency Dependent Models," [Online]. Available: https://hvdc.ca/webhelp/EMTDC/Transmission\_Lines/Frequency\_Dependent\_Models.h tm#Frequency Dependent (Mode) Model. [Acesso em 21 Dezembro 2017].
- [49] S. Gomes Jr., C. Portela e N. Martins, "Detailed Model of Long Transmission Lines for Modal Analysis of ac Networks," *Proceedings of Internationaln Conference on Power System Transients, Rio de Janeiro/RJ, Brazil,* 2001.
- [50] J. M. R., "Accurate Modeling of Frequency Dependent Transmission Lines in Electromagnetic Transients Simulation," *IEEE Transactions on Power Apparatus and Systems,* pp. 147-155, 1982.
- [51] CIGRÉ WG CC02, "Guide for Assessing the Network Harmonic Impedance," *ELECTRA,*  Agosto 1996.
- [52] C. L. Tancredo Borges, "Análise de Sistemas de Potência," *Universidade Federal do Rio de Janeiro,* 2005.
- [53] F. C. Veliz, S. L. Varricchio e C. d. O. Costa, "Metodologia para a Representação de Redes Elétricas por Polígonos de Admitâncias para Estudos de Impacto Harmônico," *ELETROEVOLUÇÃO,* vol. 79, 2015.
- [54] C.-J. C. C.-W. L. J.-Y. L. e K.-D. L. , "Optimal Planning of Large Passive-Harmonic-Filters Set at High Voltage Level," *IEEE Transactions on Power Systems,* pp. 433-441, February 2000.
- [55] E. W. Kimbark, Direct Current Transmission, New York: Wiley Interscience, 1971, pp. 343- 387.
- [56] A. C. B. ALVES, "Análise de problemas e procedimentos na determinação de filtros harmônicos," *Dissertação de Mestrado, Universidade Federal de Uberlândia, Uberlândia/MG,* 1991.
- [57] CIGRÉ, "Integration of large scale wind generation using HVDC and power electronics," *Working Group B4.39,* 2009.
- [58] S. Jiang, U. D. Annakkage e A. M. Gole, "A Platform for Validation of FACTS Models," *IEEE Transactions on Power Delivery,* pp. 484-491, 2006.
- [59] Operador Nacional do Sistema Elétrico, "Submódulo 3.6 Requisitos Técnicos Mínimos para a conexão às Instalações de Transmissão," *Procedimentos de Rede ,* 2017.
- [60] S. L. Varricchio, S. G. Jr., F. C. Véliz, I. F. Albuquerque e L. R. Araújo, "Método de Newton-Raphson para utilização de dados de fluxo de potência na modelagem de linhas de
transmissão para estudos de comportamento harmônico de sistemas de potência," *V Seminário Brasileiro de Qualidade de Energia Elétrica, Aracajú/SE,* Agosto 2003.

- [61] Nexans, *Catálogo de dados de condutores nus de alumínio.*
- [62] G. S. Luz, F. C. Jusan, D. S. C. Junior e S. G. Junior, "HVDC Transmission Line Modeling Analysis in PSCAD and ATP Programs," *XIII Simpósio de Especialistas em Planejamento da Operação e Expansão Elétrica - SEPOPE, Foz do Iguaçu/PR,* 2014.
- [63] CIGRÉ, "Network modelling for harmonics studies," *JWG B4/C4.38,* 2019.
- [64] Operador Nacional do Sistema Elétrico, "Submódulo 18.2 Relação dos sistemas e modelos computacionais," *Procedimentos de Rede,* 2017.
- [65] Operador Nacional do Sistema Elétrico, "SINDAT (Sistema Interligado Nacional Rede de Operação - Horizonte 2023)," [Online]. Available: http://sindat.ons.org.br/SINDAT/Home/ControleSistema. [Acesso em 25 Outubro 2018].
- [66] Operador Nacional do Sistema Elétrico, "REL 0033/2017 Metodologias, procedimentos e critérios para determinação de equivalentes dinâmico do sistema elétrico utilizando programa Organon," *ONS/DPL,* 2017.
- [67] A. Monticelli, Fluxo de Carga em Redes de Energia Elétrica, Edgard Blucher LTDA, 1983.
- [68] L. C. Z. Júnior, Transitórios Eletromagnéticos em Sistemas de Potência, São Paulo: Edusp, 2003.

## **APÊNDICE A PARÂMETROS REDE INTERNA**

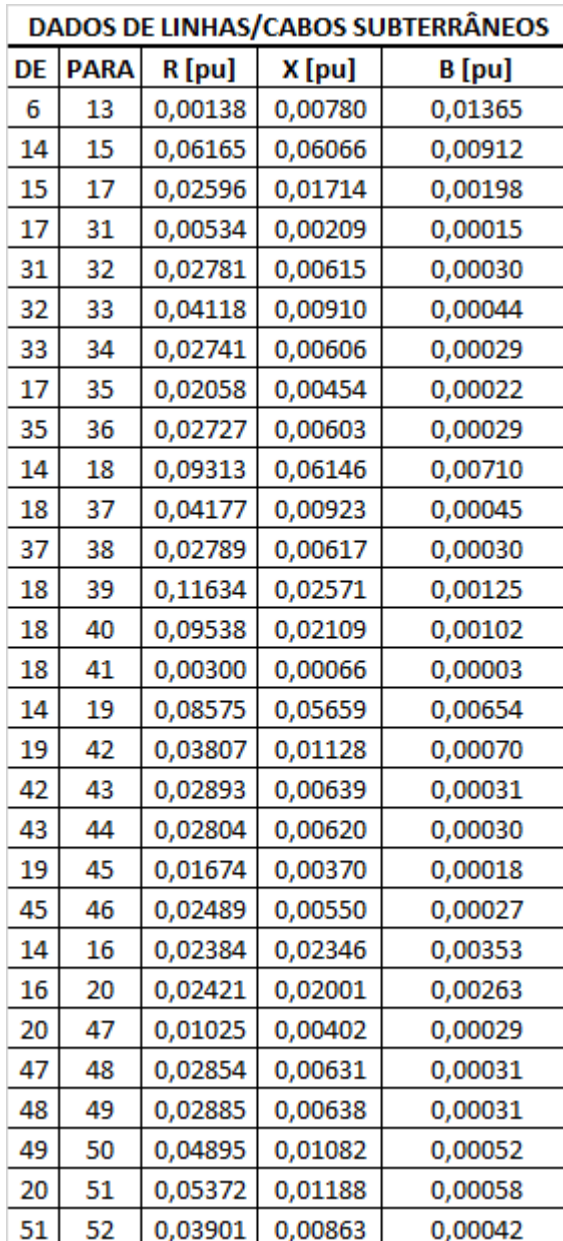

**Tabela 30 - Parâmetros LTs e Cabos - Rede Interna (sistema teste).**

|    | <b>DADOS DE TRANSFORMADORES</b> |        |        |              |                    |  |  |  |  |  |  |  |
|----|---------------------------------|--------|--------|--------------|--------------------|--|--|--|--|--|--|--|
| DE | <b>PARA</b>                     | R [pu] | X [pu] | Configuração | <b>Sbase [MVA]</b> |  |  |  |  |  |  |  |
| 13 | 14                              | 0,0022 | 0,1090 | $Y-Y$        | 100                |  |  |  |  |  |  |  |
| 31 | 101                             | 0      | 2,2624 | Y-Y          | 100                |  |  |  |  |  |  |  |
| 32 | 102                             | 0      | 2,2624 | Y-Y          | 100                |  |  |  |  |  |  |  |
| 33 | 103                             | 0      | 2,2624 | Y-Y          | 100                |  |  |  |  |  |  |  |
| 34 | 104                             | 0      | 2,2624 | Y-Y          | 100                |  |  |  |  |  |  |  |
| 35 | 105                             | 0      | 2,2624 | Y-Y          | 100                |  |  |  |  |  |  |  |
| 36 | 106                             | 0      | 2,2624 | Y-Y          | 100                |  |  |  |  |  |  |  |
| 37 | 107                             | 0      | 2,2624 | Y-Y          | 100                |  |  |  |  |  |  |  |
| 38 | 108                             | 0      | 2,2624 | Y-Y          | 100                |  |  |  |  |  |  |  |
| 39 | 109                             | 0      | 2,2624 | Y-Y          | 100                |  |  |  |  |  |  |  |
| 40 | 110                             | 0      | 2,2624 | Y-Y          | 100                |  |  |  |  |  |  |  |
| 41 | 111                             | 0      | 2,2624 | Y-Y          | 100                |  |  |  |  |  |  |  |
| 42 | 112                             | 0      | 2,2624 | Y-Y          | 100                |  |  |  |  |  |  |  |
| 43 | 113                             | 0      | 2,2624 | Y-Y          | 100                |  |  |  |  |  |  |  |
| 44 | 114                             | 0      | 2,2624 | Y-Y          | 100                |  |  |  |  |  |  |  |
| 45 | 115                             | 0      | 2,2624 | Y-Y          | 100                |  |  |  |  |  |  |  |
| 46 | 116                             | 0      | 2,2624 | Y-Y          | 100                |  |  |  |  |  |  |  |
| 47 | 117                             | 0      | 2,2624 | Y-Y          | 100                |  |  |  |  |  |  |  |
| 48 | 118                             | 0      | 2,2624 | Y-Y          | 100                |  |  |  |  |  |  |  |
| 49 | 119                             | 0      | 2,2624 | Y-Y          | 100                |  |  |  |  |  |  |  |
| 50 | 120                             | 0      | 2,2624 | Y-Y          | 100                |  |  |  |  |  |  |  |
| 51 | 121                             | 0      | 2,2624 | Y-Y          | 100                |  |  |  |  |  |  |  |
| 52 | 122                             | 0      | 2,2624 | Y-Y          | 100                |  |  |  |  |  |  |  |

**Tabela 31 - Parâmetros Transformadores - Rede Interna (sistema teste).**

|    | DADOS DE LINHAS/CABOS SUBTERRÂNEOS |         |         |               |    |             |         |                 |               |  |  |  |  |
|----|------------------------------------|---------|---------|---------------|----|-------------|---------|-----------------|---------------|--|--|--|--|
| DE | <b>PARA</b>                        | R [pu]  | X [pu]  | <b>B</b> [pu] | DE | <b>PARA</b> | R [pu]  | X [pu]          | <b>B</b> [pu] |  |  |  |  |
| 6  | 13                                 | 0,00138 | 0,00780 | 0,01365       | 71 | 72          | 0,07687 | 0,01700         | 0,00082       |  |  |  |  |
| 14 | 15                                 | 0,06165 | 0,06066 | 0,00912       | 23 | 68          |         | 0,00235 0,00070 | 0,00004       |  |  |  |  |
| 15 | 17                                 | 0,02596 | 0,01714 | 0,00198       | 68 | 69          |         | 0,04839 0,01069 | 0,00052       |  |  |  |  |
| 17 | 31                                 | 0,00534 | 0,00209 | 0,00015       | 69 | 70          |         | 0,06414 0,01418 | 0,00069       |  |  |  |  |
| 31 | 32                                 | 0,02781 | 0,00615 | 0,00030       | 14 | 22          |         | 0,03826 0,02129 | 0,00189       |  |  |  |  |
| 32 | 33                                 | 0,04118 | 0,00910 | 0,00044       | 14 | 22          |         | 0,03826 0,02129 | 0,00189       |  |  |  |  |
| 33 | 34                                 | 0,02741 | 0,00606 | 0,00029       | 22 | 66          |         | 0,06949 0,01537 | 0,00074       |  |  |  |  |
| 17 | 35                                 | 0,02058 | 0,00454 | 0,00022       | 66 | 67          |         | 0,05548 0,01227 | 0,00059       |  |  |  |  |
| 35 | 36                                 | 0,02727 | 0,00603 | 0,00029       | 22 | 63          |         | 0,02588 0,00767 | 0,00048       |  |  |  |  |
| 14 | 18                                 | 0,09313 | 0,06146 | 0,00710       | 63 | 64          |         | 0,06698 0,01481 | 0,00072       |  |  |  |  |
| 18 | 37                                 | 0,04177 | 0,00923 | 0,00045       | 64 | 65          |         | 0,05878 0,01300 | 0,00063       |  |  |  |  |
| 37 | 38                                 | 0,02789 | 0,00617 | 0,00030       | 22 | 61          |         | 0,03535 0,00781 | 0,00038       |  |  |  |  |
| 18 | 39                                 | 0,11634 | 0,02571 | 0,00125       | 61 | 62          |         | 0,05275 0,01166 | 0,00056       |  |  |  |  |
| 18 | 40                                 | 0,09538 | 0,02109 | 0,00102       | 22 | 59          |         | 0,02142 0,00473 | 0,00023       |  |  |  |  |
| 18 | 41                                 | 0,00300 | 0,00066 | 0,00003       | 59 | 60          |         | 0,06116 0,01352 | 0,00065       |  |  |  |  |
| 14 | 19                                 | 0,08575 | 0,05659 | 0,00654       | 14 | 21          |         | 0,01044 0,00689 | 0,00079       |  |  |  |  |
| 19 | 42                                 | 0,03807 | 0,01128 | 0,00070       | 21 | 53          |         | 0,04532 0,01001 | 0,00049       |  |  |  |  |
| 42 | 43                                 | 0,02893 | 0,00639 | 0,00031       | 53 | 54          |         | 0,04897 0,01082 | 0,00052       |  |  |  |  |
| 43 | 44                                 | 0,02804 | 0,00620 | 0,00030       | 21 | 55          |         | 0,01169 0,00258 | 0,00012       |  |  |  |  |
| 19 | 45                                 | 0,01674 | 0,00370 | 0,00018       | 21 | 56          |         | 0,07007 0,01549 | 0,00075       |  |  |  |  |
| 45 | 46                                 | 0,02489 | 0,00550 | 0,00027       | 56 | 57          |         | 0,04796 0,01060 | 0,00051       |  |  |  |  |
| 14 | 16                                 | 0,02384 | 0,02346 | 0,00353       | 56 | 58          |         | 0,03941 0,00871 | 0,00042       |  |  |  |  |
| 16 | 20                                 | 0,02421 | 0,02001 | 0,00263       | 14 | 73          | 0,04977 | 0,01100         | 0,00053       |  |  |  |  |
| 20 | 47                                 | 0,01025 | 0,00402 | 0,00029       | 14 | 74          |         | 0,00929 0,00613 | 0,00071       |  |  |  |  |
| 47 | 48                                 | 0,02854 | 0,00631 | 0,00031       | 74 | 75          |         | 0,02614 0,01024 | 0,00073       |  |  |  |  |
| 48 | 49                                 | 0,02885 | 0,00638 | 0,00031       | 75 | 76          | 0,01157 | 0,00255         | 0,00012       |  |  |  |  |
| 49 | 50                                 | 0,04895 | 0,01082 | 0,00052       | 76 | 77          |         | 0,90452 0,27247 | 0,00000       |  |  |  |  |
| 20 | 51                                 | 0,05372 | 0,01188 | 0,00058       | 77 | 78          |         | 0,01335 0,00295 | 0,00014       |  |  |  |  |
| 51 | 52                                 | 0,03901 | 0,00863 | 0,00042       | 78 | 79          |         | 0,08533 0,01886 | 0,00091       |  |  |  |  |
| 14 | 23                                 | 0,05050 | 0,03333 | 0,00385       | 79 | 80          | 0,09170 | 0,02027         | 0,00098       |  |  |  |  |
| 23 | 71                                 | 0,04805 | 0,01062 | 0,00051       |    |             |         |                 |               |  |  |  |  |

**Tabela 32 - Parâmetros LTs e Cabos - Rede Interna (sistema de grande porte).**

|    | <b>DADOS DE TRANSFORMADORES</b> |        |        |              |                    |           |             |        |        |       |                          |  |  |
|----|---------------------------------|--------|--------|--------------|--------------------|-----------|-------------|--------|--------|-------|--------------------------|--|--|
| DE | <b>PARA</b>                     | R [pu] | X [pu] | Configuração | <b>Sbase [MVA]</b> | <b>DE</b> | <b>PARA</b> | R [pu] | X [pu] |       | Configuração Sbase [MVA] |  |  |
| 13 | 14                              | 0,0022 | 0,1090 | $Y-Y$        | 100                | 54        | 124         | 0      | 2,2624 | Y-Y   | 100                      |  |  |
| 31 | 101                             | 0      | 2,2624 | Y-Y          | 100                | 55        | 125         | 0      | 2,2624 | Y-Y   | 100                      |  |  |
| 32 | 102                             | 0      | 2,2624 | $Y-Y$        | 100                | 57        | 126         | 0      | 2,2624 | Y-Y   | 100                      |  |  |
| 33 | 103                             | 0      | 2,2624 | $Y-Y$        | 100                | 58        | 127         | 0      | 2,2624 | $Y-Y$ | 100                      |  |  |
| 34 | 104                             | 0      | 2,2624 | $Y-Y$        | 100                | 59        | 128         | 0      | 2,2624 | Y-Y   | 100                      |  |  |
| 35 | 105                             | 0      | 2,2624 | $Y-Y$        | 100                | 60        | 129         | 0      | 2,2624 | Y-Y   | 100                      |  |  |
| 36 | 106                             | 0      | 2,2624 | $Y-Y$        | 100                | 61        | 130         | 0      | 2,2624 | Y-Y   | 100                      |  |  |
| 37 | 107                             | 0      | 2,2624 | $Y-Y$        | 100                | 62        | 131         | 0      | 2,2624 | Y-Y   | 100                      |  |  |
| 38 | 108                             | 0      | 2,2624 | $Y-Y$        | 100                | 63        | 132         | 0      | 2,2624 | Y-Y   | 100                      |  |  |
| 39 | 109                             | 0      | 2,2624 | $Y-Y$        | 100                | 64        | 133         | 0      | 2,2624 | Y-Y   | 100                      |  |  |
| 40 | 110                             | 0      | 2,2624 | Y-Y          | 100                | 65        | 134         | 0      | 2,2624 | Y-Y   | 100                      |  |  |
| 41 | 111                             | 0      | 2,2624 | $Y-Y$        | 100                | 66        | 135         | 0      | 2,2624 | Y-Y   | 100                      |  |  |
| 42 | 112                             | 0      | 2,2624 | $Y-Y$        | 100                | 67        | 136         | 0      | 2,2624 | $Y-Y$ | 100                      |  |  |
| 43 | 113                             | 0      | 2,2624 | $Y-Y$        | 100                | 68        | 137         | 0      | 2,2624 | Y-Y   | 100                      |  |  |
| 44 | 114                             | 0      | 2,2624 | $Y-Y$        | 100                | 69        | 138         | 0      | 2,2624 | $Y-Y$ | 100                      |  |  |
| 45 | 115                             | 0      | 2,2624 | $Y-Y$        | 100                | 70        | 139         | 0      | 2,2624 | $Y-Y$ | 100                      |  |  |
| 46 | 116                             | 0      | 2,2624 | $Y-Y$        | 100                | 71        | 140         | 0      | 2,2624 | $Y-Y$ | 100                      |  |  |
| 47 | 117                             | 0      | 2,2624 | $Y-Y$        | 100                | 72        | 141         | 0      | 2,2624 | Y-Y   | 100                      |  |  |
| 48 | 118                             | 0      | 2,2624 | Y-Y          | 100                | 73        | 142         | 0      | 2,2624 | Y-Y   | 100                      |  |  |
| 49 | 119                             | 0      | 2,2624 | $Y-Y$        | 100                | 74        | 143         | 0      | 2,2624 | Y-Y   | 100                      |  |  |
| 50 | 120                             | 0      | 2,2624 | $Y-Y$        | 100                | 75        | 144         | 0      | 2,2624 | Y-Y   | 100                      |  |  |
| 51 | 121                             | 0      | 2,2624 | $Y-Y$        | 100                | 78        | 146         | 0      | 2,2624 | Y-Y   | 100                      |  |  |
| 52 | 122                             | 0      | 2,2624 | $Y-Y$        | 100                | 79        | 145         | 0      | 2,2624 | Y-Y   | 100                      |  |  |
| 53 | 123                             | 0      | 2,2624 | $Y-Y$        | 100                | 80        | 147         | 0      | 2,2624 | Y-Y   | 100                      |  |  |

**Tabela 33 - Parâmetros Transformadores - Rede Interna (sistema de grande porte).**

## **Apêndice B TABELAS DTH (CONTINUAÇÃO)**

|                 |       |                                  |           |             |           |             |           |             | PSCAD (Sem Intervalo)   HamZs Intervalo ± 0,3   HarmZs Intervalo ± 0,5   HarmZs Intervalo ± 1,0   HarmZs Intervalo ± 1,5 |             |           |                        |     |
|-----------------|-------|----------------------------------|-----------|-------------|-----------|-------------|-----------|-------------|----------------------------------------------------------------------------------------------------|-------------|-----------|------------------------|-----|
| h               |       | Norton [pu]  Y_Rede Interna [pu] | Ymin [pu] | DHI Máx [%] | Ymin [pu] | DHI Máx [%] | Ymin [pu] | DHI Máx [%] | Ymin [pu]                                                                                                    | DHI Máx [%] | Ymin [pu] | DHI Máx [%] Limite ONS |     |
| 21              | 0*    | 0,0620-j0,4486                   | 0,2870    | 0,0077      | 0,1951    | 0,0113      | 0,1951    | 0,0113      | 0,1951                                                                                                    | 0,0113      | 0,1951    | 0,0113                 | 0,6 |
| 22              | 0*    | 0,0529-j0,3542                   | 0,5715    | 0,0044      | 0,6915    | 0,0036      | 0,5385    | 0,0047      | 0,2456                                                                                                    | 0,0102      | 0,1811    | 0,0139                 | 0,3 |
| $\overline{23}$ | 0*    | 0,0464-j0,2775                   | 1,6503    | 0,0010      | 2,0135    | 0,0008      | 1,6539    | 0,0010      | 0,9385                                                                                                    | 0,0017      | 0,3769    | 0,0043                 | 0,6 |
| 24              | 0*    | 0,0416-j0,2131                   | 4,4932    | 0,0002      | 3,1376    | 0,0003      | 1,8331    | 0,0005      | 0,7859                                                                                                    | 0,0012      | 0,4575    | 0,0021                 | 0,3 |
| 25              | 0*    | 0,0379-j0,1577                   | 4,5726    | 0,0003      | 1.8884    | 0,0007      | 1,5954    | 0.0008      | 1,3083                                                                                                    | 0,0010      | 0,5535    | 0,0023                 | 0,6 |
| $26\,$          | 0*    | 0,0351-j0,1090                   | 1,7249    | 0,0009      | 1,1610    | 0,0013      | 0,9423    | 0,0016      | 0,5474                                                                                                    | 0,0028      | 0,2691    | 0,0057                 | 0,3 |
| 27              | 0*    | 0,0328-j0,0654                   | 1,0150    | 0,0021      | 0,3301    | 0,0064      | 0,2390    | 0,0088      | 0,1789                                                                                                    | 0,0118      | 0,1666    | 0,0126                 | 0,4 |
| 28              | 0*    | 0,0309-j0,0257                   | 0,3061    | 0,0031      | 0,1647    | 0,0058      | 0,1647    | 0,0058      | 0,1647                                                                                                    | 0,0058      | 0,1647    | 0,0058                 | 0,3 |
| $\overline{29}$ | 0*    | 0,0294+j0,0107                   | 0,2325    | 0,0025      | 0,3769    | 0,0016      | 0,2779    | 0,0021      | 0,1633                                                                                                    | 0,0036      | 0,1633    | 0,0036                 | 0,4 |
|                 | 0*    | 0,0281+j0,0446                   | 0,7734    | 0,0004      | 1,0657    | 0,0003      | 0,9095    | 0,0003      | 0,5772                                                                                                    | 0,0005      | 0,3051    | 0,0009                 | 0,3 |
| $\frac{30}{31}$ | 0*    | 0,0271+j0,0764                   | 1,6678    | 0,0003      | 2,3250    | 0,0002      | 1,9723    | 0,0003      | 0,8677                                                                                                    | 0,0006      | 0,4103    | 0,0012                 | 0,4 |
| 32              | 0*    | 0,0262+j0,1064                   | 3,8199    | 0,0001      | 5,6103    | 0,0000      | 1,4532    | 0,0002      | 0,6344                                                                                                    | 0,0004      | 0,3968    | 0,0006                 | 0,3 |
|                 | 0*    | 0,0254+j0,1350                   | 4,2993    | 0,0001      | 2,1889    | 0,0001      | 1,1391    | 0,0002      | 0,6877                                                                                                    | 0,0003      | 0,3918    | 0,0006                 | 0,4 |
| $\frac{33}{34}$ | 0*    | 0,0248+j0,1624                   | 1,5217    | 0,0003      | 0,4514    | 0,0009      | 0,3859    | 0,0011      | 0,3859                                                                                                    | 0,0011      | 0,2432    | 0,0017                 | 0,3 |
| 35              | 0*    | 0,0243+j0,1887                   | 0,5779    | 0,0014      | 0,3117    | 0,0026      | 0,2302    | 0,0035      | 0,1756                                                                                                    | 0,0046      | 0,1756    | 0,0046                 | 0,4 |
| $36\,$          | 0*    | 0,0238+j0,2142                   | 0,4131    | 0,0018      | 0,1760    | 0.0043      | 0,1760    | 0,0043      | 0.1760                                                                                                    | 0,0043      | 0,1760    | 0,0043                 | 0,3 |
| 37              | $0^*$ | 0,0234+j0,2390                   | 0,3054    | 0,0024      | 0,5979    | 0,0012      | 0,4892    | 0,0015      | 0,2505                                                                                                    | 0,0029      | 0,1765    | 0,0041                 | 0,4 |
| 38              | 0*    | 0,0231+j0,2631                   | 0,8404    | 0,0008      | 1,2879    | 0,0005      | 1,1312    | 0,0006      | 0,7959                                                                                                    | 0,0009      | 0,5118    | 0,0014                 | 0,3 |
| 39              | 0*    | 0,0229+j0,2867                   | 1,6231    | 0,0006      | 2,1594    | 0,0005      | 1,9042    | 0,0005      | 1,3641                                                                                                    | 0,0007      | 0,6399    | 0,0016                 | 0,4 |
| 40              | 0*    | 0,0227+j0,3098                   | 2,9744    | 0,0001      | 2,8331    | 0,0001      | 1,7931    | 0,0001      | 0,7684                                                                                                    | 0,0002      | 0,4975    | 0,0003                 | 0,3 |
| 41              | 0*    | 0,0225+j0,3326                   | 4.2246    | 0,0001      | 1,0473    | 0.0003      | 0,8403    | 0,0004      | 0,5213                                                                                                    | 0,0006      | 0,4490    | 0.0007                 | 0,4 |
|                 | 0*    | 0,0224+j0,3551                   | 1,4973    | 0,0001      | 0,4650    | 0,0003      | 0,4427    | 0,0004      | 0,3318                                                                                                    | 0,0005      | 0,1981    | 0,0008                 | 0,3 |
| $\frac{42}{43}$ | 0*    | 0,0224+j0,3773                   | 0,5950    | 0,0005      | 0,2177    | 0,0014      | 0,1995    | 0,0016      | 0,1995                                                                                                    | 0,0016      | 0,1995    | 0,0016                 | 0,4 |
| 44              | 0*    | 0,0225+j0,3994                   | 0,4175    | 0,0004      | 0,2625    | 0,0006      | 0,2081    | 0,0008      | 0,2011                                                                                                    | 0,0008      | 0,2011    | 0,0008                 | 0,3 |
|                 | 0*    | 0,0227+j0,4213                   | 0,3579    | 0,0009      | 0,7801    | 0,0004      | 0,6692    | 0,0005      | 0,4117                                                                                                    | 0,0008      | 0,2163    | 0,0015                 | 0,4 |
| $\frac{45}{46}$ | 0*    | 0,0231+j0,4431                   | 0,8776    | 0,0002      | 1,4649    | 0,0001      | 1,3103    | 0,0001      | 0,9777                                                                                                    | 0,0002      | 0,6903    | 0,0002                 | 0,3 |
| 47              | 0*    | 0,0239+j0,4649                   | 1,5734    | 0,0002      | 2,6951    | 0,0001      | 2,3297    | 0,0002      | 1,5074                                                                                                    | 0,0002      | 0,8310    | 0,0004                 | 0,4 |
| 48              | 0*    | 0,0251+j0,4863                   | 2,8206    | 0,0001      | 3,0758    | 0,0001      | 2,1035    | 0,0001      | 1,0965                                                                                                    | 0,0002      | 0,5852    | 0,0003                 | 0,3 |
| 49              | 0*    | 0,0268+j0,5069                   | 5,1724    | 0,0000      | 1,4294    | 0,0001      | 1,3202    | 0,0002      | 0,6836                                                                                                    | 0,0003      | 1,3859    | 0,0002                 | 0,4 |
| 50              | 0*    | 0,0279+j0,5265                   | 2,3004    | 0.0001      | 0.6700    | 0.0003      | 0,6700    | 0,0003      | 0,6700                                                                                                    | 0.0003      | 0.6700    | 0,0003                 | 0,3 |

**Tabela 34 - DTH Sistema Teste, com intervalos (Continuação).**

|    |       | I Norton [pu]  Y_Rede Interna [pu] |        |        |        |        | <b>PSCAD (Sem Intervalo)</b>   HarmZs Intervalo $\pm$ 0.3   HarmZs Intervalo $\pm$ 0.5   HarmZs Intervalo $\pm$ 1.0 |        |        |        | HarmZs Interval $o \pm 1.5$ |                                                                                                    |            |
|----|-------|------------------------------------|--------|--------|--------|--------|----------------------------------------------------------------------------------------------------|--------|--------|--------|-----------------------------|----------------------------------------------------------------------------------------------------|------------|
| h  |       |                                    |        |        |        |        |                                                                                                    |        |        |        |                             | Ymin [pu]  DHI Máx [%]  Ymin [pu]  DHI Máx [%]  Ymin [pu]  DHI Máx [%]  Ymin [pu]  DHI Máx [%]  Ymin [pu]  DHI Máx [%] | Limite ONS |
| 28 | 0*    | 0,0249+j0,0082                     | 0,3870 | 0,0093 | 0,1757 | 0,0206 | 0,1509                                                                                                    | 0,0240 | 0,1361 | 0,0266 | 0,1361                      | 0,0266                                                                                                    | 0,3        |
| 29 | 0*    | 0,0243+j0,0394                     | 0.1701 | 0.0133 | 0.1293 | 0.0175 | 0.1273                                                                                                    | 0.0178 | 0.1025 | 0.0221 | 0.1025                      | 0.0221                                                                                                    | 0,4        |
| 30 | 0*    | 0,0237+j0,0689                     | 0.1353 | 0.0309 | 0.1171 | 0.0357 | 0.1171                                                                                                    | 0.0357 | 0.1157 | 0.0361 | 0.1057                      | 0.0395                                                                                                    | 0,3        |
| 31 | 0*    | 0,0233+j0,0971                     | 0.3701 | 0,0068 | 0,2300 | 0,0109 | 0,1895                                                                                                    | 0,0132 | 0,1156 | 0,0217 | 0,1065                      | 0,0236                                                                                                    | 0,4        |
| 32 | 0*    | 0,0229+j0,1241                     | 0,2110 | 0,0051 | 0.1596 | 0,0068 | 0,1089                                                                                                    | 0,0099 | 0,0864 | 0,0125 | 0,0828                      | 0,0130                                                                                                    | 0,3        |
| 33 | 0*    | 0,0226+j0,1501                     | 0,1133 | 0,0128 | 0.0978 | 0.0148 | 0,0885                                                                                                    | 0.0163 | 0,0885 | 0,0163 | 0,0885                      | 0,0163                                                                                                    | 0,4        |
| 34 | $0*$  | 0,0224+j0,1753                     | 0,1355 | 0,0025 | 0,1605 | 0,0021 | 0,1506                                                                                                    | 0,0022 | 0,0974 | 0,0035 | 0,0950                      | 0,0036                                                                                                    | 0,3        |
| 35 | $0*$  | 0,0222+j0,1997                     | 0,2975 | 0,0012 | 0,3350 | 0,0011 | 0,3053                                                                                                    | 0,0012 | 0,1765 | 0,0020 | 0,1690                      | 0,0021                                                                                                    | 0,4        |
| 36 | 0*    | 0,0221+j0,2235                     | 0.4328 | 0,0006 | 0.4748 | 0.0005 | 0,4521                                                                                                    | 0.0005 | 0.3952 | 0.0006 | 0.2389                      | 0.0010                                                                                                    | 0,3        |
| 37 | $0^*$ | 0,0220+j0,2468                     | 0,5698 | 0,0047 | 0,5275 | 0.0050 | 0,3750                                                                                                    | 0,0071 | 0.2229 | 0,0119 | 0,2091                      | 0,0127                                                                                                    | 0,4        |
| 38 | 0*    | 0,0219+j0,2696                     | 0,5333 | 0,0021 | 0,2172 | 0,0051 | 0,2172                                                                                                    | 0,0051 | 0,2172 | 0,0051 | 0,2172                      | 0,0051                                                                                                    | 0,3        |
| 39 | 0*    | 0,0218+j0,2920                     | 0,2411 | 0.0178 | 0,3590 | 0.0120 | 0,3105                                                                                                    | 0,0138 | 0.2252 | 0,0191 | 0,2252                      | 0,0191                                                                                                    | 0,4        |
| 40 | 0*    | 0,0217+j0,3141                     | 0.3729 | 0,0049 | 0.5625 | 0,0033 | 0,4922                                                                                                    | 0.0037 | 0,4151 | 0.0044 | 0,3284                      | 0,0056                                                                                                    | 0,3        |
| 41 | 0*    | 0,0216+j0,3359                     | 0.6755 | 0.0068 | 0.8570 | 0.0054 | 0,8216                                                                                                    | 0.0056 | 0.6820 | 0,0068 | 0.5122                      | 0.0090                                                                                                    | 0,4        |
| 42 | 0*    | 0,0215+j0,3576                     | 0,9283 | 0,0010 | 1,0897 | 0,0009 | 1,0452                                                                                                    | 0.0009 | 0,9113 | 0,0010 | 0,8431                      | 0,0011                                                                                                    | 0,3        |
| 43 | 0*    | 0,0215+j0,3791                     | 1,1285 | 0.0024 | 0.9330 | 0.0029 | 0.9330                                                                                                    | 0.0029 | 0.9330 | 0.0029 | 0.9330                      | 0,0029                                                                                                    | 0,4        |
| 44 | 0*    | 0,0216+j0,4006                     | 1,3379 | 0,0003 | 1,3524 | 0.0003 | 1,2898                                                                                                    | 0,0004 | 0.9528 | 0.0005 | 0.9528                      | 0,0005                                                                                                    | 0.3        |
| 45 | 0*    | 0,0218+j0,4220                     | 1,4397 | 0,0016 | 1,3413 | 0.0017 | 1,3413                                                                                                    | 0,0017 | 1,3413 | 0.0017 | 1,0511                      | 0,0022                                                                                                    | 0,4        |
| 46 | 0*    | 0,0223+j0,4433                     | 1,6315 | 0,0002 | 1,7603 | 0,0002 | 1,2317                                                                                                    | 0,0002 | 0,5895 | 0,0005 | 0,5895                      | 0,0005                                                                                                    | 0,3        |
| 47 | 0*    | 0,0231+j0,4646                     | 2,0100 | 0,0005 | 0,6013 | 0.0015 | 0,6013                                                                                                    | 0,0015 | 0,6013 | 0,0015 | 0,5713                      | 0,0016                                                                                                    | 0,4        |
| 48 | 0*    | 0,0244+j0,4855                     | 0,7492 | 0,0004 | 0,6946 | 0,0005 | 0,5917                                                                                                    | 0,0005 | 0,5300 | 0,0006 | 0,5300                      | 0,0006                                                                                                    | 0,3        |
| 49 | 0*    | 0,0259+j0,5055                     | 1,1461 | 0,0004 | 0,5406 | 0,0008 | 0,5406                                                                                                    | 0,0008 | 0,5406 | 0,0008 | 0,5406                      | 0,0008                                                                                                    | 0,4        |
| 50 | $0*$  | 0,0266+j0,5248                     | 0.6125 | 0.0006 | 0.9409 | 0.0004 | 0.8605                                                                                                    | 0.0004 | 0.6453 | 0.0005 | 0.5500                      | 0.0006                                                                                                    | 0,3        |

**Tabela 35 - DTH Sistema de Grande Porte, com intervalos (Continuação).**

\* = Valor abaixo da quarta casa decimal.

## **Apêndice C POLÍGONOS DE "N" LADOS - SISTEMA TESTE**

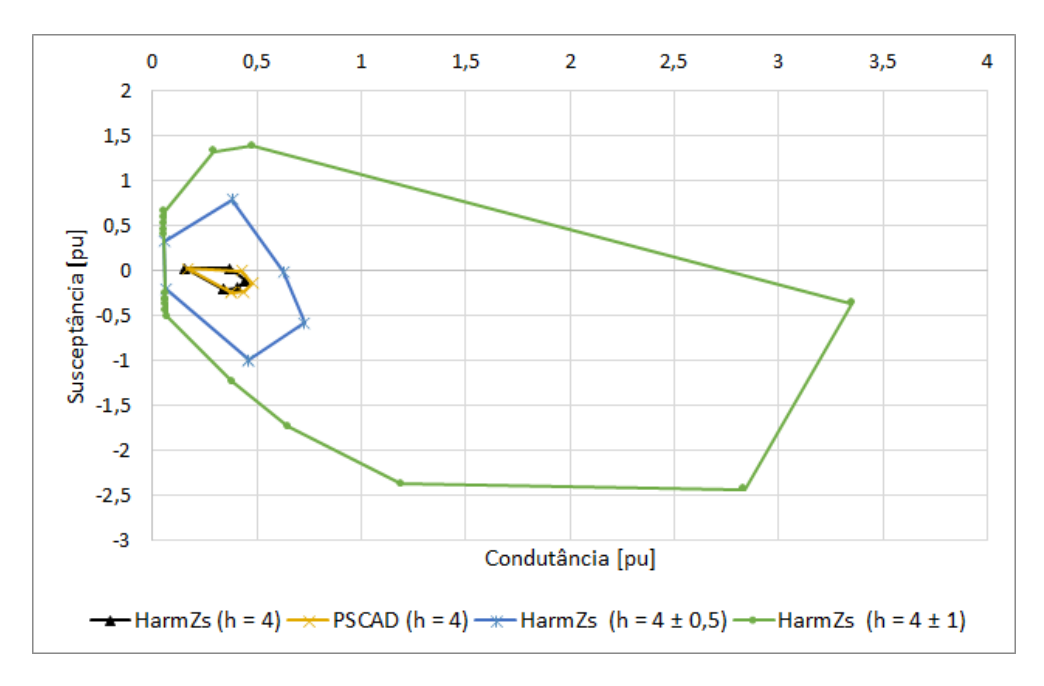

**Figura 73 - Polígono de "n" Lados (h = 4)**

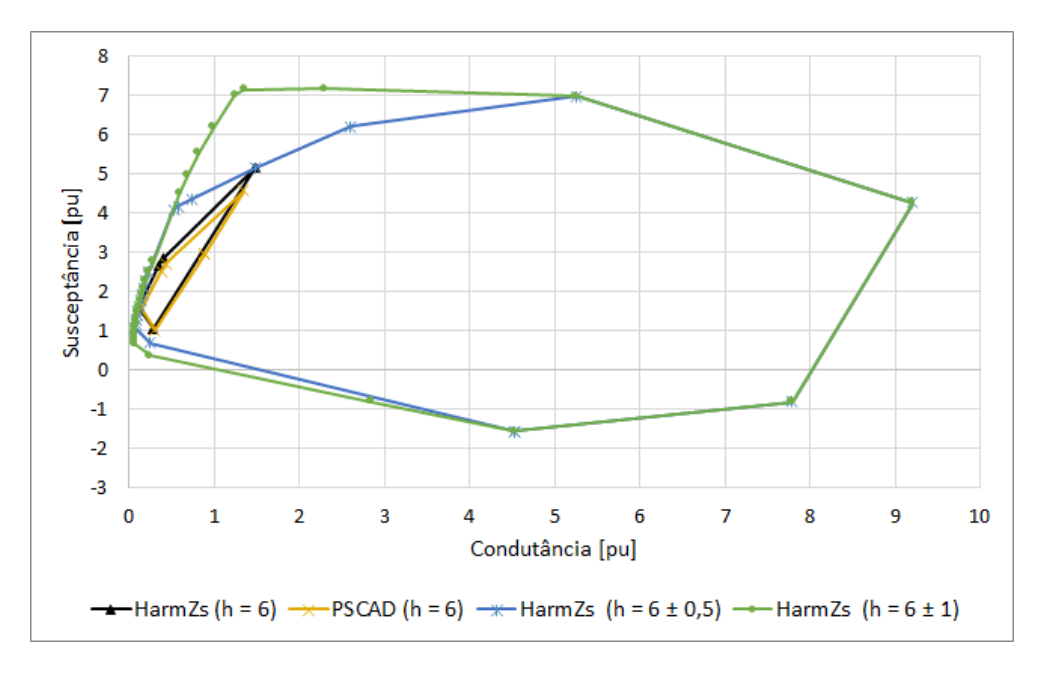

**Figura 74 - Polígono de "n" Lados (h = 6)**

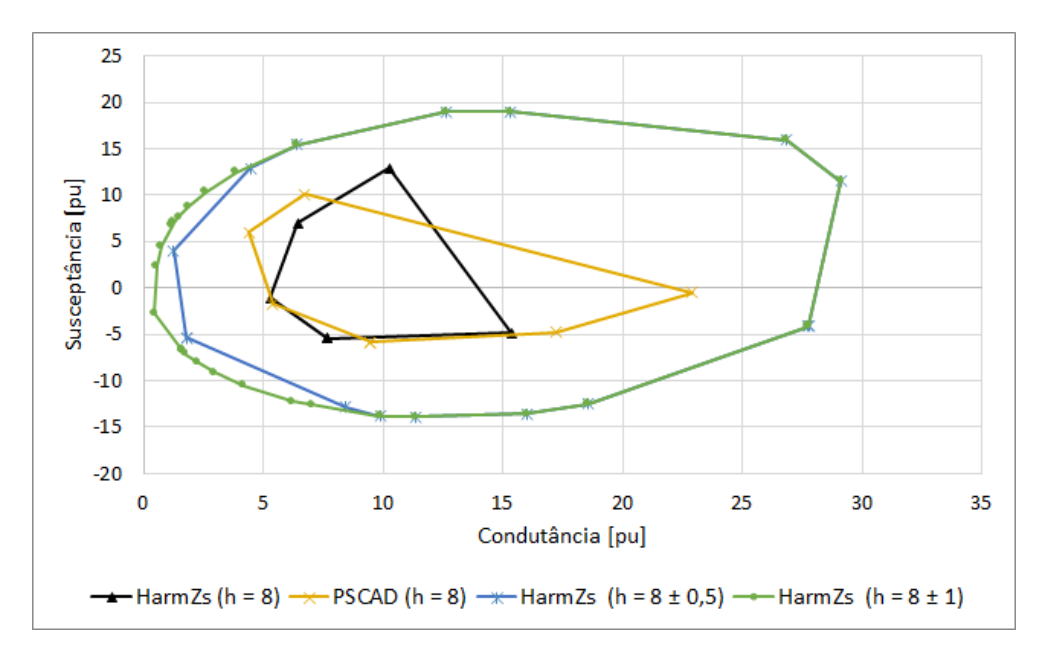

**Figura 75 - Polígono de "n" Lados (h = 8)**

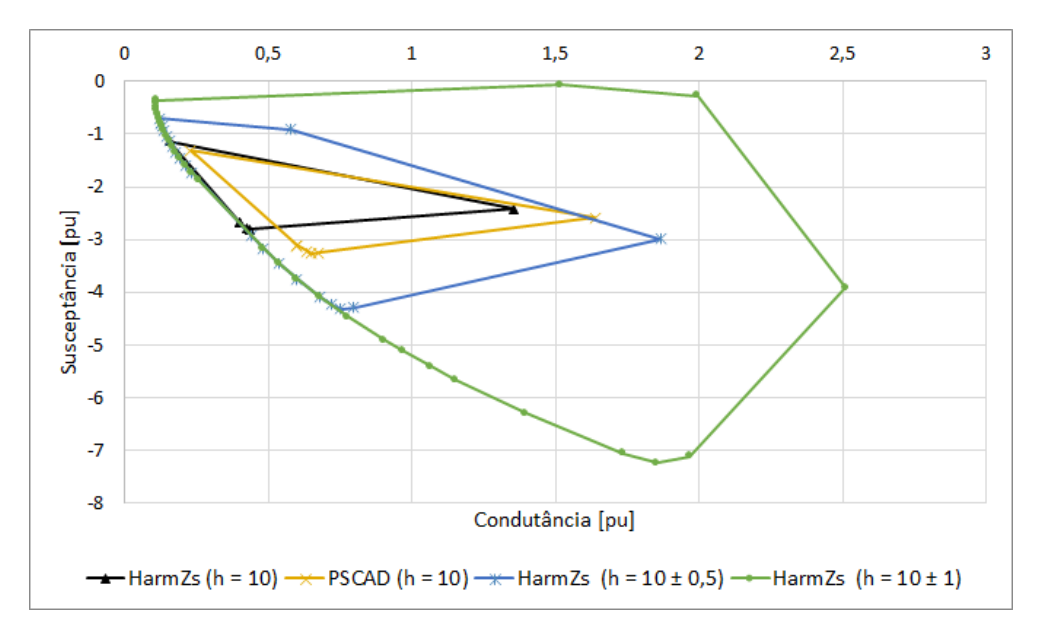

**Figura 76 - Polígono de "n" Lados (h = 10)**

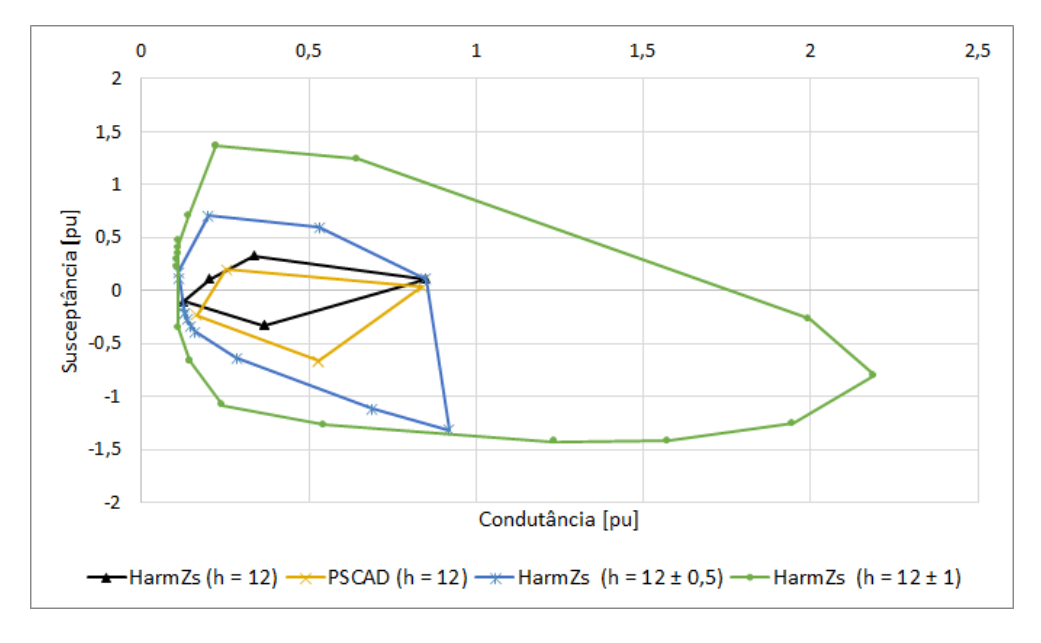

**Figura 77 - Polígono de "n" Lados (h = 12)**

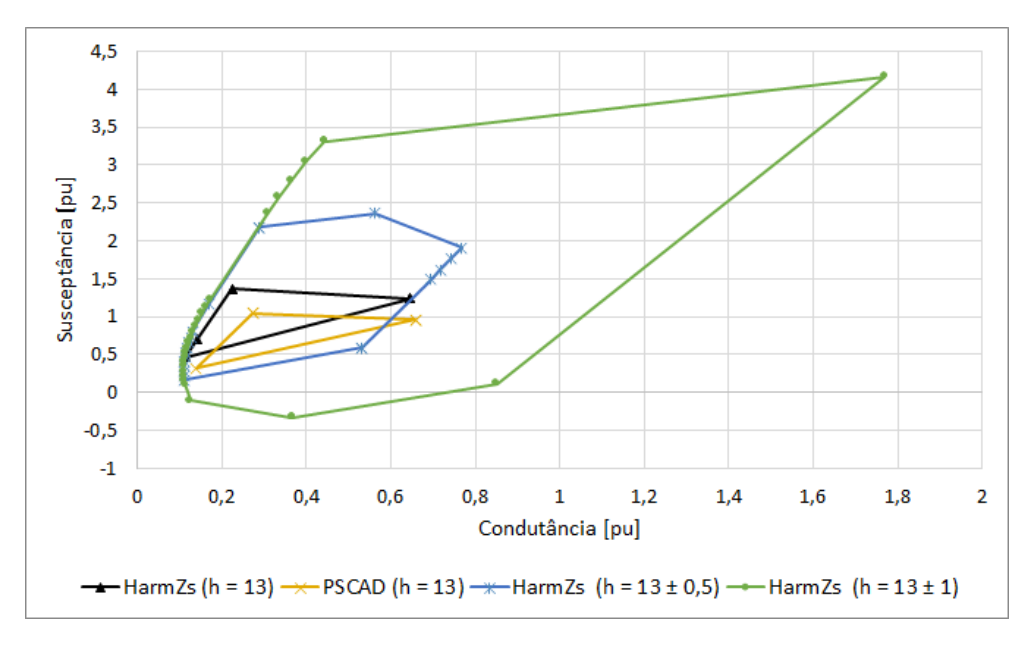

**Figura 78 - Polígono de "n" Lados (h = 13)**

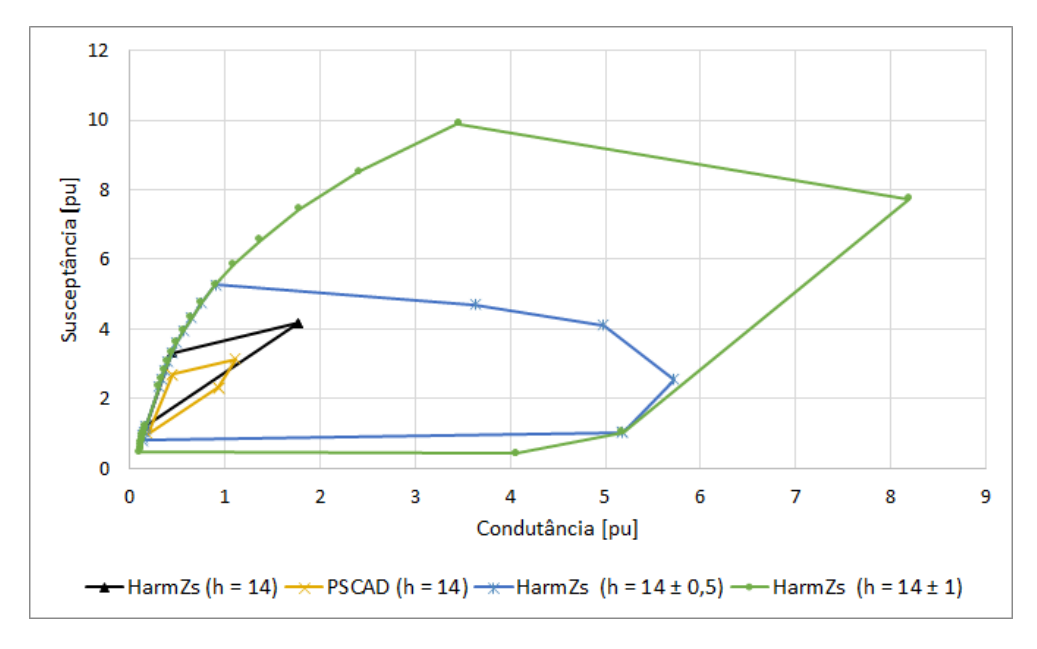

**Figura 79 - Polígono de "n" Lados (h = 14)**

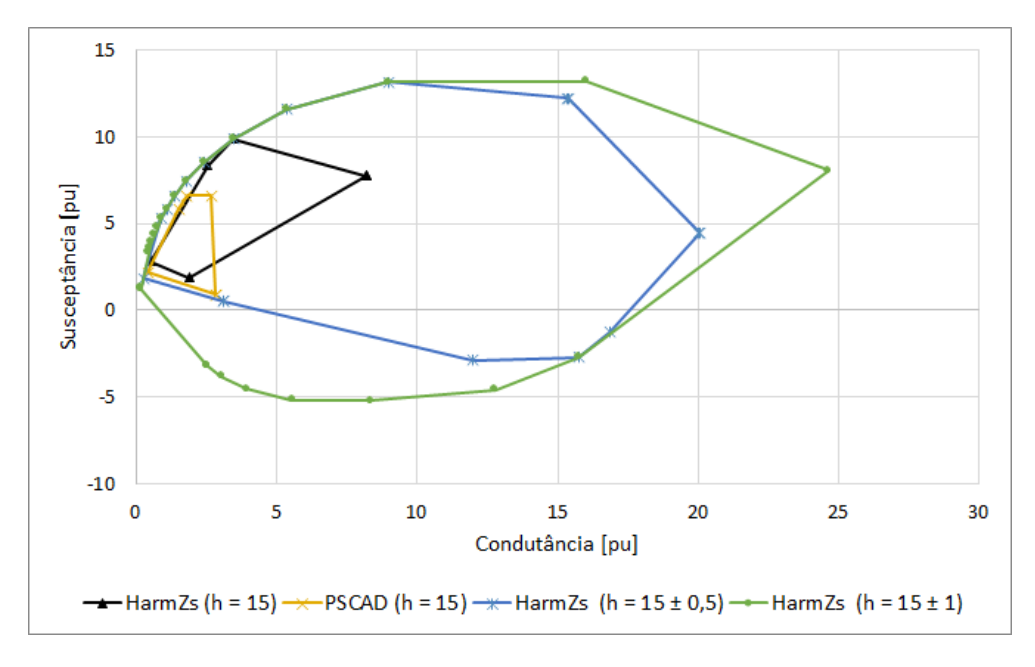

**Figura 80 - Polígono de "n" Lados (h = 15)**

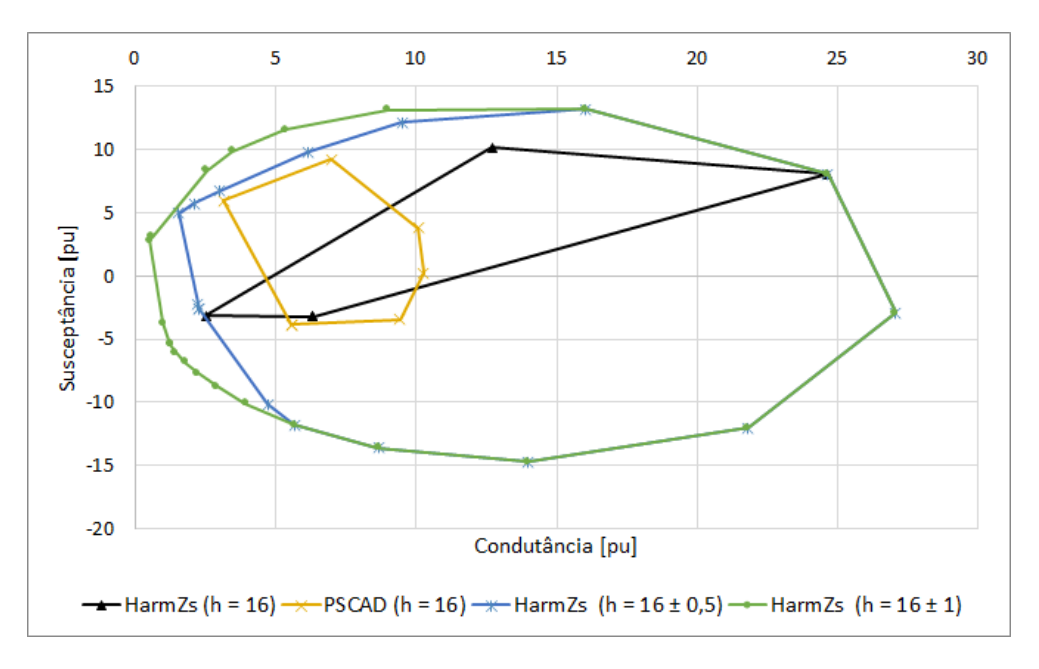

**Figura 81 - Polígono de "n" Lados (h = 16)**

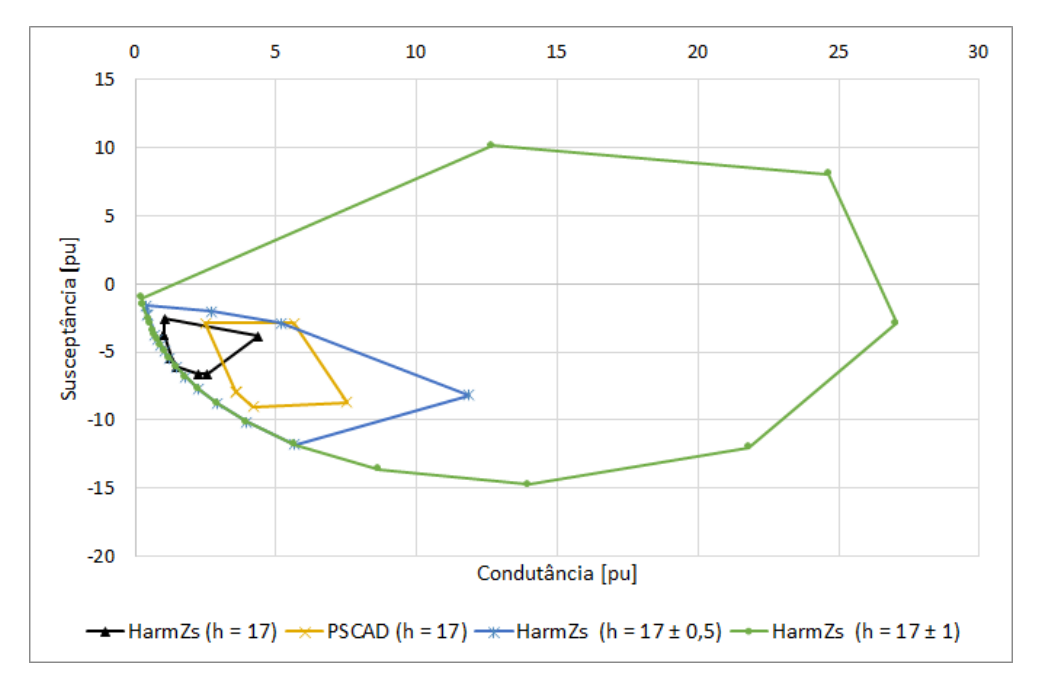

**Figura 82 - Polígono de "n" Lados (h = 17)**

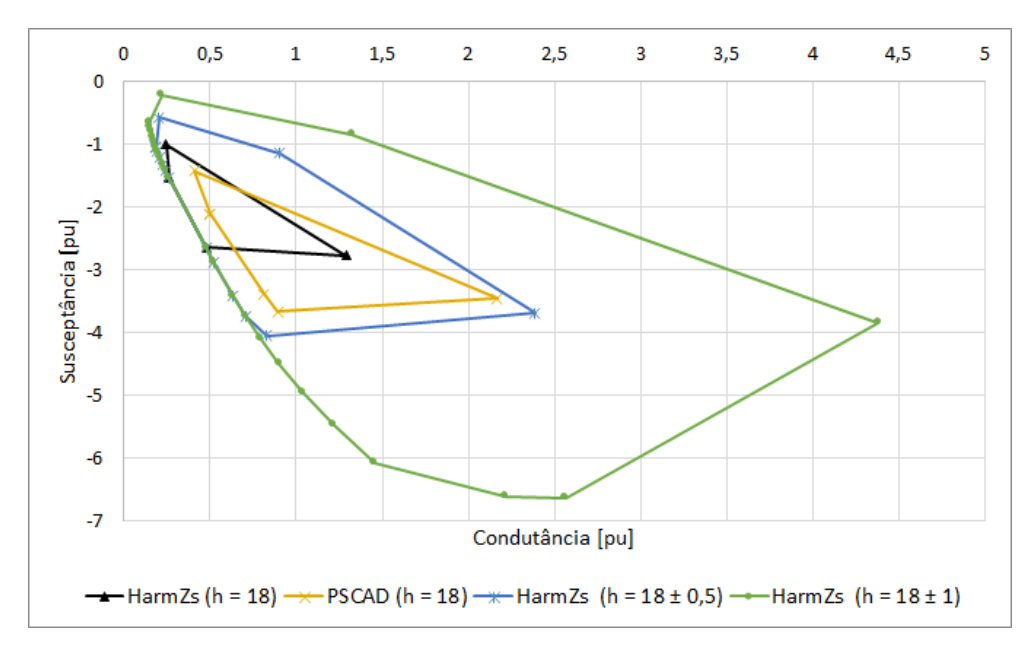

**Figura 83 - Polígono de "n" Lados (h = 18)**

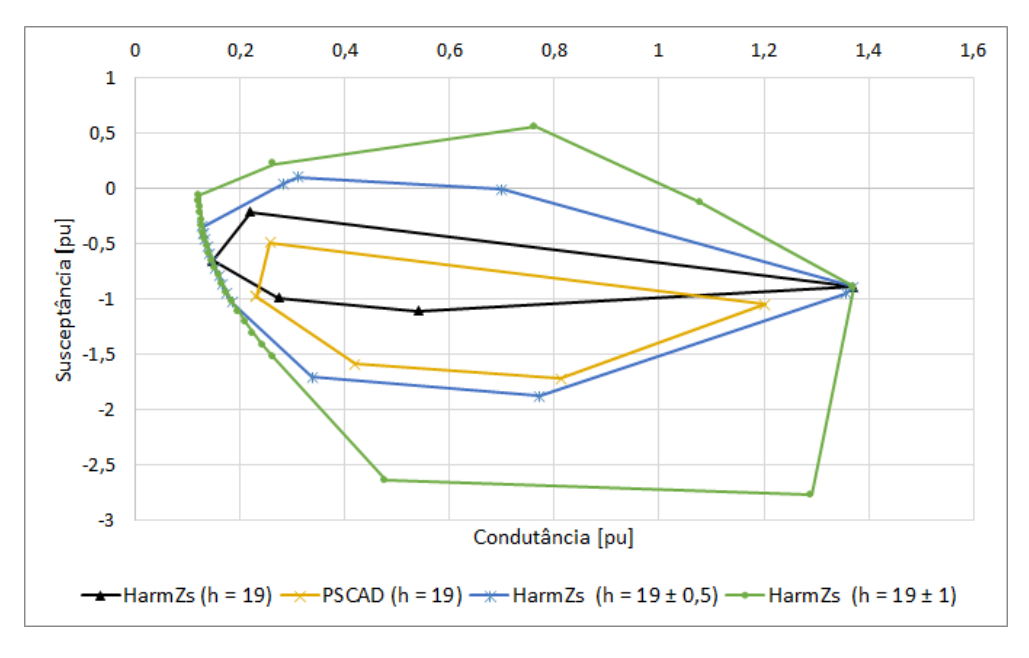

**Figura 84 - Polígono de "n" Lados (h = 19)**

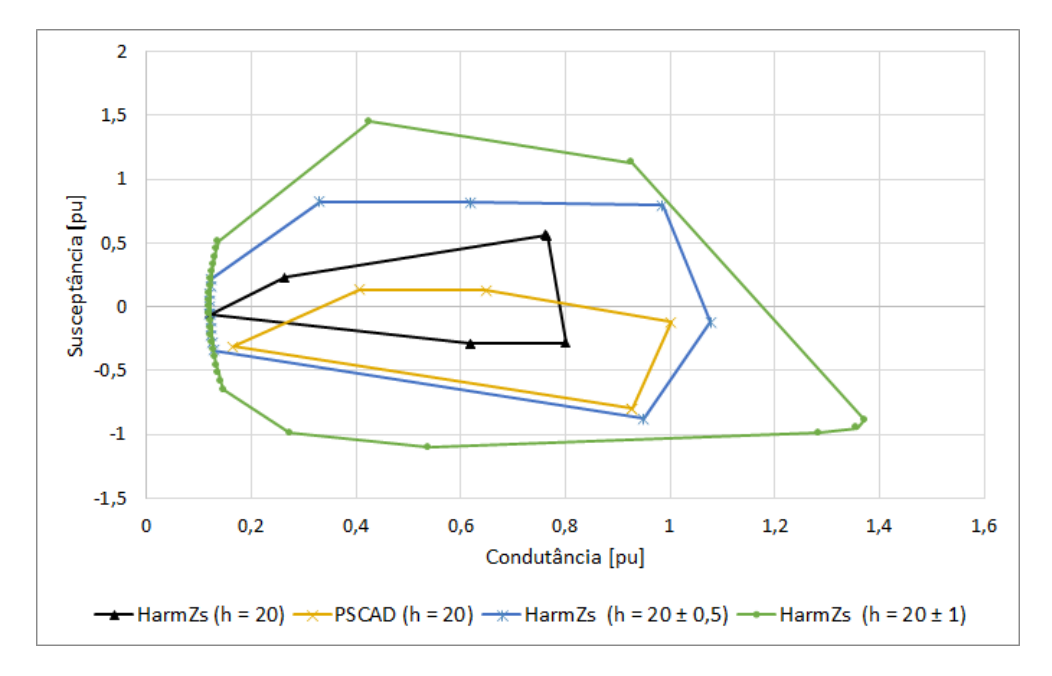

**Figura 85 - Polígono de "n" Lados (h = 20)**

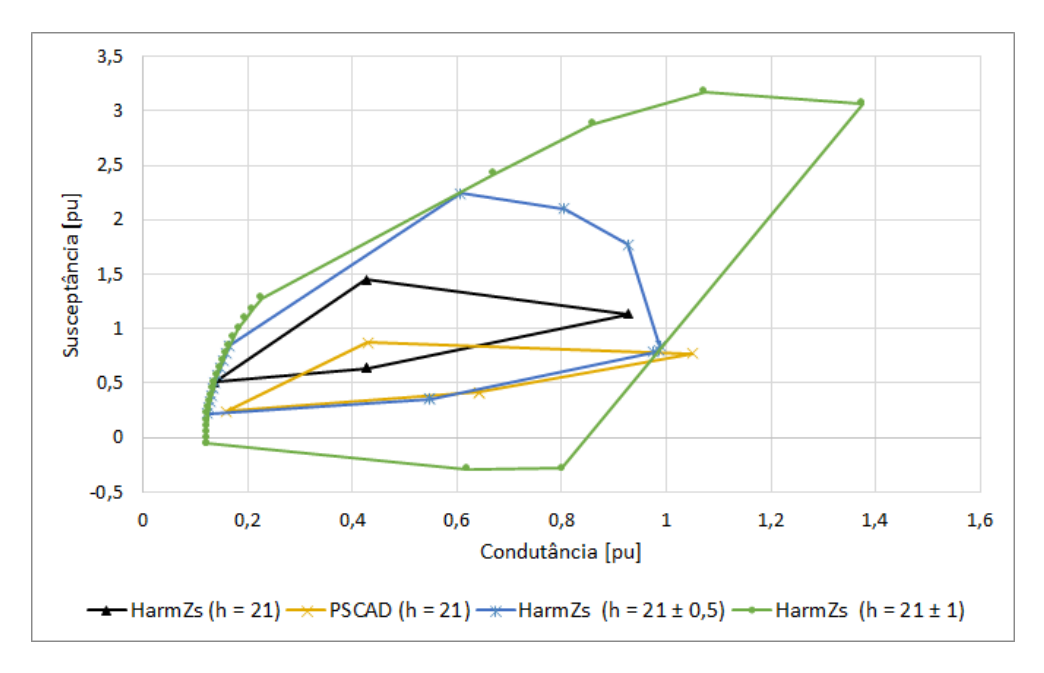

**Figura 86 - Polígono de "n" Lados (h = 21)**

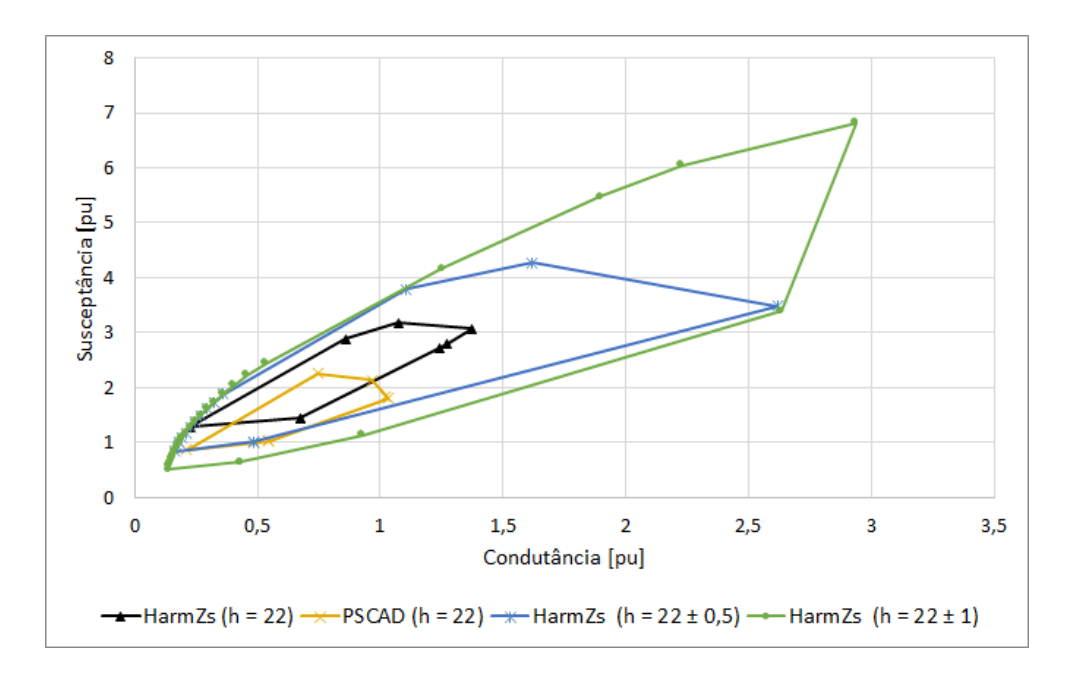

**Figura 87 - Polígono de "n" Lados (h = 22)**

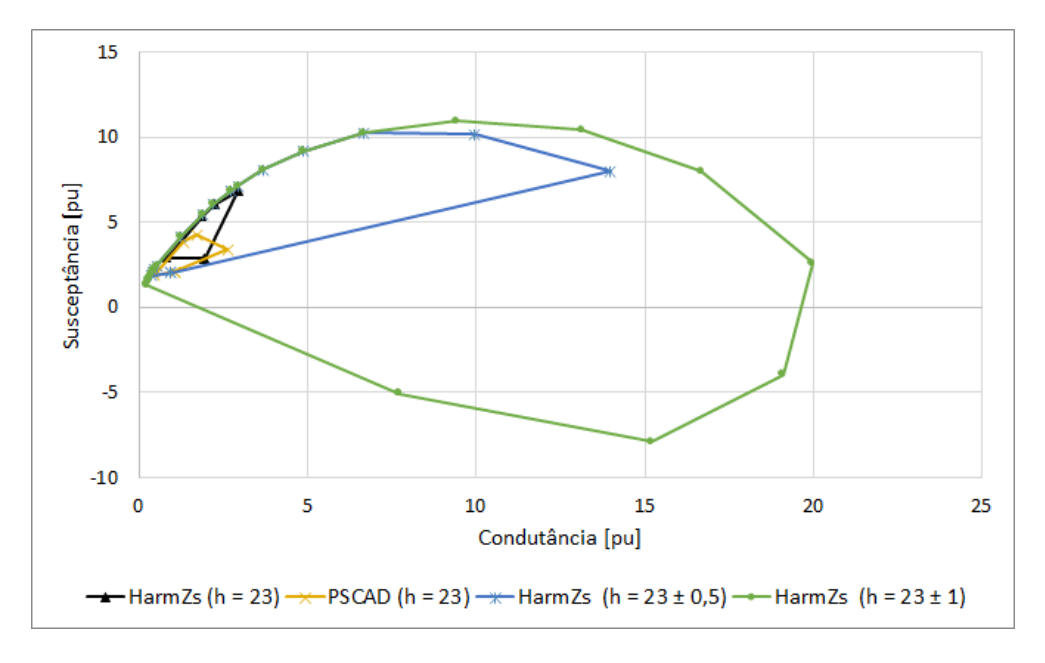

**Figura 88 - Polígono de "n" Lados (h = 23)**

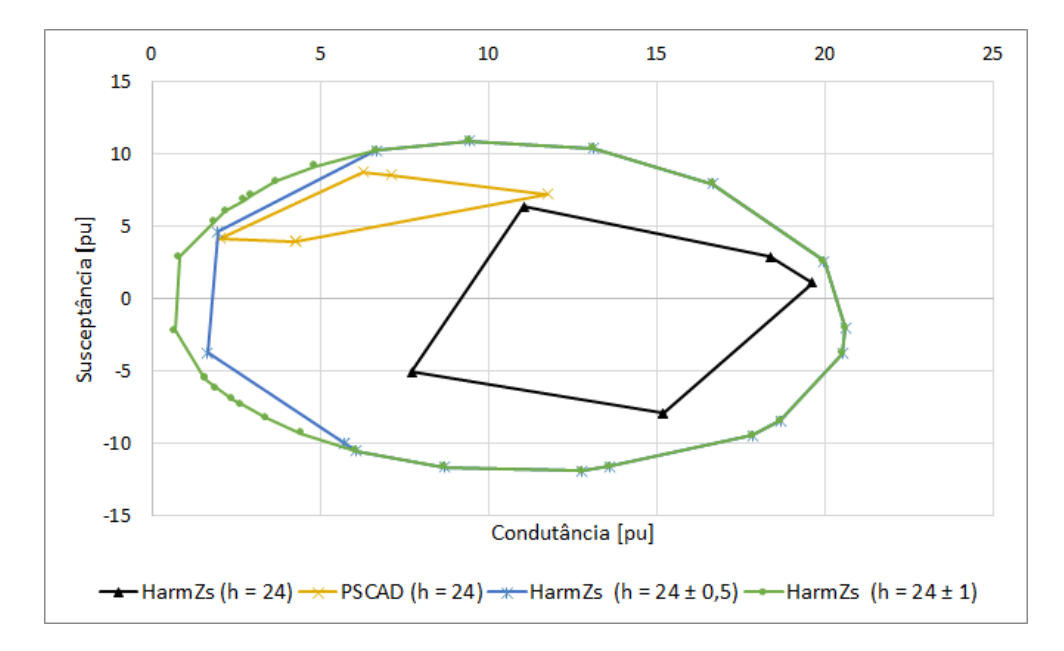

**Figura 89 - Polígono de "n" Lados (h = 24)**

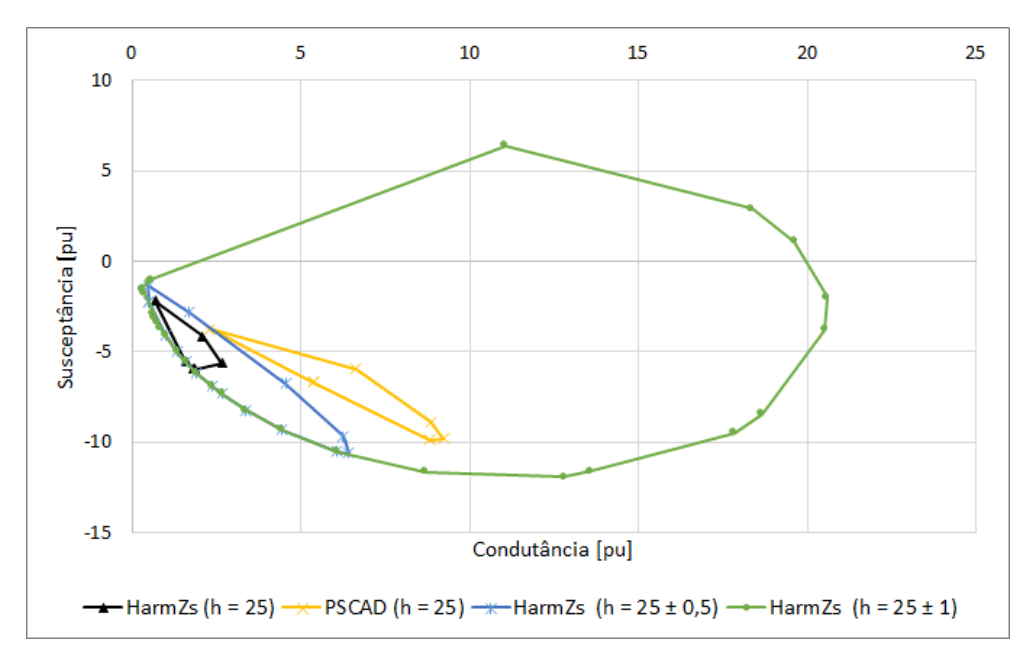

**Figura 90 - Polígono de "n" Lados (h = 25)**

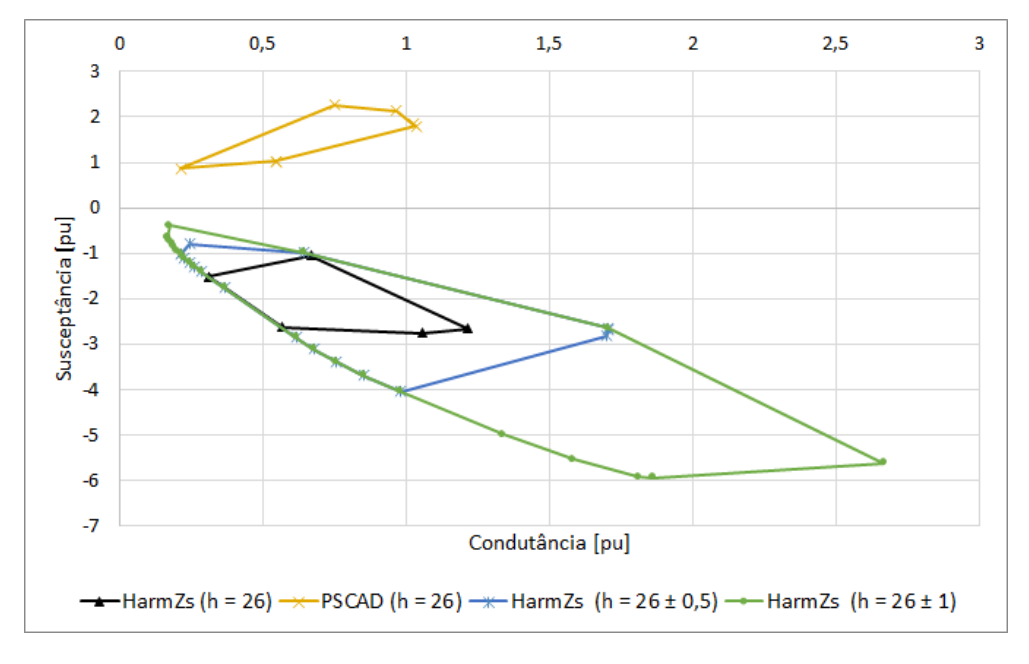

**Figura 91 - Polígono de "n" Lados (h = 26)**

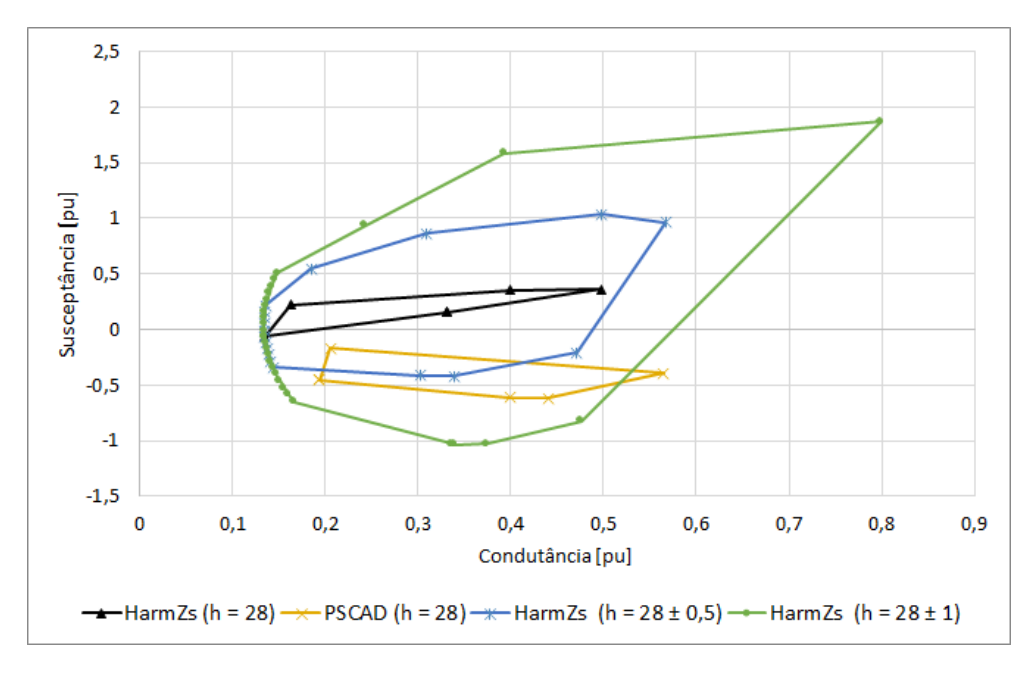

**Figura 92 - Polígono de "n" Lados (h = 28)**

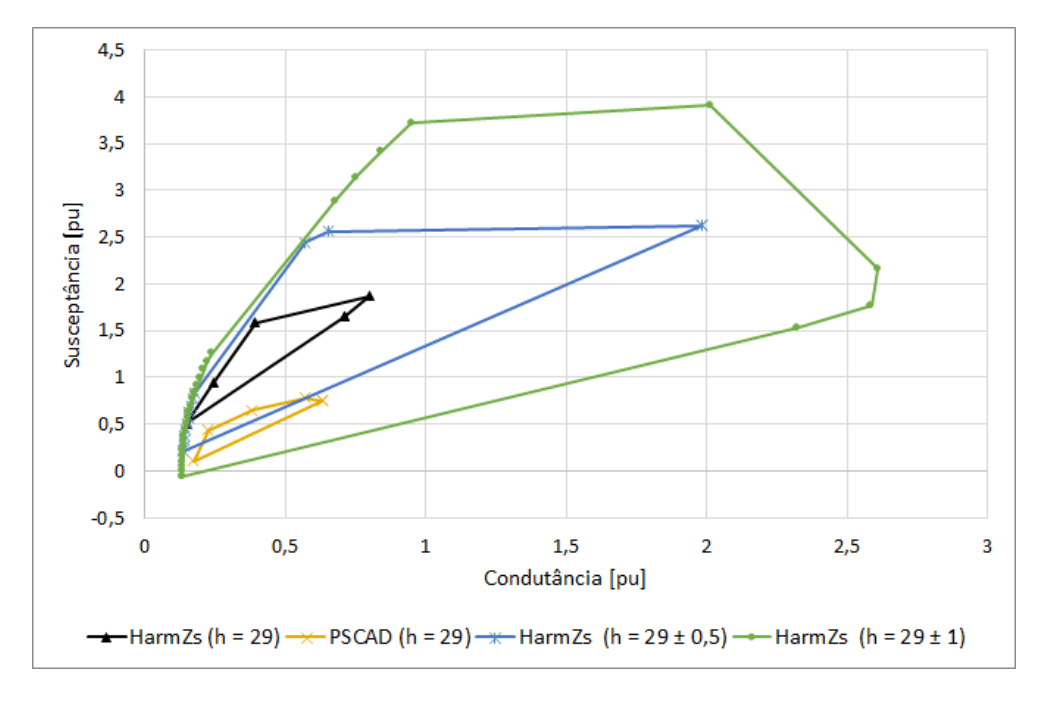

**Figura 93 - Polígono de "n" Lados (h = 29)**

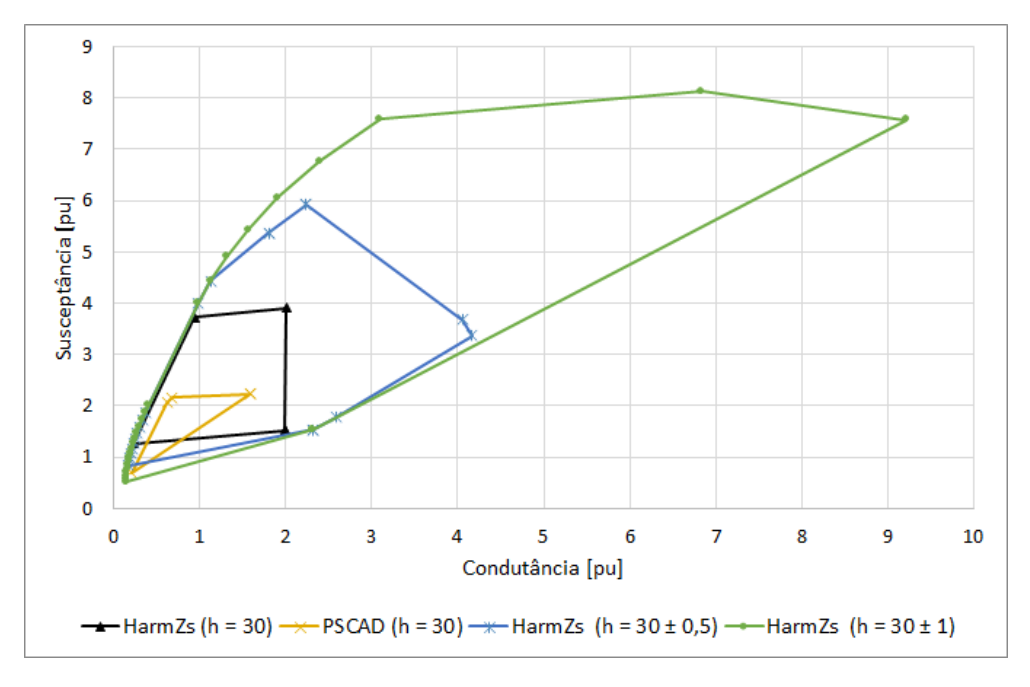

**Figura 94 - Polígono de "n" Lados (h = 30)**

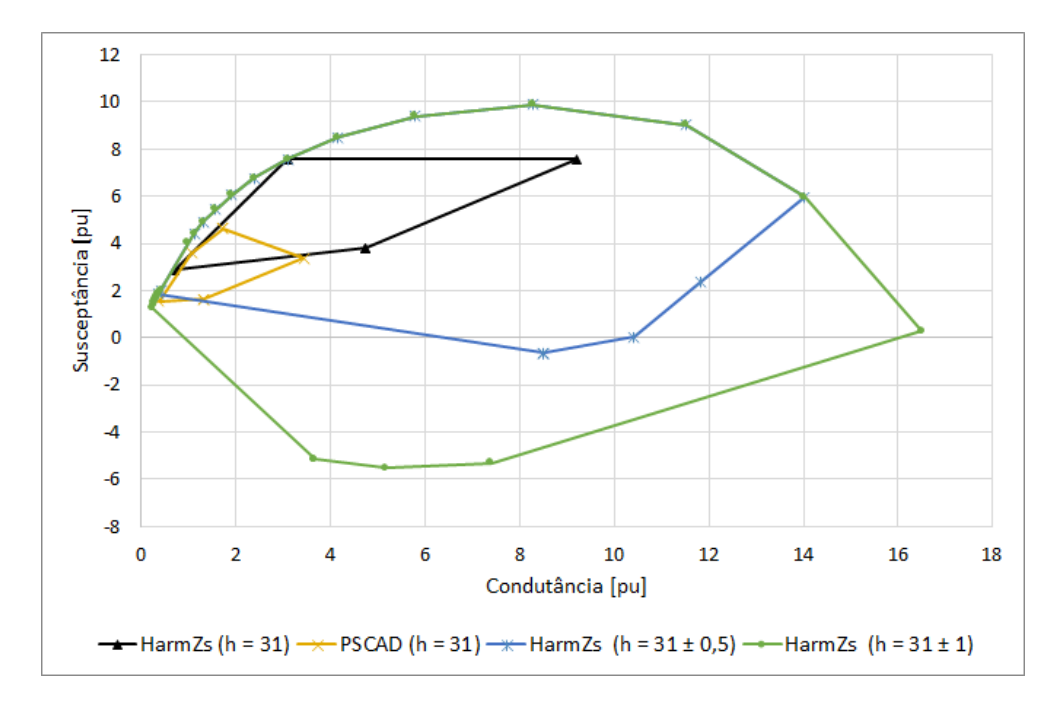

**Figura 95 - Polígono de "n" Lados (h = 31)**

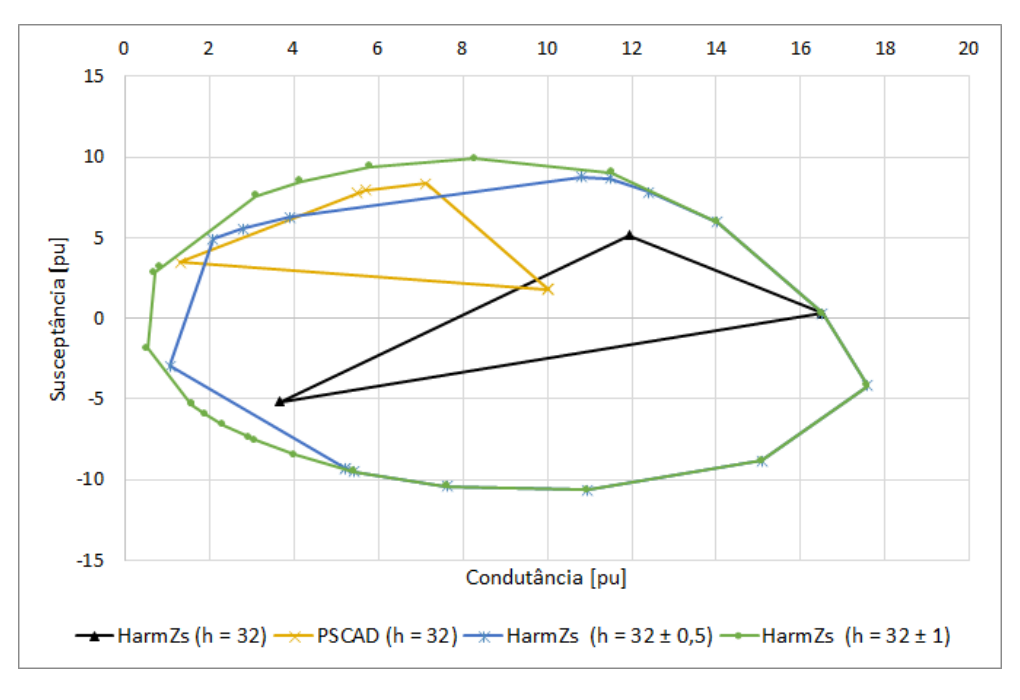

**Figura 96 - Polígono de "n" Lados (h = 32)**

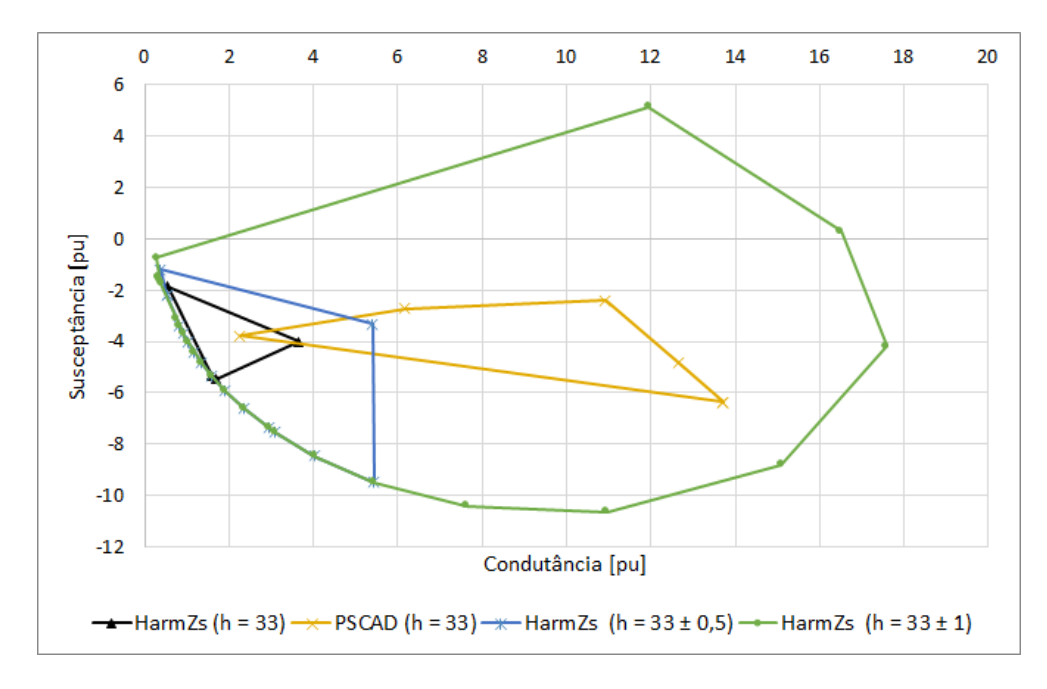

**Figura 97 - Polígono de "n" Lados (h = 33)**

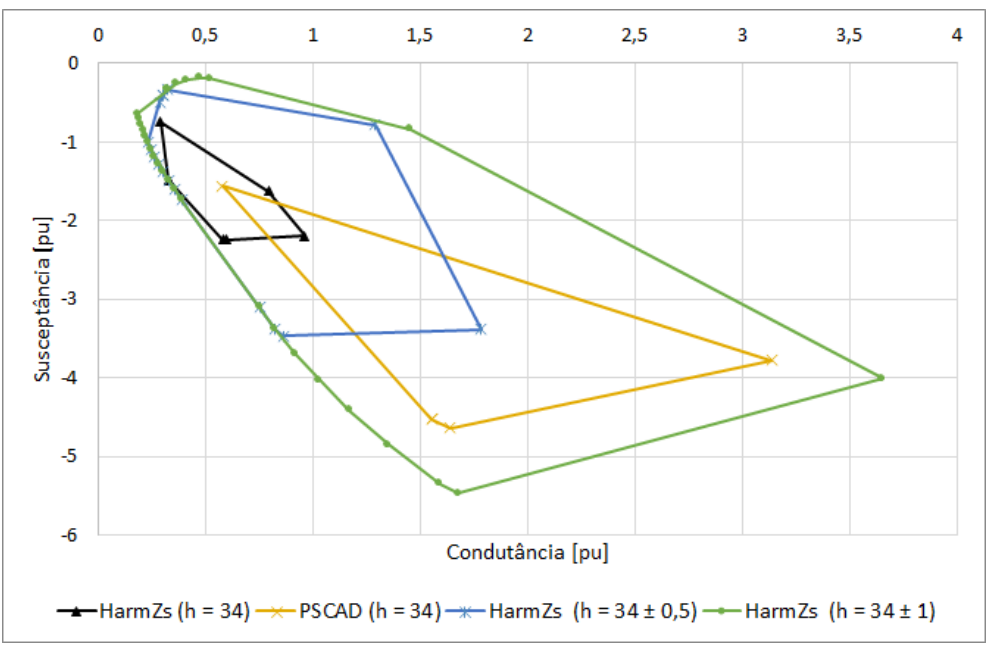

**Figura 98 - Polígono de "n" Lados (h = 34)**

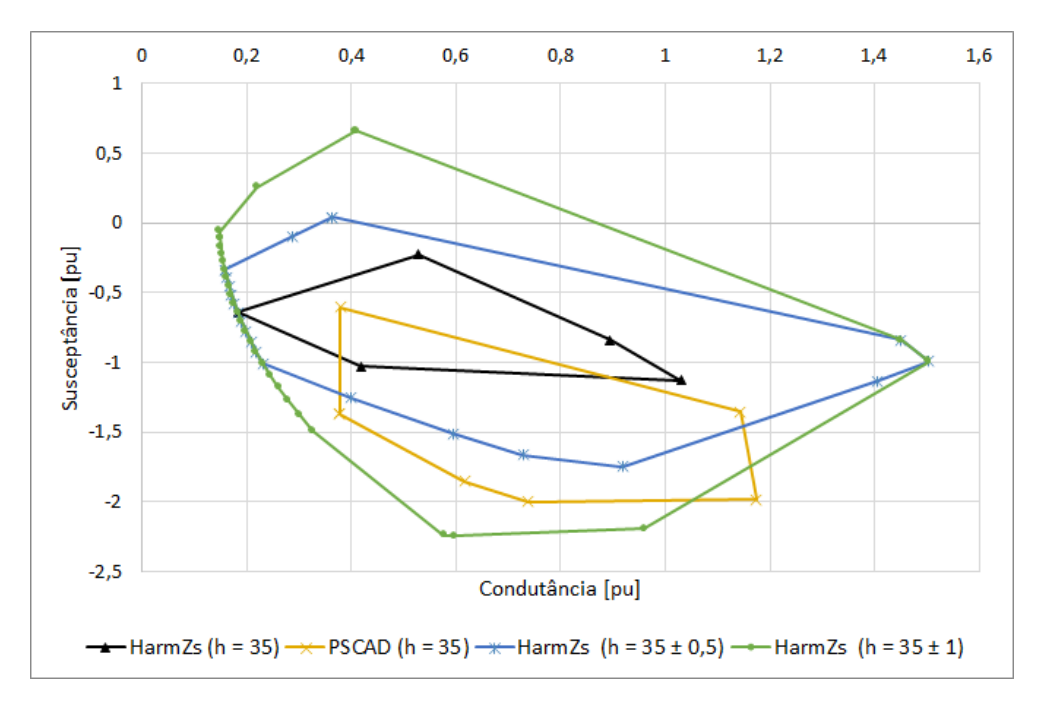

**Figura 99 - Polígono de "n" Lados (h = 35)**

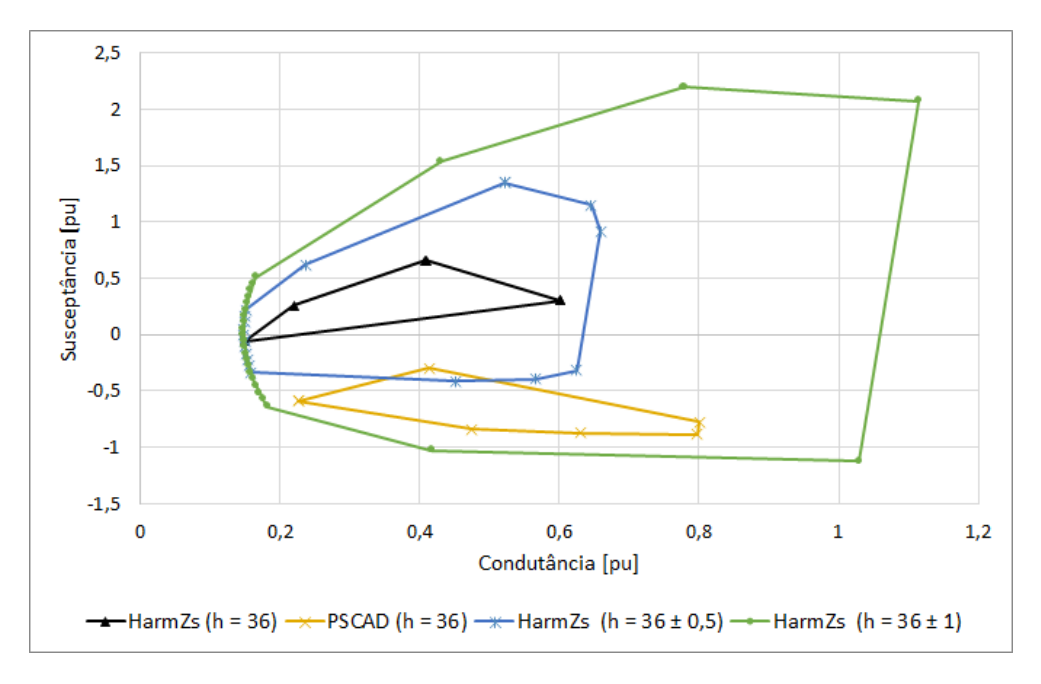

**Figura 100 - Polígono de "n" Lados (h = 36)**

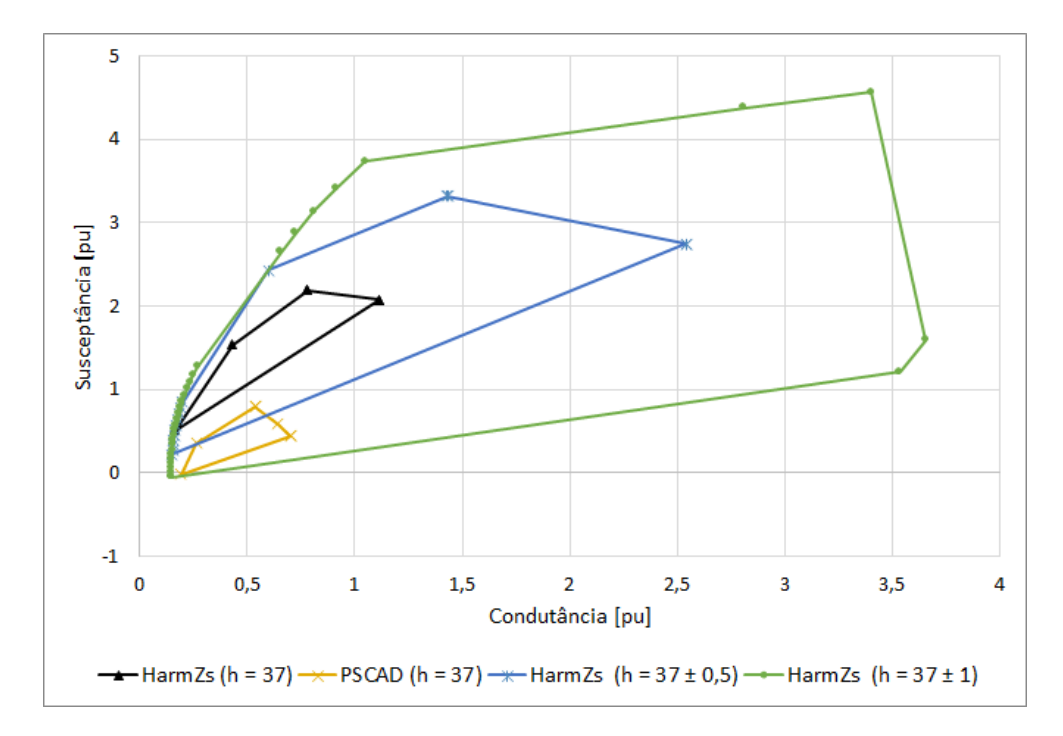

**Figura 101 - Polígono de "n" Lados (h = 37)**

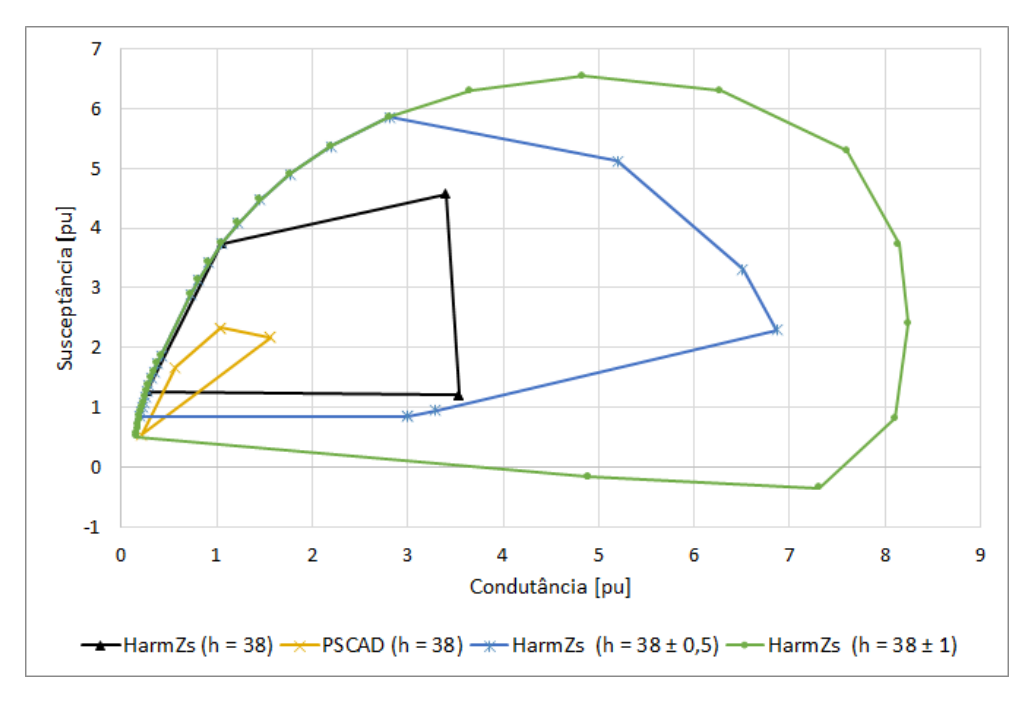

**Figura 102 - Polígono de "n" Lados (h = 38)**

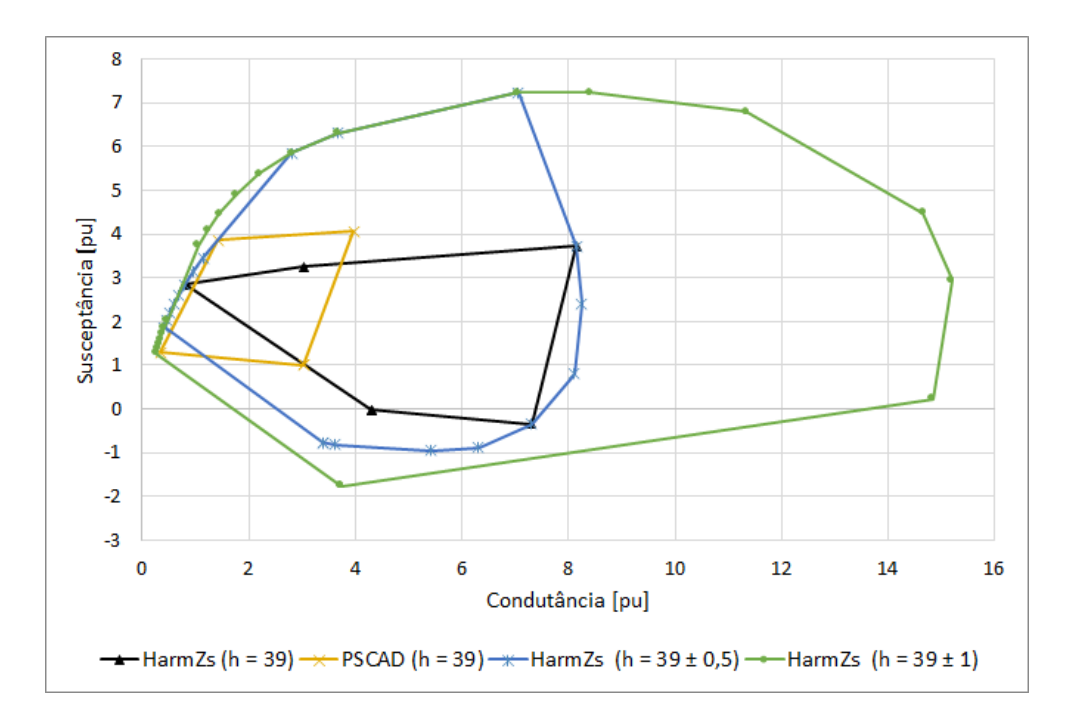

**Figura 103 - Polígono de "n" Lados (h = 39)**

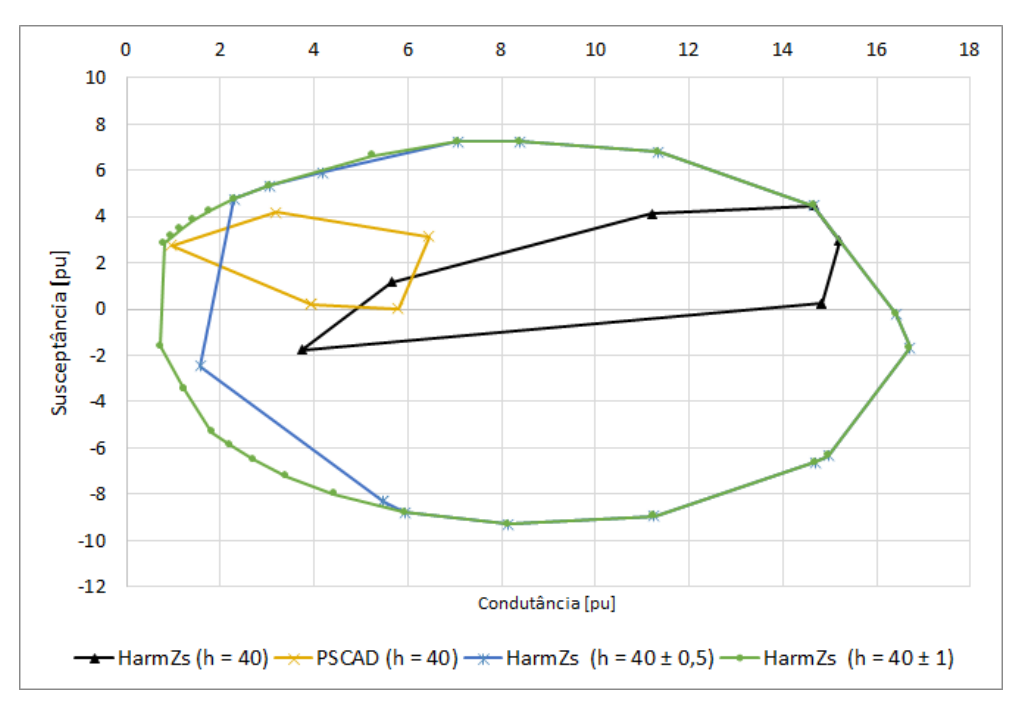

**Figura 104 - Polígono de "n" Lados (h = 40)**

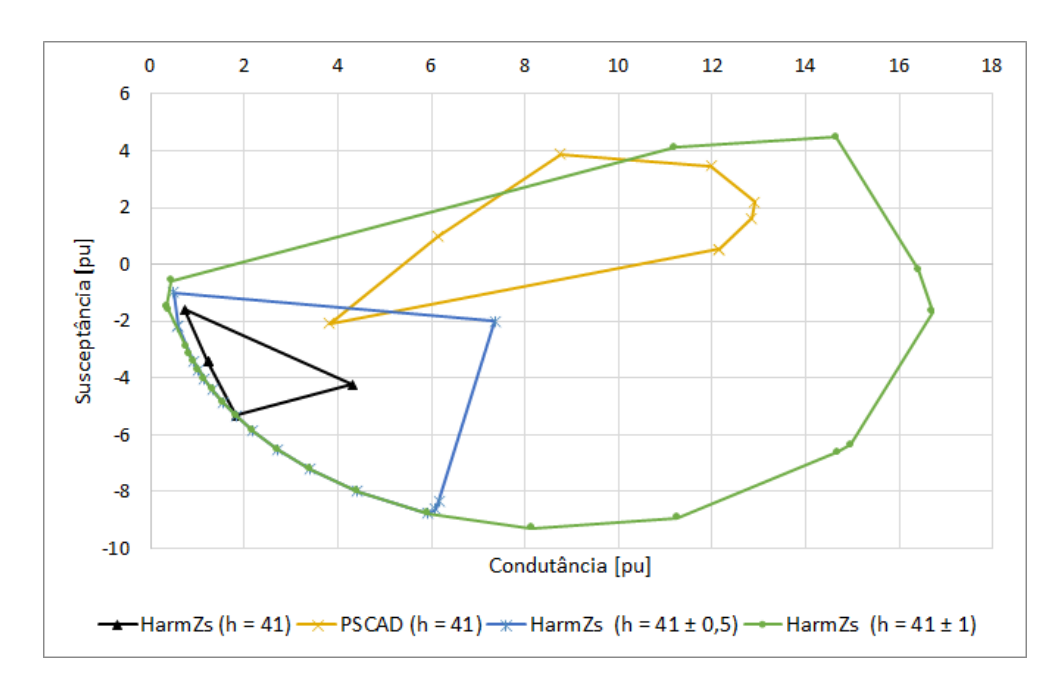

**Figura 105 - Polígono de "n" Lados (h = 41)**

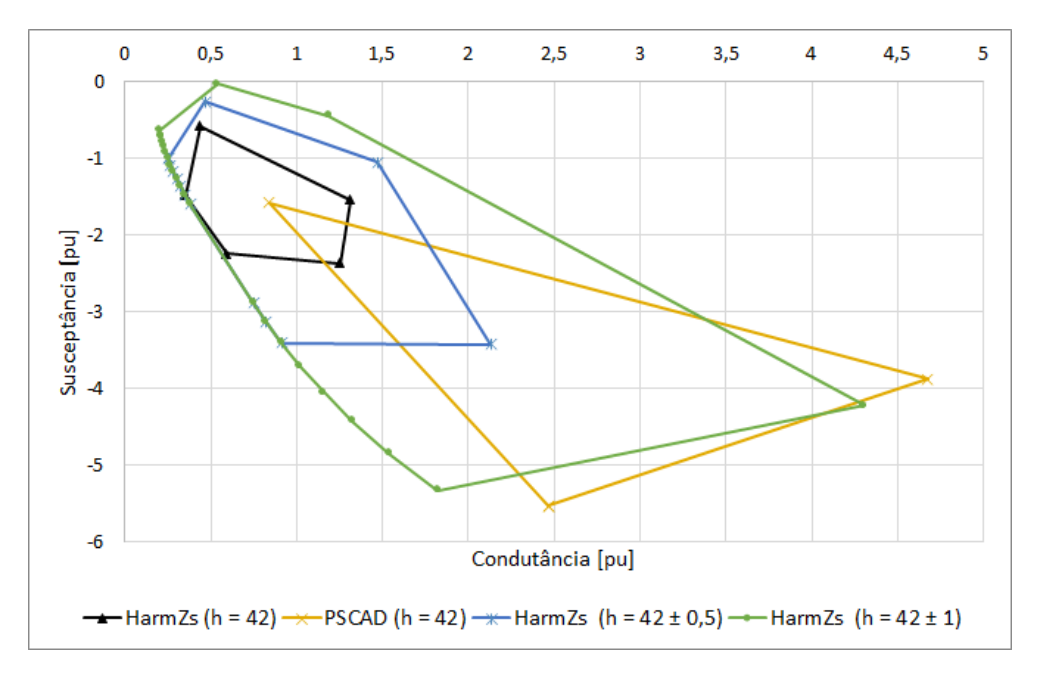

**Figura 106 - Polígono de "n" Lados (h = 42)**

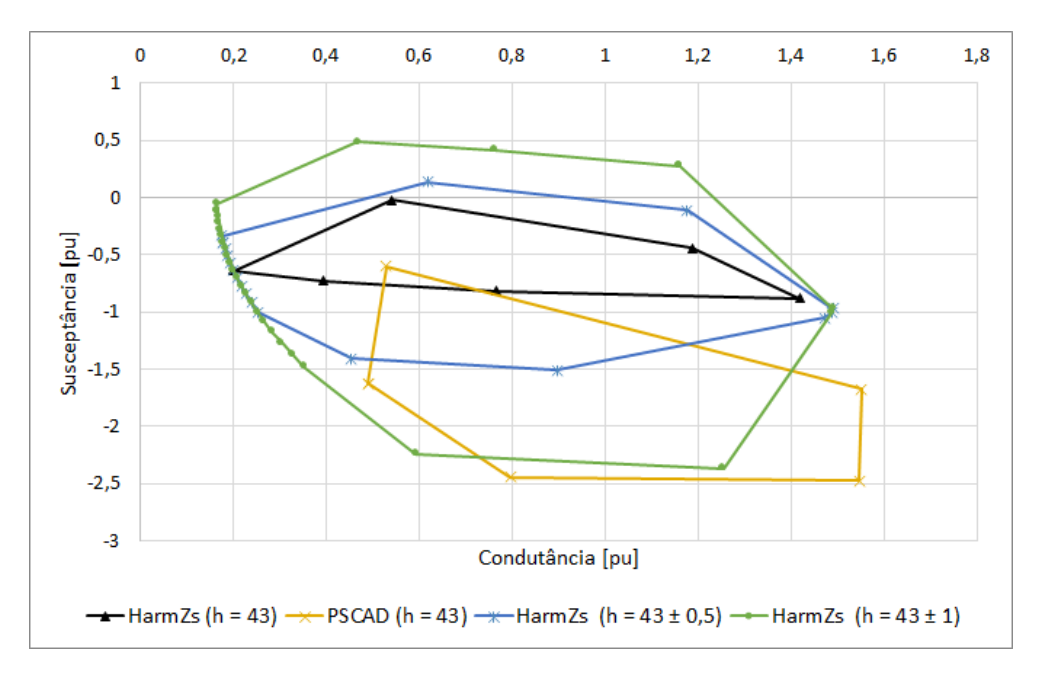

**Figura 107 - Polígono de "n" Lados (h = 43)**

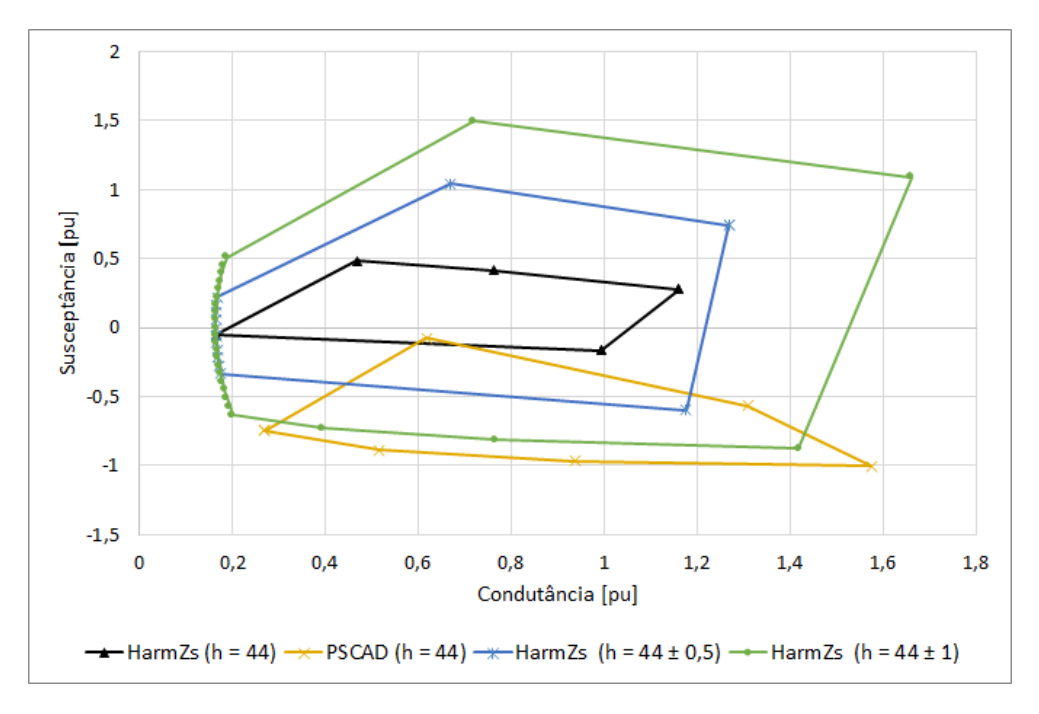

**Figura 108 - Polígono de "n" Lados (h = 44)**

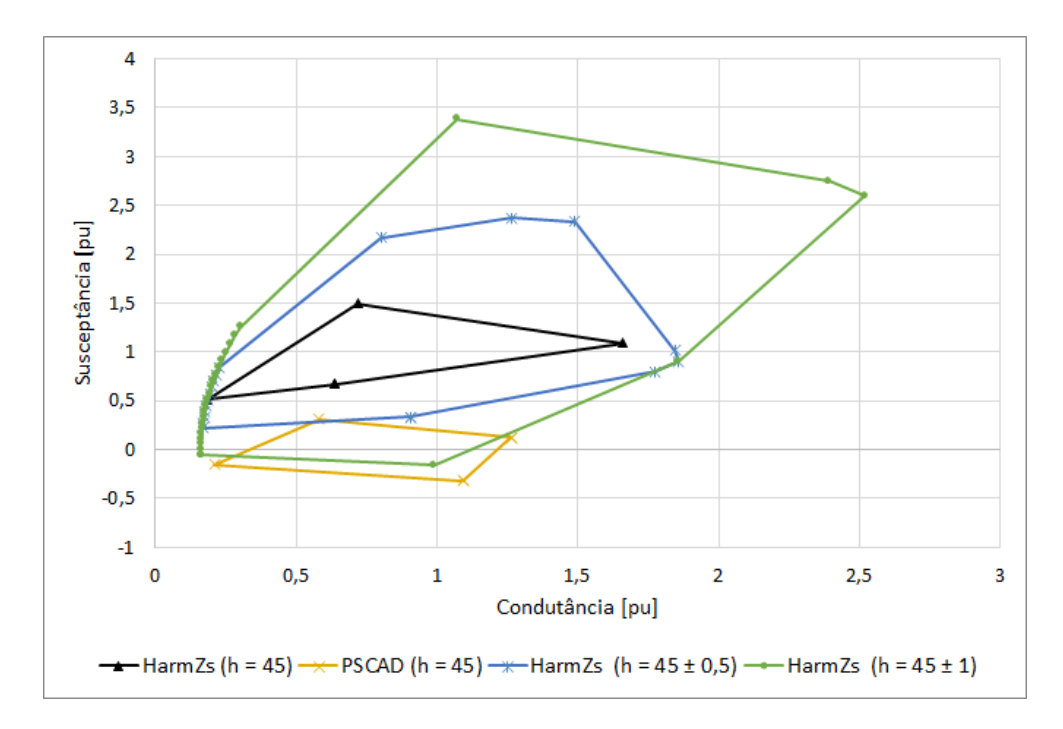

**Figura 109 - Polígono de "n" Lados (h = 45)**

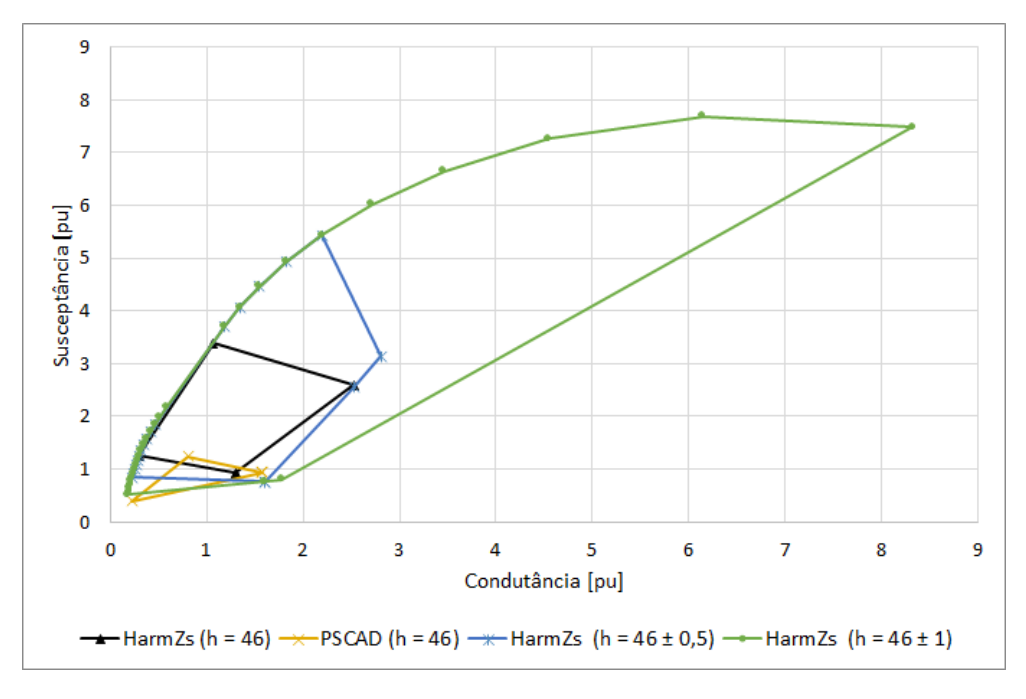

**Figura 110 - Polígono de "n" Lados (h = 46)**

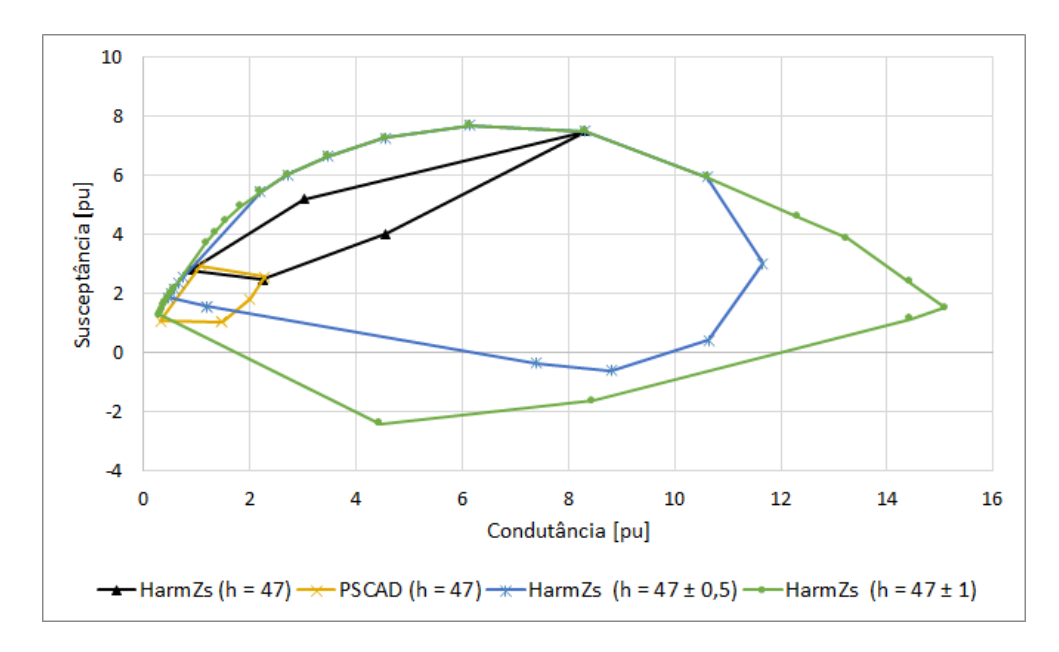

**Figura 111 - Polígono de "n" Lados (h = 47)**

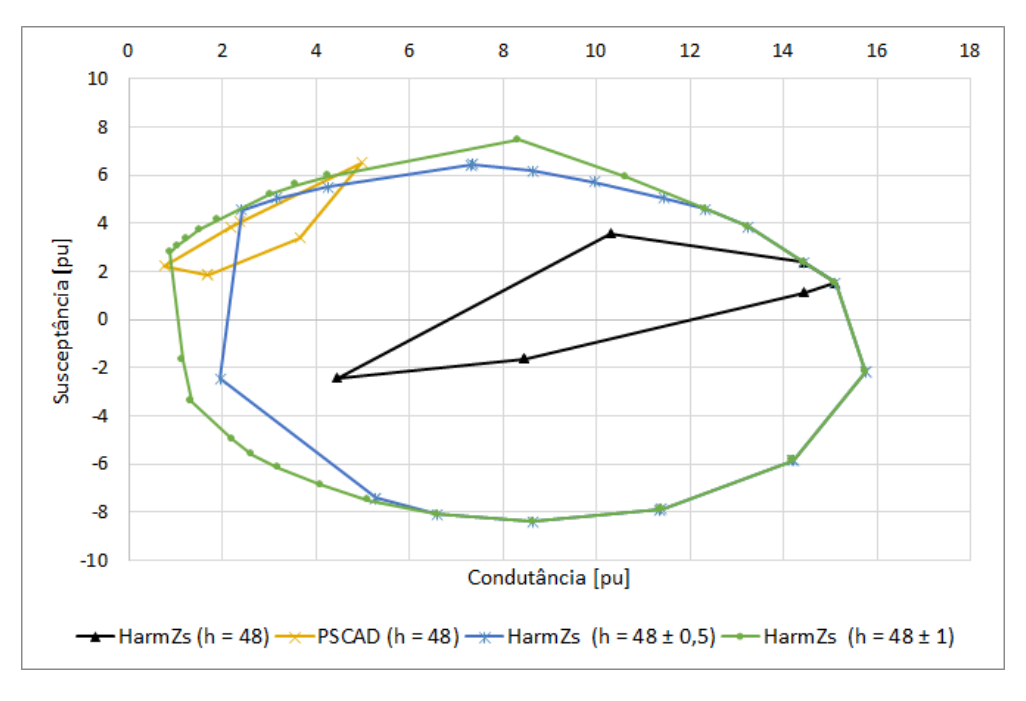

**Figura 112 - Polígono de "n" Lados (h = 48)**

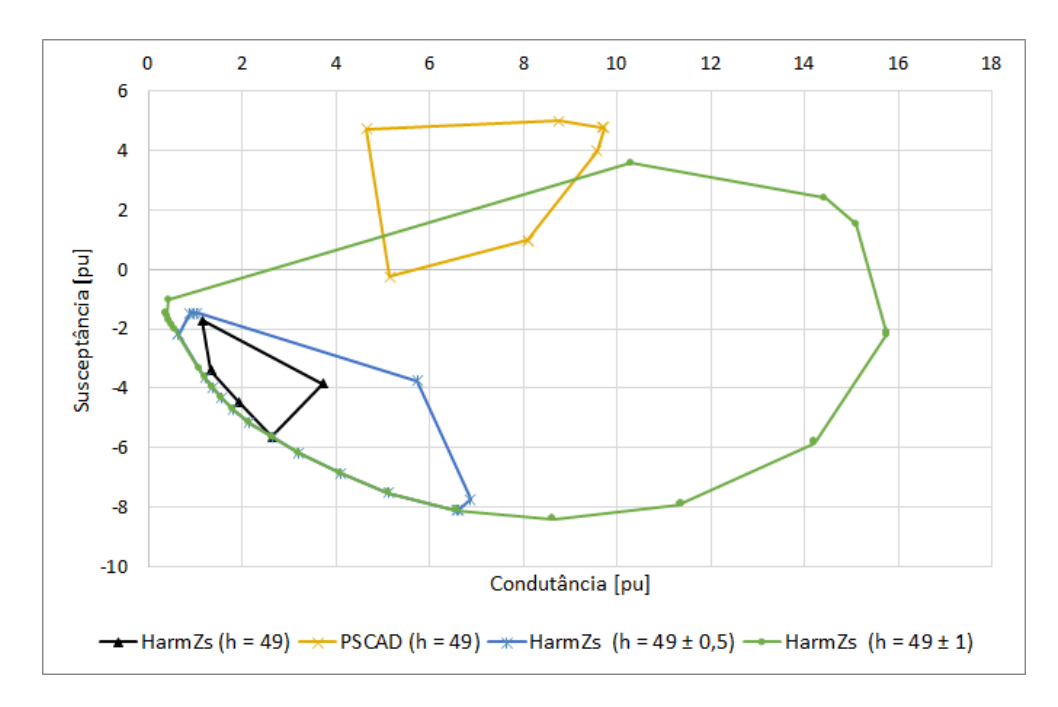

**Figura 113 - Polígono de "n" Lados (h = 49)**

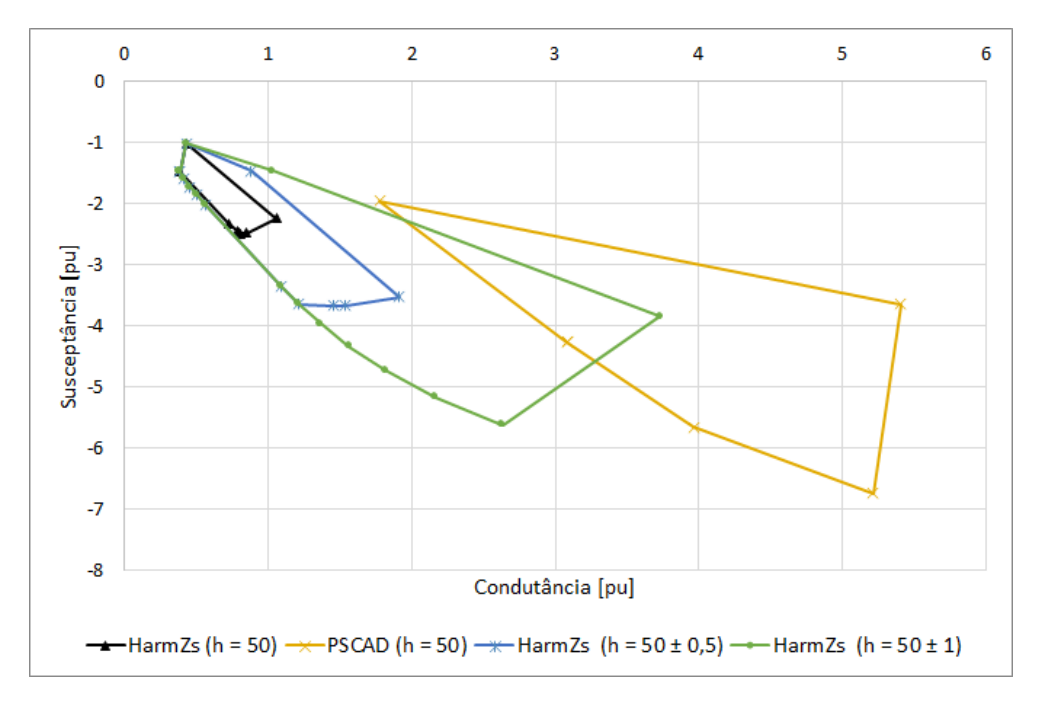

**Figura 114 - Polígono de "n" Lados (h = 50)**

## **Apêndice D POLÍGONOS DE "N" LADOS - SISTEMA DE GRANDE PORTE**

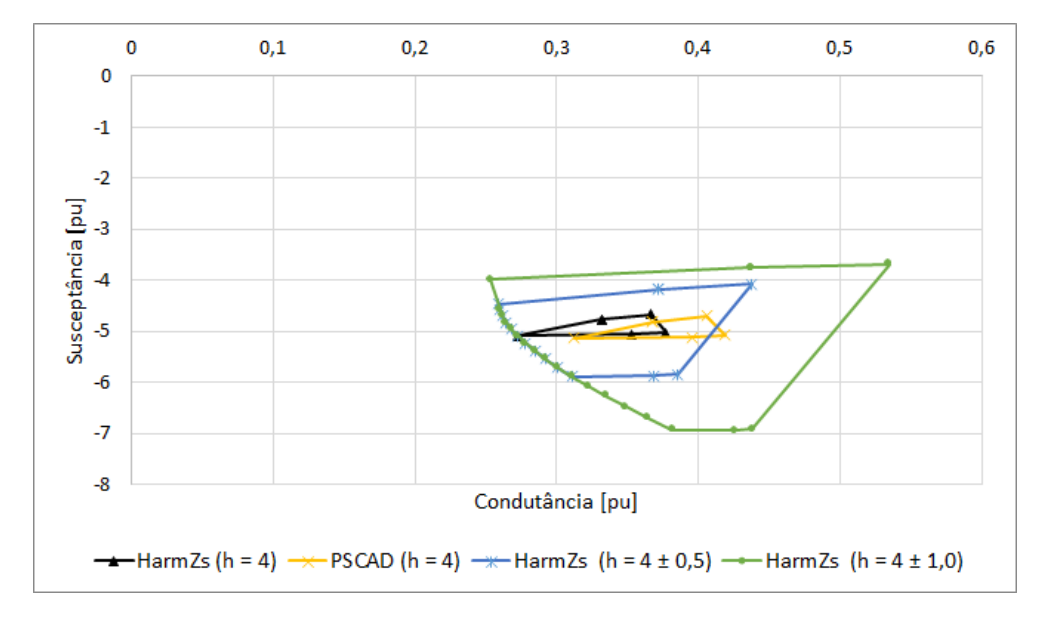

**Figura 115 - Polígono de "n" Lados do Sistema Grande Porte (h = 4)**

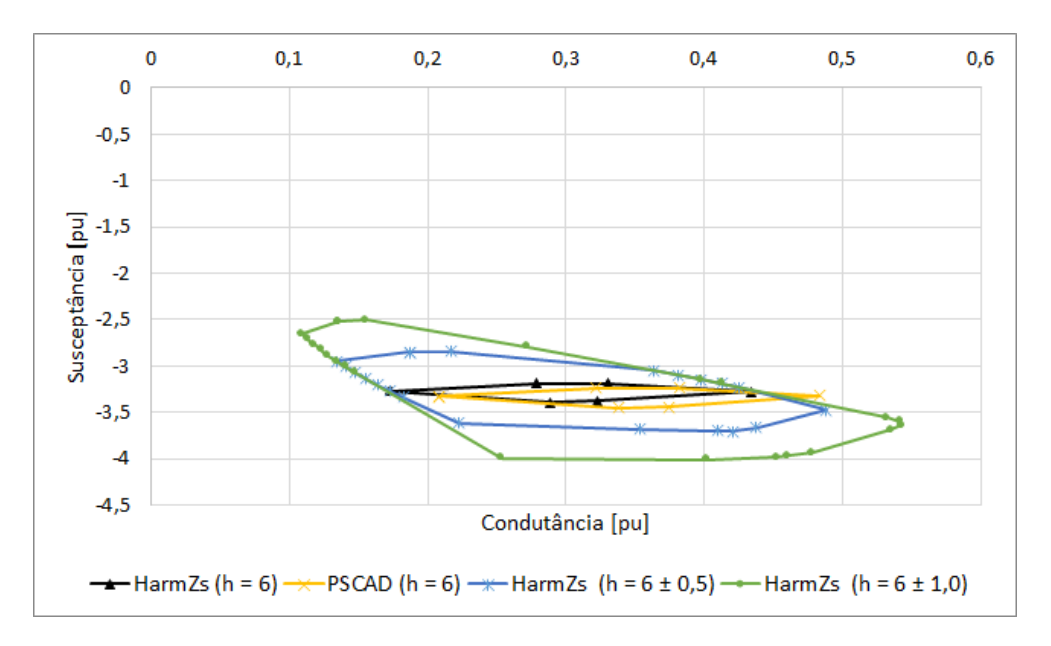

**Figura 116 - Polígono de "n" Lados do Sistema Grande Porte (h = 6)**

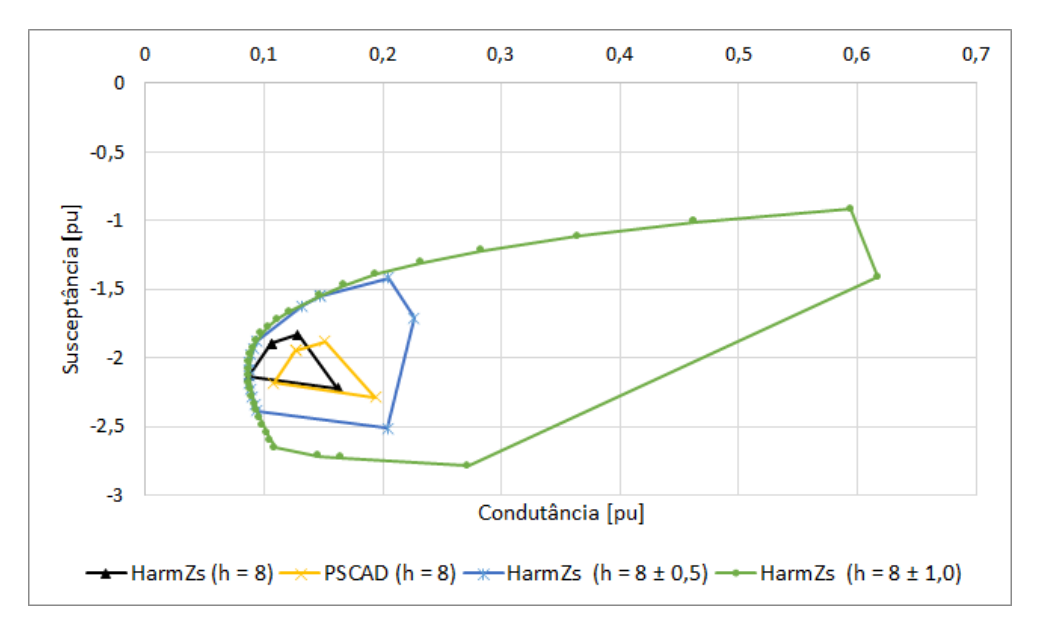

**Figura 117 - Polígono de "n" Lados do Sistema Grande Porte (h = 8)**

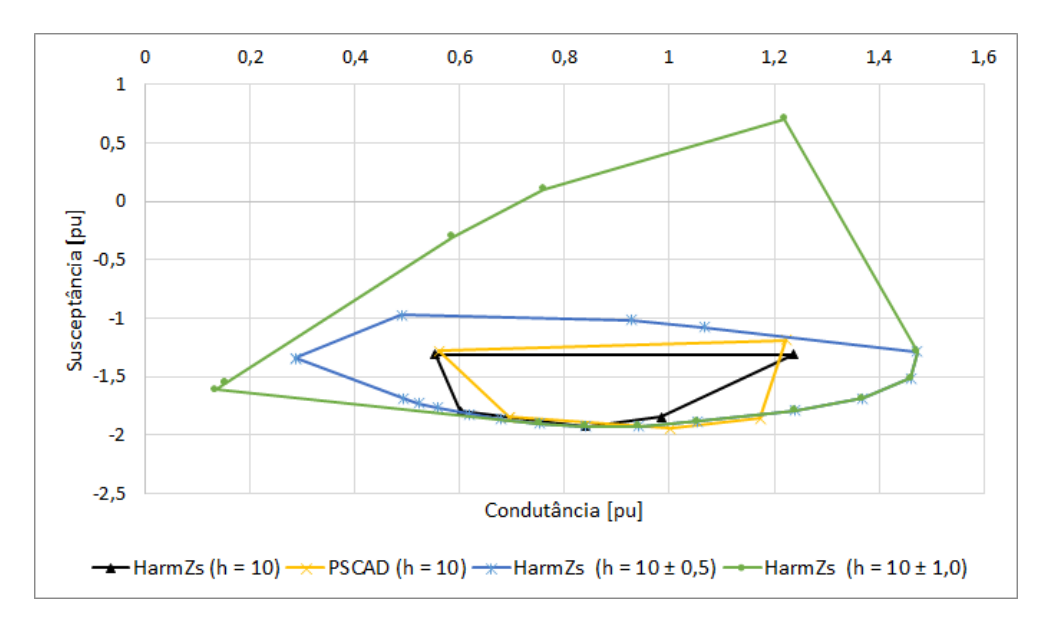

**Figura 118 - Polígono de "n" Lados do Sistema Grande Porte (h = 10)**

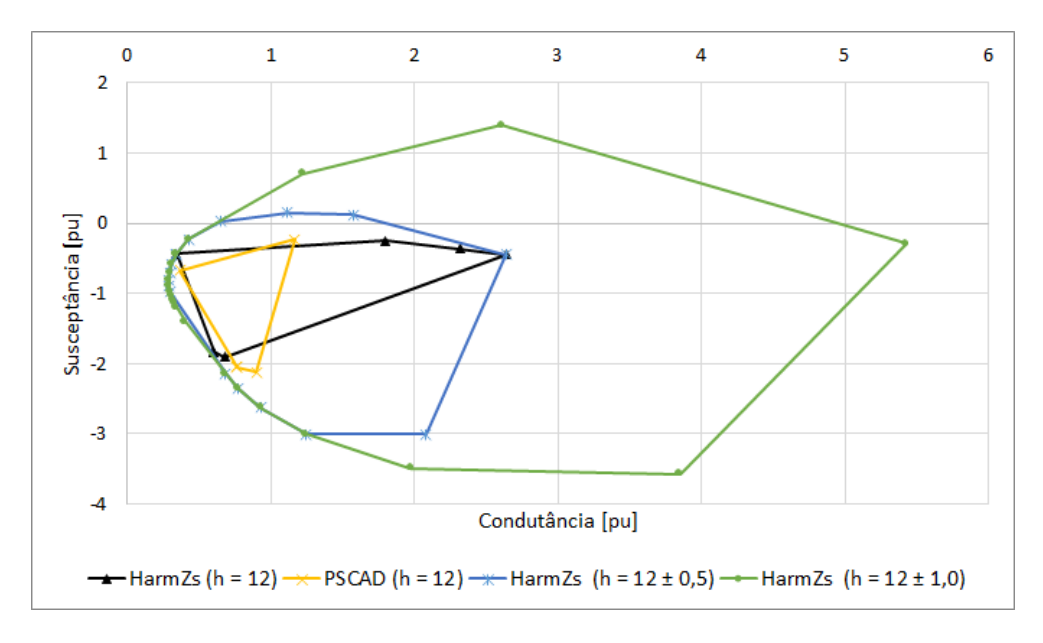

**Figura 119 - Polígono de "n" Lados do Sistema Grande Porte (h = 12)**

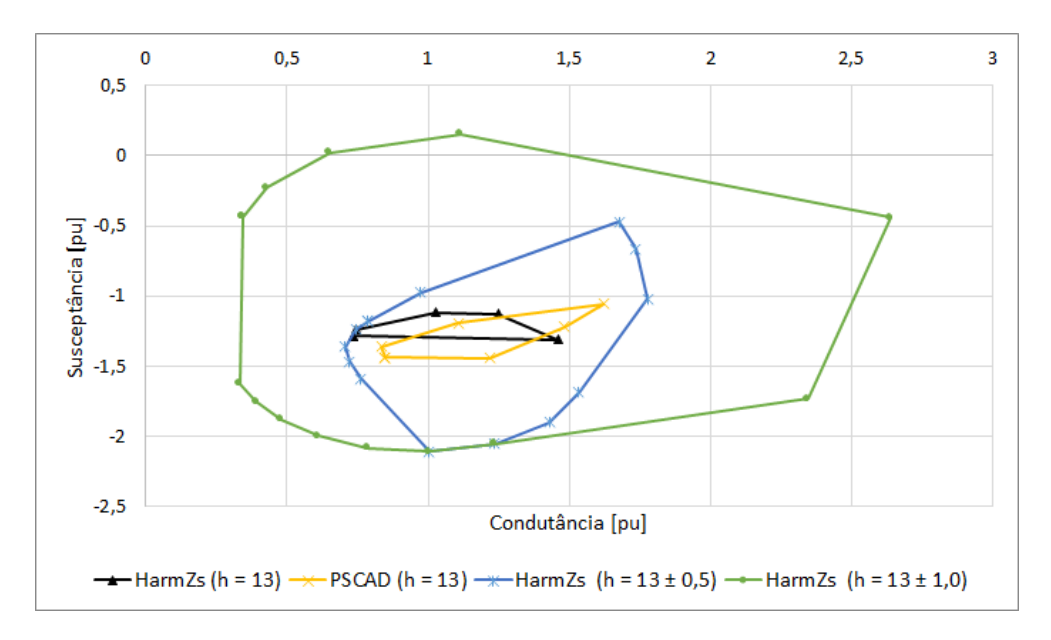

**Figura 120 - Polígono de "n" Lados do Sistema Grande Porte (h = 13)**

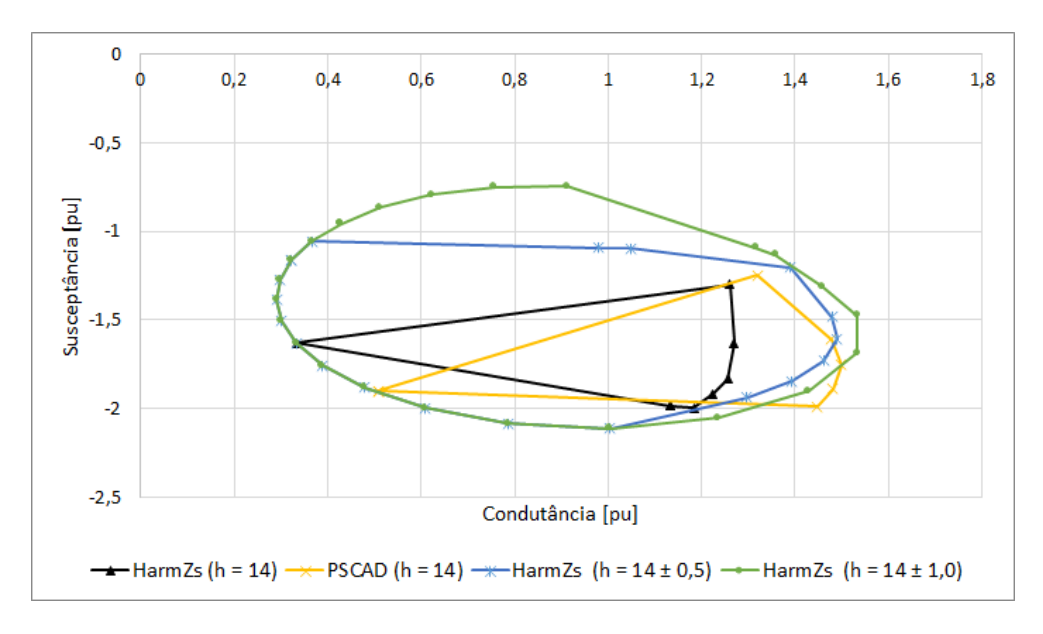

**Figura 121 - Polígono de "n" Lados do Sistema Grande Porte (h = 14)**

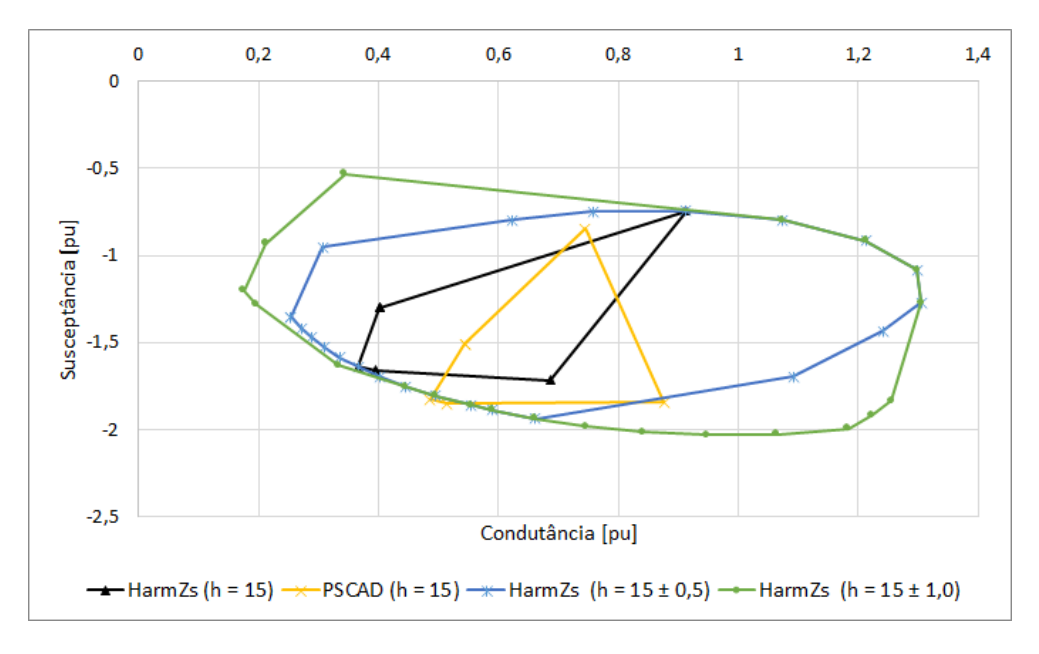

**Figura 122 - Polígono de "n" Lados do Sistema Grande Porte (h = 15)**

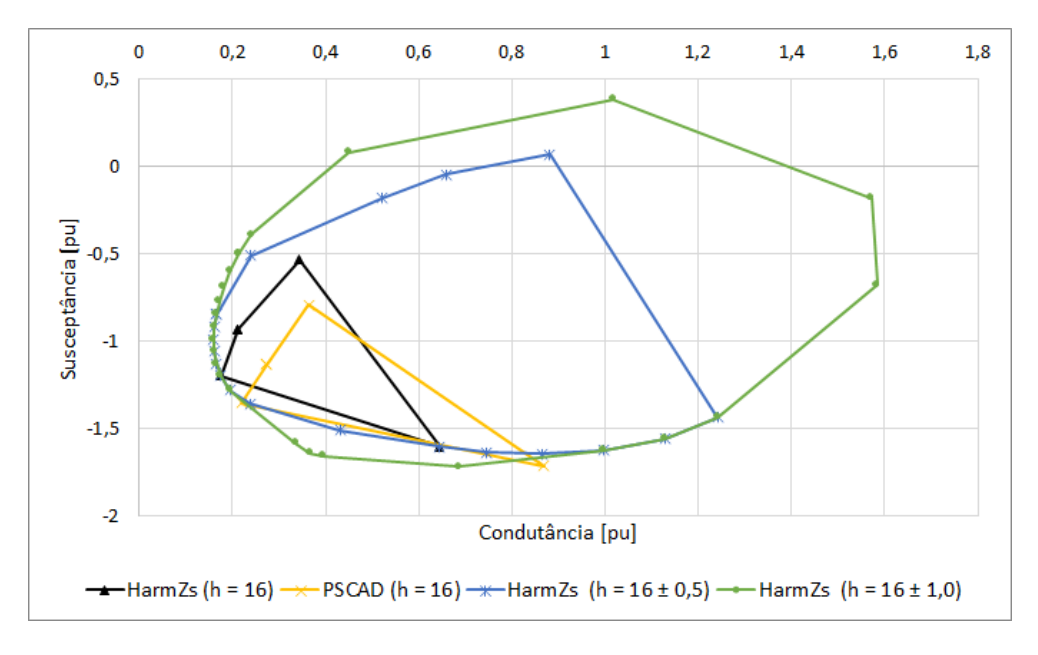

**Figura 123 - Polígono de "n" Lados do Sistema Grande Porte (h = 16)**

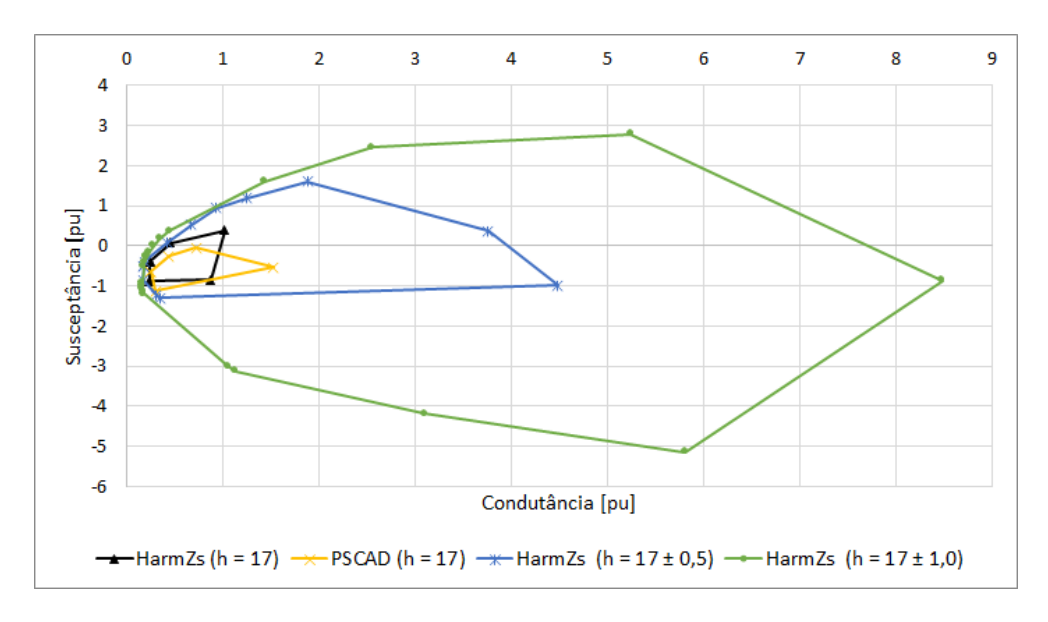

**Figura 124 - Polígono de "n" Lados do Sistema Grande Porte (h = 17)**

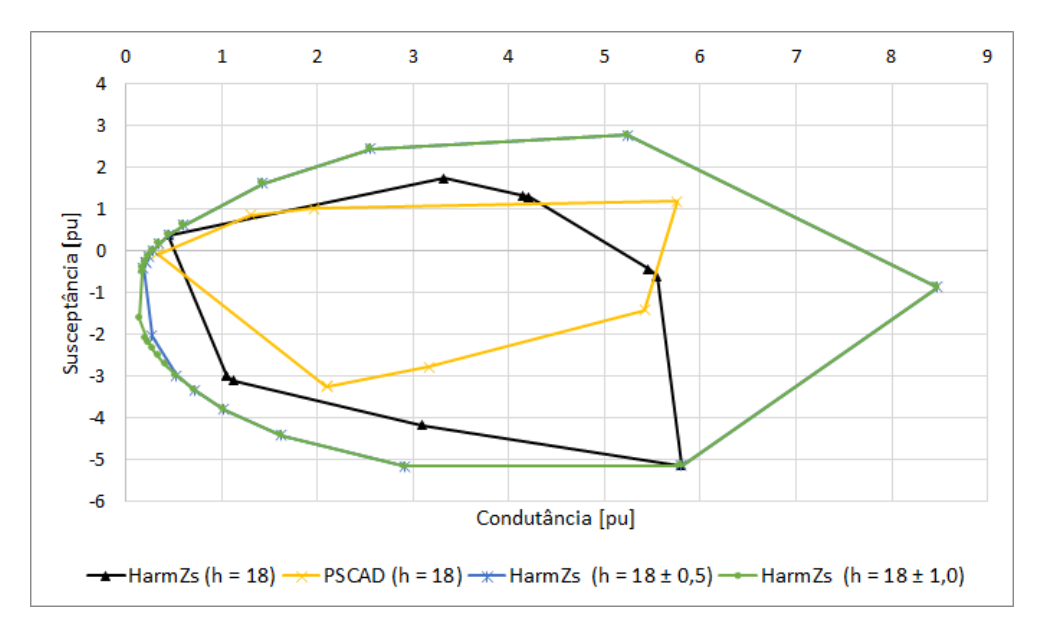

**Figura 125 - Polígono de "n" Lados do Sistema Grande Porte (h = 18)**
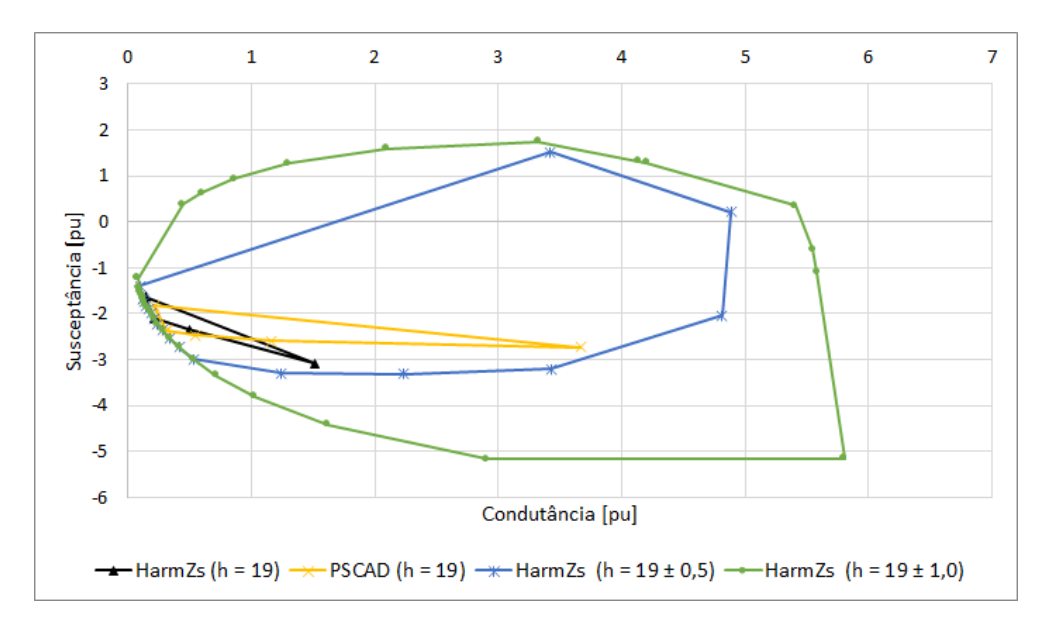

**Figura 126 - Polígono de "n" Lados do Sistema Grande Porte (h = 19)**

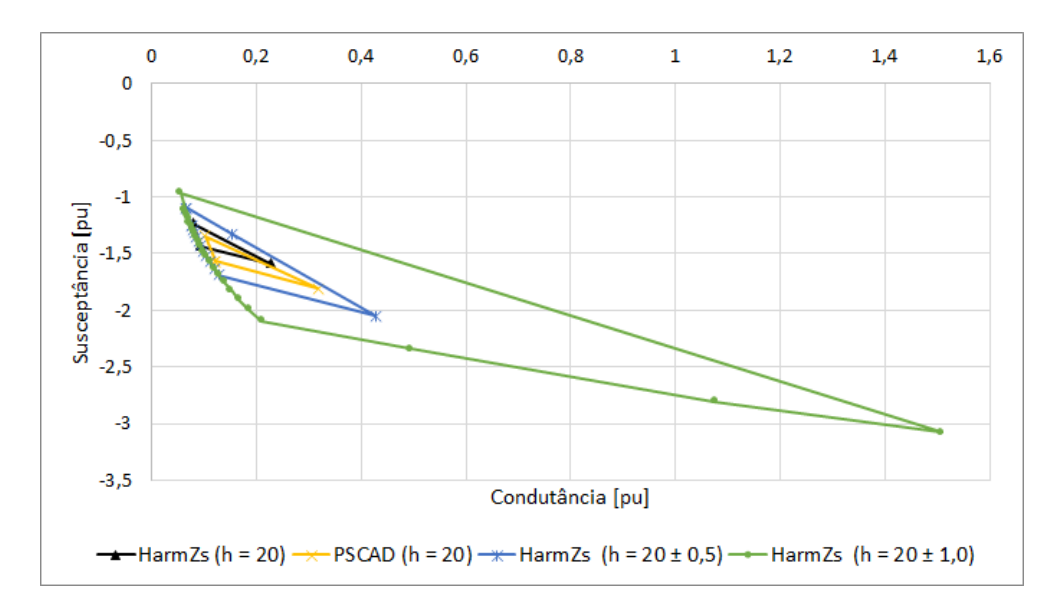

**Figura 127 - Polígono de "n" Lados do Sistema Grande Porte (h = 20)**

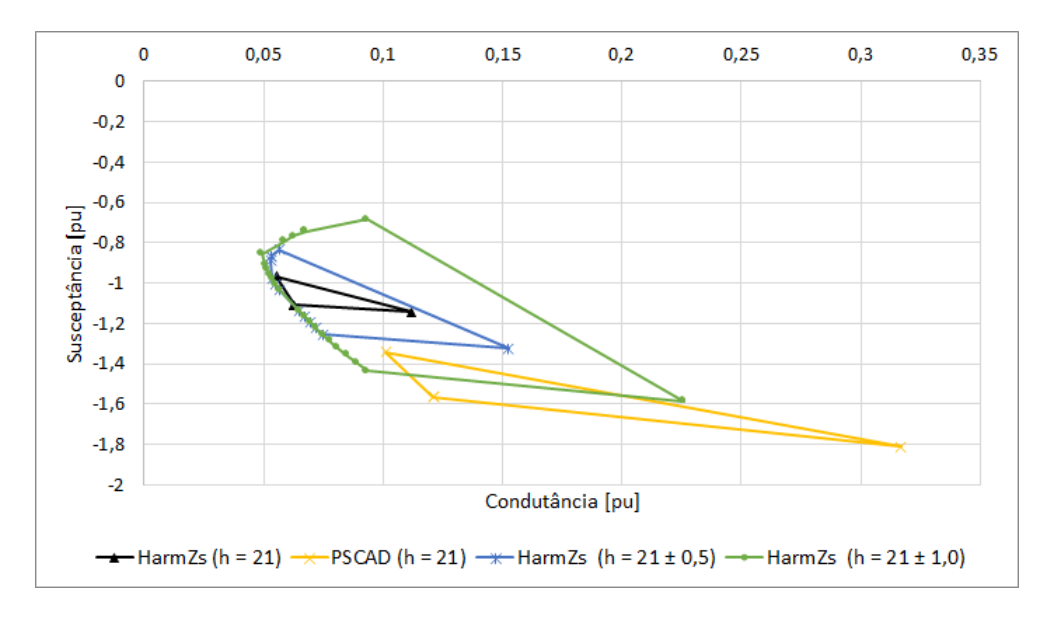

**Figura 128 - Polígono de "n" Lados do Sistema Grande Porte (h = 21)**

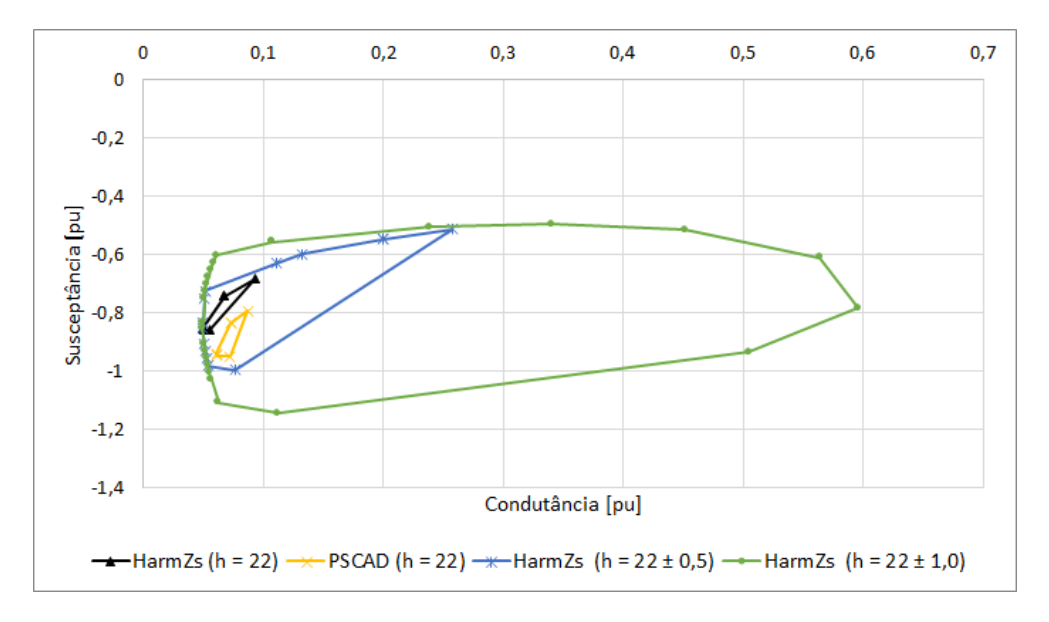

**Figura 129 - Polígono de "n" Lados do Sistema Grande Porte (h = 22)**

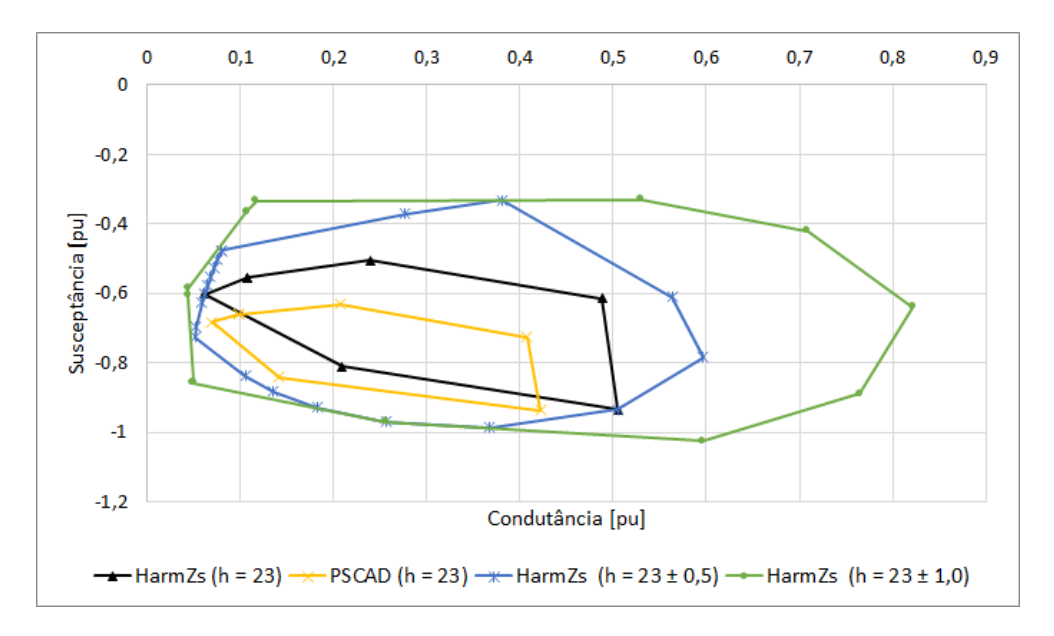

**Figura 130 - Polígono de "n" Lados do Sistema Grande Porte (h = 23)**

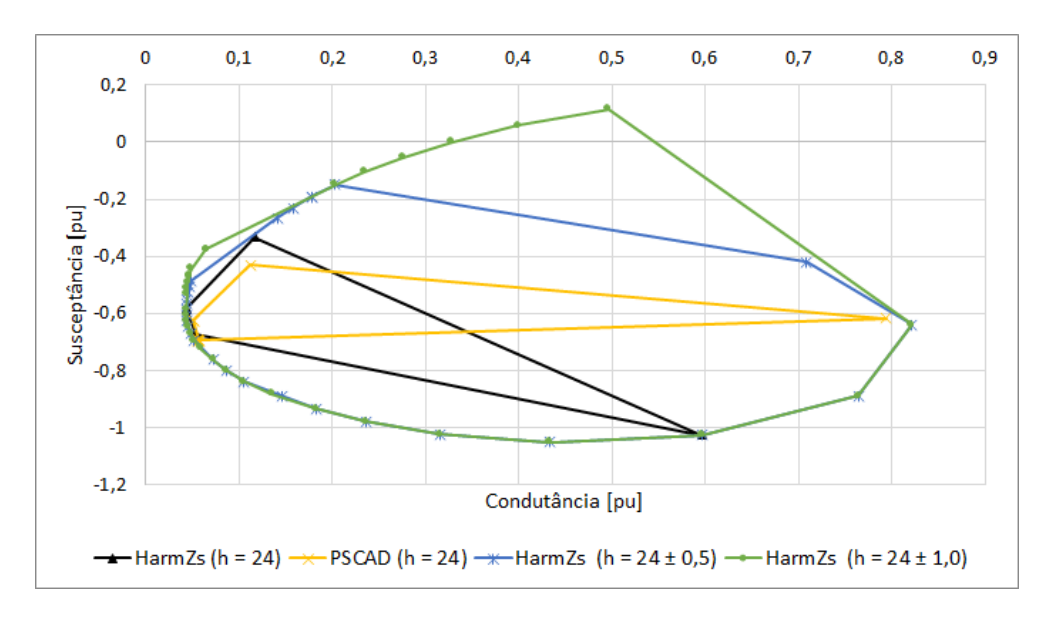

**Figura 131 - Polígono de "n" Lados do Sistema Grande Porte (h = 24)**

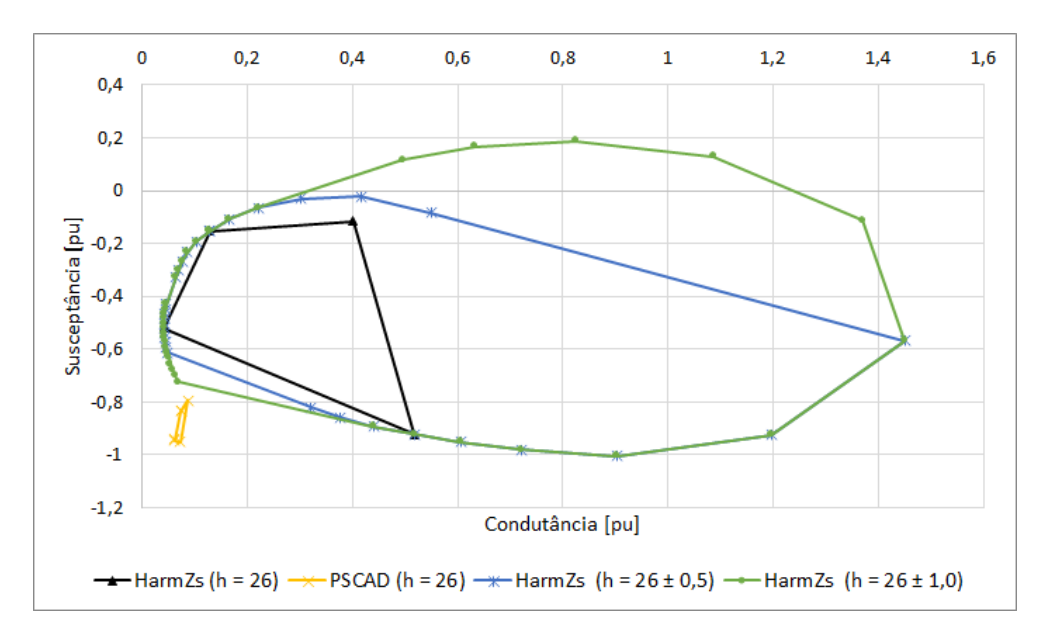

**Figura 132 - Polígono de "n" Lados do Sistema Grande Porte (h = 26)**

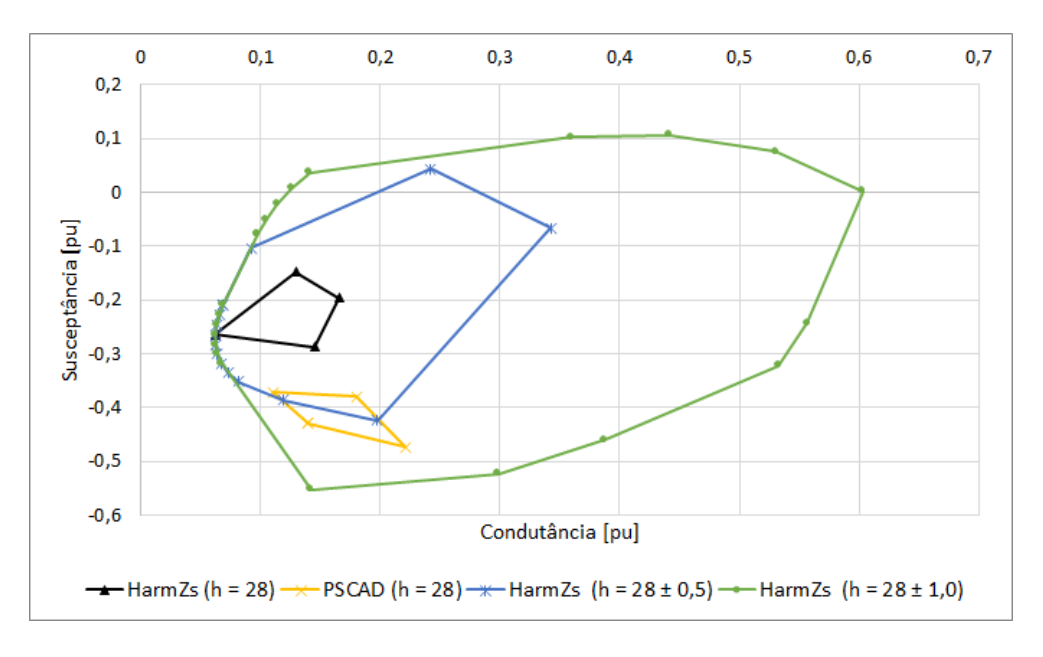

**Figura 133 - Polígono de "n" Lados do Sistema Grande Porte (h = 28)**

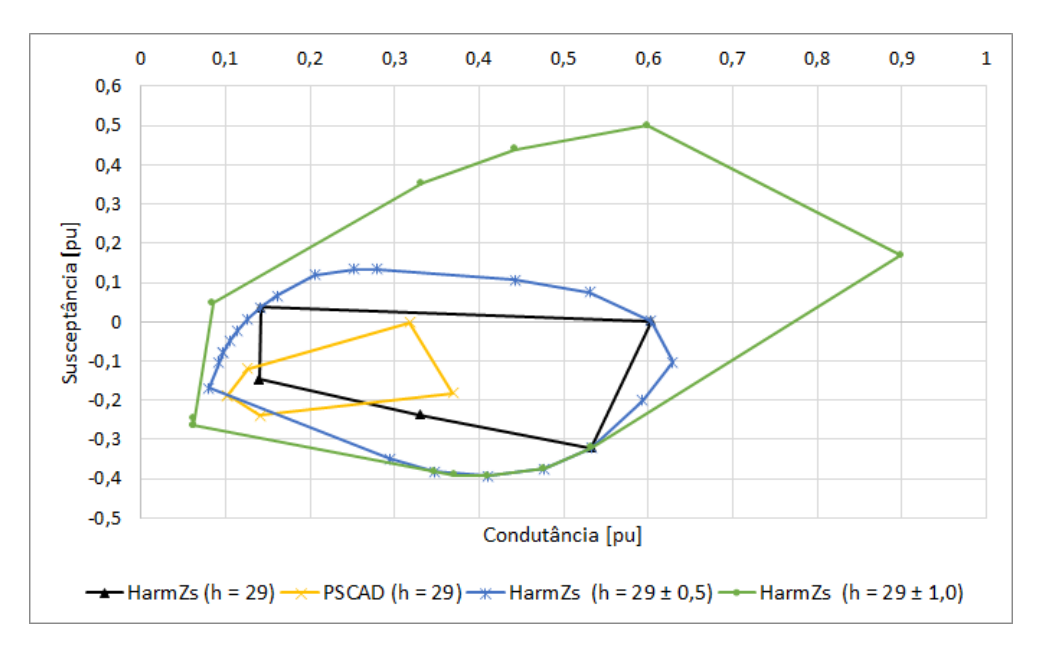

**Figura 134 - Polígono de "n" Lados do Sistema Grande Porte (h = 29)**

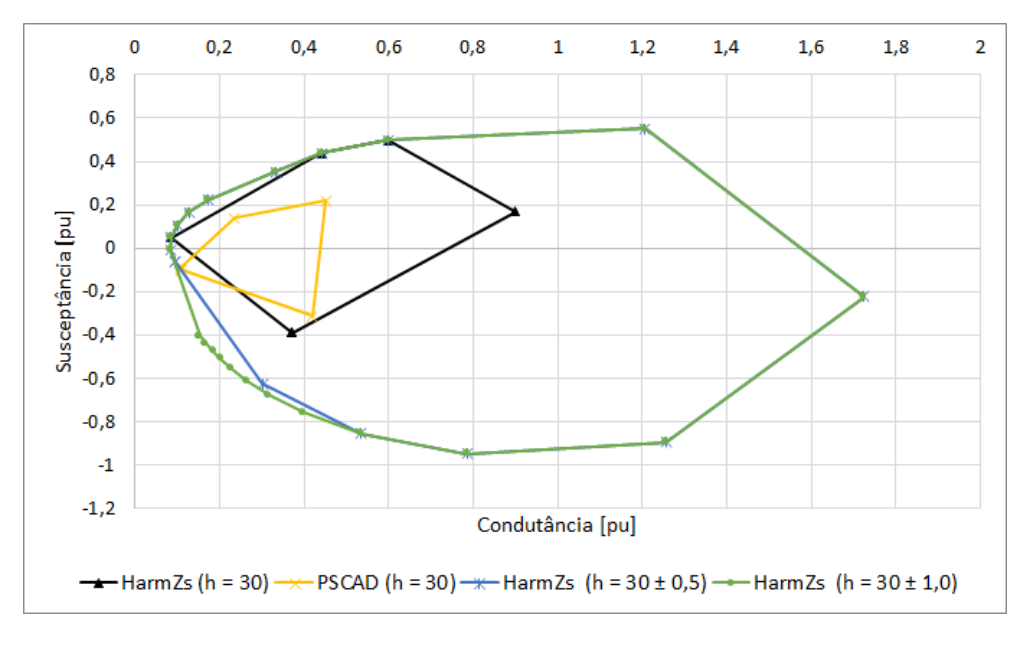

**Figura 135 - Polígono de "n" Lados do Sistema Grande Porte (h = 30)**

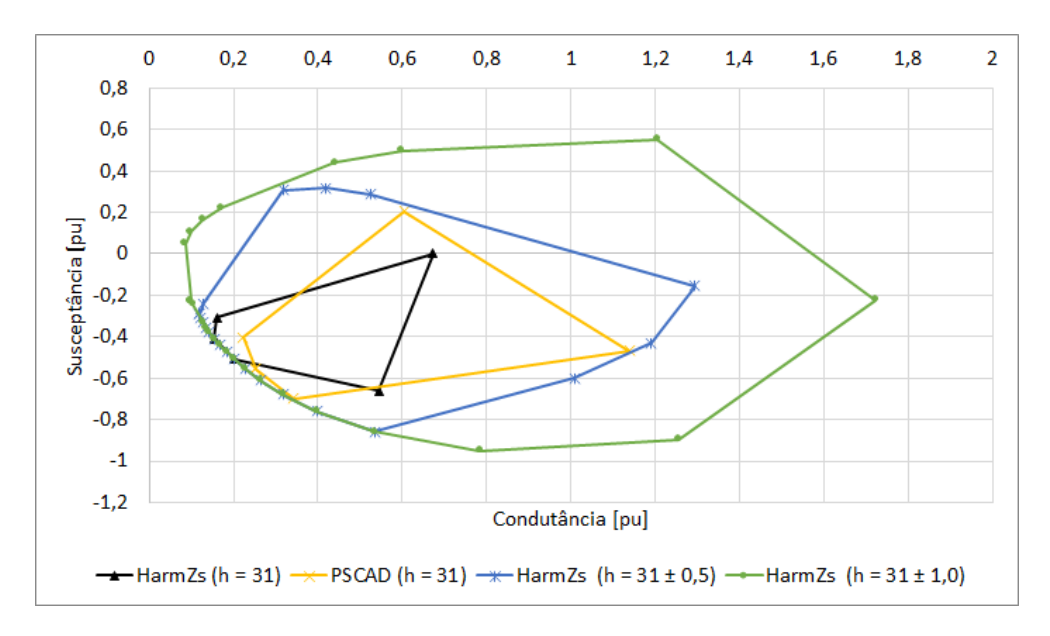

**Figura 136 - Polígono de "n" Lados do Sistema Grande Porte (h = 31)**

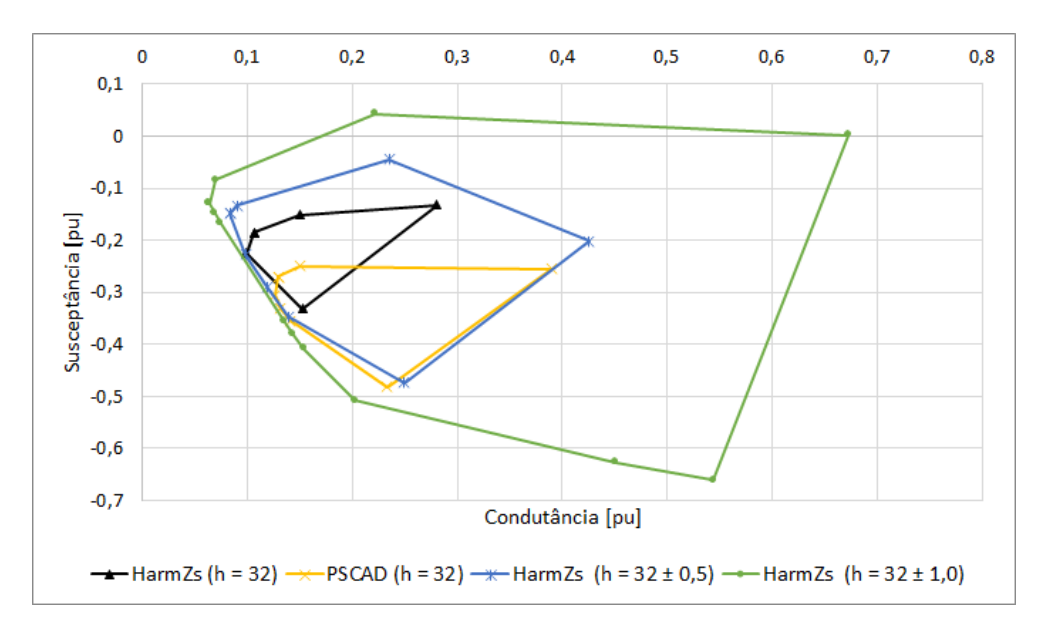

**Figura 137 - Polígono de "n" Lados do Sistema Grande Porte (h = 32)**

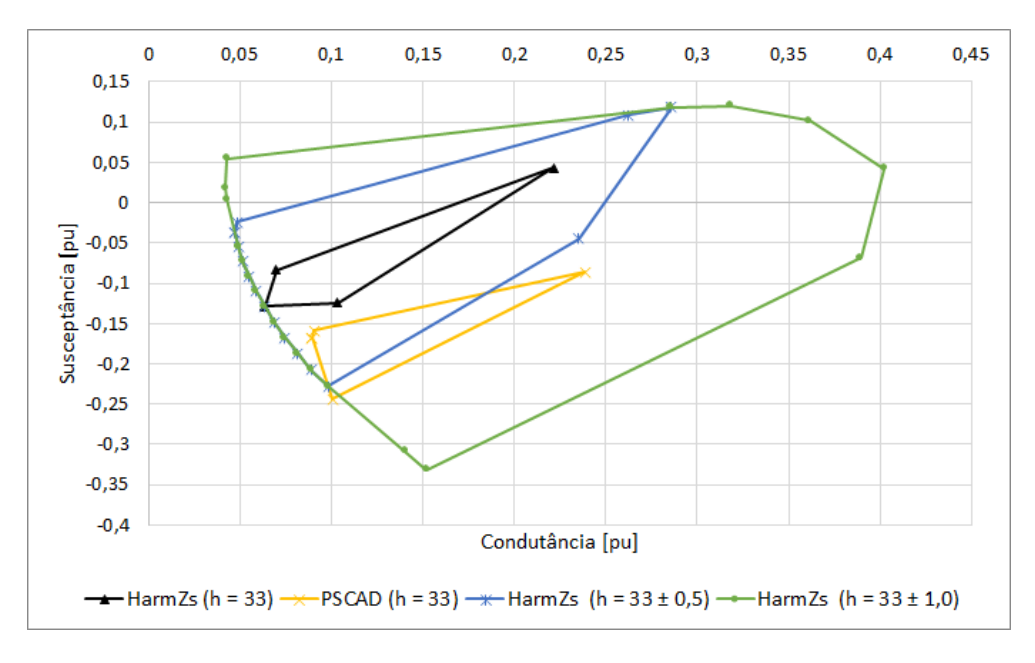

**Figura 138 - Polígono de "n" Lados do Sistema Grande Porte (h = 33)**

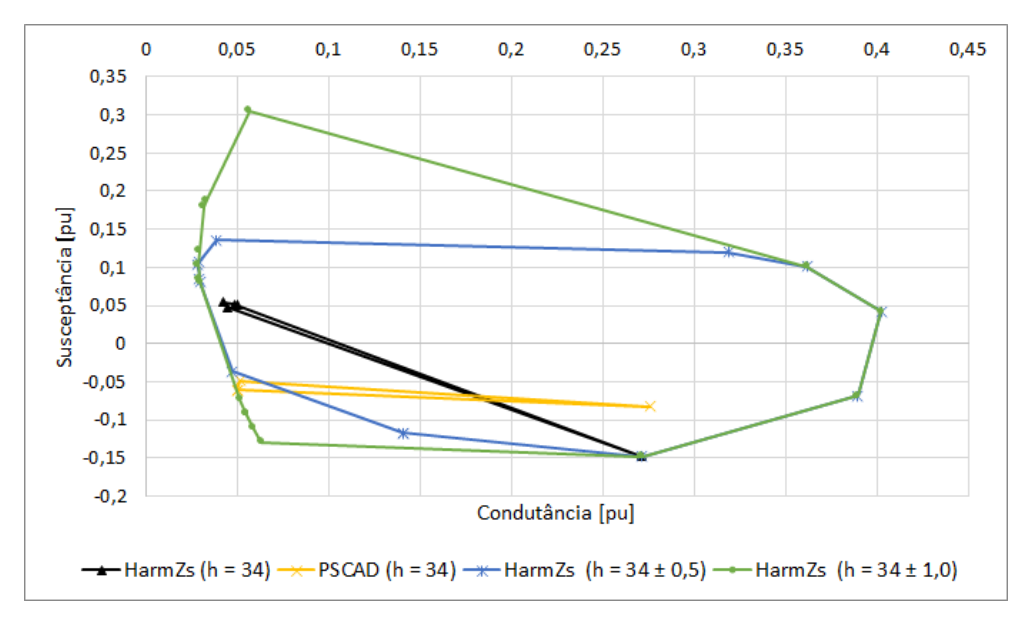

**Figura 139 - Polígono de "n" Lados do Sistema Grande Porte (h = 34)**

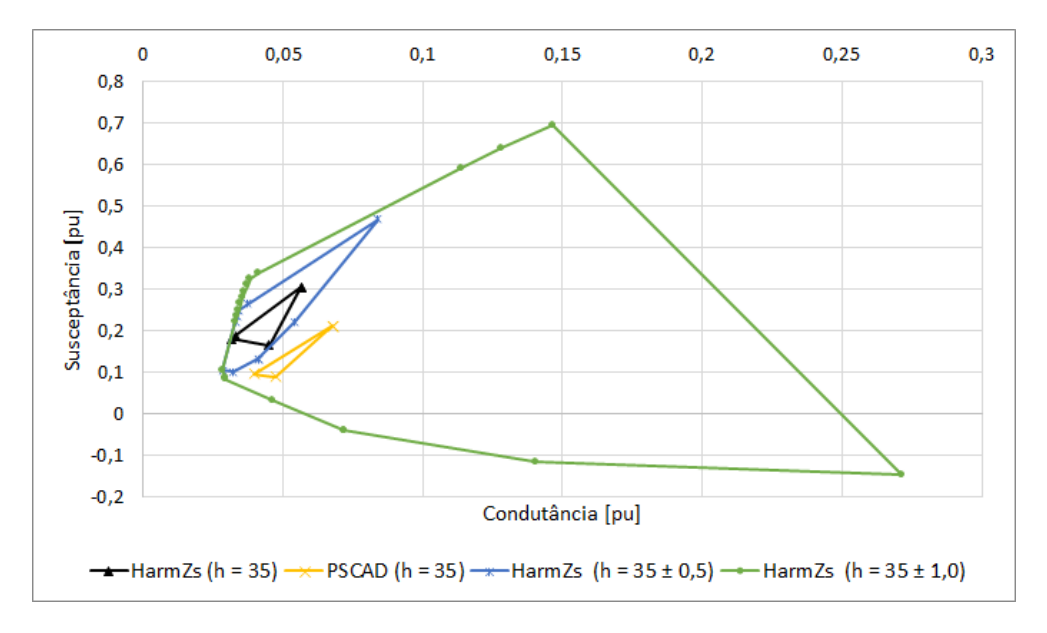

**Figura 140 - Polígono de "n" Lados do Sistema Grande Porte (h = 35)**

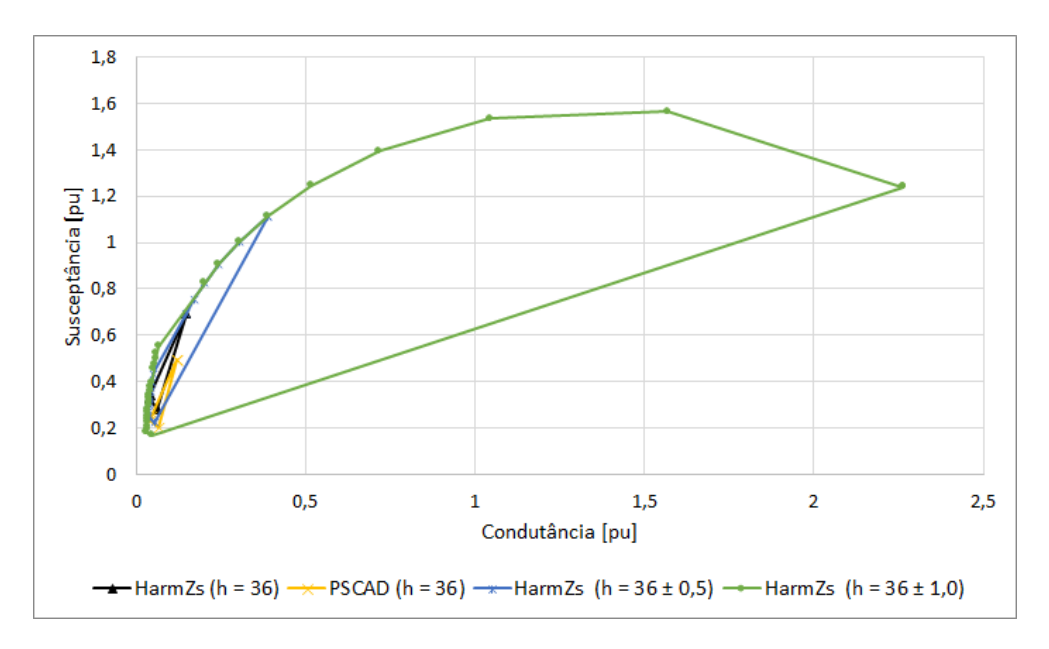

**Figura 141 - Polígono de "n" Lados do Sistema Grande Porte (h = 36)**

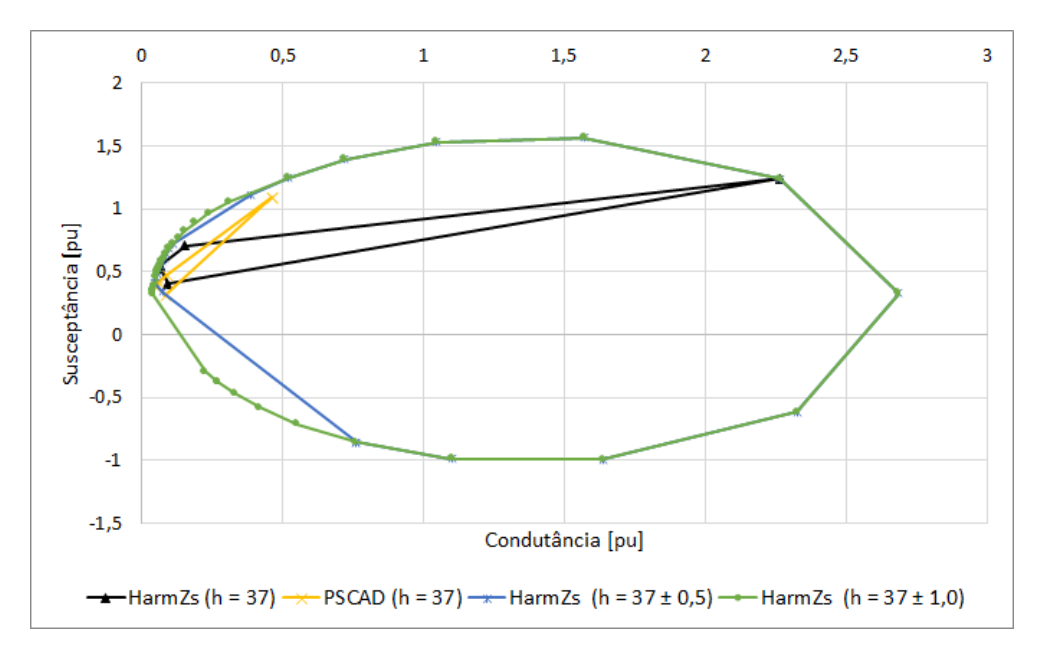

**Figura 142 - Polígono de "n" Lados do Sistema Grande Porte (h = 37)**

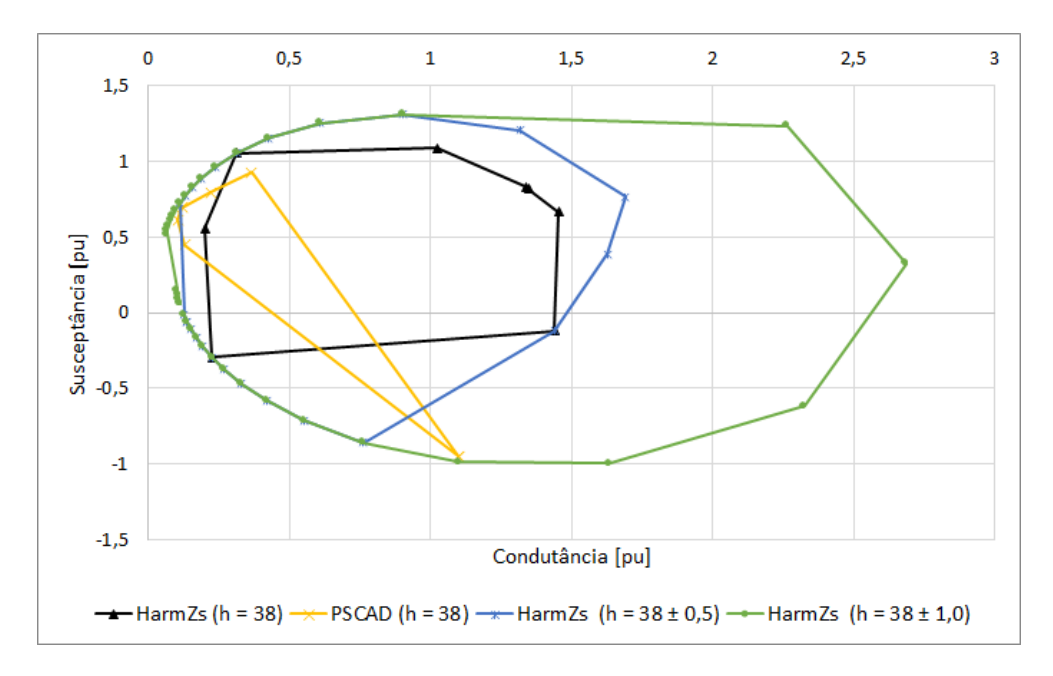

**Figura 143 - Polígono de "n" Lados do Sistema Grande Porte (h = 38)**

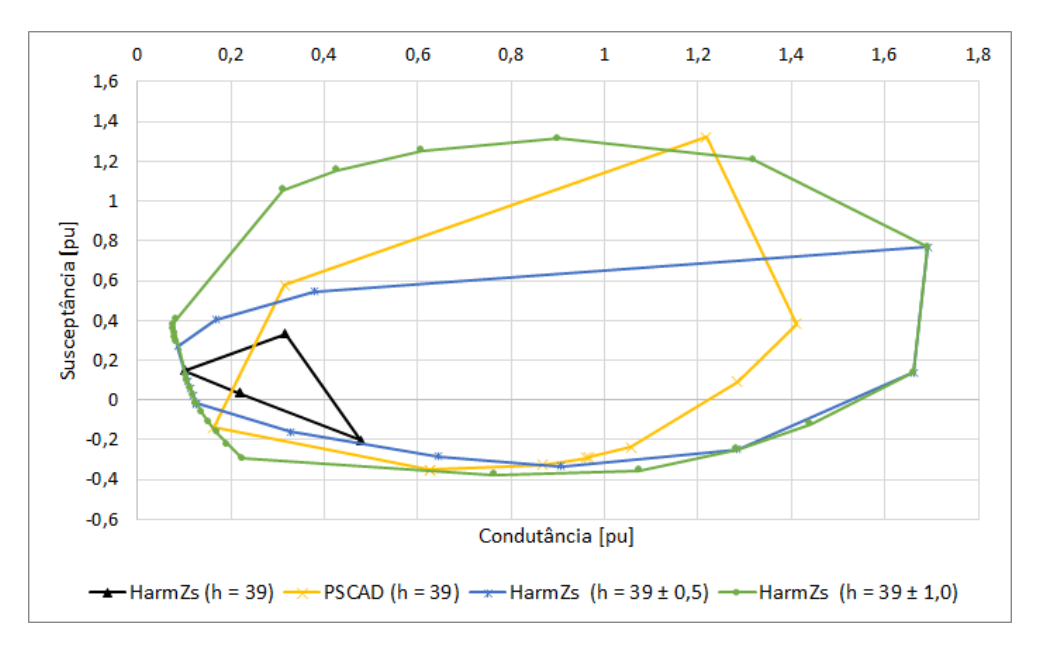

**Figura 144 - Polígono de "n" Lados do Sistema Grande Porte (h = 39)**

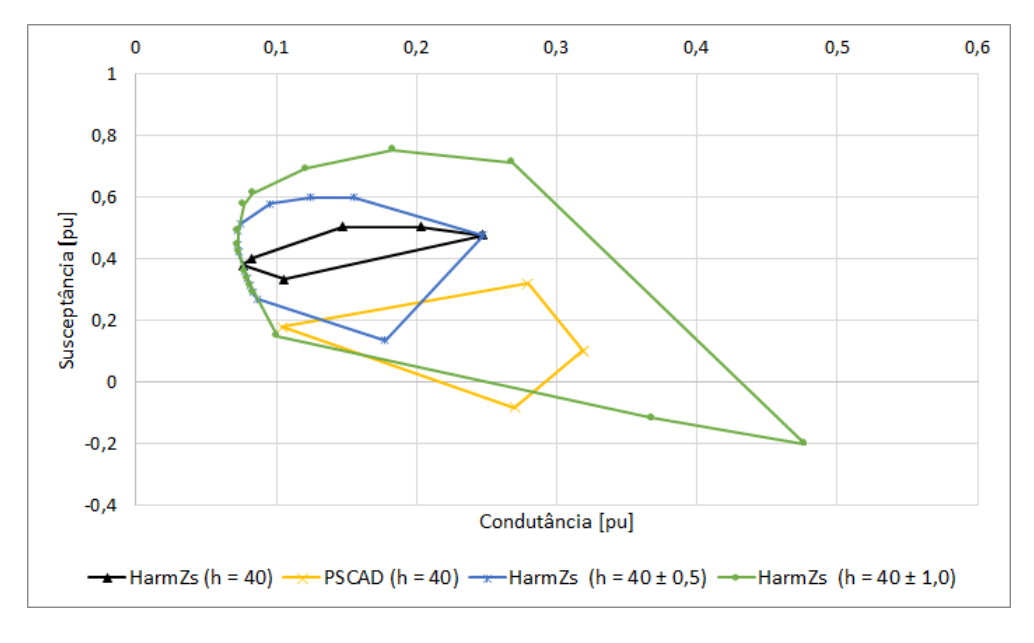

**Figura 145 - Polígono de "n" Lados do Sistema Grande Porte (h = 40)**

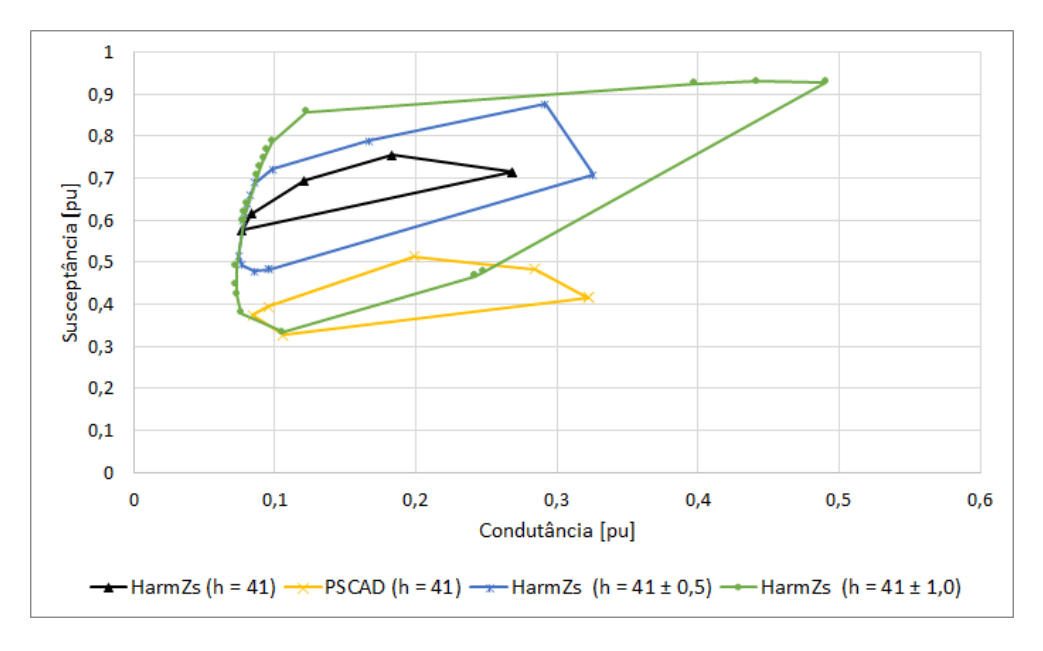

**Figura 146 - Polígono de "n" Lados do Sistema Grande Porte (h = 41)**

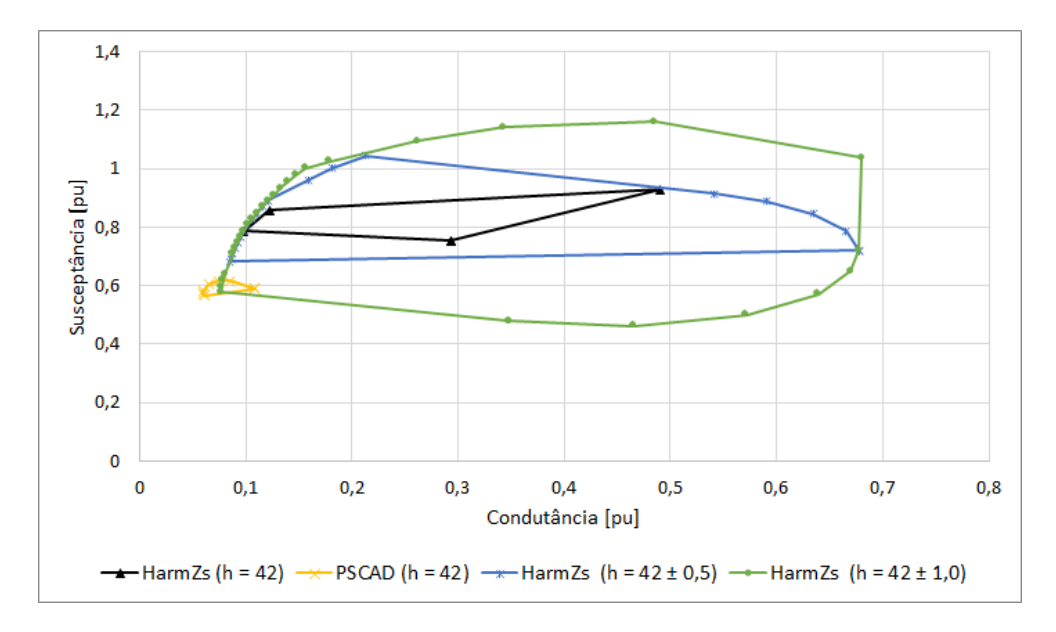

**Figura 147 - Polígono de "n" Lados do Sistema Grande Porte (h = 42)**

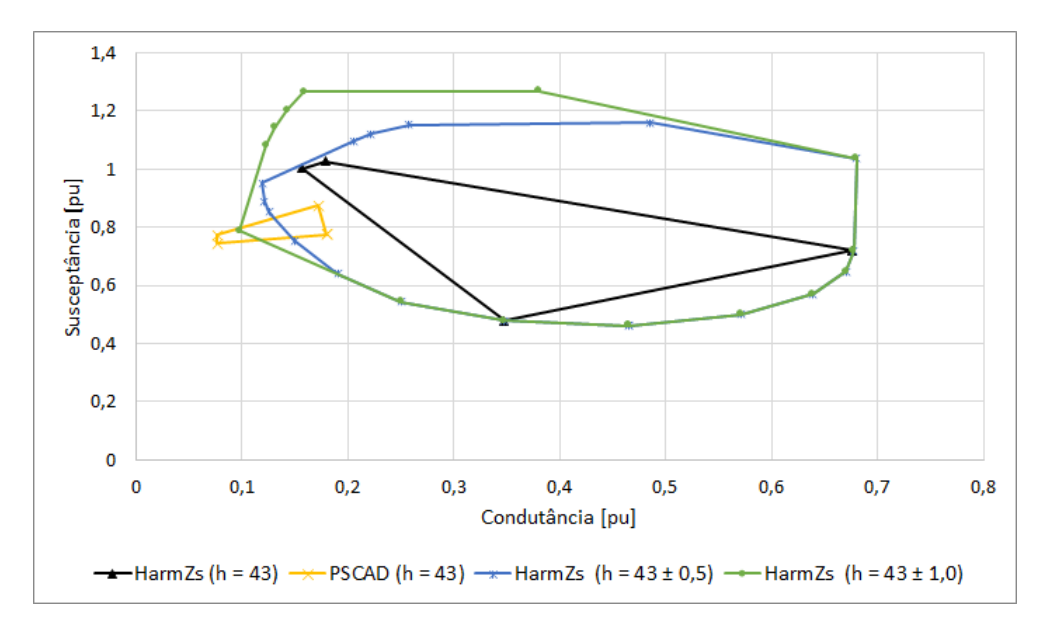

**Figura 148 - Polígono de "n" Lados do Sistema Grande Porte (h = 43)**

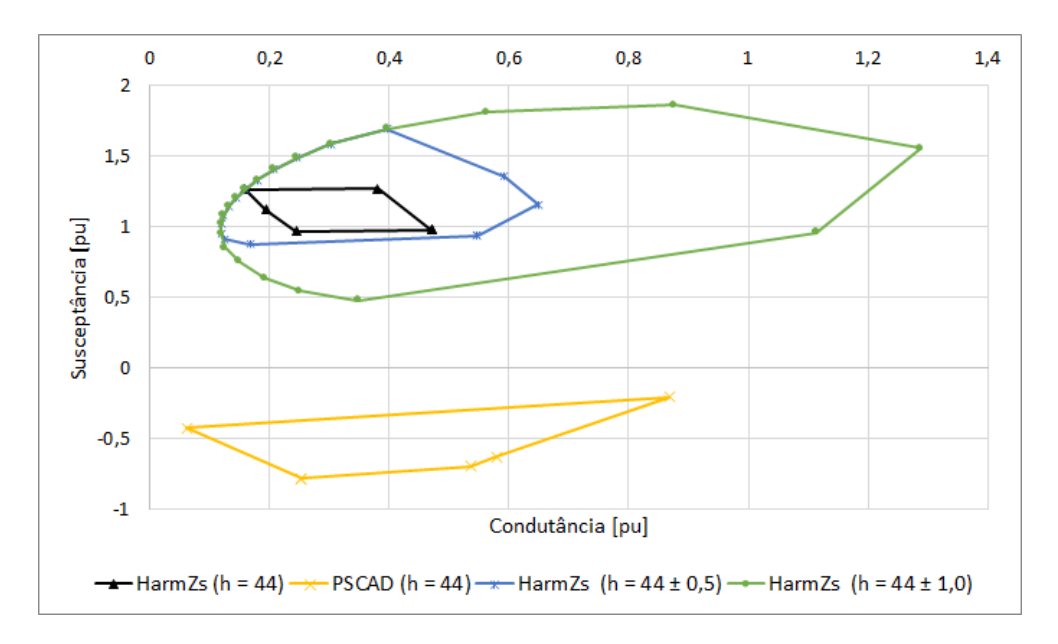

**Figura 149 - Polígono de "n" Lados do Sistema Grande Porte (h = 44)**

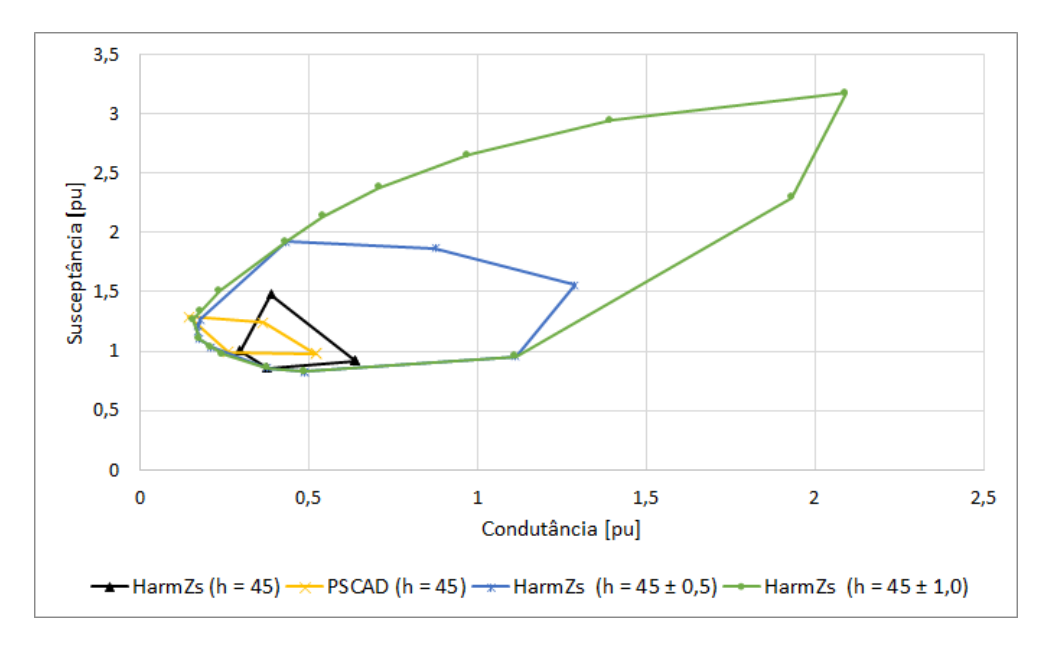

**Figura 150 - Polígono de "n" Lados do Sistema Grande Porte (h = 45)**

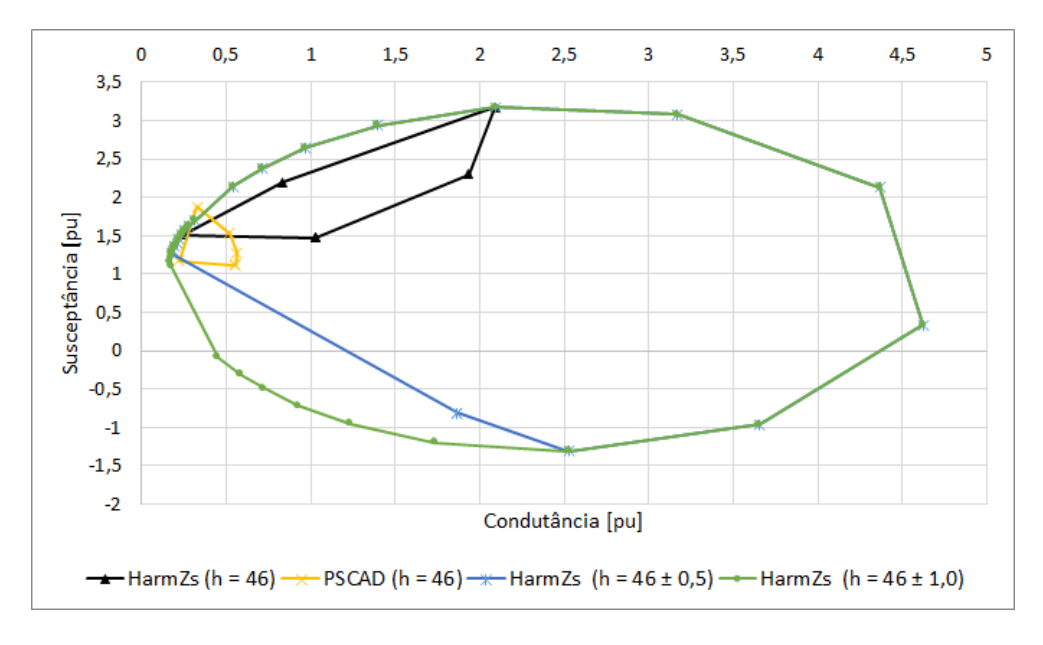

**Figura 151 - Polígono de "n" Lados do Sistema Grande Porte (h = 46)**

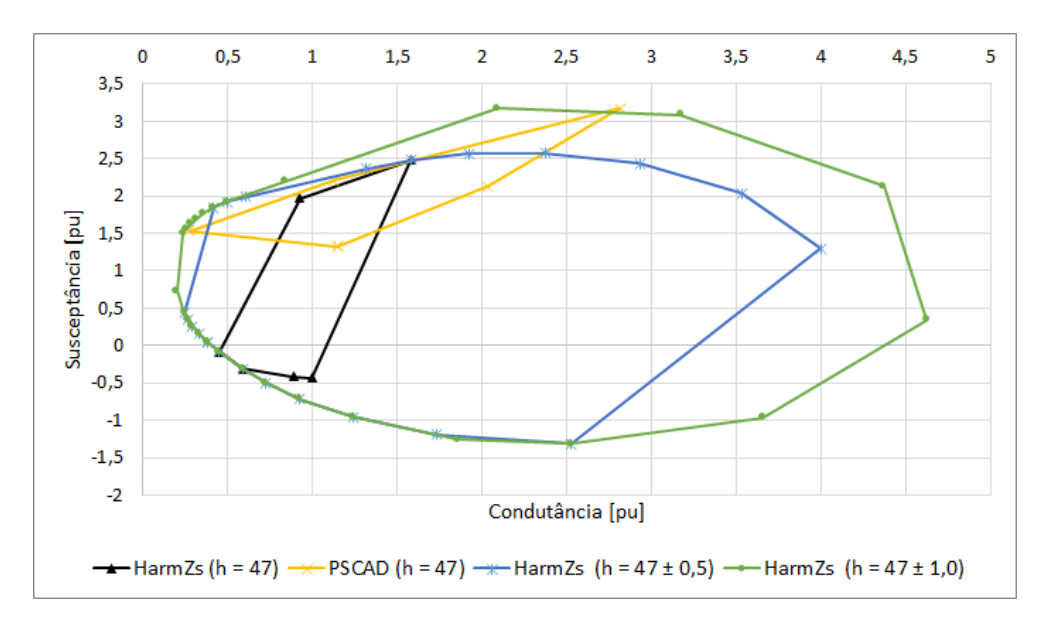

**Figura 152 - Polígono de "n" Lados do Sistema Grande Porte (h = 47)**

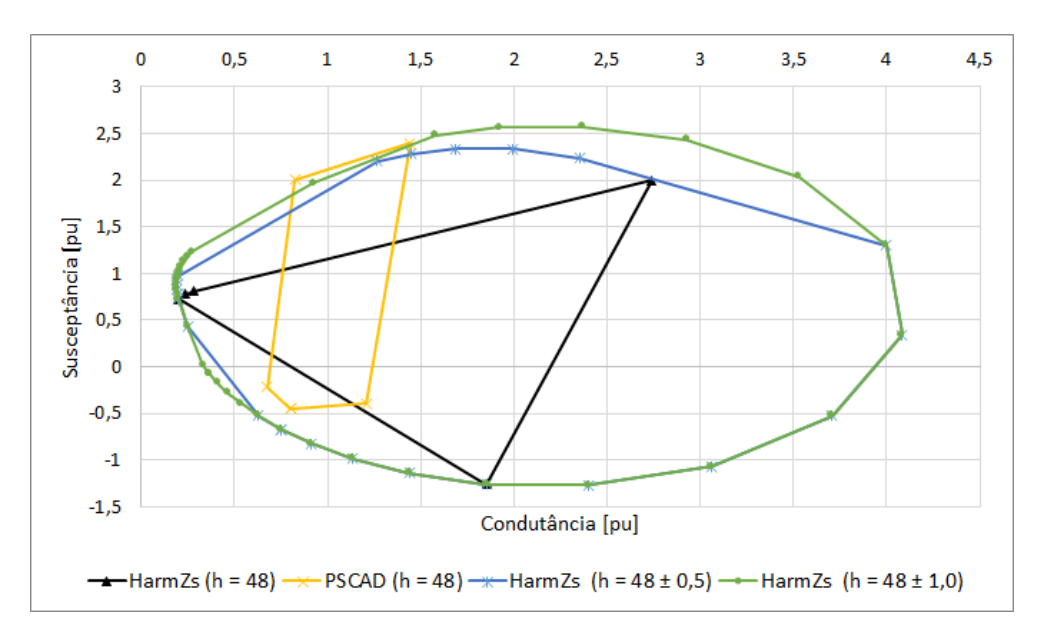

**Figura 153 - Polígono de "n" Lados do Sistema Grande Porte (h = 48)**

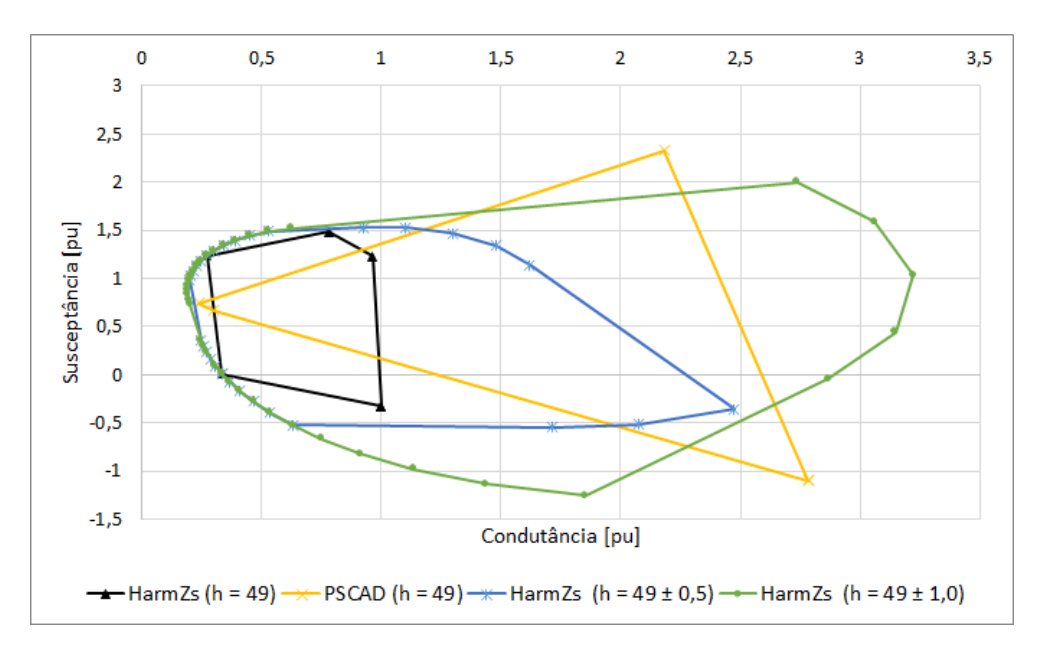

**Figura 154 - Polígono de "n" Lados do Sistema Grande Porte (h = 49)**

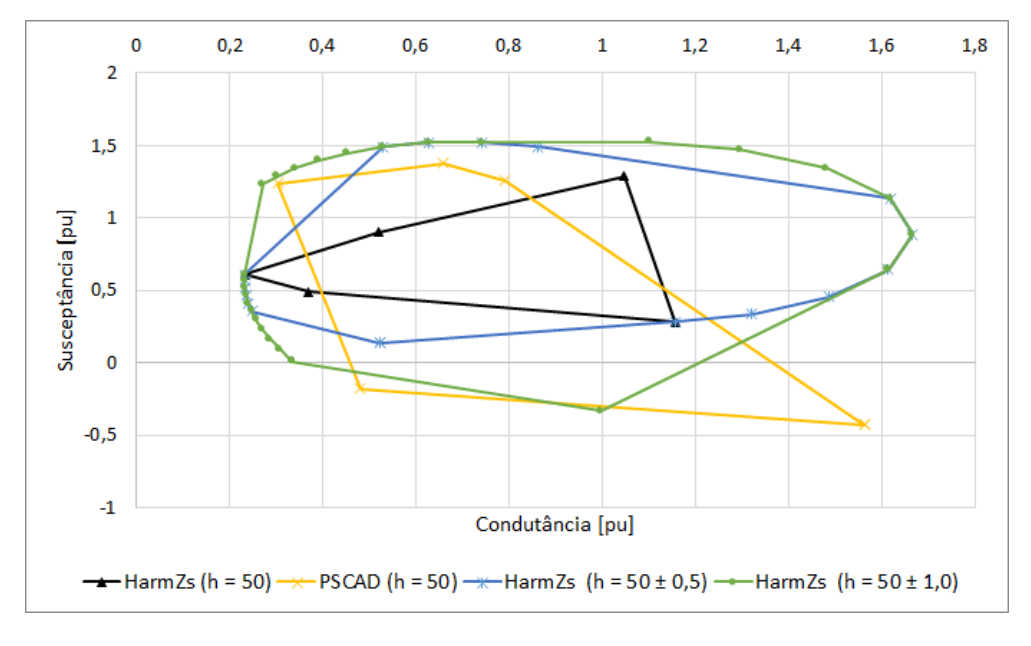

**Figura 155 - Polígono de "n" Lados do Sistema Grande Porte (h = 50)**

# **Apêndice E PLANILHAS EXCEL – DIMENSIONAMENTO DOS FILTROS**

#### **Tabela 36 – Dimensionamento do filtro 8H (só corrige 8ª ordem) da [Tabela 19](#page-120-0) (Sistema PSCAD):**

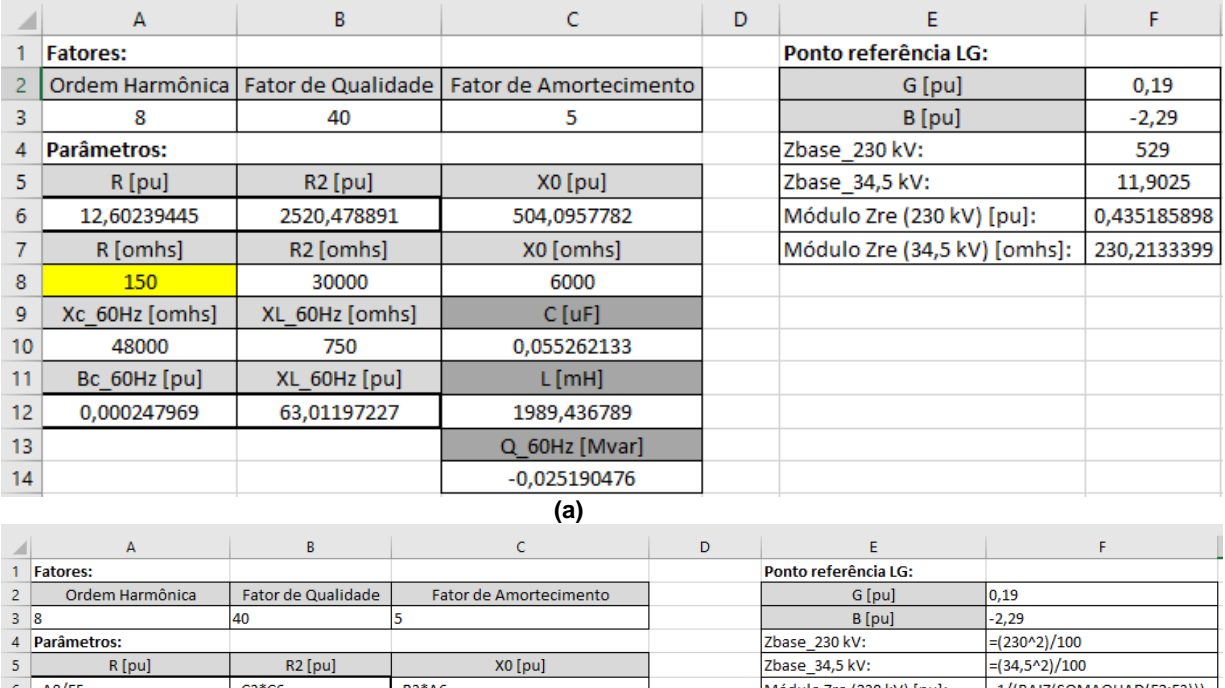

### **(a) Valores (b) Fórmula.**

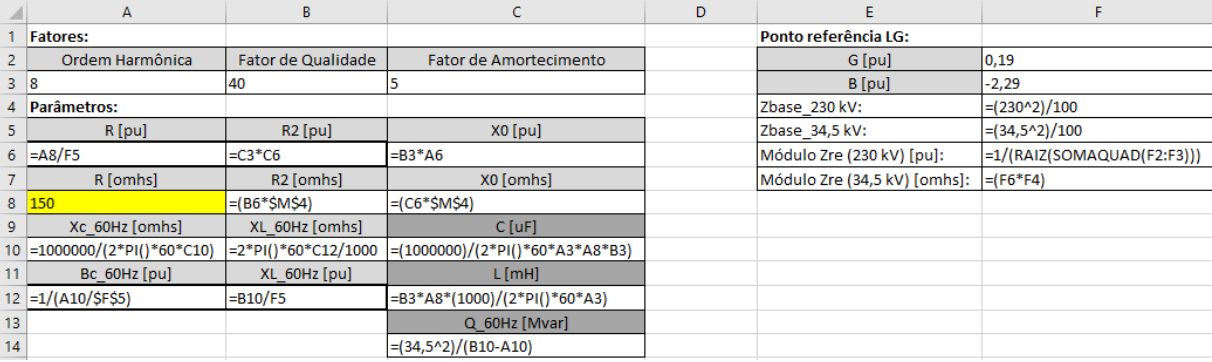

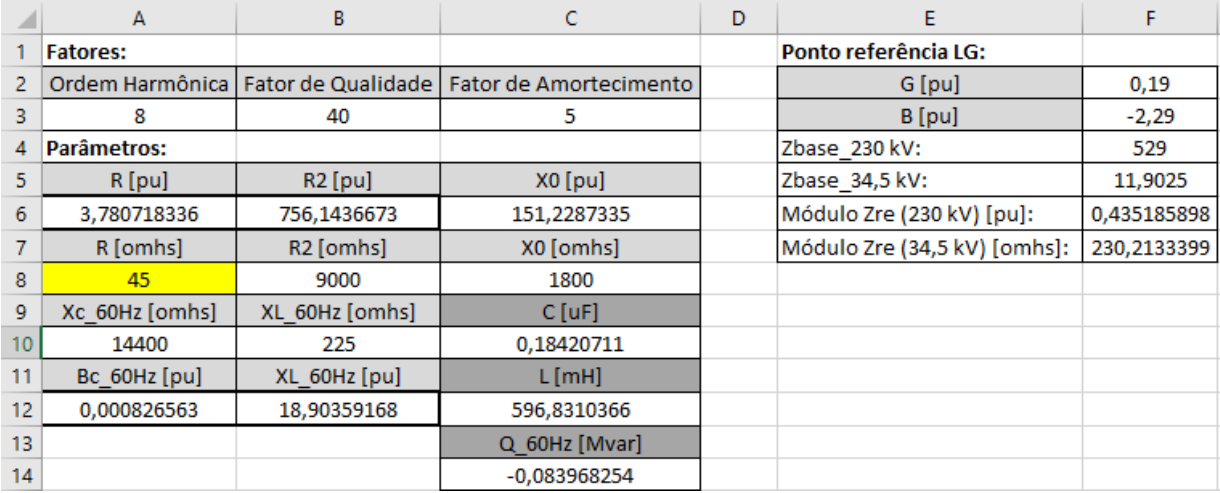

# **Tabela 37 – Dimensionamento filtro 8H d[a Tabela 20](#page-120-1) (Sistema PSCAD): (a) Valores (b) Fórmulas.**

# **(a)**

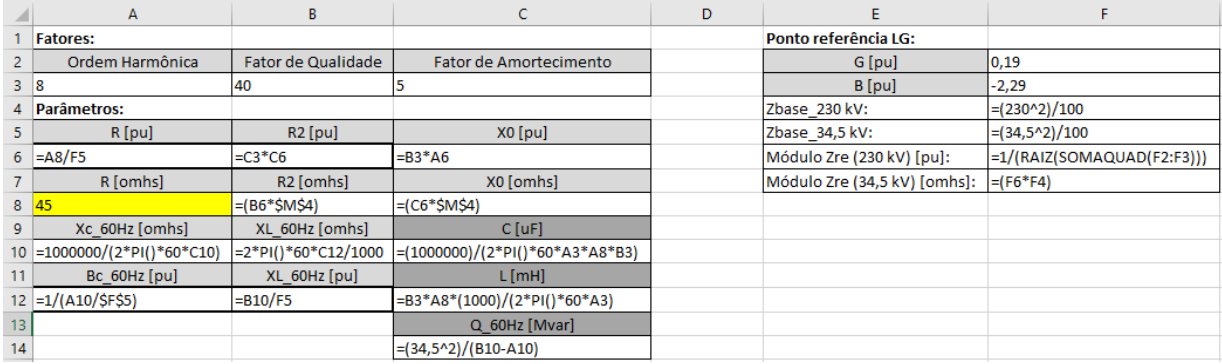

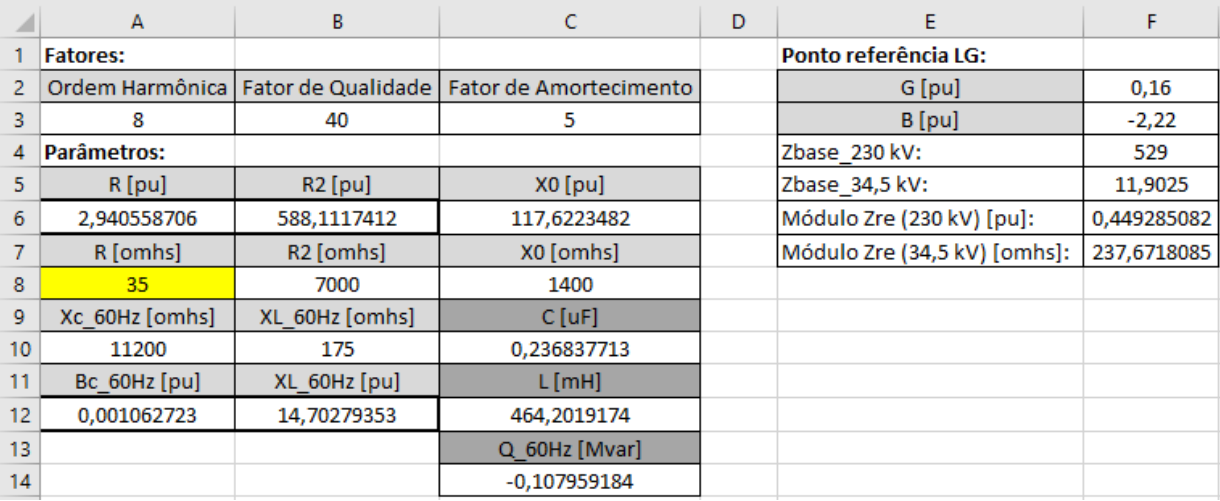

# **Tabela 38 – Dimensionamento filtro 8H d[a Tabela 21](#page-120-2) (Sistema HarmZs): (a) Valores (b) Fórmulas.**

## **(a)**

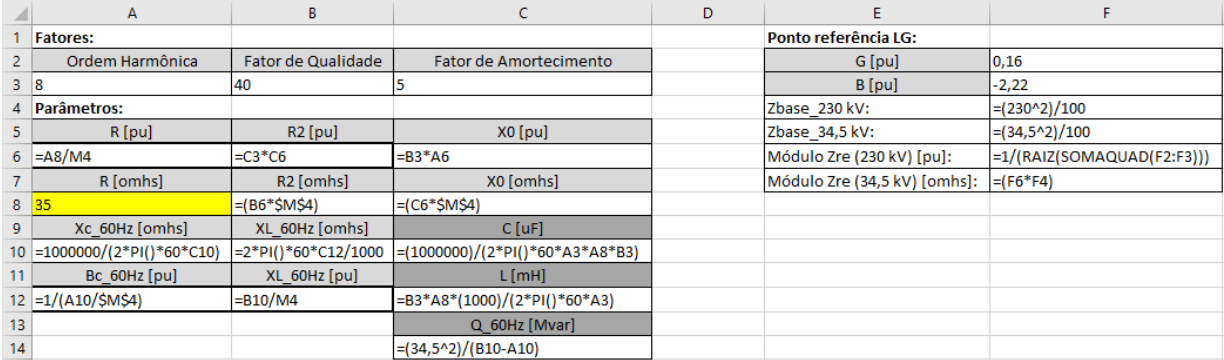

|        | A               | B                     |                        | D | F                            | F           |  |  |  |
|--------|-----------------|-----------------------|------------------------|---|------------------------------|-------------|--|--|--|
|        | <b>Fatores:</b> |                       |                        |   | Ponto referência LG:         |             |  |  |  |
| 2      | Ordem Harmônica | Fator de Qualidade    | Fator de Amortecimento |   | G [pu]                       | 0,16        |  |  |  |
| 3      | 8               | 40                    | 5                      |   | B [pu]                       | $-2,22$     |  |  |  |
| 4      | Parâmetros:     |                       |                        |   | Zbase 230 kV:                | 529         |  |  |  |
| 5      | R[pu]           | $R2$ [pu]             | $X0$ [pu]              |   | Zbase 34,5 kV:               | 11,9025     |  |  |  |
| 6      | 0,588111741     | 117,6223482           | 23,52446965            |   | Módulo Zre (230 kV) [pu]:    | 0,449285082 |  |  |  |
|        | R [omhs]        | R <sub>2</sub> [omhs] | X0 [omhs]              |   | Módulo Zre (34,5 kV) [omhs]: | 237,6718085 |  |  |  |
| 8      |                 | 1400                  | 280                    |   |                              |             |  |  |  |
| 9      | Xc_60Hz [omhs]  | XL 60Hz [omhs]        | $C$ [uF]               |   |                              |             |  |  |  |
| 10     | 2240            | 35                    | 1,184188565            |   |                              |             |  |  |  |
| 11     | Bc 60Hz [pu]    | XL_60Hz [pu]          | L[ <b>mH</b> ]         |   |                              |             |  |  |  |
| 12     | 0,005313616     | 2,940558706           | 92,84038347            |   |                              |             |  |  |  |
| 13     |                 |                       | Q 60Hz [Mvar]          |   |                              |             |  |  |  |
| 14     |                 |                       | -0,539795918           |   |                              |             |  |  |  |
| $\sim$ |                 |                       |                        |   |                              |             |  |  |  |

**Tabela 39 – Dimensionamento filtro 8H da [Tabela 22](#page-121-0) (Sistema HarmZs e PSCAD): (a) Valores (b) Fórmulas.**

**(a)**

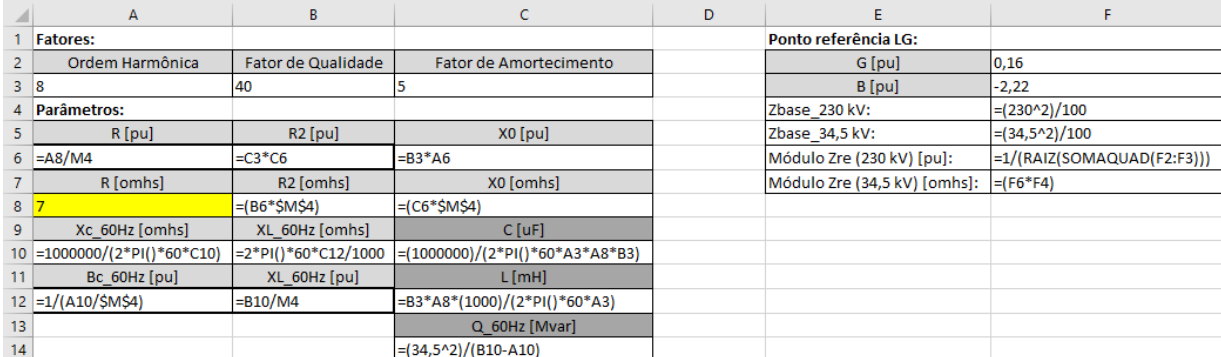

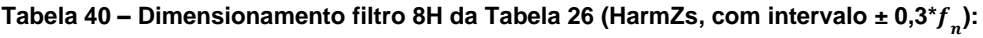

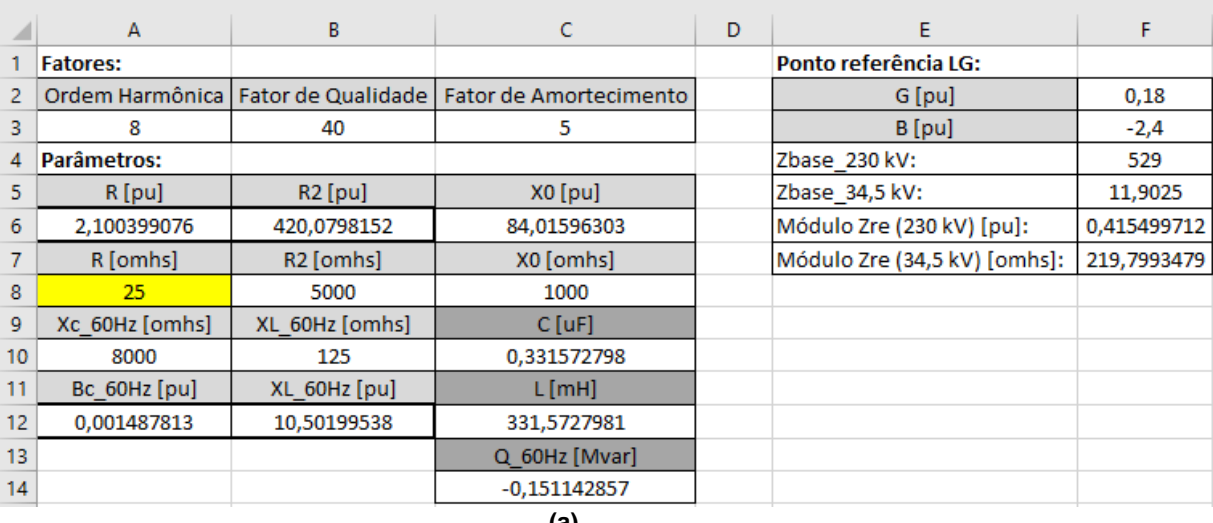

#### **(a) Valores (b) Fórmulas.**

#### **(a)**

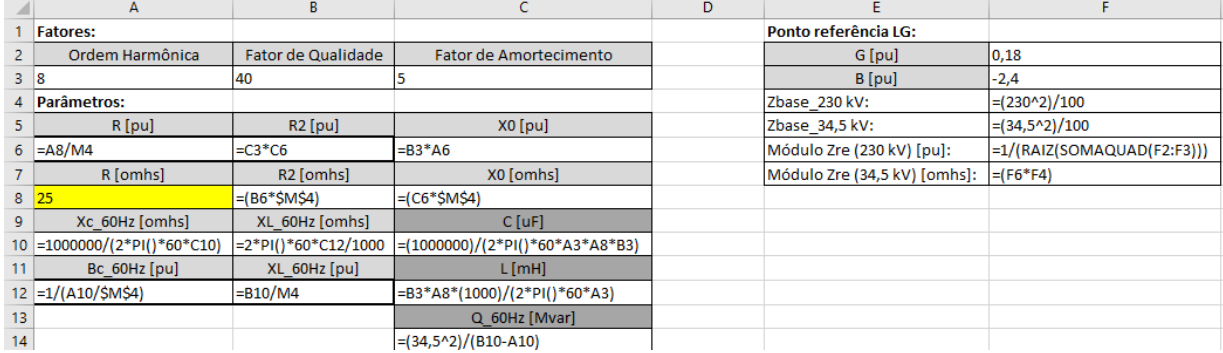

**Tabela 41 - Dimensionamento filtro amortecido 7H d[a Tabela 27](#page-129-1) (HarmZs, intervalo ± 1,5\* ):** 

|    | $\overline{A}$  | В                     |                        | D | E                            | F           |
|----|-----------------|-----------------------|------------------------|---|------------------------------|-------------|
|    | <b>Fatores:</b> |                       |                        |   | Ponto referência LG:         |             |
| 2. | Ordem Harmônica | Fator de Qualidade    | Fator de Amortecimento |   | G [pu]                       | 0,49        |
| 3  | 7               | 30                    | 5                      |   | B [pu]                       | $-3,47$     |
| 4  | Parâmetros:     |                       |                        |   | Zbase 230 kV:                | 529         |
| 5. | R[pu]           | $R2$ [pu]             | $X0$ [pu]              |   | Zbase_34,5 kV:               | 11,9025     |
| 6  | 0,420079815     | 63,01197227           | 12,60239445            |   | Módulo Zre (230 kV) [pu]:    | 0,285353454 |
|    | R [omhs]        | R <sub>2</sub> [omhs] | X0 [omhs]              |   | Módulo Zre (34,5 kV) [omhs]: | 150,9519774 |
| 8  | 5               | 750                   | 150                    |   |                              |             |
| 9  | Xc 60Hz [omhs]  | XL 60Hz [omhs]        | $C$ [uF]               |   |                              |             |
| 10 | 1050            | 21,42857143           | 2,526268938            |   |                              |             |
| 11 | Bc 60Hz [pu]    | XL 60Hz [pu]          | $L$ [mH]               |   |                              |             |
| 12 | 0,011335714     | 1,800342065           | 56,8410511             |   |                              |             |
| 13 |                 |                       | Q 60Hz [Mvar]          |   |                              |             |
| 14 |                 |                       | $-1,1571875$           |   |                              |             |

#### **(a) Valores (b) Fórmulas.**

#### **(a)**

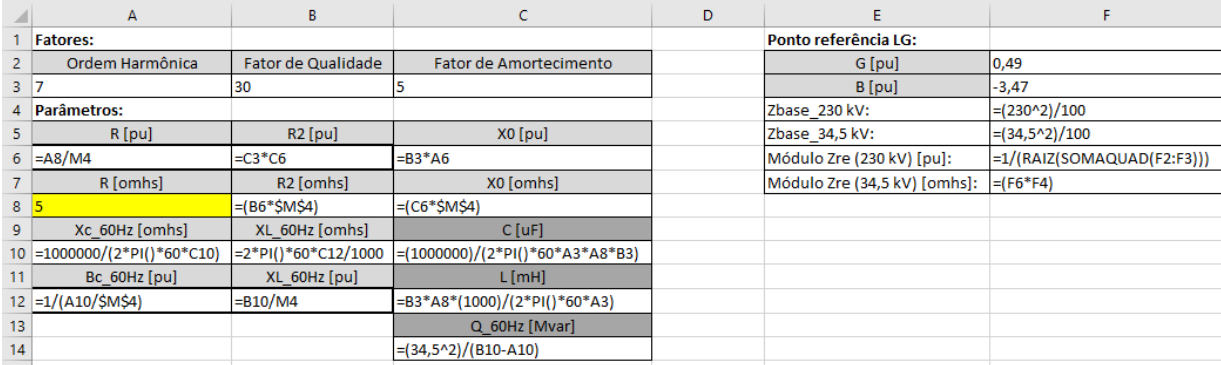